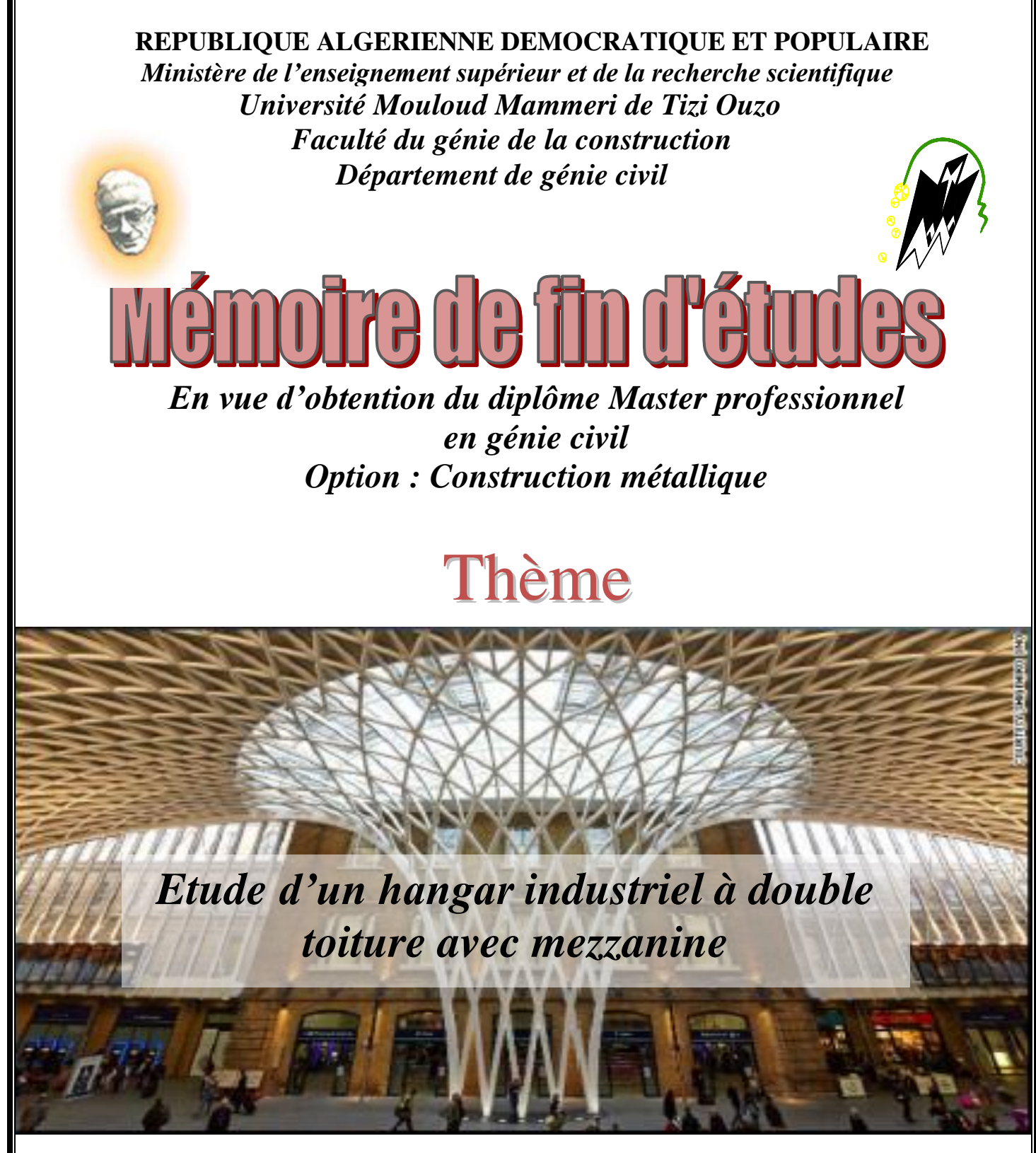

**Présenté par: - CHAYEB KAHINA**

 **-FAHEM MOH CHERIF**

**Encadré par : Mr : DAHMANI.**

**Promotion : 2018/2019**

# Remerciement

 Tous d'abord, notre reconnaissance et remerciement à Dieu, le tout puissant qui nous a donné la force, le courage et la volonté d'élaborer ce modeste travail.

 Nos remerciements les plus chaleureux vont vers nos chers parents qui nous ont soutenu et étaient à nos coté durant tout notre cursus.

 Au terme de ce modeste travail, nous tenons à adresser notre plus sincères et vifs remerciements, et gratitude à notre promoteur

Mr **DAHMANI LAHLOU**, pour son encadrement et ses orientations.

 Nos remerciements à nos enseignants Mr BOUJMIA AHMED, Mr LABIOUD MAHFOUD qui nous a aidés à réussir notre travail.

 Nous remercions également toutes les personnes qui ont contribuées à atteindre nos objectifs et réussite.

 Nous témoignons notre reconnaissance à Mr AMOURA KARIM pour son aide et ces précieux conseils, ainsi qu'au personnel de Batimétal, particulièrement Mme TEFRAT NASSIBA et nos sincères remerciements à Mme Sahnoun.

 Nous tenons également à exprimer notre profonde gratitude et nos vives reconnaissances à l'égard des membres de jury pour avoir accepter d'examiner et de juger ce travail.

s) Ladie Lynn

# Dédicace

*Avec un énorme plaisir, un cœur ouvert et immense joie Que je dédié ce travail :*

*À mes très chers parents qui ont fait de moi ce que je suis Aujourd'hui, A mes Sœurs Nouara,, , Souad ,Fatma et mes frères.* 

*A monBinôme Moh Cherif et à toute personne qui a été toujours avec*  moi de près ou de loin amis(e), famille.

 *A mes très chères amies (Dabi,Dihia,Djoudjou,Siham.Lysa,Sélia ) A tout le groupe CM A toute la promotion 2018/2019*

 *Kahina* 

# *DEDICACE*

*Je dédie ce travail :* 

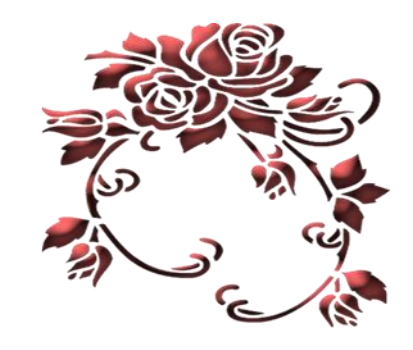

*A mes chers parents* 

*Tous les mots de monde ne sauraient exprimer l'immense amour que je leur porte, ni la profonde gratitude que je témoigne pour tous les efforts et les sacrifices qu'ils n'ont jamais cessé consentir pour mon instruction et mon bien être. Que ce travail puisse être le fruit de leurs efforts et le début de mes récompenses envers eux. « Que Dieu les garde et leur procure santé, bonheur et longue vie »* 

> *A mes chers frères, mes chères sœurs, mes beaux-frères, mes belles-sœurs Ainsi que toute la famille FAHEM.*

> > *A la mémoire de mes grands-parents. « Que Dieu les accueille dans son vaste paradis »*

> > > *A tous mes amis*

*A tous les enseignants qui m'ont formé tout au long de mon cursus* 

*A tous ceux qui me sont chers* 

*Moh Cherif* 

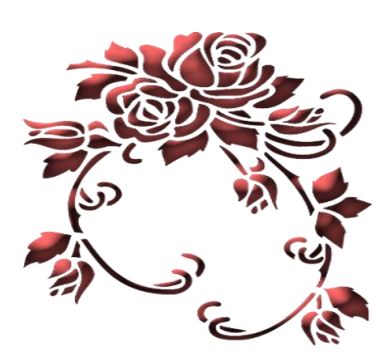

# **VIII.1-Pré dimensionnement des éléments :**

# **VIII.1.1-Pré dimensionnement des traverses :**

# **VII.1.1.1-Introduction :**

Les traverses sont des poutres maitresses d'une toiture a deux versants, elles sont constituées généralement en profiles IPE ou HEA. Les traverses de la toiture servent à supporter les éléments de la couverture et à en encaisser les charges et surcharges.

# **VII.1.1.2-Evaluation des charges et surcharges :**

# **a) Charge permanentes G :**

- Poids propre de la panne IPE140 ………………..…… G=12.9 kg/ml
- Poids propre des accessoires …………………………..5 ×6 × 10.18 = 305.4 kg
- Poids propre d'isolant ……………………………. ….. 4× 6 × 10.18 = 244.32kg
- Poids d'étanchéité …………………………………...... 4 × 6× 10.18= 244.32kg
- Couverture TL75 …………………………………………  $13.84 \times 6 \times 10.18 = 845.35$  kg

#### L'antre axe des portiques est :  $e = 6m$ .

#### Les pannes :

Nombre des pannes supportées par une traverse est : n=09

G panes =12.9 x 6 x 9 = 696.6Kg.

 $G = 696.6 + 305.4 + 244.32 + 244.32 + 845.35 = 2335.99$  kg

G = 2335.99 /10.18 **= 229.5 kg /ml**

# **b) Les charges variables :**

# **1-surcharges climatique du vent 1 (soulèvement) :**

Les traverses le plus sollicité se trouvent dans la zone F de la toiture.

 $V_F$  = 111.86 kg/m<sup>2</sup> = 111.86 \times 6 = 671.16 kg/ ml

# **2- surcharges climatique de neige :**

 $N = 60 \times 6 = 360$  kg/ml *Combinaisons des charges :*  $\sim$   $\sim$ 

$$
Q= G - V
$$
  
= 229.5 - 671.16  
= 441.66 Kg/ml  

$$
Q' = G + N
$$

 *=229.5+360*

 *=599.29daN/ml.*

# *Donc : Q= 589.5daN/ml*

# **VII.1.1.3-Le choix de la section :**

# **− Sous la condition de la flèche :**

La vérification de la flèche se fait sous les charges non pondérées : V = 399 daN/ml

$$
f_y = \frac{5}{384} x \frac{Q l^4}{E l_y} \le f_{adm} = \frac{l}{200}
$$
  

$$
I_y \ge \frac{5}{384} \frac{Q l^4}{E l_{adm}} = \frac{5 \times 200}{384} \frac{Q l^3}{E} = \frac{1000 \times 589.5 \times 10^{-2} \times 1018^3}{384 \times 2,1 \times 10^6} = 7712.17 \text{cm}^4
$$

On choisit la section du profilé dans les tableaux ayant au moins la valeur de  $I_y$  supérieure ou égale à la valeur trouvée.

On opte pour un *IPE* 300( $I_y = 8356$ cm<sup>4</sup>  $\geq 7712.17$ cm<sup>4</sup>)

# **VIII.1.2-Pré dimensionnement de poteau :**

# **VII.1.2.1-Evaluation des charges et surcharges**

# **Les données**

- La hauteur de poteau  $L = 11.5$ m.
- La longueur de la lisse L =6m
- L'entre axe des poteau e= 6m
- Nombre de lisses supportées par le poteau (n=6)

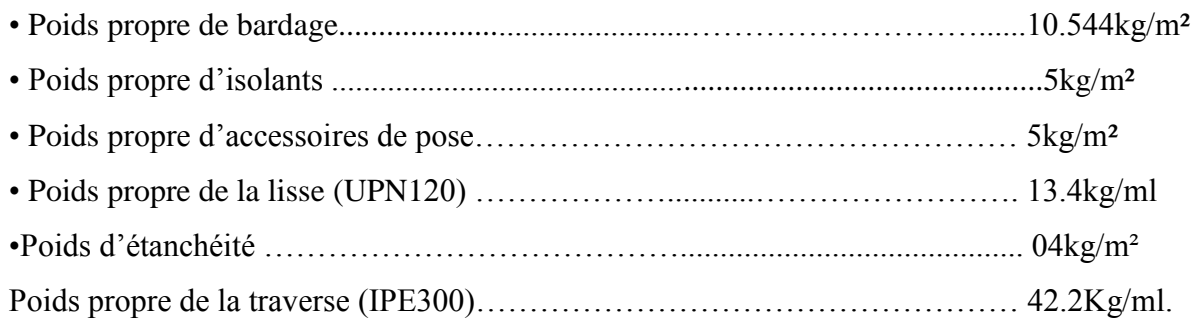

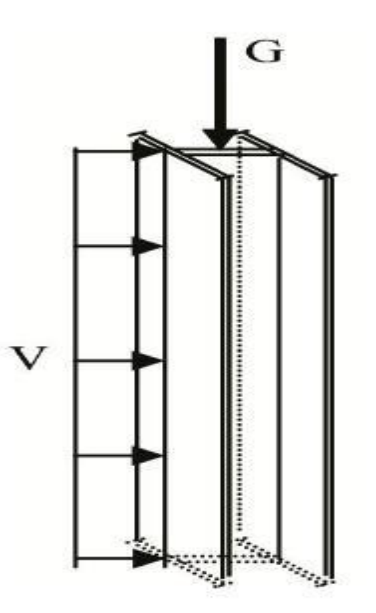

**Figure VIII-1: Charges de vent et charges permanentes revenant au poteau.**

# **VII.1.2.2-Calcul des charges et surcharges revenants au poteau :**

# **a) Charges permanents G :**

$$
G = (P_{lisse} \times L_{lisse} \times N_{lisse}) + (P_{pardage} + P_{isolant} + P_{accessoire} + Pd'étanchéité) \times S_{tributaire}
$$
  
+P trav x L  

$$
G = (13.4 \times 6 \times 6) + (10.544 + 5 + 5 + 4) \times (6 \times 11.5) + 42.2 \times 10.18
$$
  

$$
G = 2605.54 \text{ kg}
$$
  

$$
G = 2605.54 \text{ daN}
$$
  

$$
G = \frac{2605.54}{6} = 434.25 \text{ daN/mL}.
$$
  
**b) Surcharges climatiques V :**

Cas de vent suivant le long pan a la zone D

$$
V = +58.43 \text{ daN/m}^2
$$

$$
V=58.43x\;6
$$

 $V = 350.58$  daN/ml.

# **c) Combinaison de charge :**

 $Q=G + V = 434.25 + 350.58 = 784.84$  daN/ml.

# **VII.1.2.3-Dimensionnement du poteau :**

# **− Sous la condition de la flèche :**

La vérification de la flèche se fait sous les charges non pondérées :  $V = 399$  daN/ml

$$
f_y = \frac{5}{384} x \frac{Q \cdot l^4}{E \cdot I_y} \le f_{adm} = \frac{l}{200}
$$

$$
I_y \ge \frac{5}{384} \frac{Q l^4}{E f_{adm}} = \frac{5 \times 200}{384} \frac{Q l^3}{E} = \frac{1000 \times 784.84 \times 10^{-2} \times 1150^3}{384 \times 2,1 \times 10^6} = 14802.13 \text{cm}^4
$$

On choisit la section du profilé dans les tableaux ayant au moins la valeur de  $I_v$  supérieure ou égale à la valeur trouvée.

On opte pour un **HEA 300**( $I_v = 18260 \text{cm}^4 \ge 14802.13 \text{cm}^4$ )

# **VIII.2-Etude numérique de portique avec logiciel ROBOT :**

# **VIII.2.1-Introduction :**

Pour faire l'étude d'un système il ya plusieurs méthodes manuelles classiques, mais vu la disposition d'un logiciel ROBOT millenium notre tâche consiste a introduit les données suivantes :

-les données pour définir la géométrie de la structure.

-Les informations concernant les propriétés des matériaux.

-Les sollicitations au qu'elle la structure est soumise.

Nous avants choisi le calcul par ordinateur ; pour la rapidité, et l'exactitude des résultats.

# **Logiciel de calcul et l'optimisation des structures :**

**ROBOT millenium** est un logiciel de calcul et l'optimisation des structures.

Il utilise la méthode d'analyse par éléments finis pour étudier les structures planes et spatiales de type : Treillis, portique, structures mixtes …. .

# **VIII.2.2-Description du logiciel ROBOT :**

Après le lancement d'un système ROBOT, la fenêtre représentée ci-après s'affiche, elle permet de définir le type de structure a étudier, d'ouvrir un dimensionnement de la structure.

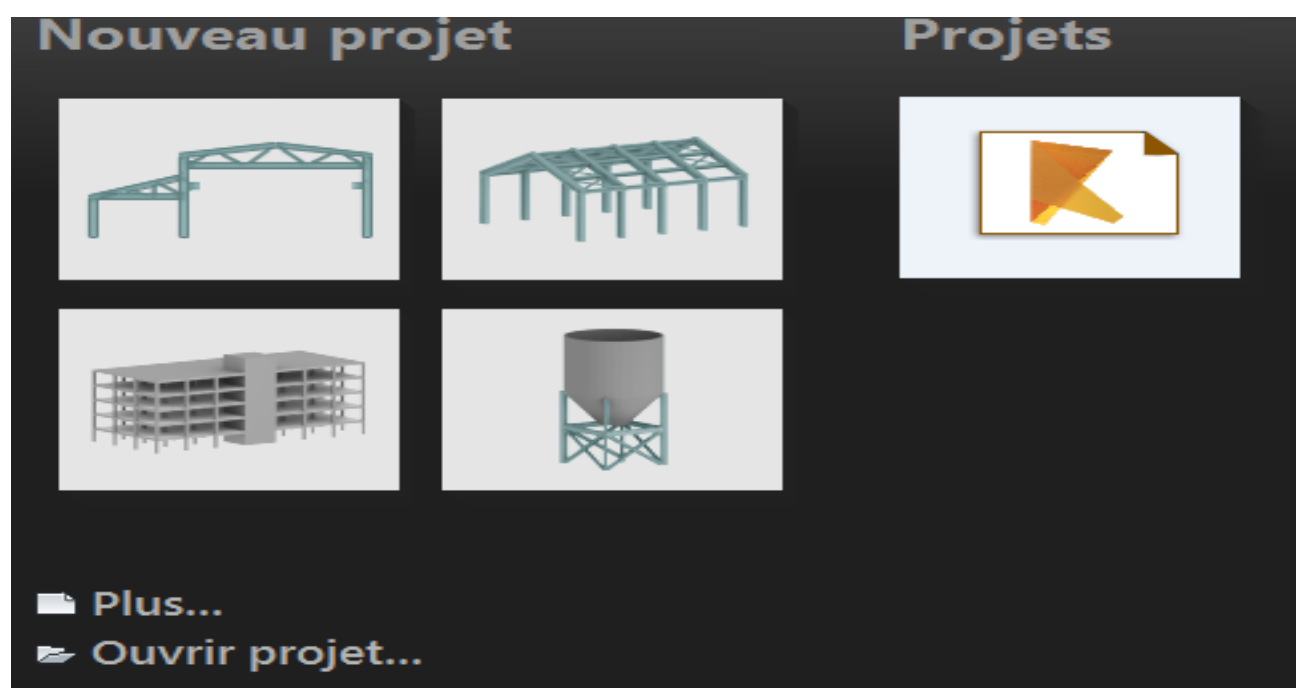

# **VIII.2.3-Etape à suivre dans le logiciel :**

# **La première étape :**

# **La modélisation :**

La définition d'une structure commence par la définition des nœuds et des barres. Dans ROBOT Millenium, seule la définition des barres est nécessaire puisque les nœuds sont alors automatiquement crée aux extrémités de ces dernières. ROBOT Millenium propose de nombreuses fonctionnalités qui permettent une modélisation avancée.

# **La deuxième étape :**

Application des efforts (neige, vent, séisme, charge d'exploitation, les combinaisons des efforts …etc.) à la structure.

# **Type de chargements :**

Toutes les charges dans le logiciel ROBOT sont groupées en cas de charge, chaque cas possède un numéro et un nom. Dans le même cas de charge, vous pouvez définir un nombre quelconque de charge, les cas de charge peuvent être ensuite composés en combinaisons.

Pour le cas de charges définir dans ROBOT Millenium, vous pouvez par exemple, définir les natures suivantes : neige, vent, permanentes et d'exploitations.

# **Combinaisons de charges** :

La génération automatique des pondérations ROBOT Millenium permet de crée une combinaison de cas de charge crée. Les combinaisons seront du type ELU, ELS au accidentelle. Cette fonctionnalité de base permet à utilisateur de déclarer ces propres combinaisons et enveloppes de cas de charges.

# **La troisième étape :**

# **Vérification et analyse :**

Après la modélisation et l'application des charges on lance l'analyse et l'optimisation des familles. On obtient trois profiles :

-Le premier représente la plus basse limite et qu'il ne faut pas franchir.

-Le deuxième c'est le profil optimal.

-Le troisième représente le profile surdimensionné.

# **Affichage des résultats :**

# **Tableau des résultats :**

Les tableaux présentent les déférent résultats des calculs de la structure (déplacements, contraintes, réactions aux appuis, efforts,…..etc.).

# **Analyse graphique pour les barres :**

Par l'option d'analyse graphique, il est possible d'afficher les déformées de la structure ainsi que les déférents diagrammes d'efforts et de contraintes.

# **VIII.2.4-Résultats de logicielle :**

# **VII.2.4.1-Vérification des éléments :**

**Structure :**

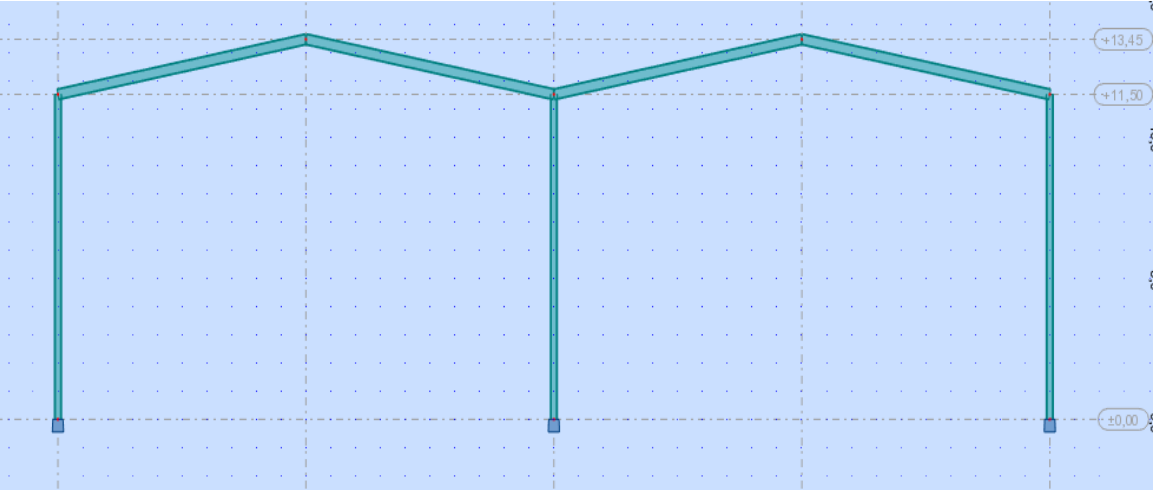

# CALCUL DES STRUCTURES ACIER

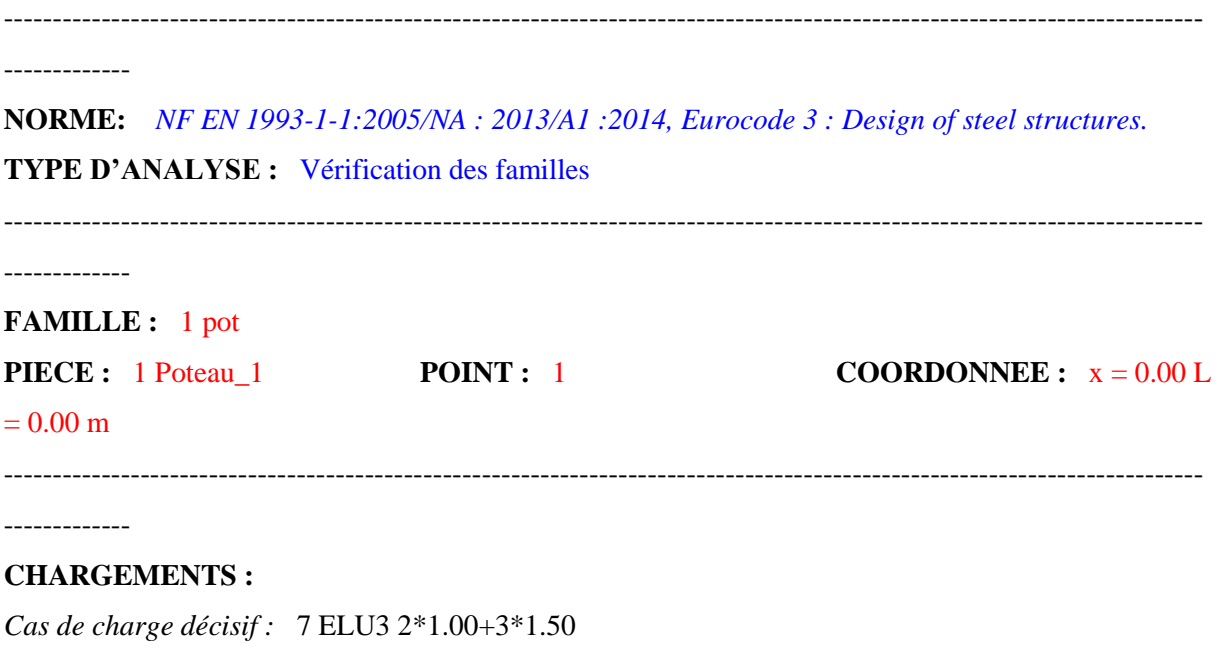

-------------

#### **MATERIAU :**

ACIER E24  $fy = 235.00 \text{ MPa}$ 

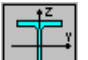

-------------

#### **PARAMETRES DE LA SECTION : HEA 300**

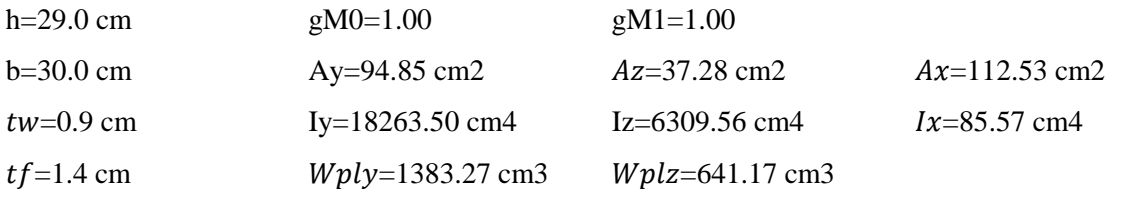

---------------------------------------------------------------------------------------------------------------------------

---------------------------------------------------------------------------------------------------------------------------

-------------

#### **EFFORTS INTERNES ET RESISTANCES ULTIMES :**

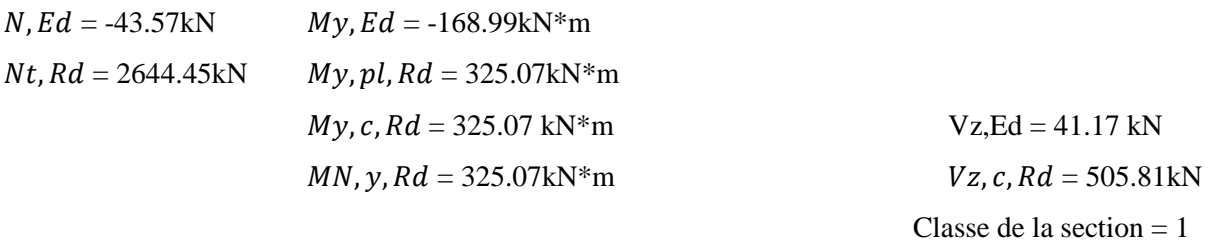

---------------------------------------------------------------------------------------------------------------------------

---------------------------------------------------------------------------------------------------------------------------

-------------

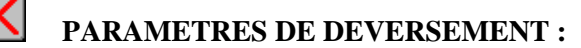

-------------

#### **PARAMETRES DE FLAMBEMENT :**

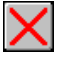

en y:  $\qquad \qquad \blacksquare$  en z:

---------------------------------------------------------------------------------------------------------------------------

---------------------------------------------------------------------------------------------------------------------------

-------------

#### **FORMULES DE VERIFICATION :**

*Contrôle de la résistance de la section :*  $N, Ed/Nt, Rd = 0.02 < 1.00$  (6.2.3.(1))  $My, Ed/My, c, Rd = 0.52 < 1.00$  (6.2.5.(1))  $Vz, Ed/Vz, c, Rd = 0.08 < 1.00$  (6.2.6.(1))

-------------

# *Profil correct !!!*

# CALCUL DES STRUCTURES ACIER

---------------------------------------------------------------------------------------------------------------------------

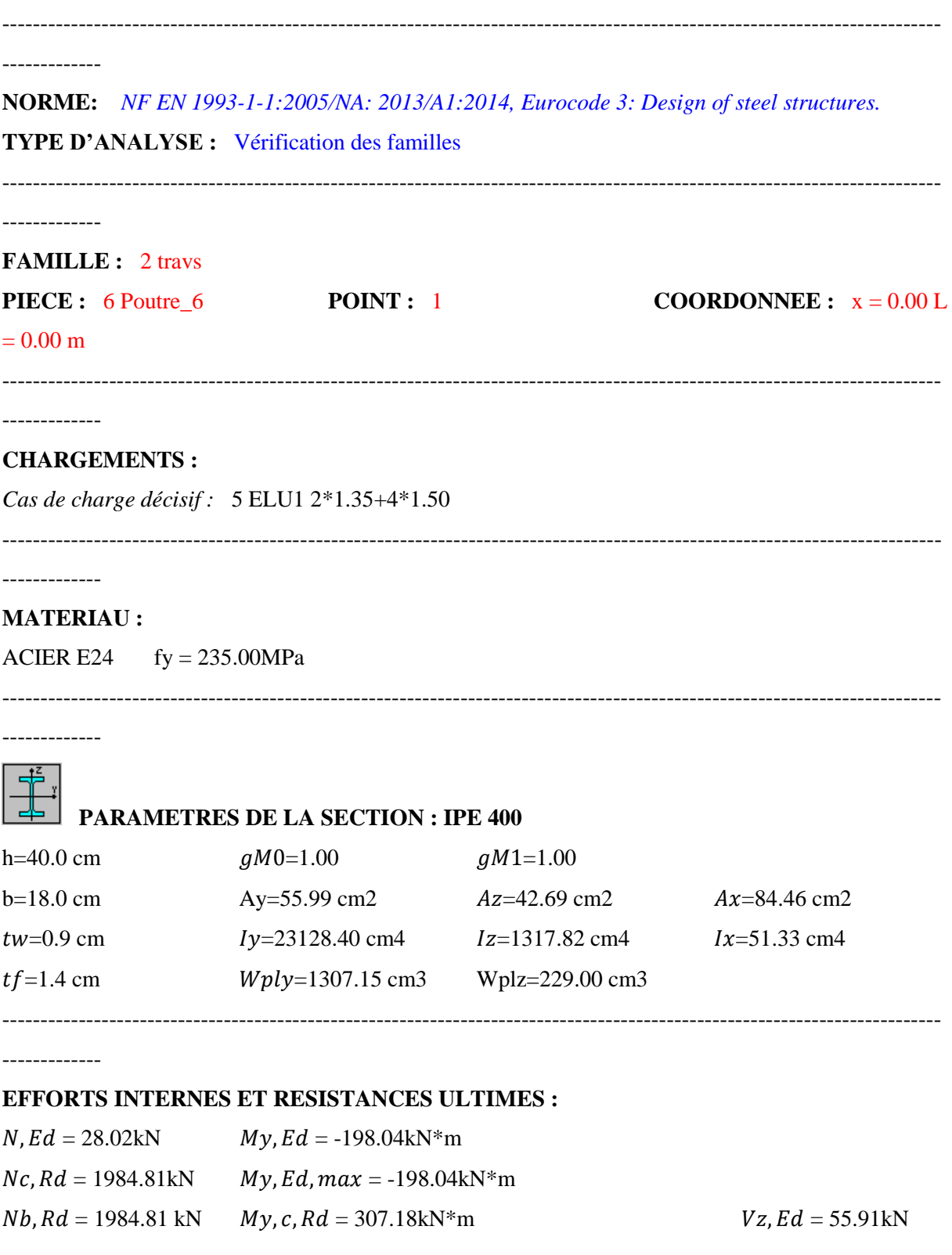

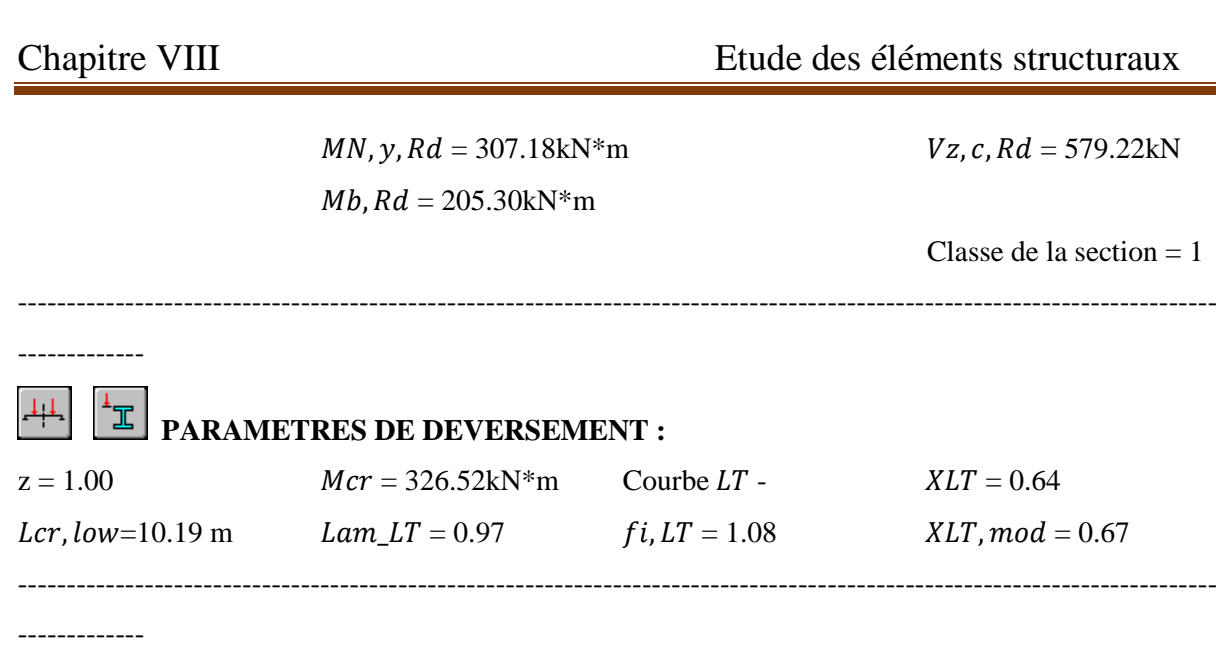

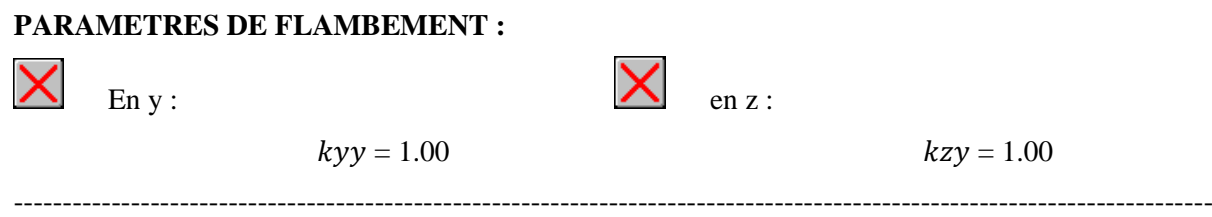

-------------

#### **FORMULES DE VERIFICATION :**

*Contrôle de la résistance de la section :*  $N, Ed/ Nc, Rd = 0.01 < 1.00 (6.2.4. (1))$  $My, Ed/My, c, Rd = 0.64 < 1.00$  (6.2.5. (1))  $Vz, Ed/Vz, c, Rd = 0.10 < 1.00$  (6.2.6.(1)) *Contrôle de la stabilité globale de la barre :*  $My, Ed, max/Mb, Rd = 0.96 < 1.00$  (6.3.2.1. (1))  $N, Ed/(Xy*N, Rk/gM1) + kyy*Ny$ ,  $Ed,max/(XLT*Ny, Rk/gM1) = 0.98 < 1.00$  (6.3.3. (4))  $N, Ed/(Xz*N, Rk/gM1) + kzy*Ny, Ed, max/(XLT*Ny, Rk/gM1) = 0.98 < 1.00$  (6.3.3. (4)) ----------------------------------------------------------------------------------------------------

-------------

*Profil correct!!!*

VII.2.4.2-Diagrammes des moments fléchissant My: **Selon les combinaisons les plus défavorables :**

**(ELU1) 1.35G+1.5N :**

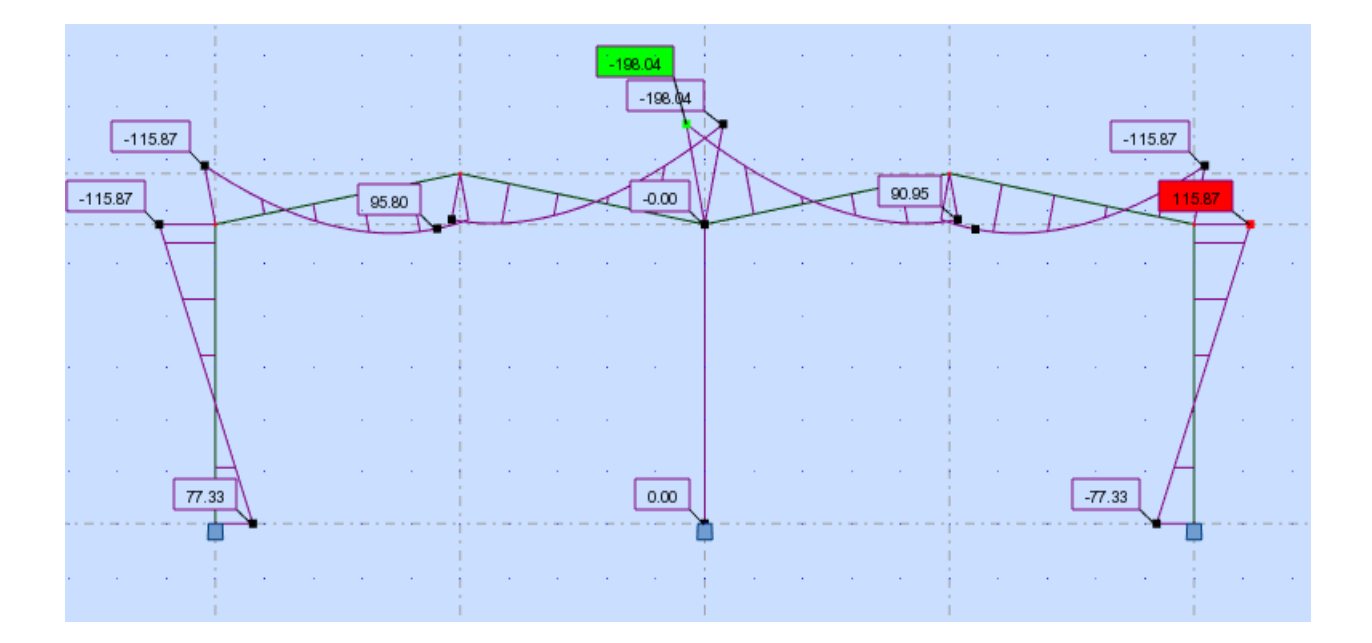

# **(ELU3) G+1.5V :**

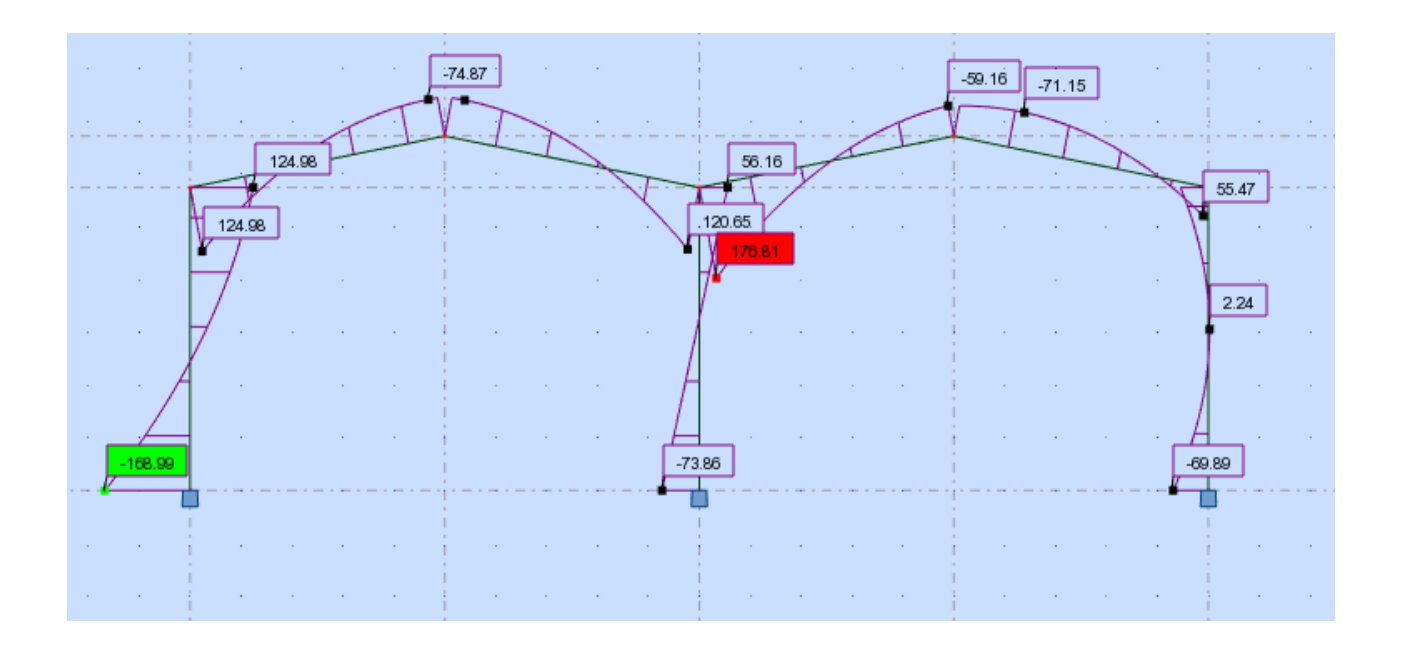

**VII.2.4.3-Diagrammes des efforts normaux (Nsd) : Selon les combinaisons les plus défavorables : (ELU1) 1.35G+1.5N :**

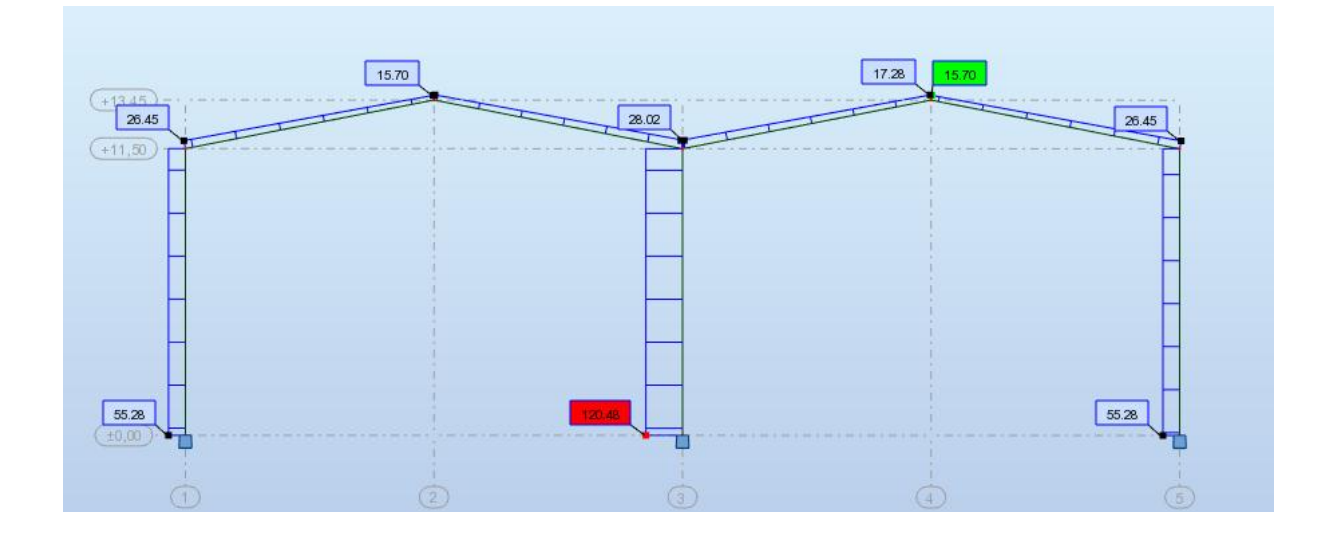

# **(ELU3) G+1.5V :**

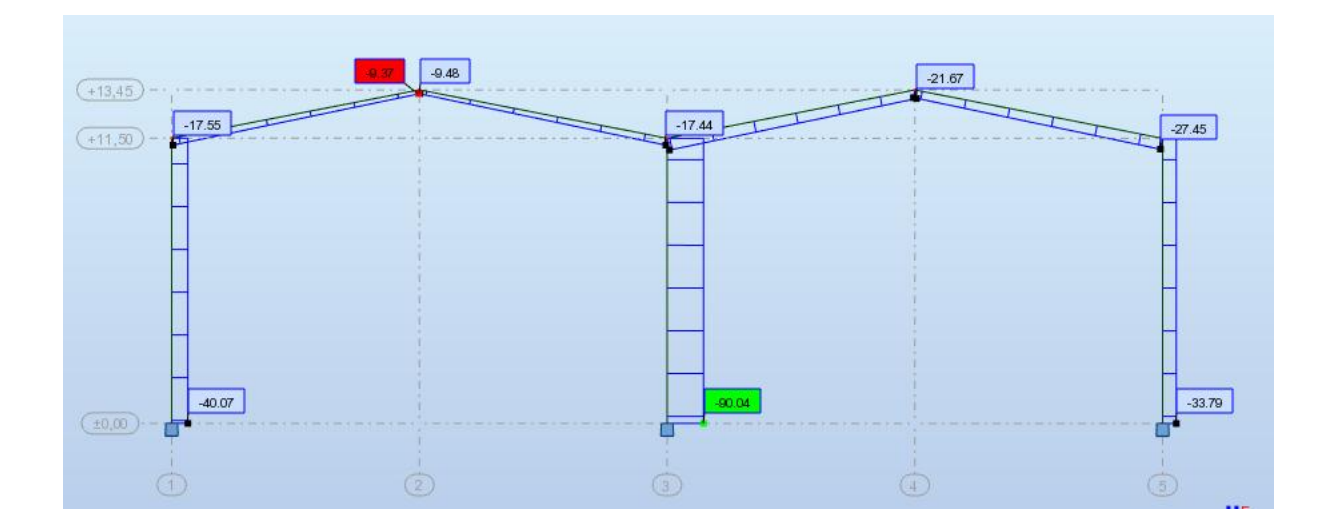

**VII.2.4.4-Diagrammes des efforts tranchants(Vsd): Selon les combinaisons les plus défavorables : (ELU1) 1.35G+1.5N :**

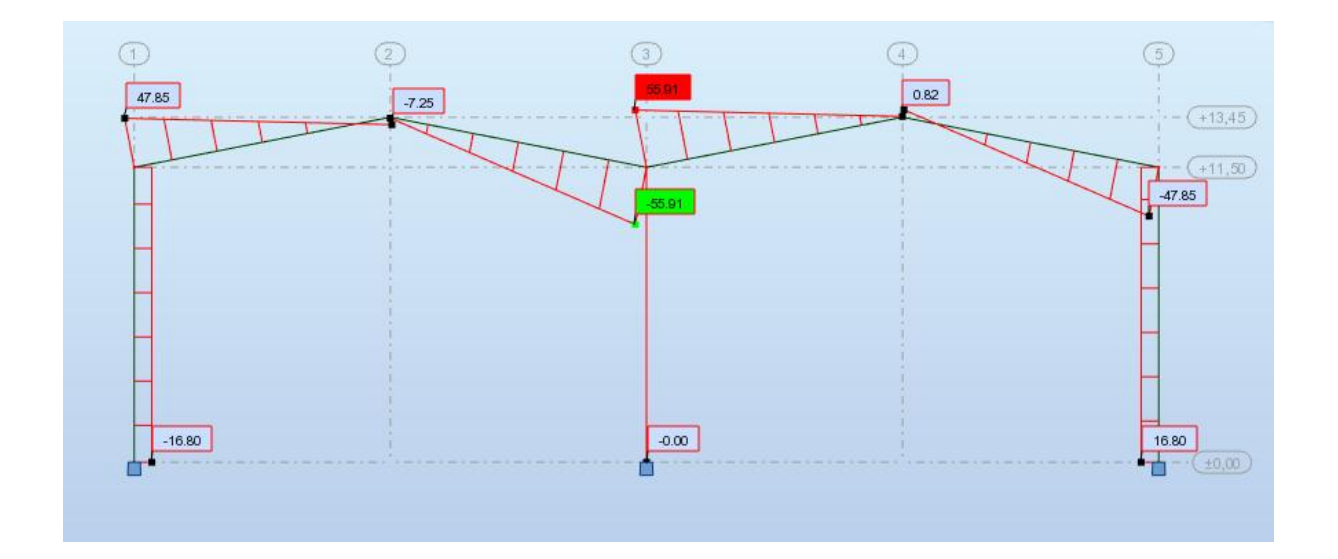

**(ELU3) G+1.5V :**

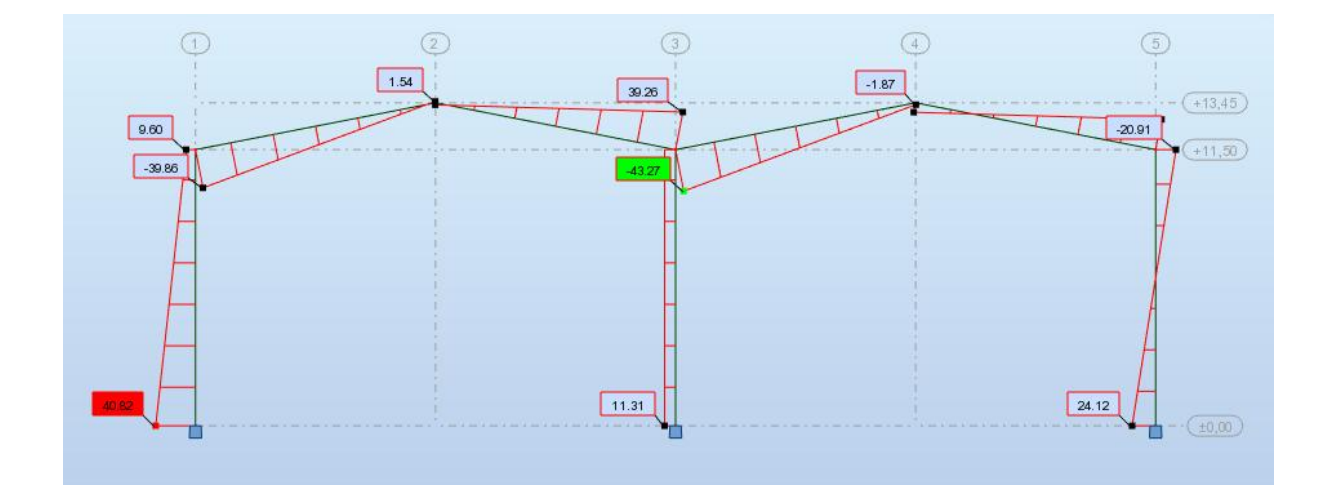

# **VIII.3-Les vérifications manuelles des résultats :**

# **VIII.3.1-Vérification de la traverse (IPE 400) :**

La longueur de la poutre L= 10.18 m

Les efforts sont tirés à partir du Robot :

 $V_{sd}$ =55.91 KN

 $M_{\gamma sd}$  = 198.04kN.m

Sous la combinaison : 1,35G+1,5Q

La section IPE 400 est de classe 01 en flexion dévié.

# **Vérification a la flexion bi axiale :**

Pour cette vérification on utilise la condition suivante :

$$
\left[\frac{M_{ysd}}{M_{plyRd}}\right]^{a} \leq 1
$$

$$
M_{plyRd} = W_{ply} \times \frac{fy}{\gamma m0} = 1307 \times 10^{4} \times \frac{2350}{1.1} = 279.22 \text{KN} \text{ m}
$$

$$
\left[\frac{M_{ysd}}{M_{pl, yRd}}\right]^{\alpha} = \left[\frac{198.04}{279.22}\right]^{2} = 0.5 < 1
$$

Donc la flexion bi axiale est vérifiée.

# **Vérification au cisaillement :**

Pour la vérification au cisaillement on utilise la condition suivante :

$$
V_{sd} \le V_{plRd}
$$
  

$$
V_{plRd} = \frac{(A_{vZ} \times (f_{y}/\sqrt{3})}{\gamma_{M0}} = \frac{42.7(2350/\sqrt{3})}{1.1} = 526.67 \text{KN}
$$

= 55.91 KN ≤ =526.67KN ………………………………vérifiée.

Donc la résistance au cisaillement est vérifiée.

# **Vérification de la stabilité au déversement**

$$
\frac{N_{sd}}{\chi_{z}.N_{p1.Rd}}+\frac{K_{LT}.M_{y.sd}}{\chi_{LT}.M_{ply.Rd}}<1.0
$$

La semelle supérieure de la traverse ne peut pas déverser, sous moment positif car elle est immobilisée latéralement bloquée par les pannes.

# **VIII.3.2-Vérification des poteaux (HEA300) :**

Les éléments poteaux de la structure sont soumis à une compression et une flexion suivant les deux axes  $(y-y)$  et  $(z-z)$ .

Les sollicitations les plus défavorables tirés à partir du logiciel Robot sont :

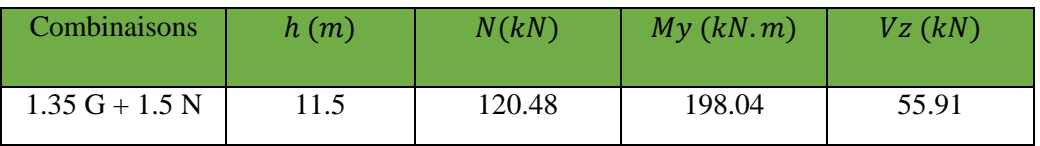

Sollicitations sur le poteau HEA300.

#### **Vérification à la résistance :**

#### **Classe de la section :**

La section est de classe 1.

**Vérification de la section a la résistance :**

 $Nsd \leq Nplrd$ 

 $Nsd = 115.87 KN.$ 

$$
Nplrd = \frac{A.fy}{\gamma M0} = \frac{112.5x23.5}{1.1} = 2403.4 \text{ KN}.
$$

 $Done : Nsd = 115.87KN \leq Nplrd = 2403.4KN ... ... ... ... werifiée.$ 

# **Vérification à l'effort tranchant :**

 $Vsd = 55.91 KN.$ 

Il faut vérifier que  $V sd \leq Vpl, Rd.$ 

 $VplRd =$  $Avz \times Fy$  $\sqrt{3} \times \sqrt{2}$ =  $37.28 \times 23.5$  $\sqrt{3} \times 1.1$  $= 459.82$  KN

 $Vsd = 55.91 \text{ KN} < 0.5 \text{ Vpl}, Rd = 229.91 \text{ KN} \Rightarrow \text{pas de réduction du moment plasticue}.$ 

# **Vérification au moment fléchissant :**

 $Msd = 198.04$  KN. m.

 $Mply, Rd =$  $Wply \times fy$  $\frac{\frac{y}{y-0}}{\frac{y}{y}} =$  $1383 \times 23.5$  $\frac{2000}{1.1}$  = 295.46 KN.m.

 $Msd = 198.04$  KN. $m < Mply, Rd = 295.46$  KN. $m = 295.46$  KN. $m = 198.04$  KN. $m = 295.46$  KN. $m = 198.04$  KN. $m = 295.46$  KN. $m = 198.04$  KN. $m = 295.46$  KN. $m = 198.04$  KN. $m = 295.46$  KN. $m = 198.04$  KN. $m = 295.46$  KN. $m = 198.04$  KN. $m = 2$ 

#### **Vérification au flambement :**

Il faut vérifier que

$$
\frac{N_{sd}}{\chi_{min} \cdot N_{pl.Rd}} + \frac{K_y \cdot M_{y sd}}{M_{ply.Rd}} \le 1
$$

# **Charges permanents G :**

 $\mathrm{G}=(P_{lisse}\times L_{lisse}\times N_{lisse})+(P_{pardage}+P_{isolant}+P_{accessoire}+P_{étanchéité})\times S_{tributaire}$ + $P_{traverse}$ x L  $G = (13.4 \times 6 \times 6) + (10.544 + 5 + 5 + 4) \times (6 \times 11.5) + 66.3 \times 10.18$  $G = 2850..87$  Kg

 $G = 2850.87$  daN

$$
G = \frac{2850.87}{6} = 475.15 \text{ daN/mL}.
$$

 $N = 360$  daN/ml.

V= 350.58daN/ml.

# **Selon la combinaison la plus défavorable a l'ELU (1.35G+1.35N+1.35V) :**

Qz= 1.35(475.15+360+350.58)

=1600.73 daN/ml.

 $Nsd = Qz$  x (entre axe des portiques)

 $= 1600.73$  x 6 = 9604.41 daN

 $My, sd = V.12/8$ 

 $= 350.58$  x  $6^{2}/8 = 1577.61$  daN.m

 $Mzsd = 0$  (pas de moment au tour de l'axe Z-Z)

# **a)** Calcul de l'élancement $\overline{\lambda_{\mathbf{y}}}% =\overline{\lambda_{\mathbf{z}}}% =\overline{\lambda_{\mathbf{z}}}% =\overline{\lambda_{\mathbf{z}}}%$

$$
\overline{\lambda_y} = \frac{\lambda_y}{\lambda_1} (\sqrt{\beta_w})
$$
\n
$$
\lambda_1 = \pi \left[ \frac{E}{f_y} \right]^{0.5} = 93.9 \varepsilon \text{ Et } \varepsilon = \sqrt{\frac{235}{f_y}} \varepsilon \text{Ehancement Euler.}
$$
\n
$$
\lambda_y = \frac{l_y}{i_y} = \frac{1150}{12.74} = 90.26
$$
\n
$$
\lambda_z = \frac{l_z}{i_z} = \frac{192}{7.49} = 25.63
$$
\n
$$
\overline{\lambda_y} = \frac{\lambda_y}{\lambda_1} = \frac{90.26}{93.9} = 0.961
$$
\n
$$
\overline{\lambda_z} = \frac{\lambda_z}{\lambda_1} = \frac{25.63}{93.9} = 0.273
$$

# **Il y a risque de flambement.**

Le choix de la courbe de flambement :  $h/b=29/30=0.97$  tf =14 mm <100 mm

Caractéristique de la courbe de flambement **:**

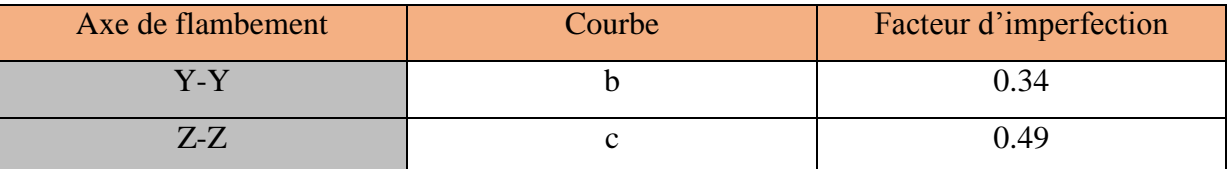

Donc

$$
\phi_y = 0.5[1 + 0.34(0.961 - 0.2) + 0.961^2] = 1.091
$$

 $\phi_z = 0.5[1 + 0.49(0.273 - 0.2) + 0.273^2] = 0.555$  $\chi_{y} =$ 1  $\frac{1.091 + [1.091^2 - 0.961^2]^{0.5}}{1.091 + [1.091^2 - 0.961^2]^{0.5}} = 0.622$  $\chi_{z} = \frac{1}{0.555 + 10.555^{2}}$  $\overline{0.555 + [0.555^2 - 0.273^2]^{0.5}} = 0.9632$  $\chi_{1t} = 0.622$  $k_y = 1 \mu_{y}$ . N<sub>sd</sub>  $\chi$ <sub>y</sub> . Af<sub>y</sub> ≤ 1,5  $k_z = 1 \mu$ <sub>z</sub> . N<sub>sd</sub> χz .Af<sup>y</sup> ≤ 1,5 Avec :  $\mu_y = \overline{\lambda_y} (2\beta_{My} - 4) + \frac{W_{ply} - W_{ely}}{W}$ Wely  $\mu_{\rm z} = \overline{\lambda}_{\rm z} (2 \beta_{\rm My} - 4) + \frac{{\rm W}_{\rm plz} - {\rm W}_{\rm elz}}{ {\rm W}_{\rm b}}$ Welz Ou :  $\beta_{My} = 1.8$  Moment du à des charges transversales plus un moment d'extrémité  $\mu_y = 0.961(2 * 1.8 - 4) + \frac{1383 - 1260}{1360}$  $\frac{1260}{1260} = -0.286$  $\mu_{\rm z} = 0.273 \times (2 \times 1.8 - 4) + \frac{641.2 - 420.6}{420.6}$  $\frac{1.2-420.6}{420.6} = 0.415$  $k_y = 1 -0.286 \times 9604.41$  $0.622$ .112.5  $\times$  2350

 $Ky=1.02$ 9604.41  $0.622 \times 240340.9$ +  $1.02 \times 1577.61$ 29545.9  $= 0.12 \le 1$ 

# **Pas de risque au flambement pour le poteau(HEA300)**

# **VIII.4-Conclusion :**

Les sections idéales pour le portique :

Poteaux : en HEA300.

Traverses : en IPE400.

# **Liste des figures :**

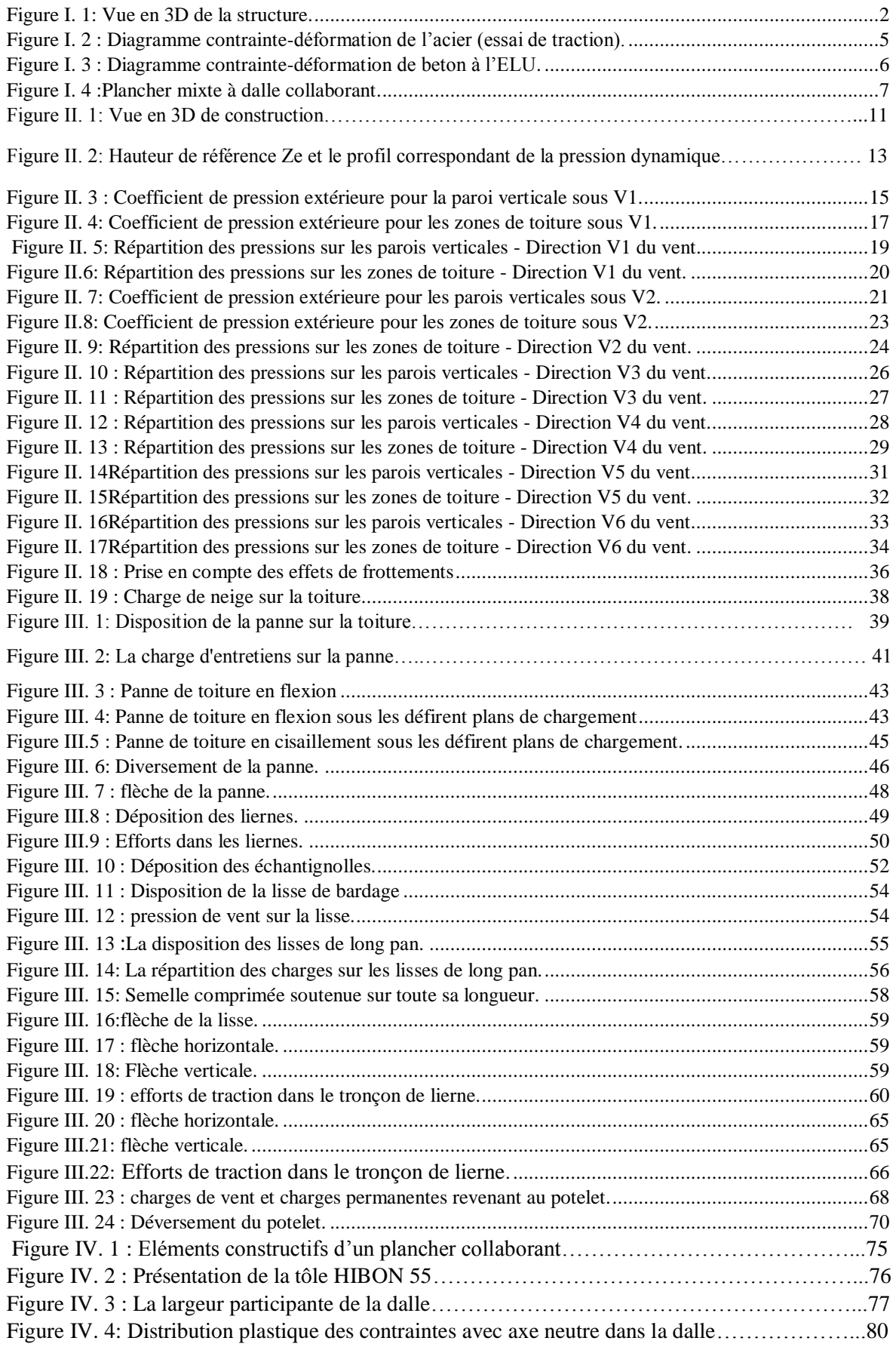

<span id="page-21-0"></span>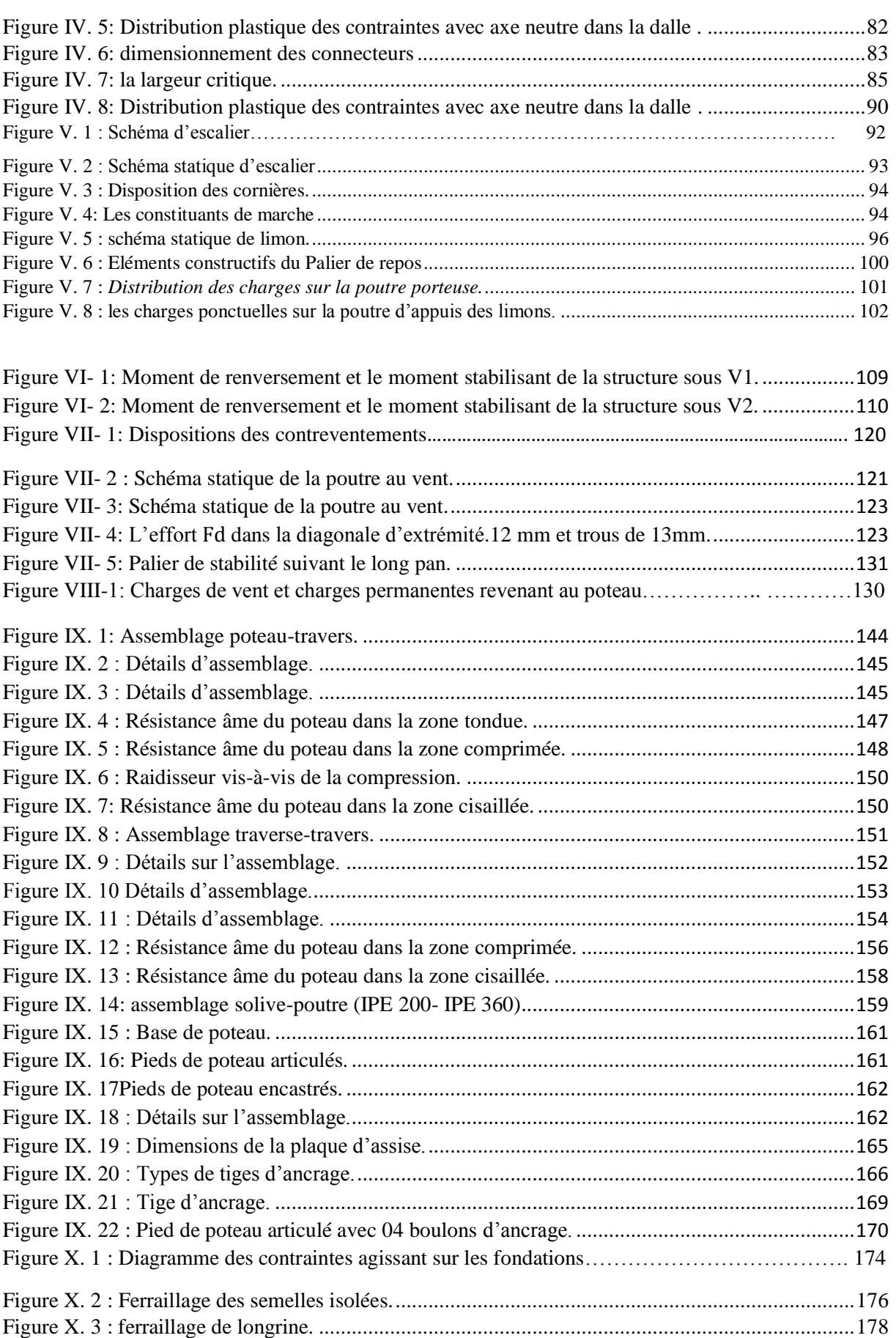

# **Liste des tableaux**

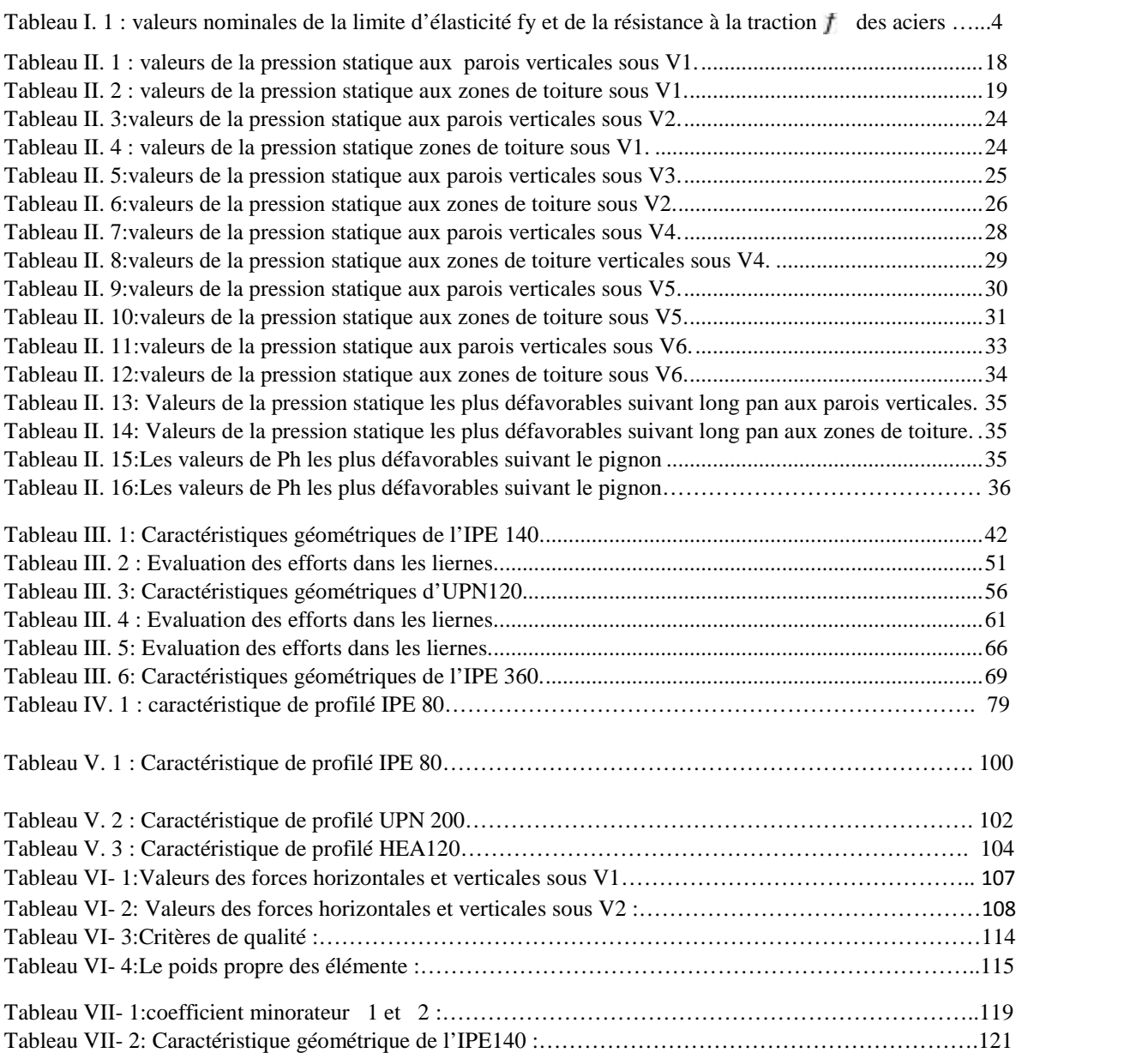

# Chapitre I : Généralités.

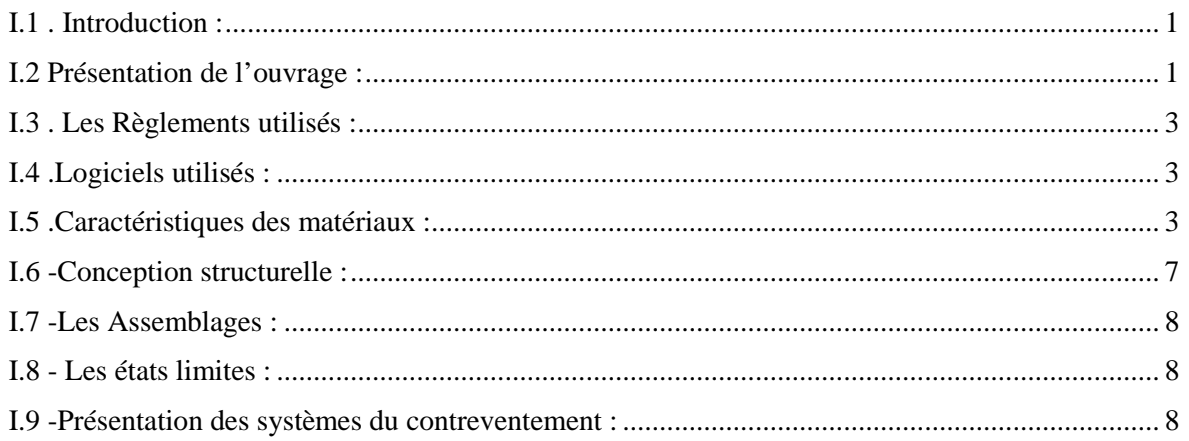

# **Chapitre II: Etude Climatique.**

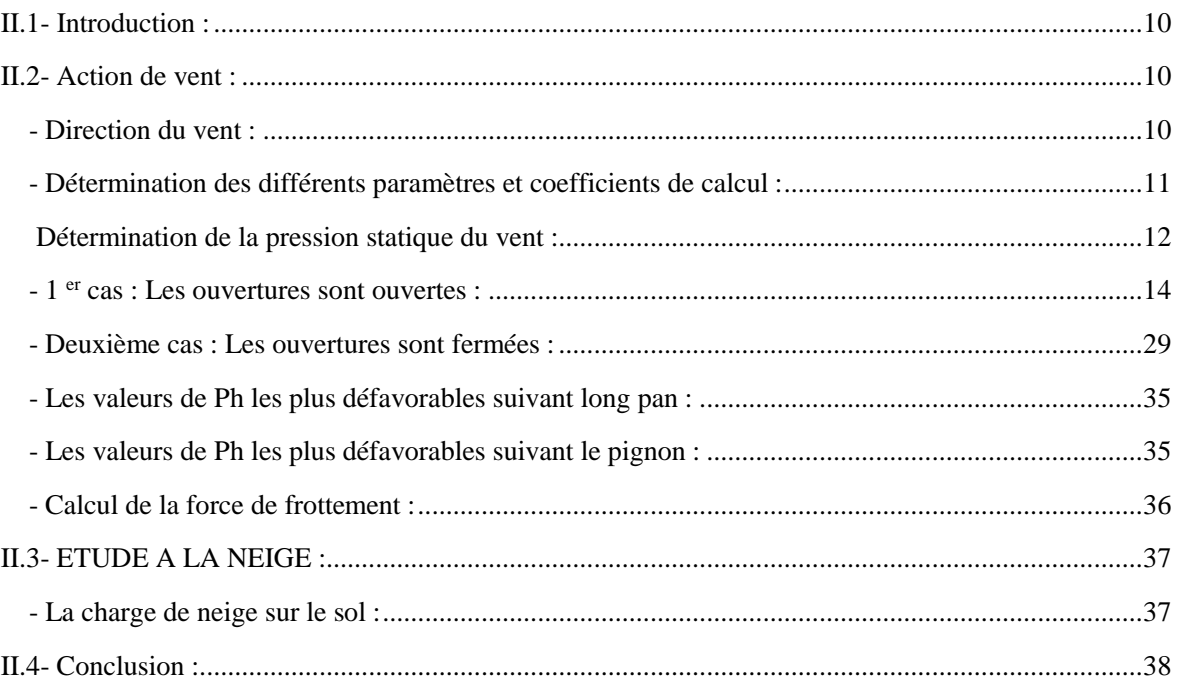

# Chapitre III: Pré dimensionnement des éléments.

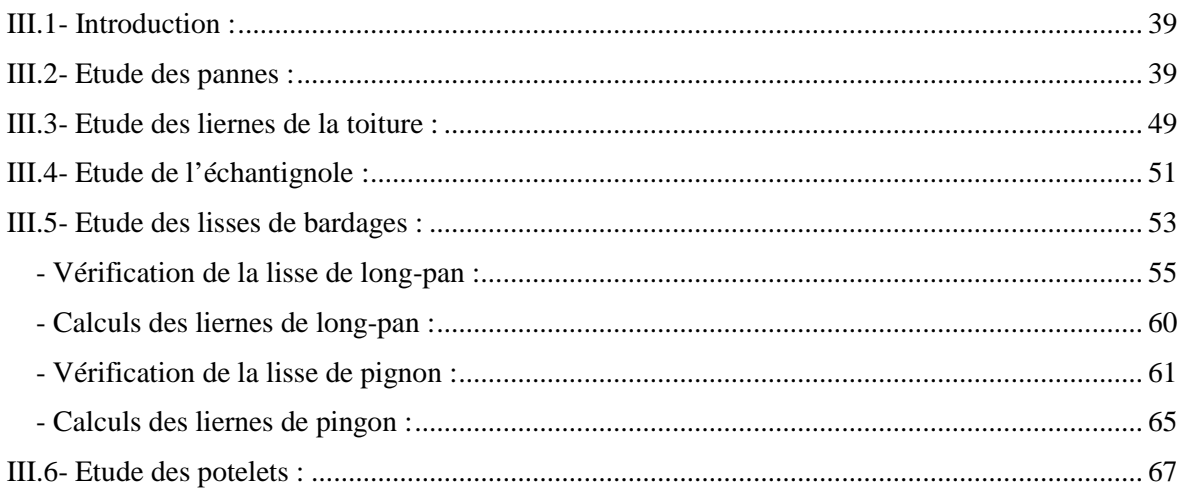

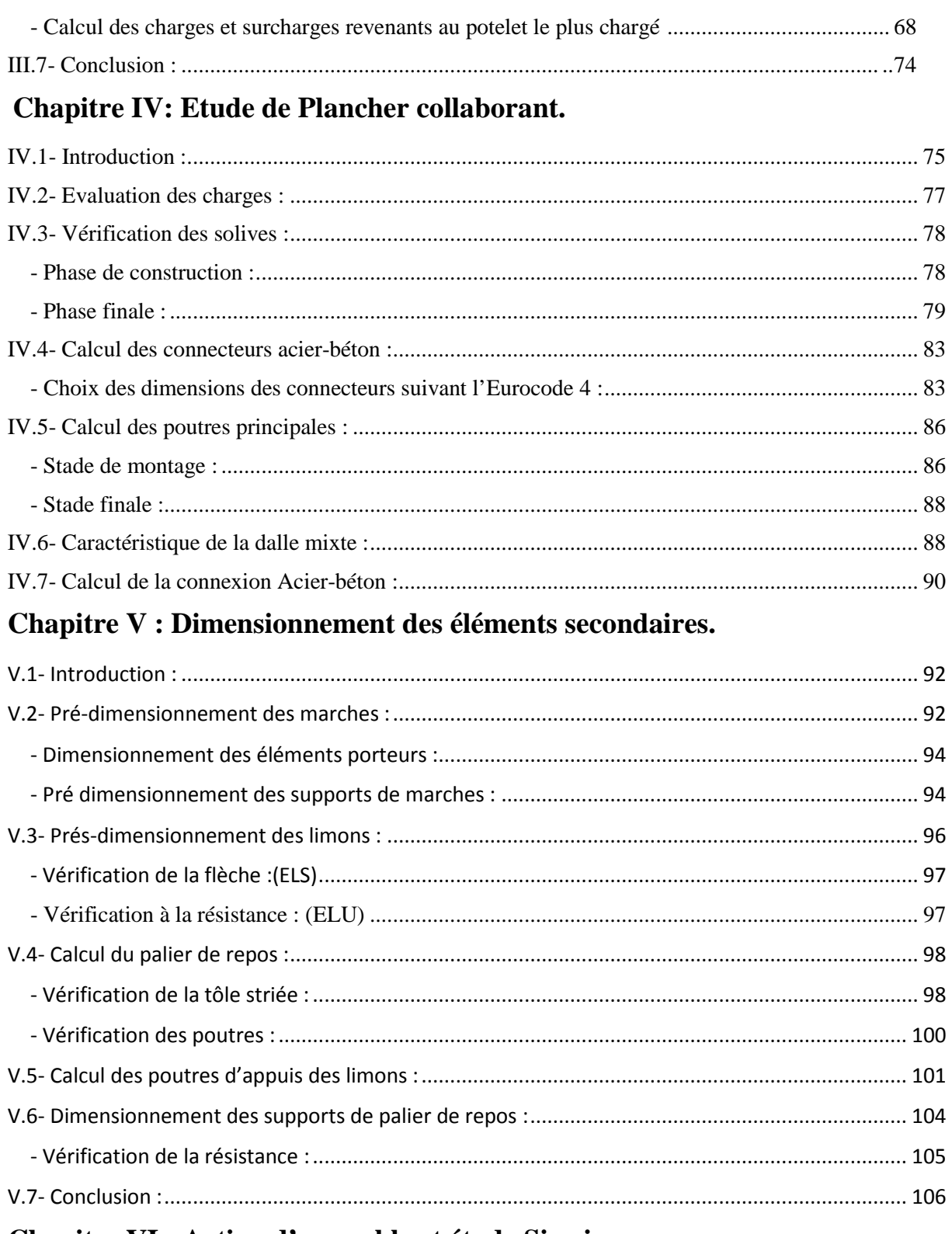

# Chapitre VI : Action d'ensemble et étude Sismique.

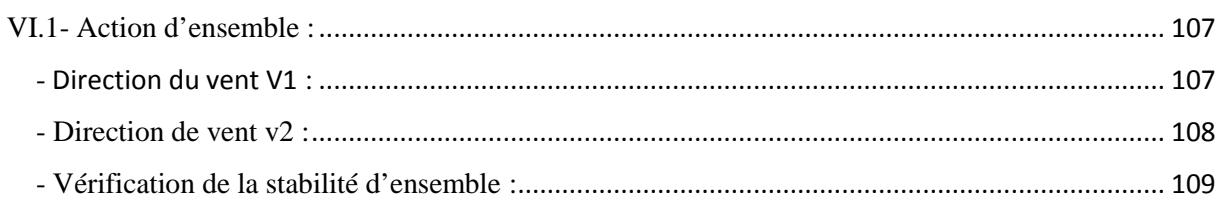

# **Table des matières**

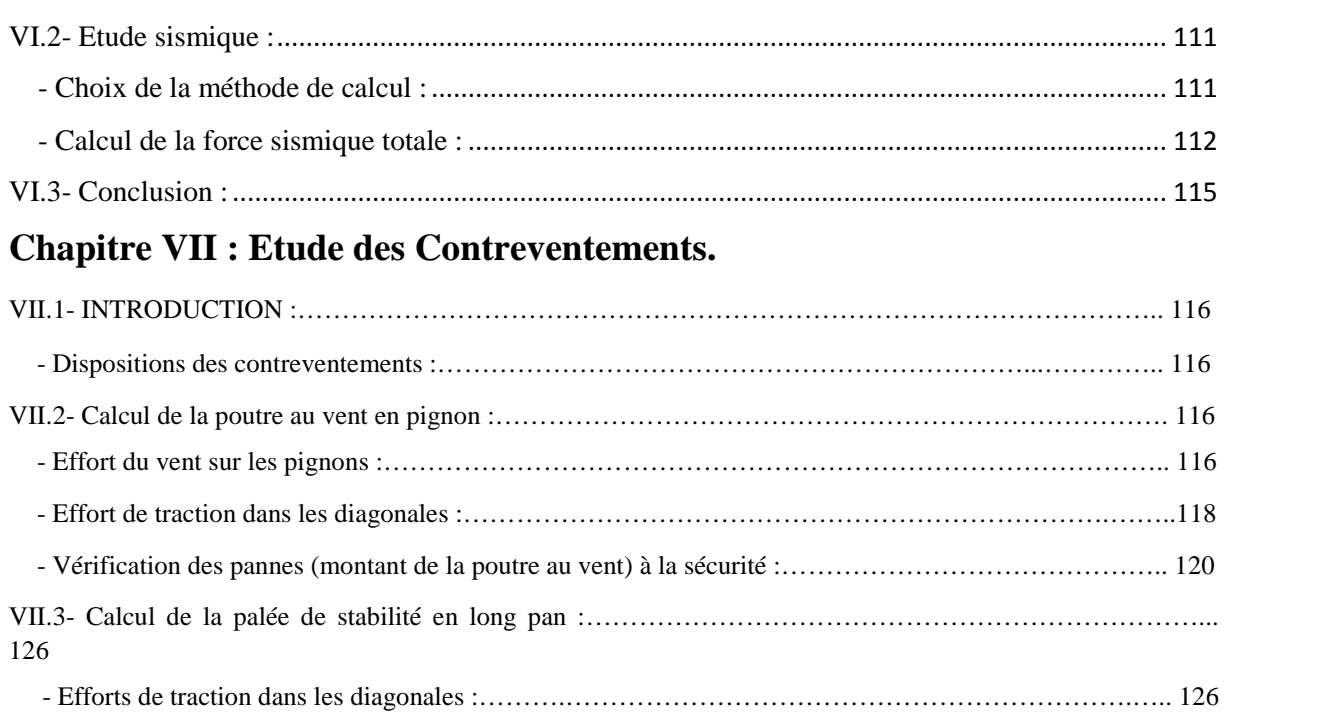

# **Chapitre VIII : Etude des éléments structuraux.**

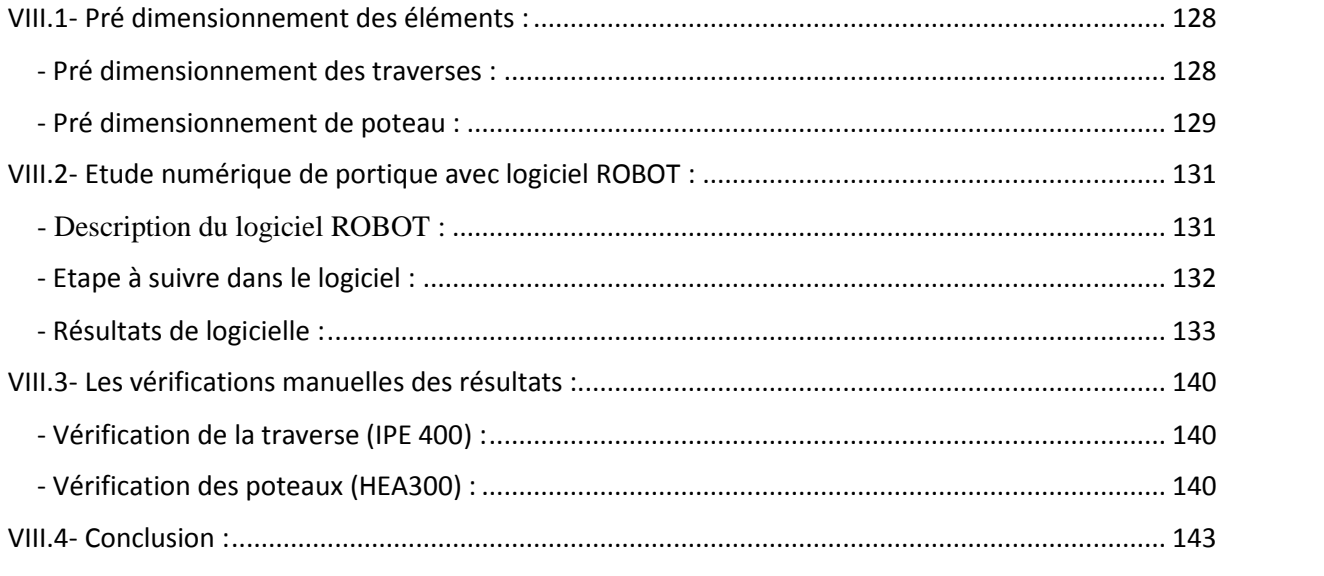

# **Chapitre IX : Calcul des assemblages.**

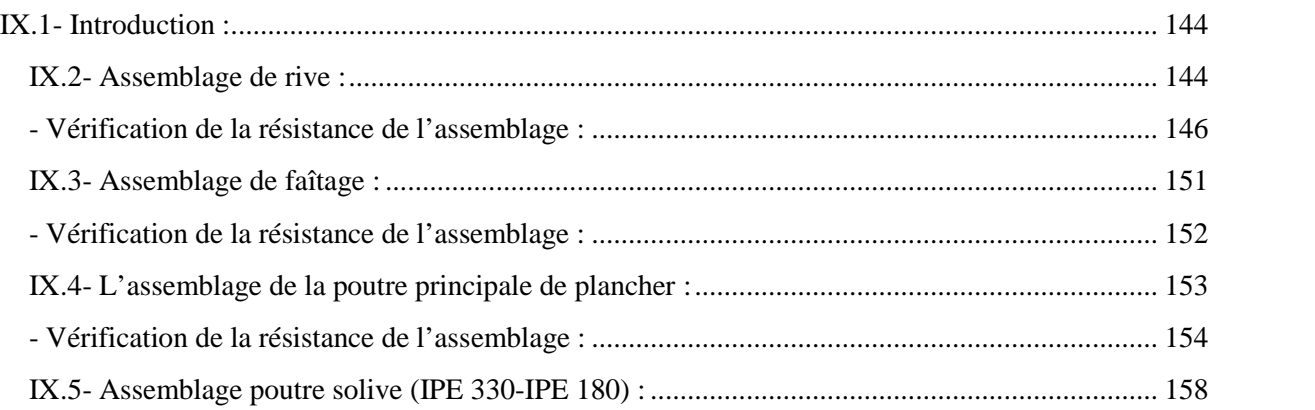

# Table des matières

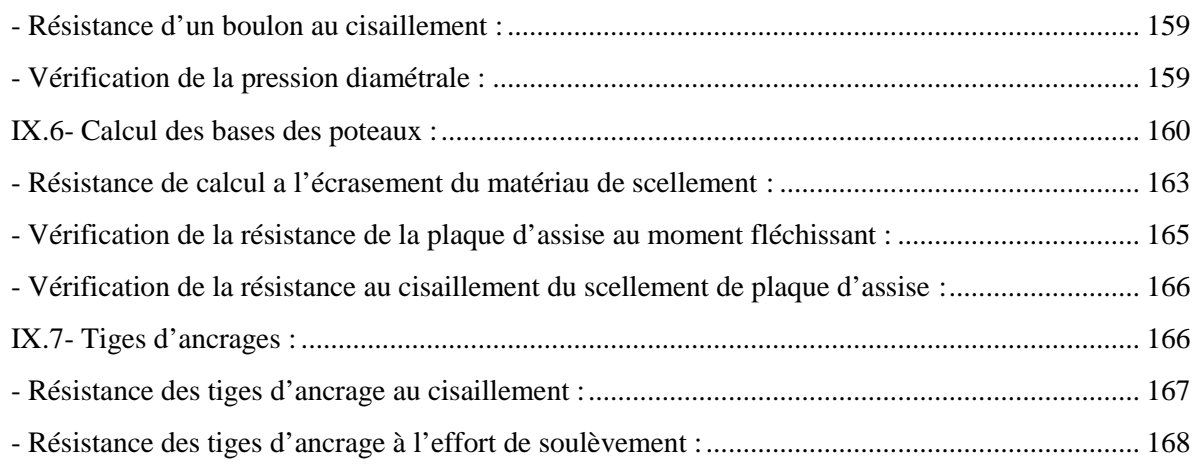

# **Chapitre X: Etude des Fondations.**

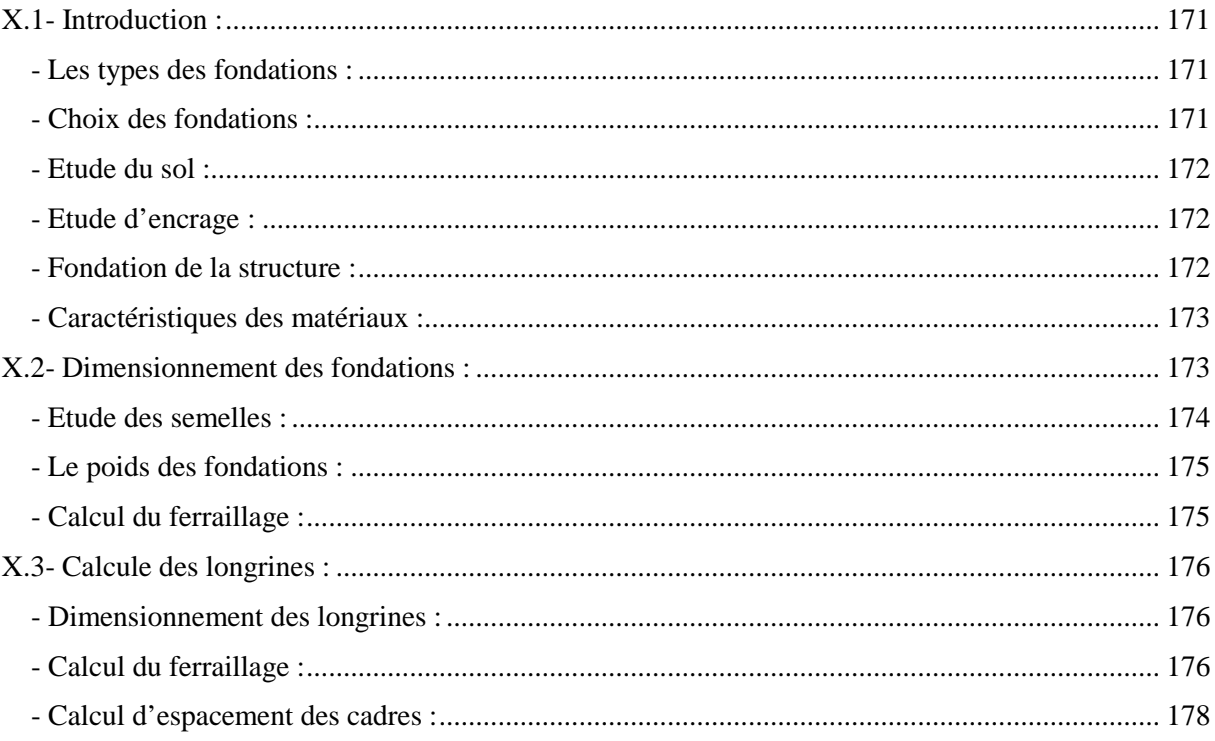

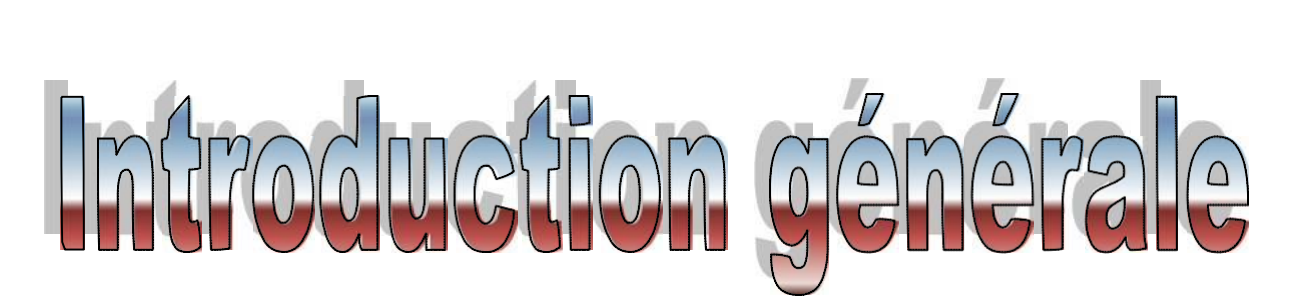

 La construction métallique est un domaine du génie civil qui s'intéresse à la conception d'ouvrages en métal, et plus particulièrement en acier. Elle se base sur l'utilisation des produits laminés.

 L'ossature métallique a su se faire une place, sur une grande diversité de chantiers ; ainsi ce mode de construction s'inscrit parmi les plus innovants, les plus modernes, et les plus répondus sur le globe , grâce notamment aux multiples avantages, qu'il présente ,en terme de souplesse architecturale(portées importantes, variété des systèmes de bardage , et toitures, caractéristique géométriques réduites); relation résistance/poids (solidité, rigidité, ductilité) ;rapidité d'installation ; maniabilité sur chantier ; mais aussi dans le volé environnemental, qui est très important ,et l'optique d'une philosophie de développement durable, l'acier est adopté dans la mesure où il reste intégralement recyclable.

 Afin d'exploiter nos connaissances acquise durant notre formation on s'est intéresser à l'étude d'un hangar en charpente métallique (double toiture) à usage industriel implanté à Oued Aissi wilaya de Tizi-Ouzou, et ce en utilisant les règles de construction actuellement en vigueur en Algérie, ainsi que le moyen de calcul informatique (logiciel Robot). Le but de ce projet est d'être conformé à une situation professionnelle concrète et réelle.

*Chapitre I : Genéralités*

# **I.1. Introduction :**

 L'acier présente plusieurs avantages, c'est pourquoi il a peu à peu remplacer les vieux matériaux de construction comme le béton armé durant le dernier siècle dans les nouvelles structures, et a permis d'aller de plus en plus en hauteur, ainsi de réaliser différentes formes tout en gardant une bonne stabilité, toute fois chaque matériau présente aussi des inconvénients.

Les avantages et inconvénients de l'acier sont présentés ci-dessus.

# **Avantage :**

- Préfabrication intégrale du bâtiment en atelier avec une haute précision et la rapidité du montage sur chantier.

- En raison de la légèreté, les éléments du bâtiment peuvent être transportés aisément voir même exportés.

- La grande résistance de l'acier à la traction offre la possibilité de franchir de grandes portées.

- Grace à sa ductilité, l'acier possède une bonne résistance aux forces sismiques.

- Transformations, adaptations, surélévations ultérieurs d'un ouvrage sont facilement réalisables.

- Possibilités architecturales plus étendues qu'en béton.

# **Inconvénients :**

L'acier présente deux inconvénients majeurs :

- Sa corrodabilité et sa faible résistance au feu du fait qu'il perd sa résistance et s'écroule rapidement sous une température relativement élevée.

- Le cout élevé.

# **I.2 Présentation de l'ouvrage :**

Notre projet de fin d'étude consiste à étudier et dimensionner un hangar en charpente métallique composé d'un grand espace pour le stockage, et d'un espace administratif reposant sur un plancher mixte. La toiture est composée de halls à doubles versants symétriques.

L'ouvrage est situé à Oued Aissi, Wilaya de « Tizi Ouzou». La structure est d'une surface de 1440 m<sup>2</sup>, et fait 40 m de largeur, soit deux baies de 20 m et 36 m de longueur avec un espacement entre portiques de 6 m ce qui fait le total de sept (07) portiques.

1

# **Les données géométriques :**

L'ouvrage a une forme en plan rectangulaire caractérisé par les dimensions Comme suit :

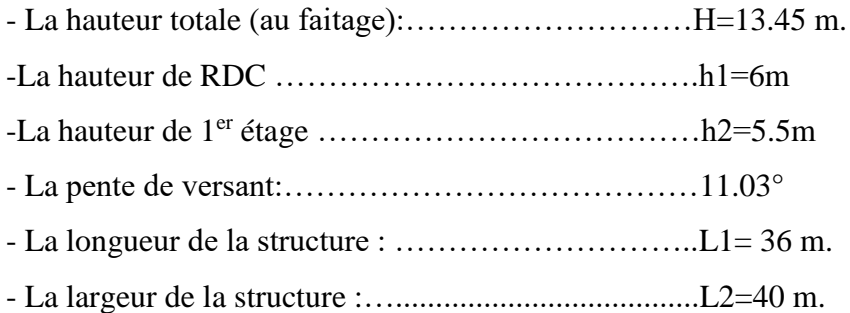

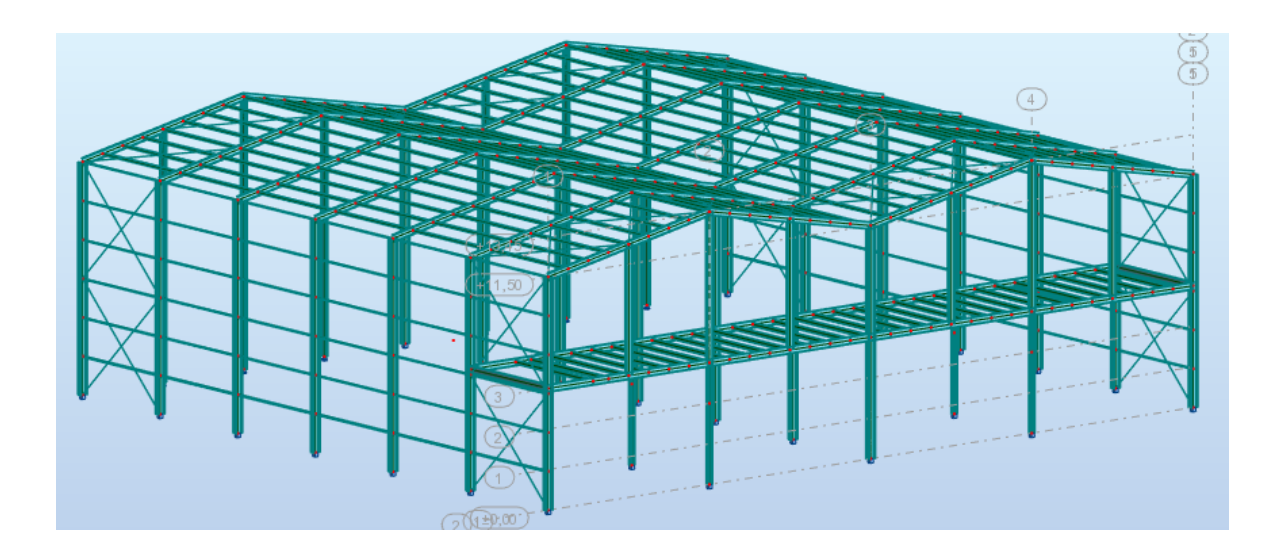

#### *Figure I. 1: Vue en 3D de la structure.*

#### **Les données concernant le site :**

Le projet est implanté dans un terrain plat à la commune d'Oued Aissi Wilaya de « Tizi Ouzou »

- Altitude : 200 m.
- Zone de neige : Zone A
- Zone du vent : Zone I
- Zone sismique : Zone II, groupe d'usage 2.
- Contrainte admissible du sol est de 2 bars (sol meuble).

# **Rapport de sol :**

Les études faites sur le sol (rapport préliminaire de sol), ou le projet sera implanté nous renseigne sur :

La contrainte admissible du sol tirée de la portance : $\sigma_{adm} = 2$  bar

# **I.3. Les Règlements utilisés :**

Les règlements utilises pour le dimensionnement de notre structure sont :

-CCM97 : Règles de calcul des constructions en acier.

-Eurocode3 : Calcul des structures en acier.

-DTR.2.2 : Document technique règlement charges permanentes et d'exploitation.

-RPA99 : Règles parasismiques algériennes version 2003.

-BAEL91 : Béton armé aux états limites.

-RNV99 –V2013 : Règles définissant les effets de la neige et vent.

# **I.4.Logiciels utilisés :**

On a utilisé le logiciel Auto CAD 2014 pour l'élaboration des diffèrent plans, et le logiciel Robot 2016 pour la modélisation de la structure.

# **I.5.Caractéristiques des matériaux :**

# **Acier :**

L'acier est un matériau constitué essentiellement de fer et un faible taux de carbone, qui sont extraits de matières premières naturelles tirées du sous – sol (mines de fer et de carbone).

Le carbone n'intervient dans la composition, que pour une très faible part (généralement inférieur à 1%).

Outre le fer et le Carbone, l'acier peut comporter d'autres éléments qui leur sont associés : **-** Soit involontairement : phosphore, soufre…qui sont des impuretés et qui altèrent les

propriétés des aciers.

**-** Ou bien volontairement : ce sont notamment le silicium, le manganèse, le nickel, le chrome, le tungstène, le vanadium, etc. qui ont pour propriété d'améliorer les caractéristiques mécaniques des aciers (résistance à la rupture, dureté, limite d'élasticité, ductilité, résilience, soudabilité, corrosion…etc).

On parle, dans ces cas, d'acier allié.

# **Essais de contrôle des aciers :**

Les essais normalisés de contrôle des aciers sont de deux types :

# **les essais destructifs :**

Qui renseignent sur les qualités mécaniques des aciers :

- $\checkmark$  Essai de dureté.
- $\checkmark$  Essai de résilience.
- $\checkmark$  Essai de pliage.
- $\checkmark$  Essai de fatigue.
- $\checkmark$  Essai de traction.

# **Les essais non destructifs (essais métallographiques) :**

Qui renseigne sur la composition et la structures des aciers. Ce sont :

- $\checkmark$  La macrographie.
- $\checkmark$  La micrographie.
- $\checkmark$  La radiographie.
- $\checkmark$  Utilisation des ultrasons.

# **Propriétés de l'acier :**

**Résistance :** 

Les nuances d'acier courantes et leurs résistances limites sont données par le règlement (Eurocode 03). La nuance choisie pour la réalisation de cet ouvrage est de l'acier S235. Les caractéristiques mécaniques des différentes nuances d'acier sont les suivantes : Limite élastique fy (Mpa) en fonction de l'épaisseur nominale :

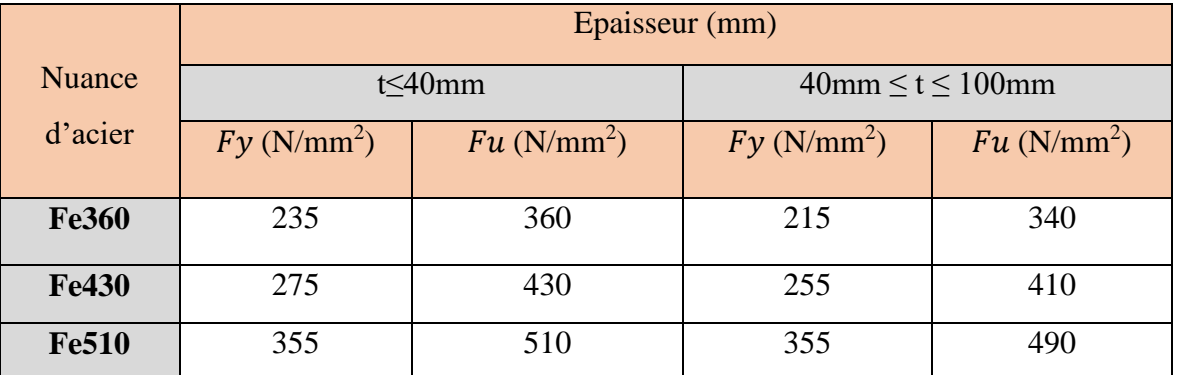

**Tableau I-1 : valeurs nominales de la limite d'élasticité fy et de la résistance à la** 

# traction *fu* des aciers (tableau 3.1 Eurocode3)

# **Ductilité :**

L'acier de construction choisi doit satisfaire les conditions suivantes :

- **-** Le rapport fu/fy>1,2.
- **-** La déformation ultime doit être supérieure à 20 fois la déformation élastique (ɛu ≥ 20 ɛy).
- **-** A la rupture, l'allongement relatif ultime εu doit être supérieur ou égal à 15%.

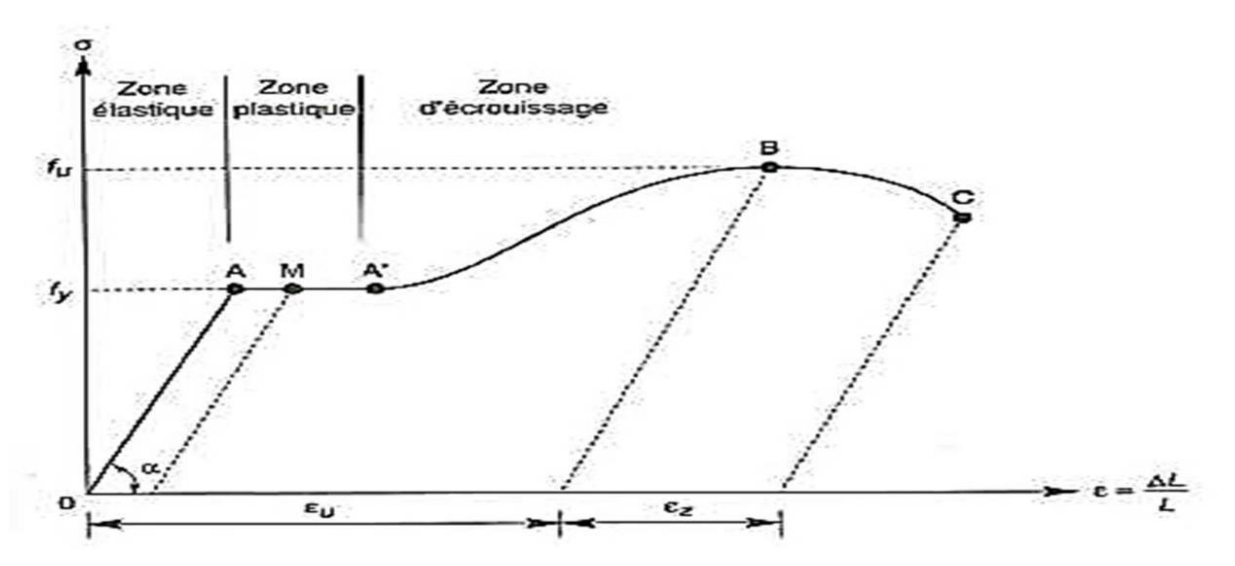

 *Figure I. 2 : Diagramme contrainte-déformation de l'acier (essai de traction).*

# **Propriétés mécaniques de l'acier : (§ 3.2.3 CCM97) :**

-Nuance d'acier : S235.

-La limite élastique : fy = 235MPa.

-La résistance à la traction : fu = 360MPa.

-La masse volumique :  $\rho = 7850 \text{ Kg/m}3$ 

-Module d'élasticité longitudinale : E = 210000 MPa.

-Module d'élasticité transversale : G = 84000 MPa.

-Le coefficient de poisson :  $v = 0,3$ .

# **Béton :**

C'est un matériau constitue par le mélange de ciment avec granulats (sable et pierraille) et de l'eau, tous ces composantes interviennent dans la résistance du mélange (béton), on utilise ce matériau à cause de sa résistance à la compression mieux qu'à l'effort de traction.

-Le béton arme est dosé a 350 kg/m3.

- Le béton de propreté est dosé à 150 kg/m3.

Ces caractéristiques sont :

-La résistance à la compression : fc28 = 25MPa.

- La résistance caractéristique à la traction : ft28=0,06fc28+0,6=2,1MPa.

-La densité volumique  $\rho = 2400 \text{ Kg/m}^3$ .

-Coefficient de retrait :  $\epsilon$  = 2. 10-4

- Module d'élasticité : E=140000MPa.

# **Contraintes limites ultime :**

La contrainte admissible de compression a l'etat limite ultime (ELU) est donnée par :

 $Fbu = \frac{0.85~fcj}{v}$ *ϒ* **. ………………………… (BAEL: Art A.4.3, 41)**

# **Contraintes de cisaillement :**

La contrainte limite de cisaillement selon le **(BAEL 91 : Art A.5.1, 211**) prend les valeurs suivantes :

Fissuration peu nuisible :  $\tau = min(0.13 \text{ fc28}, 4 \text{ MPA}) = 3.25 \text{ MPA}$ 

Fissuration préjudiciable ou tres préjudiciable :  $\tau = \min(0.10 \text{ fc28}, 3 \text{ MPA}) = 2.5 \text{ MPA}$ 

#### **Coefficient de poisson :**

Selon le **(BAEL 91, Art .2.1, 3)** les valeurs sont les suivantes :

 $v = 0$  a l'ELU.

 $v = 0.2$  a l'ELS.

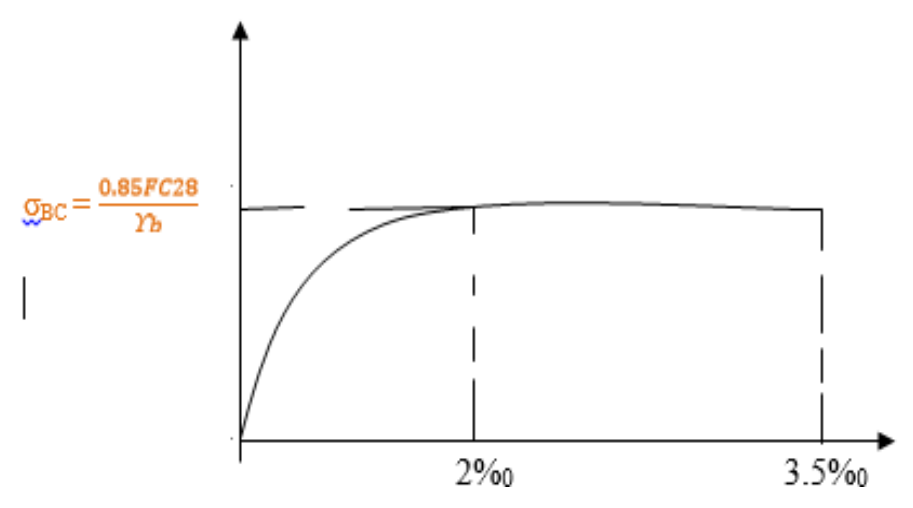

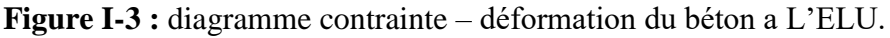

# **I-2-2-4 Ossature et stabilité de la structure :**

 La structure est constituée de 7 portiques a quatre versants, et de 3 portiques a deux versants .Ces portiques assure la stabilité transversale de l'ossature et la stabilisé longitudinale est assurée par des palée de stabilité.

# ●*les planchers :*

La structure comporte un plancher collaborant (mezzanine) constitués de :

- $\checkmark$  Une dalle en béton armé.
- $\checkmark$  Armatures.
- $\checkmark$  une tôle nervurée
- $\checkmark$  Des solives.
- $\checkmark$  Des goujons connecteurs.

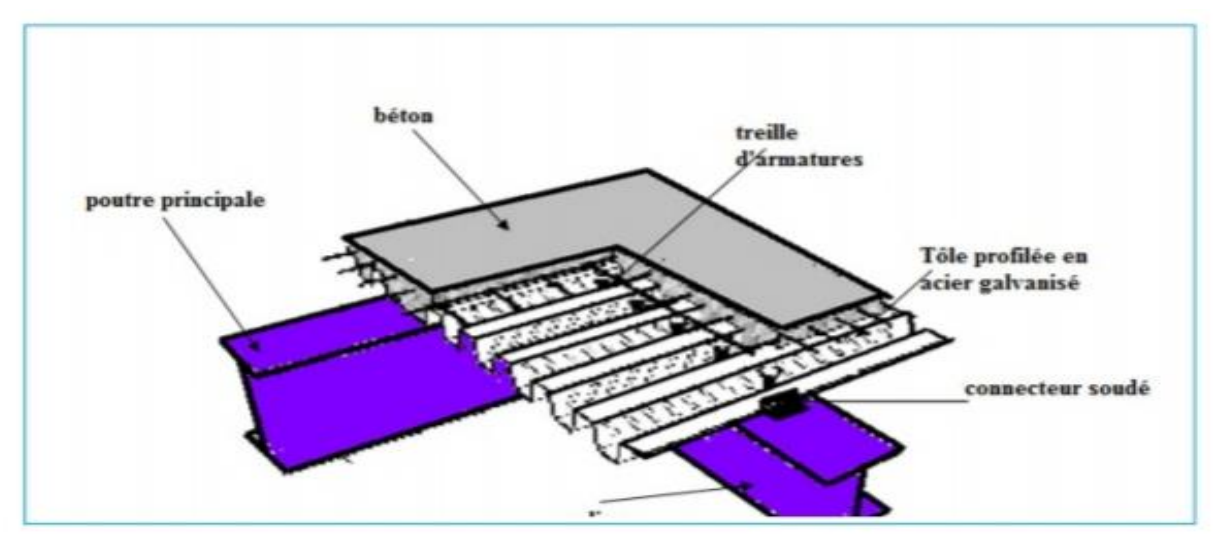

**Figure I-4 : plancher mixte à dalle collaborant.**

# **I.6-Conception structurelle :**

La conception de ce bâtiment industriel a été faite de façon à satisfaire les critères suivants :

- L'économie.
- La faisabilité.
- Assurer la stabilité d'ensemble de la structure.
- Assurer une résistance vis-à-vis des phénomènes d'instabilité.

#### **Partie horizontale (les toitures) :**

La toiture constitue la partie supérieure d'une structure. La fonction de la toiture est double, d'une part, elle doit assurer la répartition des charges (fonction porteuse) et d'autre part, elle assure le rôle de protection.

La toiture de notre projet est de forme trapézoïdale avec quatre (04) versants identiques, est constituée de plusieurs éléments .La toiture est réalisée en panneaux sandwich. Ces derniers offrent l'avantage de rassembler à un seul élément les trois rôles principaux d'une toiture : le pare-vapeur, l'isolation et l'étanchéité. Ces panneaux permettent un écartement des pannes relativement grand et représente surtout un gain de temps appréciable au montage. :

Pour cet ouvrage, nous avons utilisé des panneaux sandwiches du type « TL 75 » constitués d'une peau externe trapézoïdale et d'une peau interne linéaire intercalées par une mousse dure conçue pour l'isolation thermique.

# **Partie verticale (les façades) :**

Un bardage maintenu en place à l'aide des lisses.

# **I.7-Les Assemblages :**

Les principaux modes d'assemblages sont :

#### **Le boulonnage :**

 Le boulonnage et le moyen d'assemblage le plus utilisé en construction métallique du fait de sa facilité de mise en œuvre et des possibilités de réglage qu'il ménage sur site.

 Pour notre cas, on a utilisé les boulons de haute résistance (HR) classe 10.9 (fy=900 $MP_a$ ,  $fu=1000MP_a$ ) pour les assemblages rigides des portiques auto stable. Les boulons HR comprennent une tige filetée, une tête hexagonale et un écrou en acier à très haute résistance.

# **I.8- Les états limites:**

 Un état limite est un état au-delà duquel la structure ne satisfait plus aux exigences pour lesquelles elle a été conçue .On distingue :

# **Etat limite ultime (E.L.U) :**

Les états limites ultimes sont associés à la ruine de la structure, ils comprennent :

- $\checkmark$  La perte d'équilibre de la structure ou de l'une de ses parties.
- La ruine de la structure ou de l'un de ses éléments.

#### **Etat limite de service (E.L.S.) :**

 Les états limites de service correspondent au dépassement des critères spécifiés d'exploitation, ils comprennent :

- $\checkmark$  les déformations et les flèches affectant l'aspect ou l'exploitation de la construction, ou provoquant des dommages à des éléments non structuraux.
	- $\checkmark$  les vibrations incommodant les occupants, endommageant le bâtiment ou son contenu.

# **I.9-Présentation des systèmes du contreventement :**

- $\checkmark$  Les contreventements sont des dispositifs conçus pour reprendre les efforts du vent et du Séisme dans la structure et les transmettre aux fondations.
- La structure est contreventée par des palées de stabilité verticales dans chaque direction,
- $\checkmark$  Transversale el longitudinale en croix de Saint André. Elles sont posées entre deux files de poteaux et poutre et liées à ceux-ci par un assemblage.

# *Chapitre II : Etude climatique*

# **II.1-Introduction :**

Ce chapitre a pour but de déterminer les différentes sollicitations climatiques produites par les charges du vent et de la neige, agissant sur l'ensemble de l'ouvrage et sur ses différentes parties, cette étude sera réalisée conformément au règlement neige et vent (RNV 2013).

# **II.2-Action de vent :**

L'effet du vent sur une construction est assez prépondérant et a une grande influence sur la stabilité de l'ouvrage. Pour cela, une étude approfondie doit être élaborée pour la détermination des différentes actions dues au vent et ceci dans toutes les directions possibles.

Les actions du vent appliquées aux parois dépendent de :

- La direction.
- L'intensité.
- La région.
- Le site d'implantation de la structure et leur environnement.
- La forme géométrique et les ouvertures de la structure

Afin d'évaluer les charges engendrée par le vent sur notre hangar, nous utilisons les procédures et principes fournit par le document technique réglementaire (DTR) neige et vent (RNV2013).

# **II.2.1-Direction du vent :**

Le calcul doit être effectué séparément pour chacune de direction perpendiculaire aux différentes parois de la construction.

Notre projet est un hangar à quatre versants de forme rectangulaire et symétrique. Il a les caractéristiques géométriques suivantes :

- − La longueur l=36 m.
- − La largeur b= 40 m
- − La hauteur des parois vertical h= 11.5 m
- − La hauteur totale H= 13.45 m.
- − La hauteur de la toiture h= 1.95 m
- − La pente des quatre versants est égale à α=11.03° soit 19.5%.

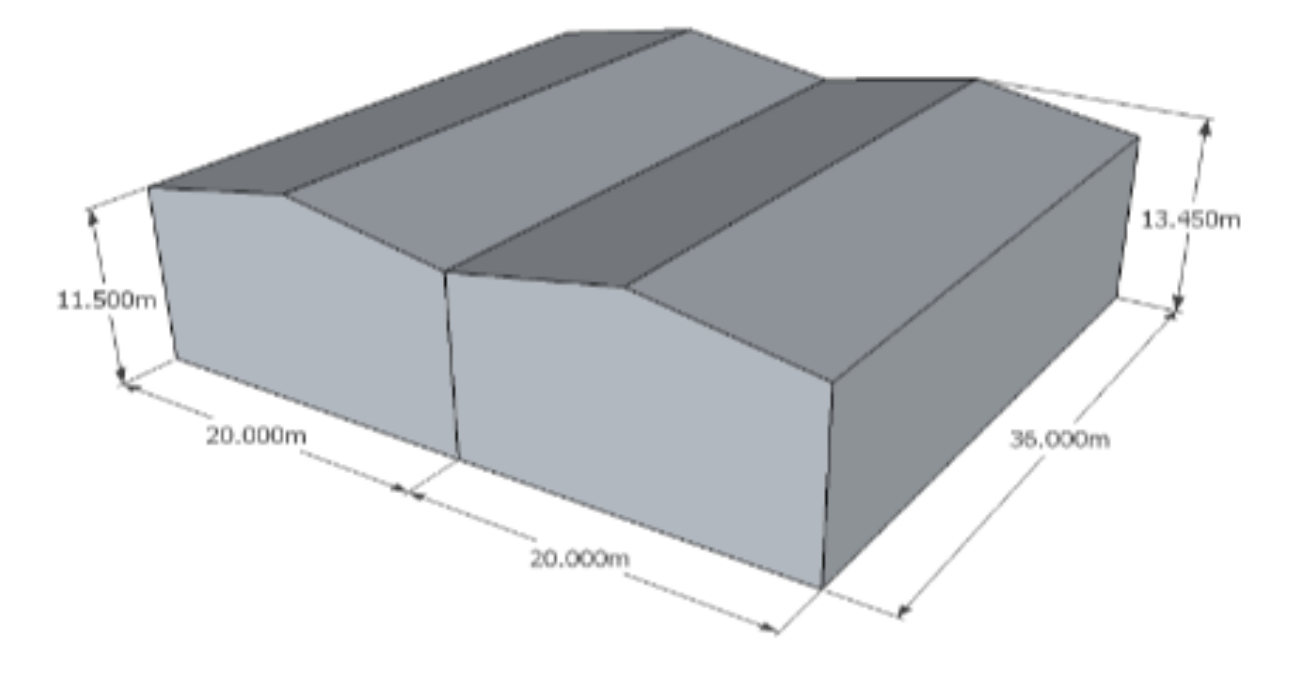

*Figure II. 1: Vue en 3D de construction.*

# **Les ouvertures :**

Façade Nord : 56.27m2 Façade Sud : 19.56m2 Façade Est : 70.42m2 Façade Ouest : 57.38m2

# **II.2.2-Détermination des différents paramètres et coefficients de calcul :**

# **Catégorie du terrain :**

Notre structure elle est implantée à Tizi Ouzou et selon le règlement RNV2013 le terrain est de : Catégorie III

- Facteur de terrain : KT = 0,215 (Catégorie III)

- Paramètre de rugosité :  $h_0 = 0.3$  m (Catégorie III)

- Hauteur minimale :  $hmin = 5$  m (Catégorie III)

- Pression dynamique de référence :  $qr \neq f = 37.5$  daN/m<sup>2</sup> **Zone I** (Tableau 2.2, chapitre2 RNVA2013) .

#### **Coefficient de topographie :**

Dans notre cas, on a un site plat, donc le coefficient de topographie  $C_T$  est égal à :  $C_T=1$ (§2.4.5.2, chapitre2 RNV 2013).

#### **Le coefficient dynamique Cd :**

Cd est donné en fonction des dimensions de la structure (la hauteur et la largeur), ainsi que du matériau constituant la structure.

La structure du bâtiment étant une structure métallique, dont la hauteur est inférieure à  $15m$  (H =13.45m).

On prend : Cd=1 (§ 3.2, chapitre2 RNV 2013).

On  $a: Cd < 1.2$ 

Donc : la construction est peu sensible aux excitations dynamiques.

### **Coefficient d'exposition :**

Le coefficient d'exposition au vent Cex tient compte des effets de rugosité du terrain, de la topographie du site ainsi que de la hauteur au-dessus du sol.

Dans notre cas, notre structure est peu sensible aux excitations dynamiques, ainsi on écrit :

$$
Cex = (Ct)^2 \times (Cr)^2 \times (1 + 7Iv)
$$

Avec :

- Cr : Coefficient de rugosité.

- Ct: Coefficient de topographie.

-Iv: Intensité de turbulence.

#### **Intensité de turbulence :**

L'intensité de la turbulence Iv(h) à la hauteur H est définie comme l'écart type de la turbulence divisé par la vitesse moyenne du vent.

On a pour  $H = 13.45$  m  $> h_{min}$ 

$$
Iv = \frac{1}{Ct \times \ln\left(\frac{h}{h0}\right)} = \frac{1}{1 \times \ln\left(\frac{13.45}{0.3}\right)} = 0.263
$$

Alors :  $C_{\text{ex}} = 1^2 \times 0.818^2 \times (1+7 \times 0.263) = 1.90$ 

Donc la pression dynamique de pointe est égale à :

 $qh = qref \times Cexp = 37.5 \text{ x}1.90 = 71.25 \text{.daN/m}^2.$ 

#### **II.2.3-Détermination de la pression statique du vent :**

La pression due au vent Ph qui s'exerce sur notre hangar de hauteur h=13.45 m est donnée par la formule suivante :

 $ph = qh (ce - ci)$  [daN.m<sup>2</sup>]

Avec :

Cd : Coefficient dynamique du hangar.

- qh: Pression dynamique du vent calculée à la hauteur H considérée.

- Ce: Coefficient de pression extérieure.

 $-\mathcal{C}i$ : Coefficient de pression intérieure

# **II.2.3.1-Calcul de la pression dynamique de pointe :**

La pression dynamique qui s'exerce sur un élément de surface j pour une structure permanente est donnée par la formule suivante

 $(zj) = qref \times Cp(zi)$  (N/m<sup>2</sup>) (Chapitre2 RNVA 2013, Formule 2.1)

Avec :

**:** coefficient d'exposition au vent.

 $Zj$  : hauteur de référence.

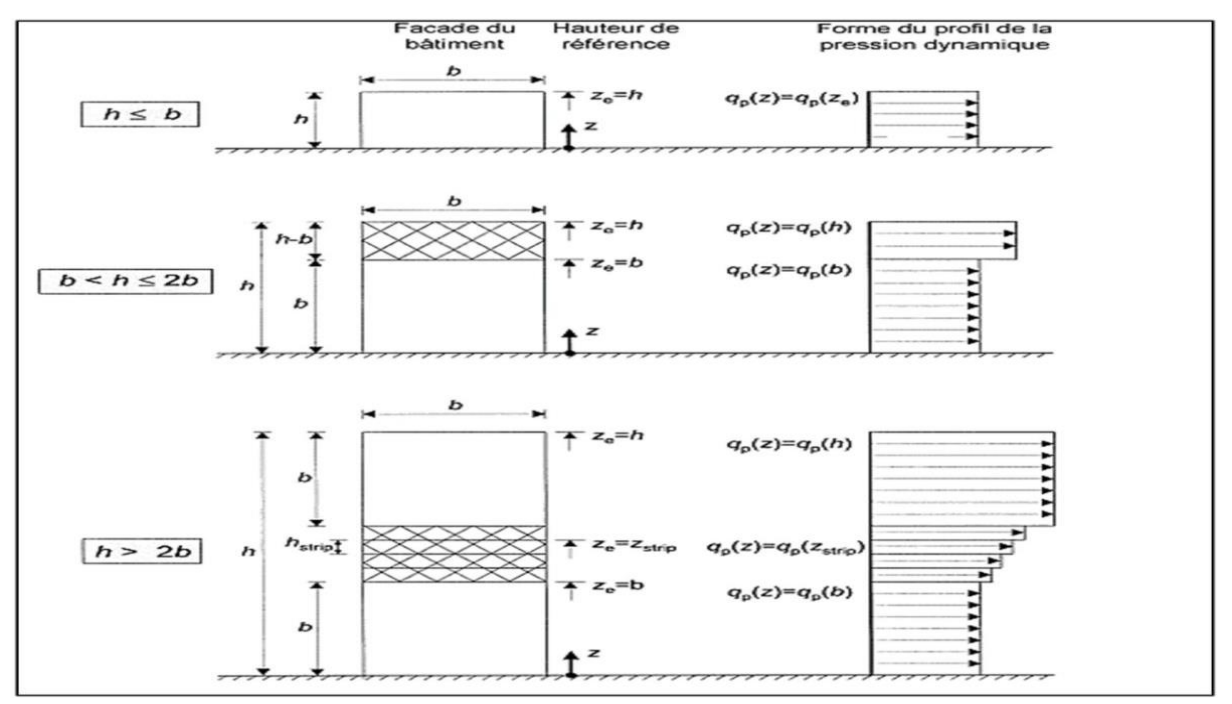

*Figure II. 2:* **Hauteur de référence Ze et le profil correspondant de la pression dynamique.**

**Calcul de la pression dynamique de pointe :**

 $(zj) = qref \times Cp(zj)$ …………………………………… (daN/m<sup>2</sup>)

# **II.2.3.2-Coefficients de pression extérieure**  ∶

Les coefficients de pression externe Ce des constructions base à base rectangulaire et de leurs éléments constitutifs individuels dépendent de la dimension de la surface chargée, Ils sont définis pour des surfaces chargées de 1 m2et 10 m2 auxquelles correspondant les coefficients de pression notés respectivement $Cpe$ , 1 et Cpe, 10.

# $\downarrow$  Coefficient de pression intérieur *Cpi* :

Pour les bâtiments sans face dominante, le coefficient de pression intérieure Cpi est déterminé à partir de la figure 5.14 du RNVA 2013. Avec : (h) la hauteur du bâtiment, (d) sa profondeur et µp l'indice de perméabilité donné par :

 $\mu_P = \frac{\Sigma \text{ des surfaces des ouvertures où Cpe } \le 0}{\Sigma \text{ des surfaces de toutes les ouvertures}}$ 

# **II.2.4-1 er cas : Les ouvertures sont ouvertes : Les directions du vent :**

Les quatre directions principales du vent :

- − (Sens V1) : le vent perpendiculaire au long-pan (Façade Est).
- − (Sens V2) : le vent perpendiculaire au pignon (Façade Nord).
- − (Sens V3) : le vent perpendiculaire au long-pan (Façade Ouest).
- − (Sens V4) : le vent perpendiculaire au pignon (Façade Sud).

# **II.2.4.1-Direction de vent V1 Suivant LONG PAN (Façade Ouest) : Calcul des coefficients de pression :**

#### **Coefficient de pression extérieure :**

 $b = 36m$   $d = 40m$   $h = 13.45m$ 

 $e = min (b ; 2h) \longrightarrow e = min (36 ; 26.9) . e = 26.9m.$ 

Ona:  $e < d$ 

**Paroi D ˝au vent ˝ :**

$$
C_e = c_{e10} \!\!= +\! 0.8.
$$

**Paroi E ˝sous vent ˝ :**

$$
C_e = c_{10} = -0.3
$$
 (Depression)

**Zone A ˝sous vent ˝ :**  $\frac{e}{5} = \frac{26.9}{5}$  $\frac{6.5}{5}$  = 5.36m

 $S_A = 5.36 \times 13.45 = 72.09 \text{m}^2 > 10 \text{m}^2$ .

$$
c_{pe} =
$$
<sub>cpe10</sub> = -1.0.

**Zone B" sous vent" :** 
$$
4\frac{e}{5} = 4\frac{26.9}{5} = 21.52m
$$
  
S<sub>b</sub> = 21.52 X 13.45 = 289.444m<sup>2</sup> > 10m<sup>2</sup>

 $S_B > 10m^2$ .

 $C_{\text{pe}} = \text{c}_{\text{ne}10} = -0.8$ .

**Zone C˝ sous vent ˝ :**

 $D - e = 40 - 26.9 = 13.1m$ 

Chapitre II Etude climatique

$$
S_c = 13.1 \text{ X } 13.45 = 176.195 \text{ m}^2 > 10 \text{ m}^2
$$
  

$$
S_c > 10 \text{ m}^2.
$$
 
$$
c_{pe} = c_{pe10} = -0.5.
$$

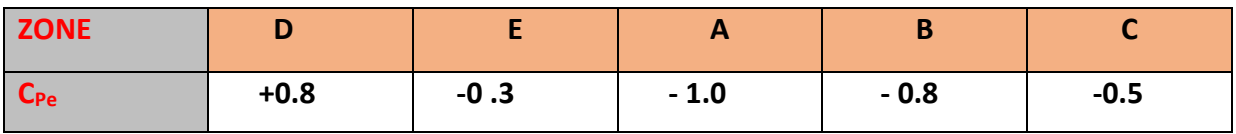

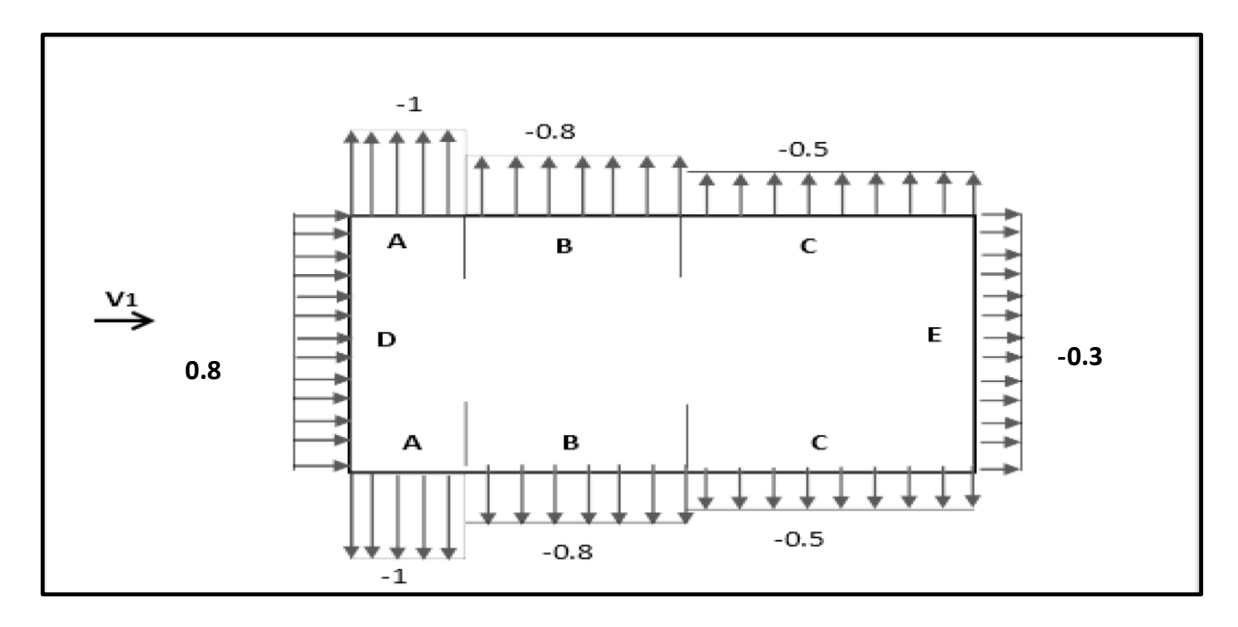

*Figure II. 3 : Coefficient de pression extérieure pour la paroi verticale sous V1.*

#### **Versants de toiture :**

**Zone F ˝au vent ˝ :**

$$
SF = \frac{e}{4} x \frac{e}{10} x \frac{1}{\cos \alpha} = \frac{26.9}{4} x \frac{26.9}{10} x \frac{1}{\cos 11.03} = 18.43.
$$

 $S_F > S = 10m^2$ .

A partir de la méthode d'interpolation entre les coefficients des angles de 5° et 15° (Les coefficients Cpe10 du premier versant sont ceux d'une toiture à un seul versant).

$$
f(x) = f(x_0) + \frac{f(x_1) - f(x_0)}{x - x_0} (x - x_0)
$$
  
\n
$$
5^{\circ} \rightarrow -1.7; 0
$$
  
\n
$$
15^{\circ} \rightarrow -0.9; +0.2
$$
  
\n
$$
C_{\text{pe10}} = (-1.22; +0.12)
$$

**Zone G "au vent":**

 $SG = \frac{e}{16}$  $\frac{e}{10}(b-2\frac{e}{4})$  $\binom{e}{4} = \frac{26.9}{2}$  $\frac{6.9}{2}(36-2\frac{26.9}{4})$  $\frac{6.5}{4}$ ) = 60.1.  $SG = 60.1 \text{ m}^2 > 10 \text{ m}^2$ .  $5^{\circ} \rightarrow -1.2$ ; 0.  $15^{\circ} \rightarrow -0.8$ ; +0.2.  $C_{pe10} = (-0.96; +0.12).$ **Zone H" au vent " :**  $S_H = 366.84 - (36.18 + 60.66) = 270$ m<sup>2</sup>  $S_{H}>10m^2$ .  $5^{\circ} \rightarrow -0.6$ ; 0.  $15^{\circ} \rightarrow -0.3$ ; +0.2.  $C_{pe10} = (-0.42; +0.12).$ 

Les coefficients Cpe des deux versants sont ceux des zones H et I d'une toiture à deux versants en noue ( $\alpha$  = -11.03°).

#### **Zone H de toiture à deux versant en noue :**

A partir de la méthode d'interpolation entre les coefficients des angles de -5° et -15°.

 $f(x) = f(x_0) + \frac{f(x_1) - f(x_0)}{x - x_0} (x - x_0)$  $-5^{\circ} \rightarrow -0.8$ .  $-15^{\circ} \rightarrow -0.9$ . (RNV 213 P 86 et 87)  $C_{pe10} = -0.86$ .

#### **Zone I de toiture à deux versant en noue :**

 $-5^{\circ} \rightarrow -0.6$  ;  $+0.2$  $-15^{\circ} \rightarrow -0.5$ ; +0 RNV 213 P 86 et 87  $C_{pe10} = (-0.54 +0.08)$ .

#### **Zone H de toiture à deux versant en noue :**

Les coefficients C<sub>pe</sub> du dernier versant est égal à 0.6 fois celui de la zone H de la toiture à deux versant en noue ( $\alpha$  = - 11.03°).

 $C_{pe10} = 0.6$  X (- 0.86) = - 0.52

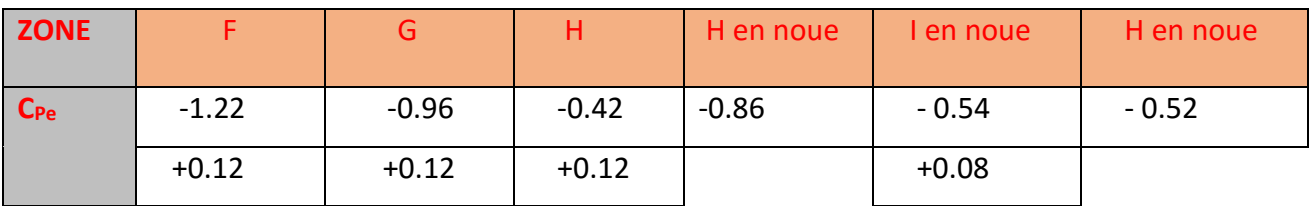

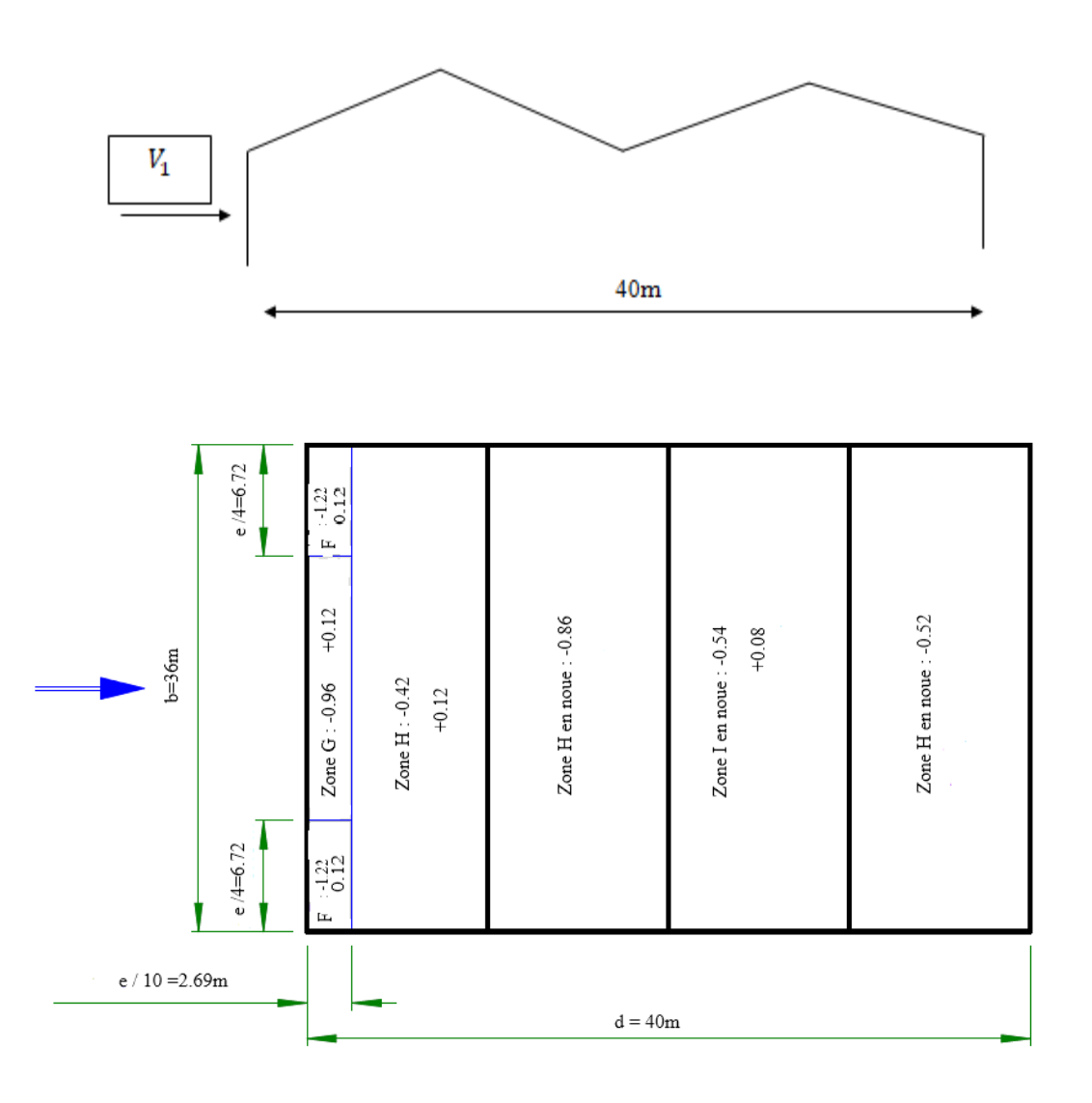

*figure II. 4: Coefficient de pression extérieure pour les zones de toiture sous V1.*

**Coefficient de pression intérieure Ci :**  $\Sigma$  des surfaces des ouvertures où Cpe ${\leq}0$  $\mu$ **P** =  $\overline{\Sigma}$  des surfaces de toutes les ouvertures  $35 (2.05x1.59) + 18(0.5x0.5) + 2(2.35x2) + (4.5x4.06)$  $\mu p =$  $47(2.05x1.59) + 18(0.5x0.5) + 2(2.35x2) + 2(4.5x4.06)$  $\mu p = 0.72$ 

# -**Le rapport (h/ d) :**

 $h / d = 13.45 / 40 = 0.34$ 

Le rapport est compris entre  $(h/d \le 0.25)$  et  $(h/d > 1)$ , on utilise la méthode d'interpolation linéaire pour déterminer les valeurs de Cpi selon la Note de figure 5.14 de RNVA2013.

 $\mu p = 0.72$  $h/d \le 0.25 : Ci = -0.09$  $h/d > 1$ : Ci = -0.18 Ci (h/d) = Ci (0.25) +  $\frac{Ci (1) - Ci (0.25)}{0.75}$  [( $h/d$ ) – 0.25)] Ci  $(0.34) = -0.09 + \frac{(-0.18 + 0.09)}{0.75} (0.34 - 0.25) = -0.1$ 

### **Pression statique du vent :**

D'après le règlement RNVA2013, les pressions **P<sup>h</sup>** sont calculées par la formule suivante :

#### **A) La paroi verticale :**

 $p_h = qh (ce - ci) [daN/m^2]$ ] (RNVA2013 Chapitre 2, formule 2.6)

| <b>ZONE</b> | qh[daN/m2] | Cpe    | Cpi    | Cpe - Cpi | Ph[daN/m2] |
|-------------|------------|--------|--------|-----------|------------|
| A           | 71.25      | $-1$   | $-0.1$ | $-0.9$    | $-64.13$   |
| B           | 71.25      | $-0.8$ | $-0.1$ | $-0.7$    | $-49.88$   |
| $\mathbf C$ | 71.25      | $-0.5$ | $-0.1$ | $-0.4$    | $-28.5$    |
|             | 71.25      | $+0.8$ | $-0.1$ | $+0.9$    | $+64.13$   |
| E           | 71.25      | $-0.3$ | $-0.1$ | $-0.2$    | $-14.25$   |

*Tableau II. 1 : valeurs de la pression statique aux parois verticales sous V1.*

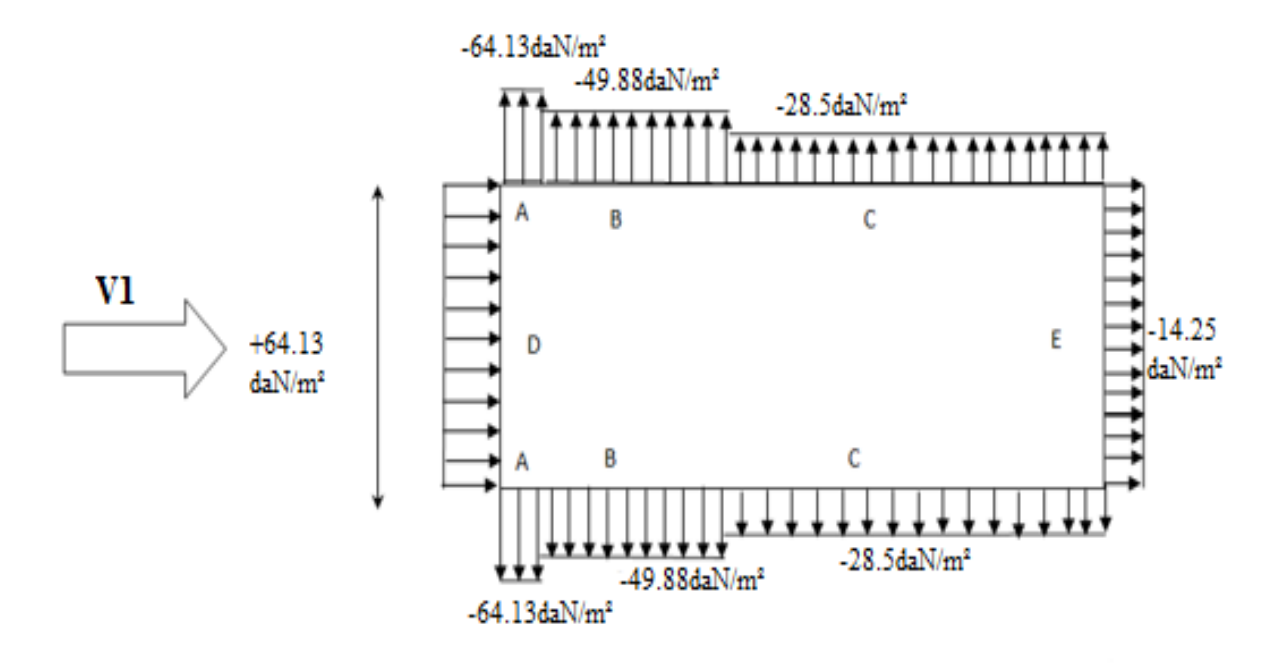

*Figure II. 5: Répartition des pressions aux parois verticales - Direction V1 du vent.*

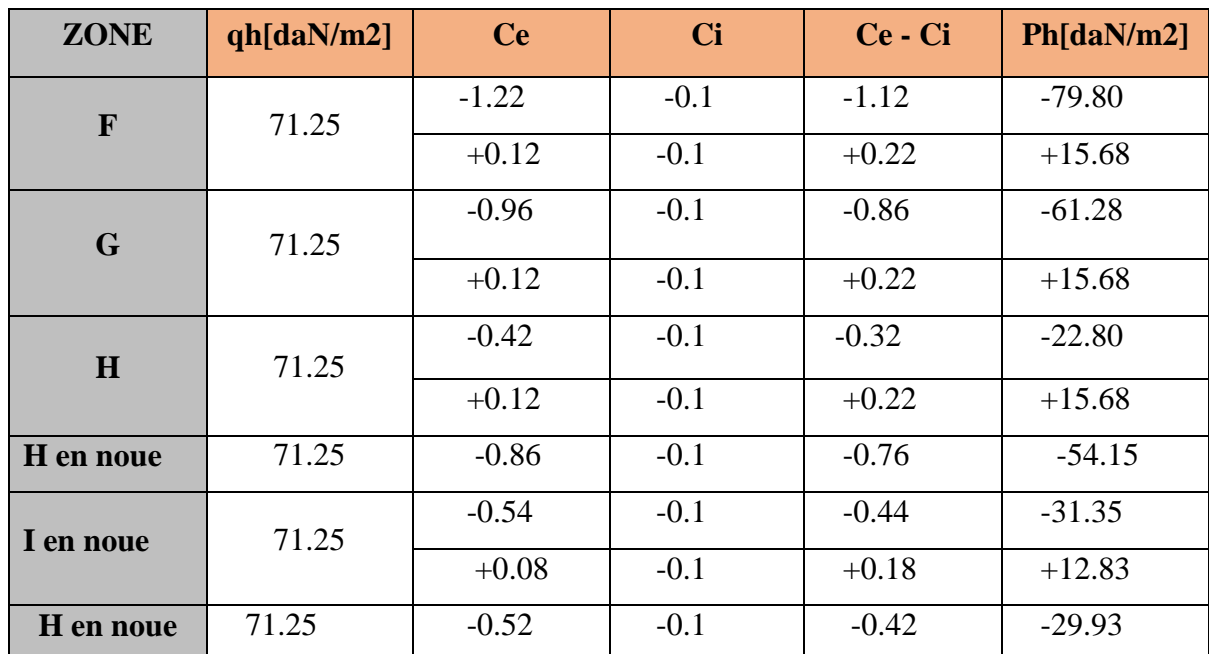

**B) La toiture :**

*Tableau II. 2 : valeurs de la pression statique aux zones de toiture sous V1.*

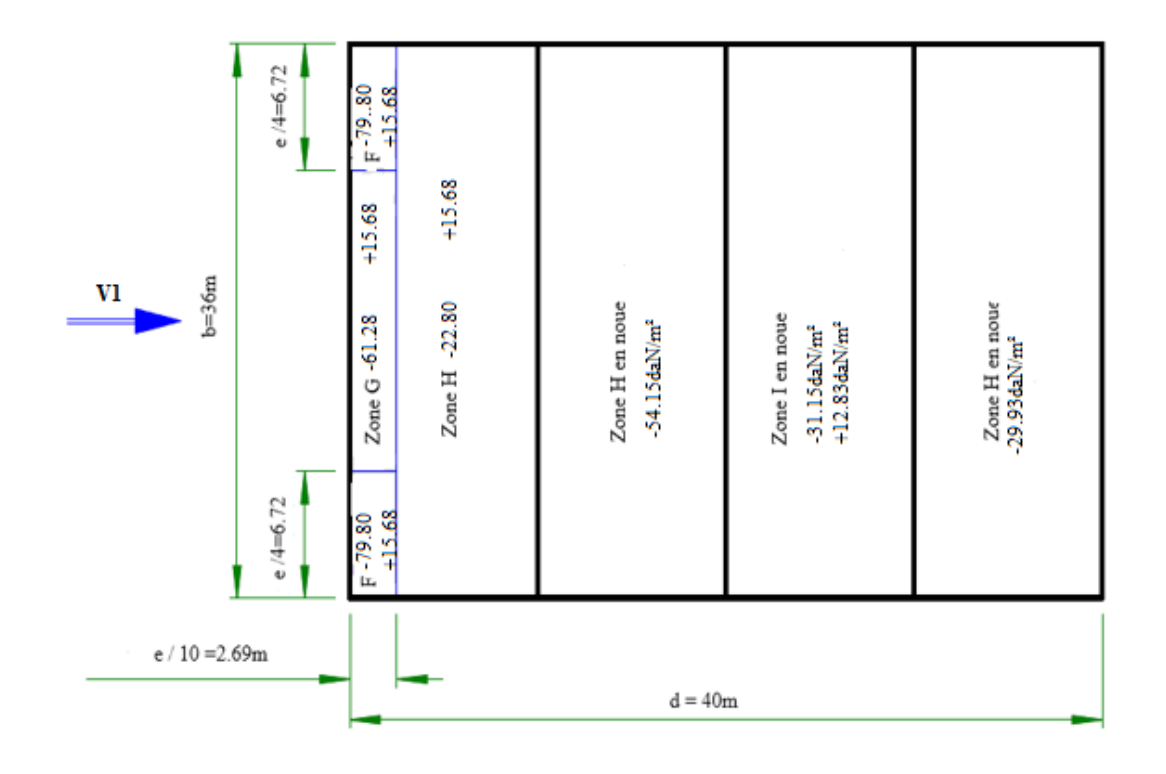

*Figure II. 6: Répartition des pressions sur les zones de toiture - Direction V1 du vent.*

**II.2.4.2-Direction de vent V2 Suivant le pignon (Façade sud) : Calcul des coefficients de pression :**

# **Coefficient de pression extérieure :**

 $b = 40m$   $d = 36m$   $h = 13.45m$  $e = min (b ; 2h)$   $e = min (40 ; 26.9)$ .  $e = 26.9$ m. Ona:  $e < d$ **Paroi D ˝au vent ˝ :**  $C_{pe} =$  cpe10= +0.8. **Paroi E ˝sous vent ˝ :**  $_{\text{Cpe}} =_{\text{cpe10}} = -0.3$  (Depression) **Zone A ˝sous vent ˝ :**  $\frac{e}{5} = \frac{26.9}{5}$  $\frac{6.5}{5}$  = 5.36*m*  $S_A = 5.38 \times 13.45 = 72.361 \text{m}^2 > 10 \text{m}^2$ .  $C_{pe} = c_{pe10} = -1.0$ . **Zone B˝sous vent ˝ :** 4  $\frac{e}{5} = 4\frac{26.9}{5}$  $\frac{6.5}{5}$  = 21.52m  $S_b = 21.52 \text{ X } 13.45 = 289.444 \text{ m}^2 > 10 \text{ m}^2$  $S_B > 10m^2$ .  $C_{pe} = c_{pe10} = -0.8$ . **Zone C˝sous vent ˝ :**  $D - e = 36 - 26.9 = 9.1m$ 

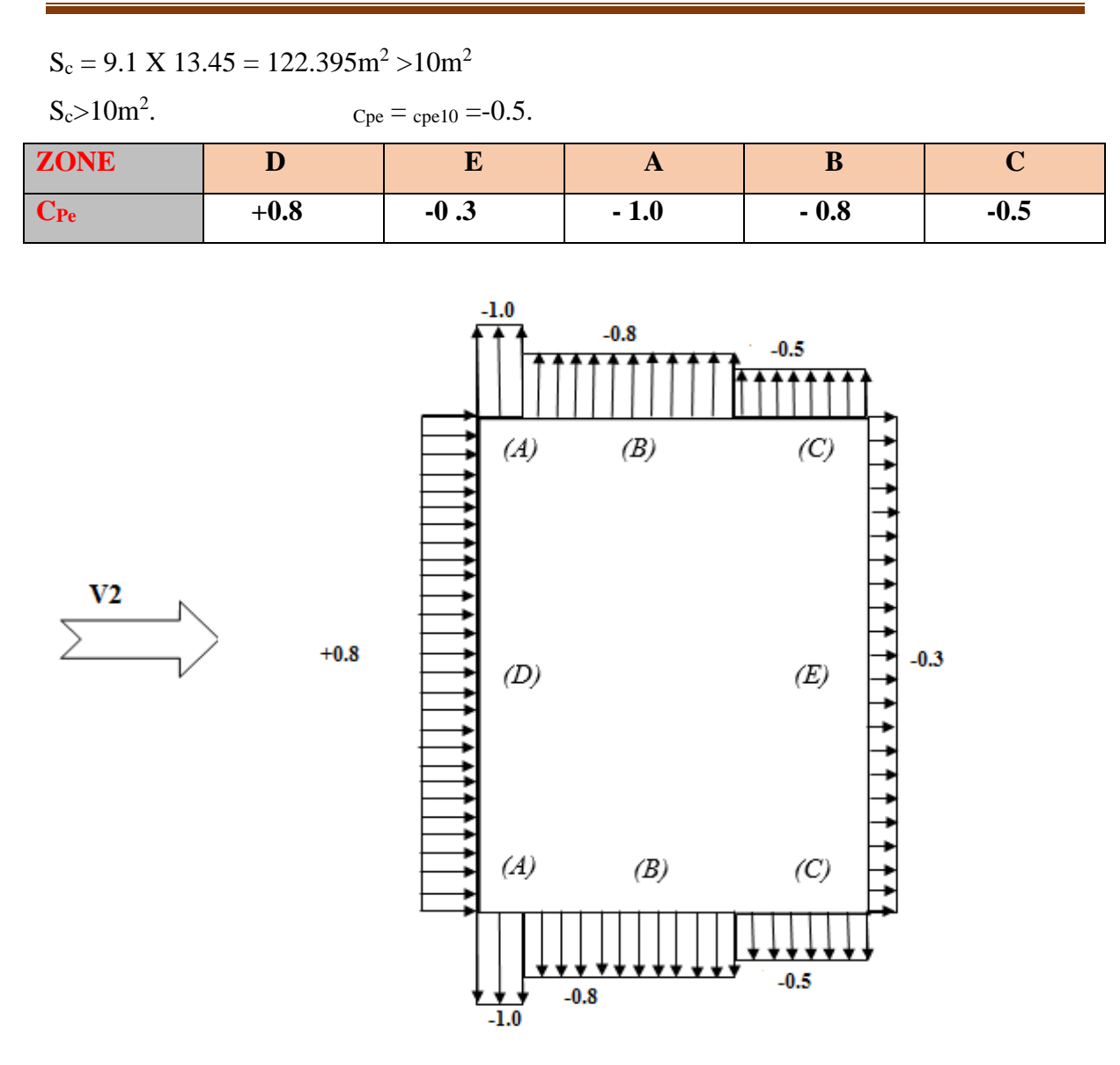

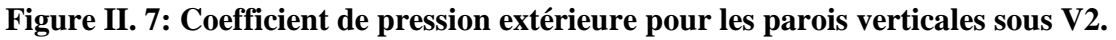

#### **Versants de toiture :**

Les faites sont parallèle à la direction du vent  $\Theta = 90^\circ$ .

Angle de pente :  $\alpha = 11.03^{\circ}$ .

 $h = 13.45$  m.

 $b = 40$  m. (Dimension transversale).

**Zone F ˝au vent ˝ :**

$$
SF = \frac{e}{4} x \frac{e}{10} x \frac{1}{\cos \alpha} = \frac{26.9}{4} x \frac{26.9}{10} x \frac{1}{\cos 11.03} = 18.43.
$$

 $S_F > S = 10m^2$ .

A partir de la méthode d'interpolation entre les coefficients des angles de 5° et 15° (Les coefficients Cpe10.

$$
f(x) = f(x_0) + \frac{f(x_1) - f(x_0)}{x - x_0} (x - x_0)
$$

 $5^{\circ} \rightarrow -1.6$ .  $15^{\circ} \rightarrow -1.3$ .  $C_{pe10} = (-1.42)$ . **Zone G : "au vent» :**  $SG = \frac{e}{\sqrt{2}}$  $\frac{e}{10} (b - 2 \frac{e}{4})$  $\frac{e}{4}$ ) =  $\frac{26.9}{2}$  $\frac{6.9}{2}(40-2\frac{26.9}{4})$  $\frac{6.9}{4}$ ) = 71.42.  $S_G = 71.42 \text{ m}^2 > 10 \text{ m}^2$ .  $5^{\circ} \rightarrow -1.3$ .  $15^{\circ} \rightarrow -1.3$ .  $C_{pe10} = (-1.3).$ **Zone H" au vent " :**  $S_H = (\frac{e}{2} - \frac{e}{10})$  $\frac{e}{10}$ ) $b = \left(\frac{26.9}{2}\right)$  $\frac{6.9}{2} - \frac{26.9}{10}$  $\frac{(6.9)}{10}$ )  $x40 = 430.4$ m<sup>2</sup>  $S_{H}>10m^2$ .  $5^{\circ} \rightarrow -0.7$ .  $15^{\circ} \rightarrow -0.6$ .  $C_{pe10} = (-0.64)$ . **Zone I de toiture à deux versant en noue :**  $5^\circ \rightarrow -0.6$ .

 $15^{\circ} \rightarrow -0.5$  …………………… (RNV 213 P 86 et 87)

 $C_{pe10} = -0.54$ .

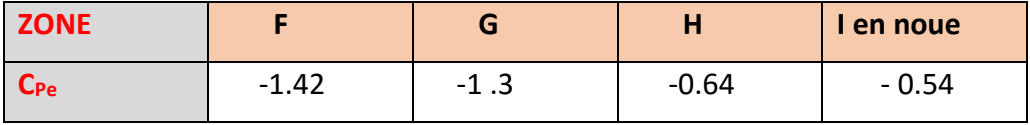

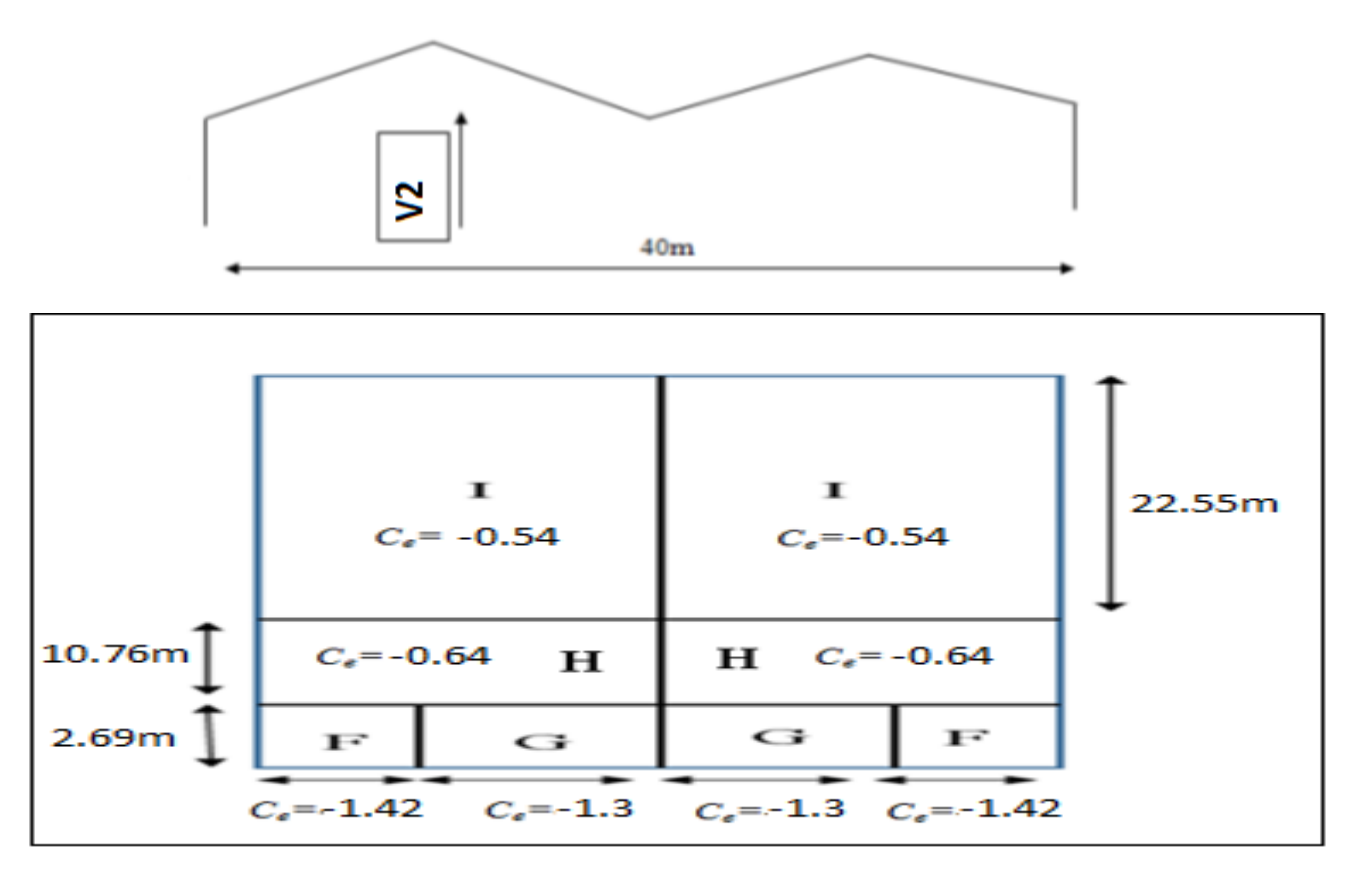

*Figure II. 8: Coefficient de pression extérieure pour les zones de toiture sous V2.*

**Coefficient de pression intérieure Ci :**

$$
\mu_{\rm P} = \frac{\Sigma \text{ des surfaces des ouvertures où Cpe } \le 0}{\Sigma \text{ des surfaces de toutes les ouvertures}}
$$
\n
$$
\mu p = \frac{41(2.05x1.59) + 18(0.5x0.5) + 2(2.35x2) + 2(4.5x4.06)}{47(2.05x1.59) + 18(0.5x0.5) + 2(2.35x2) + 2(4.5x4.06)}
$$
\n
$$
\mu p = 0.90
$$

# **Le rapport (h/ d) :**

 $h / d = 13.45 / 36 = 0.37$ 

Le rapport est compris entre  $(h/d \le 0.25)$  et  $(h/d > 1)$ , on utilise la méthode d'interpolation linéaire pour déterminer les valeurs de Cpi selon la Note de figure 5.14 de RNVA2013.

$$
\mu p = 0.90
$$
  
h/d \le 0.25 : Ci = -0.3  
  
h/d > 1 : Ci = -0.43  
  
Ci (h/d) = Ci (0.25) +  $\frac{ci (1) - ci (0.25)}{0.75}$  [(h/d) - 0.25)]  
Ci (0.37) = -0.3 +  $\frac{(-0.43 + 0.3)}{0.75}$  (0.37 - 0.25) = -0.32

# **Pression statique du vent :**

D'après le règlement RNVA2013, les pressions Ph sont calculées par la formule suivante :

# **A) La paroi verticale :**

 $p_h = qh$  (cpe — cpi) [daN/m2] (RNVA2013 Chap 2, formule 2.6).

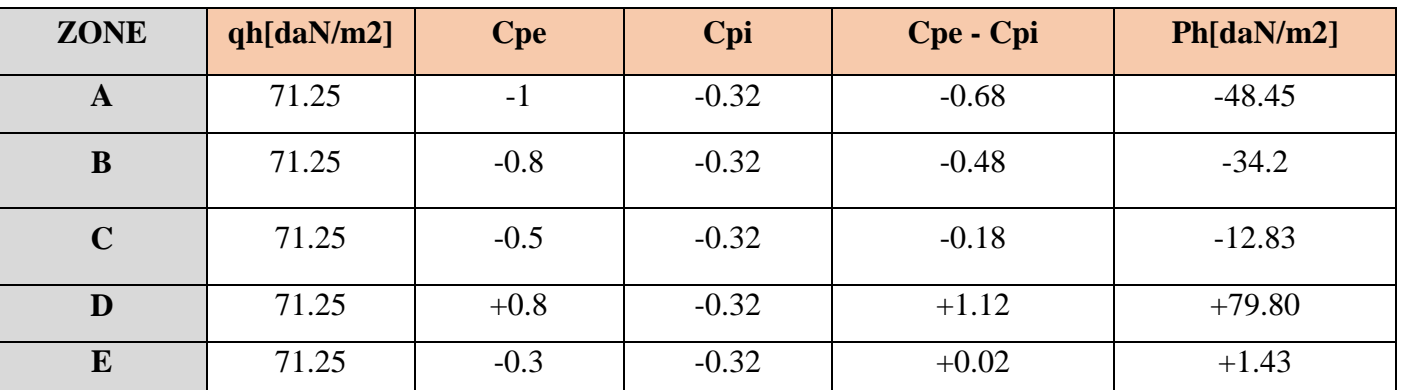

*Tableau II. 3: valeurs de la pression statique aux parois verticales sous V2.*

#### **B) La toiture :**

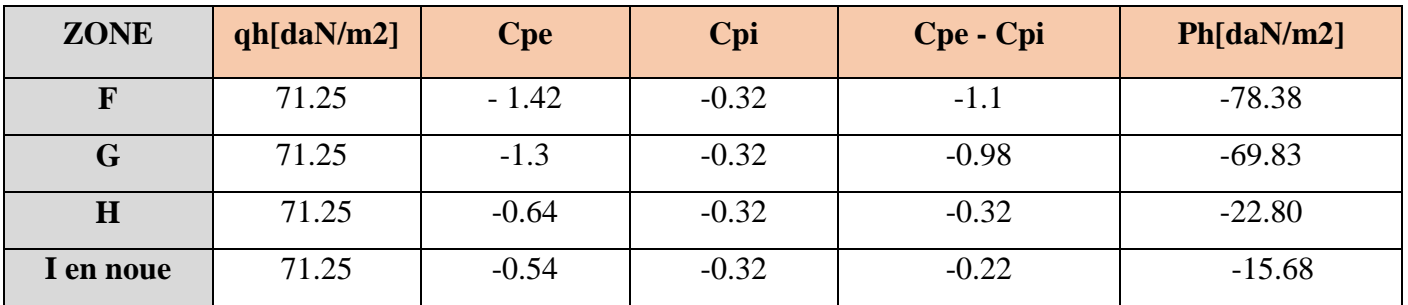

*Tableau II. 4 : valeurs de la pression statique zones de toiture sous V1.*

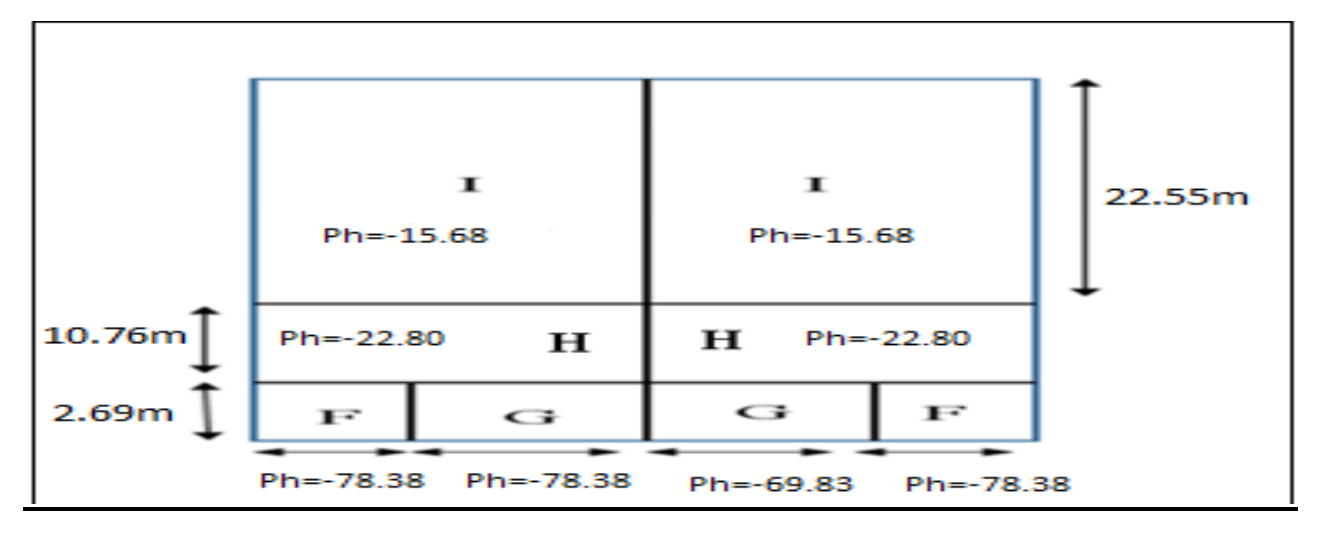

*Figure II. 9: Répartition des pressions sur les zones de toiture - Direction V2 du vent.*

### **II.2.4.3-Direction du vent V3 Suivant LONG PLAN (Façade Est) : Calcul des coefficients de pression :**

#### **Coefficient de pression extérieure :**

Pour les coefficients de pression extérieure voir la direction du vent V1.

• Coefficient de pression intérieure Ci :  
\n
$$
\mu_P = \frac{\Sigma \text{ des surfaces des ouvertures où Cpe } \le 0}{\Sigma \text{ des surfaces de toutes les ouvertures}}
$$
\n
$$
\mu_P = \frac{31 (2.05x1.59) + 18(0.5x0.5) + 2(2.35x2) + (4.5x4.06)}{47(2.05x1.59) + 18(0.5x0.5) + 2(2.35x2) + 2(4.5x4.06)}
$$
\n
$$
\mu_P = 0.65
$$

#### **Le rapport (h/ d) :**

$$
h\,/\,d=13.45\,/\,40=0.34
$$

Le rapport est compris entre  $(h/d \le 0.25)$  et  $(h/d > 1)$ , on utilise la méthode d'interpolation linéaire pour déterminer les valeurs de Cpi selon la Note de figure 5.14 de RNVA2013.

$$
\mu p = 0.65
$$
  
\n
$$
h/d \le 0.25 \text{ Cpi} = -0.01
$$
  
\n
$$
h/d > 1: Cpi = -0.1
$$
  
\nCpi (h/d) = Ci (0.25) +  $\frac{Cpi(1) - Cpi(0.25)}{0.75}$  [(h/d) - 0.25)]  
\nCpi (0.34) = -0.01 +  $\frac{(-0.1 + 0.01)}{0.75}$  (0.34 - 0.25) = -0.02.

#### **Pression statique du vent :**

D'après le règlement RNVA2013, les pressions **P<sup>h</sup>** sont calculées par la formule suivante :

#### **A) La paroi verticale :**

$$
ph = qh (ce - ci) [daN/m2]
$$
 (RNVA2013 Chap 2, formule 2.6)

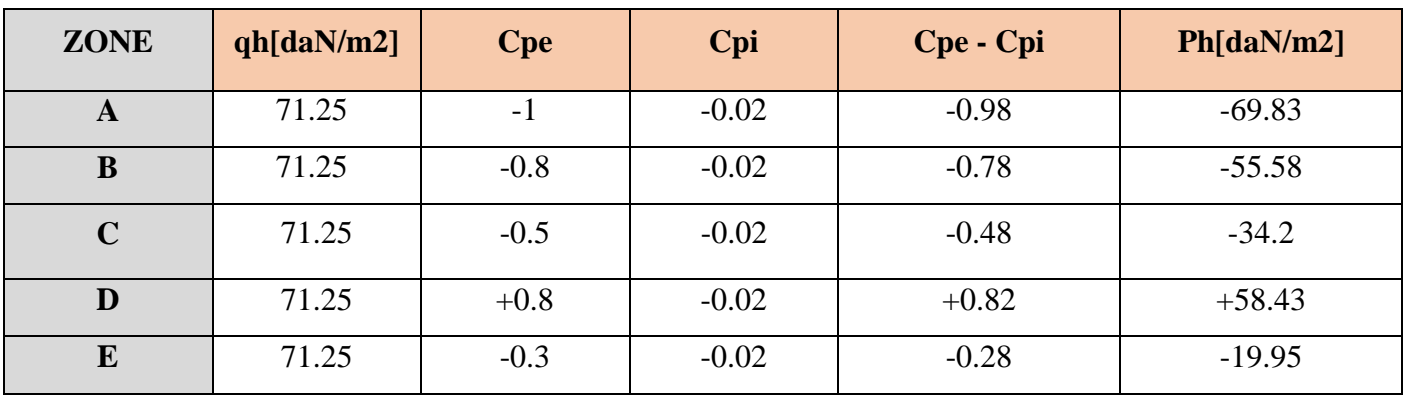

 *Tableau II. 5: valeurs de la pression statique aux parois verticales sous V3.*

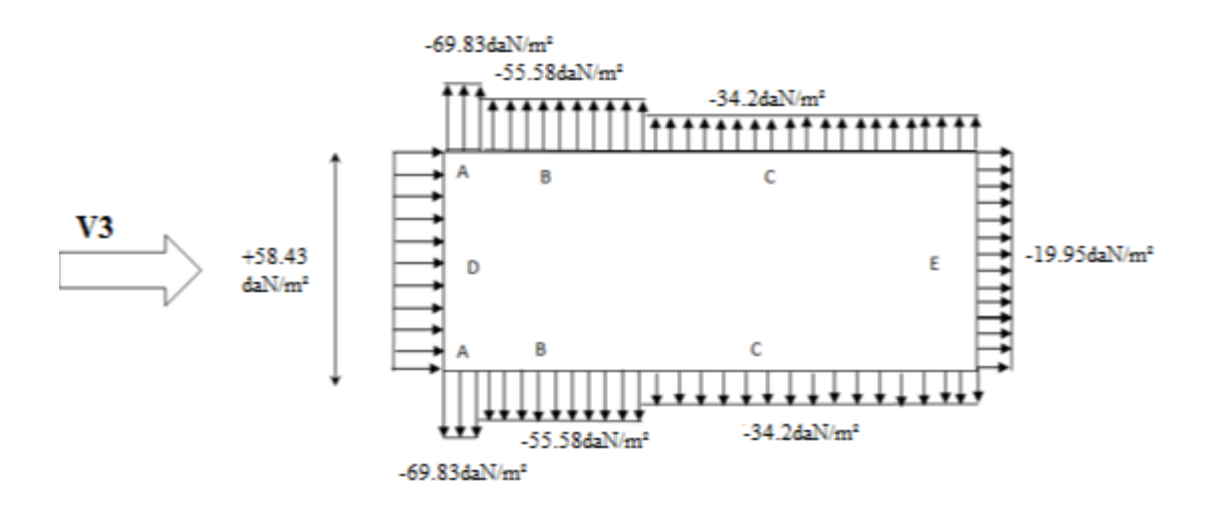

*Figure II. 10 : Répartition des pressions sur les parois verticales - Direction V3 du vent.*

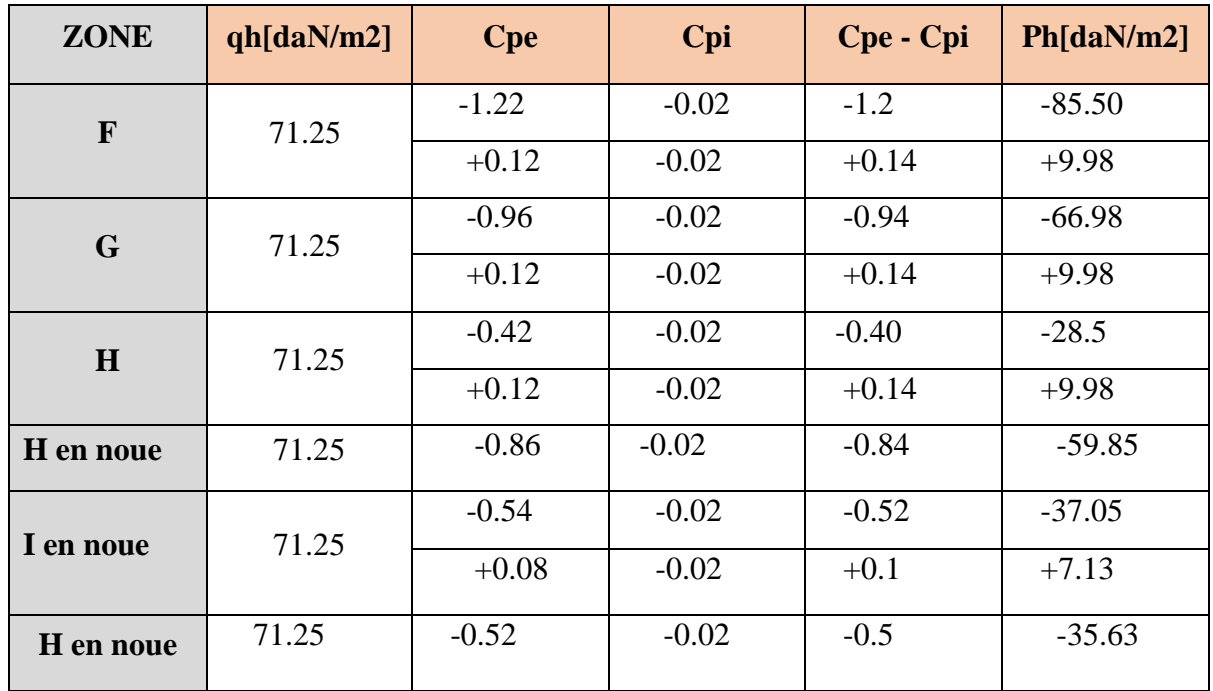

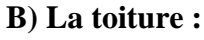

*Tableau II. 6: valeurs de la pression statique aux zones de toiture sous V2.*

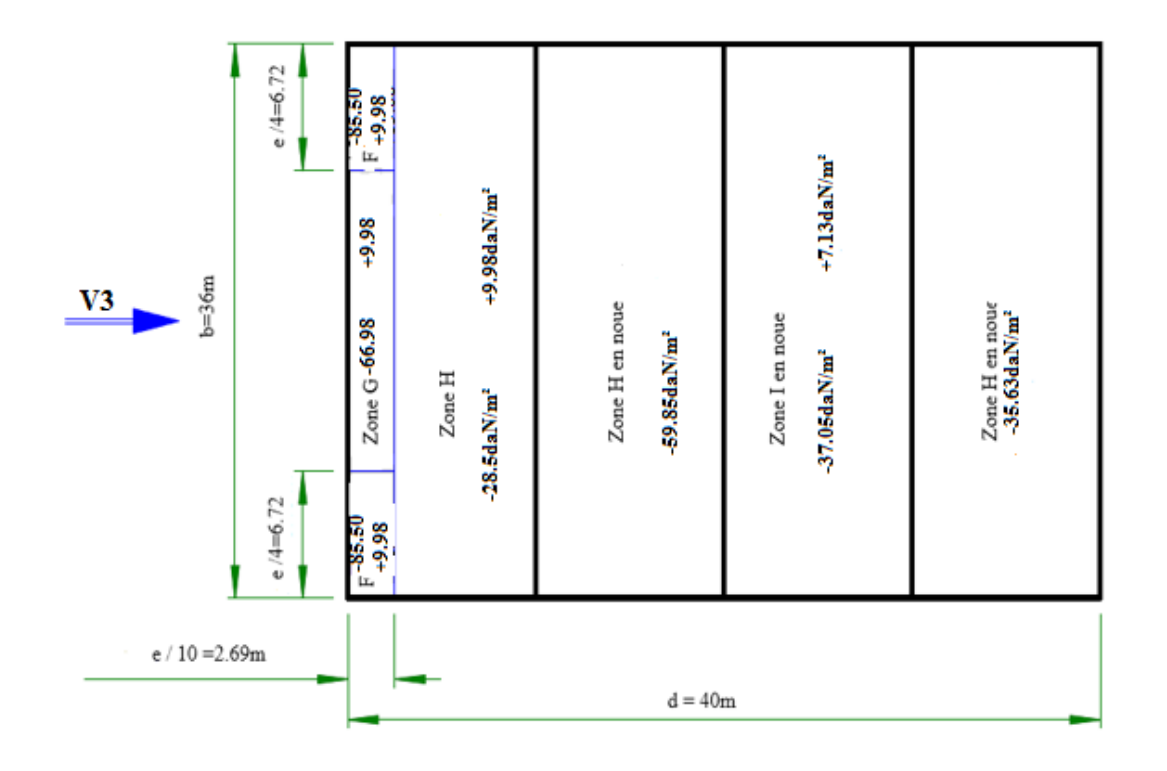

*Figure II. 11 : Répartition des pressions sur les zones de toiture - Direction V3 du vent.*

# **II.2.4.4-Direction de vent V4 Suivant le pignon (Façade Nord) : -Calcul des coefficients de pression :**

# **-Coefficient de pression extérieure :**

Pour les coefficients de pression extérieure voir la direction du vent V2.

# **-Coefficient de pression intérieure Ci :**

$$
\mu_{\rm P} = \frac{\Sigma \text{ des surfaces des ouvertures où Cpe } \le 0}{\Sigma \text{ des surfaces de toutes les ouvertures}}
$$
\n
$$
\mu p = \frac{34(2.05x1.59) + 2(4.5x4.06)}{47(2.05x1.59) + 18(0.5x0.5) + 2(2.35x2) + 2(4.5x4.06)}
$$
\n
$$
\mu p = 0.72
$$

# **Le rapport (h/ d) :**

$$
h/d = 13.45 / 36 = 0.37
$$

Le rapport est compris entre  $(h/d \le 0.25)$  et  $(h/d > 1)$ , on utilise la méthode d'interpolation linéaire pour déterminer les valeurs de Cpi selon la Note de figure 5.14 de RNVA2013.

$$
\mu p = 0.72
$$
  
\n
$$
h/d \le 0.25 : Cpi = -0.09
$$
  
\n
$$
h/d > 1 : Cpi = -0.18
$$
  
\n
$$
Cpi (h/d) = Cpi (0.25) + \frac{Cpi (1) - Cpi (0.25)}{0.75} [(h/d) - 0.25)]
$$

# Chapitre II Etude climatique

$$
Cpi (0.37) = -0.09 + \frac{(-0.18 + 0.09)}{0.75} (0.37 - 0.25) = -0.1
$$

#### **Pression statique du vent :**

D'après le règlement RNVA2013, les pressions **P<sup>h</sup>** sont calculées par la formule suivante :

#### **A) La paroi verticale :**

 $ph = qh (cpe - cpi) [daN/m2]$  (RNVA2013 Chap 2, formule 2.6)

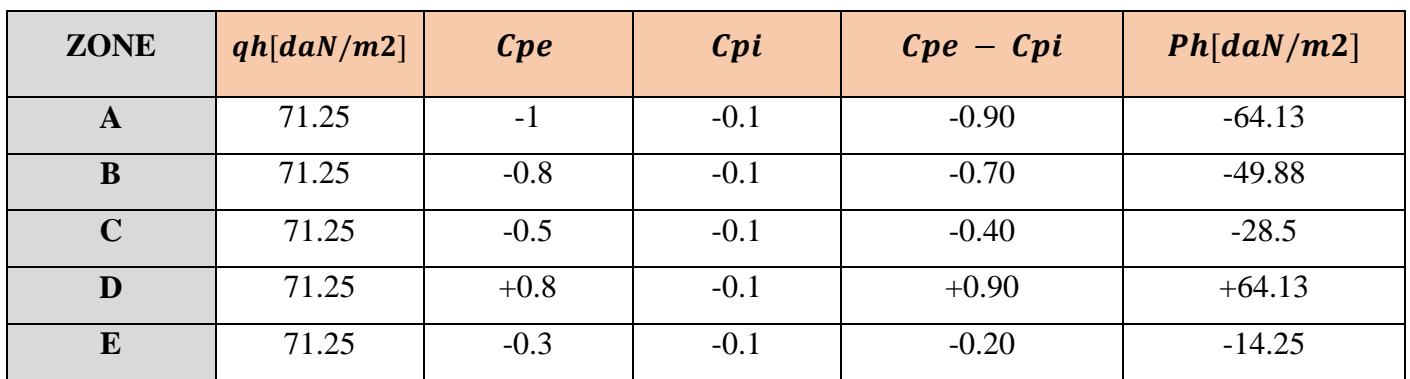

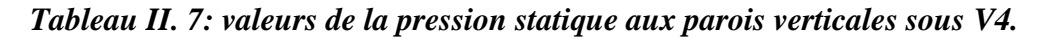

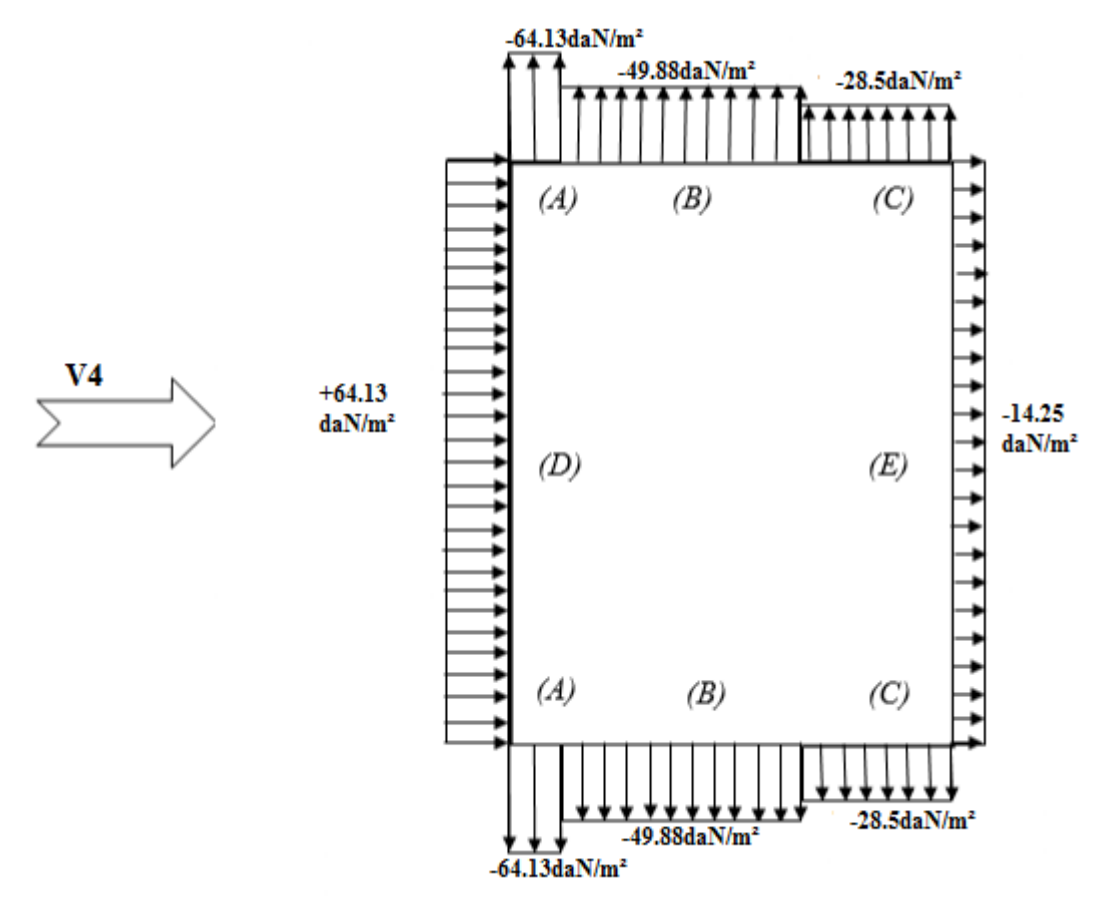

*Figure II. 12 : Répartition des pressions sur les parois verticales - Direction V4 du vent.*

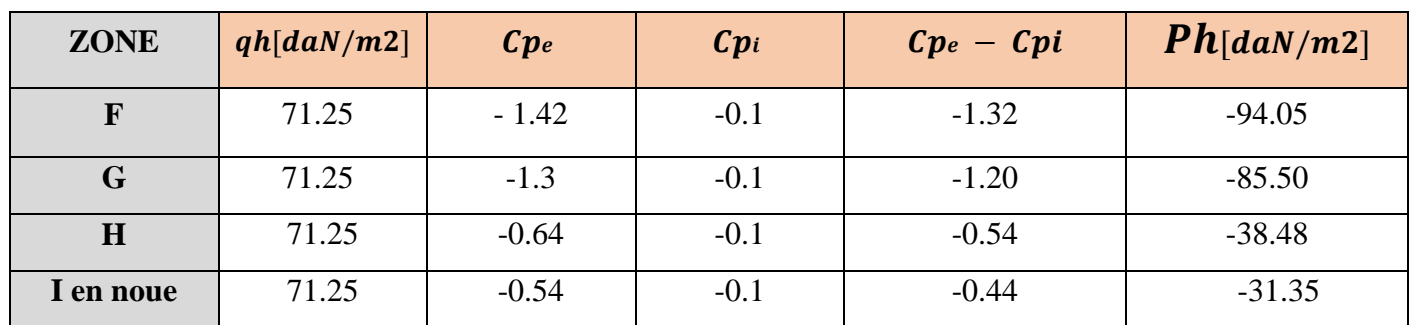

#### **B ) La toiture :**

*Tableau II. 8: valeurs de la pression statique aux zones de toiture verticales sous V4.*

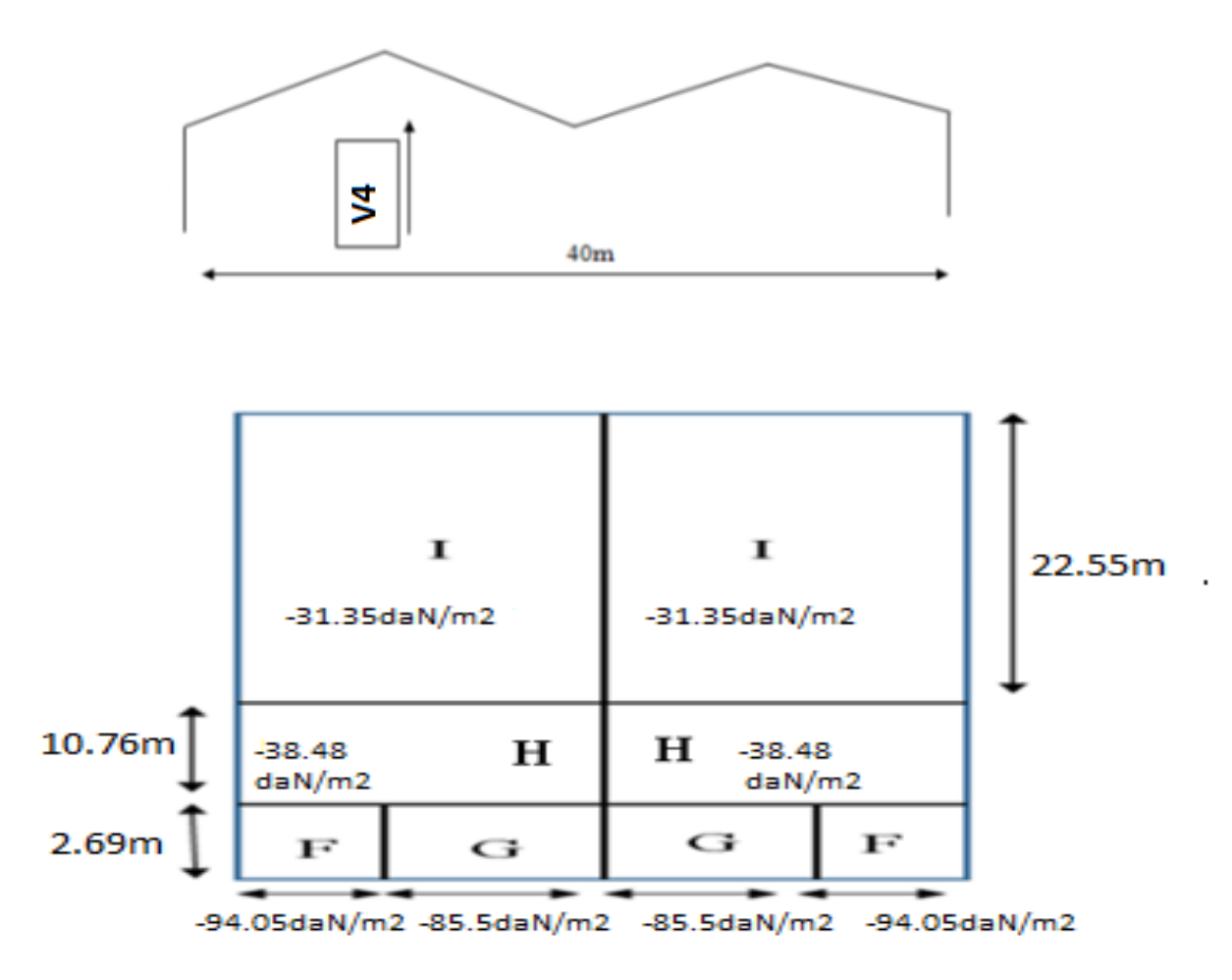

*Figure II. 13 : Répartition des pressions sur les zones de toiture - Direction V4 du vent.*

# **II.2.5-Deuxième cas : Les ouvertures sont fermées :**

Les deux directions principales du vent :

− (Sens V5) : le vent perpendiculaire au long-pan.

− (Sens V6) : le vent perpendiculaire au pignon.

#### **II.2.5.1-Direction de vent V5 Suivant LONG PAN :**

- Calcul des coefficients de pression :
- Coefficient de pression extérieure :

Pour les coefficients de pression extérieure voir la direction du vent V1.

#### -**Coefficient de pression intérieure Cpi :**

$$
\mu_P = \frac{\Sigma \text{ des surfaces des ouvertures où Cpe } \le 0}{\Sigma \text{ des surfaces de toutes les ouvertures}}
$$
\n
$$
\mu_P = \frac{0}{47(2.05x1.59) + 18(0.5x0.5) + 2(2.35x2) + 2(4.5x4.06)}
$$
\n
$$
\mu_P = 0
$$

#### **Le rapport (h/ d) :**

 $h / d = 13.45 / 40 = 0.34$ 

Le rapport est compris entre  $(h/d \le 0.25)$  et  $(h/d > 1)$ , on utilise la méthode d'interpolation linéaire pour déterminer les valeurs de Cpi selon la Note de figure 5.14 de RNVA2013.

$$
\mu p = 0
$$
  
\n
$$
h/d \le 0.25 : Cpi = +0.35
$$
  
\n
$$
h/d > 1 : Cpi = +0.35
$$
  
\n
$$
Cpi (h/d) = Cpi (0.25) + \frac{Ci (1) - Ci (0.25)}{0.75} [(h/d) - 0.25)]
$$
  
\n
$$
Cpi (0.34) = +0.35 + \frac{(0.35 - 0.35)}{0.75} (0.34 - 0.25) = +0.35.
$$
  
\n**Pression staticque du vent :**

D'après le règlement RNVA2013, les pressions **P<sup>h</sup>** sont calculées par la formule suivante :

#### **A) La paroi verticale :**

$$
ph = qh (cpe - cpi) [daN/m2]
$$
 (RNVA2013 Chap 2, formula 2.6)

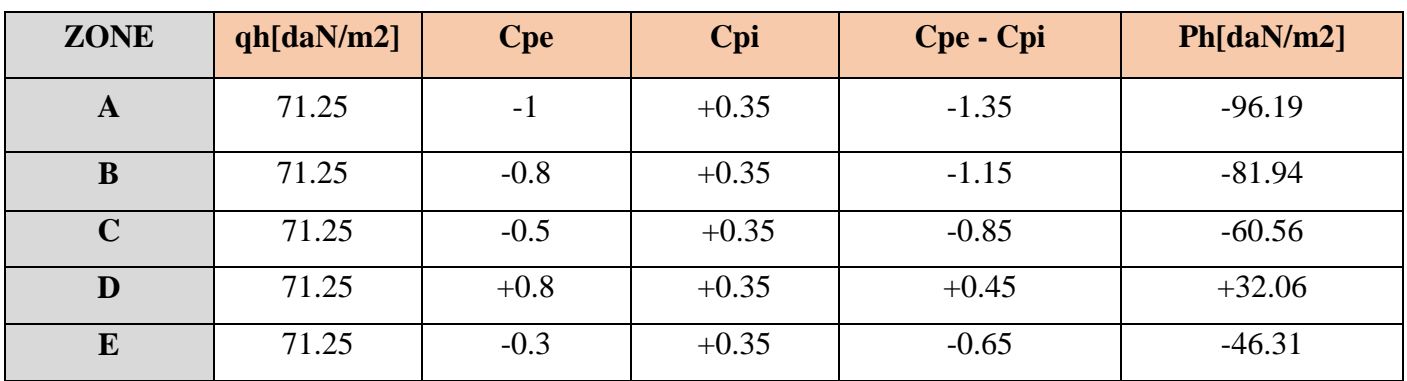

*Tableau II. 9: valeurs de la pression statique aux parois verticales sous V5.*

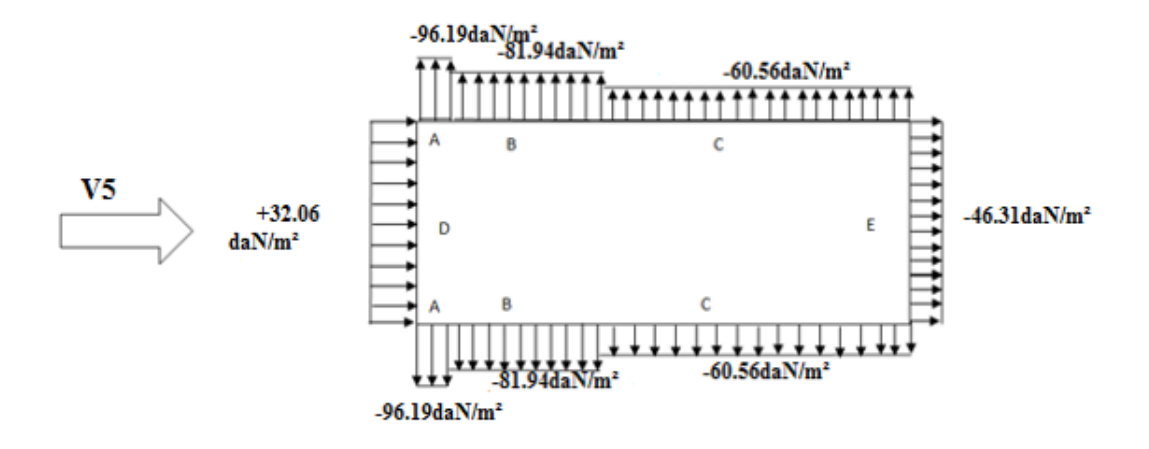

*Figure II. 14 : Répartition des pressions sur les parois verticales - Direction V5 du vent.*

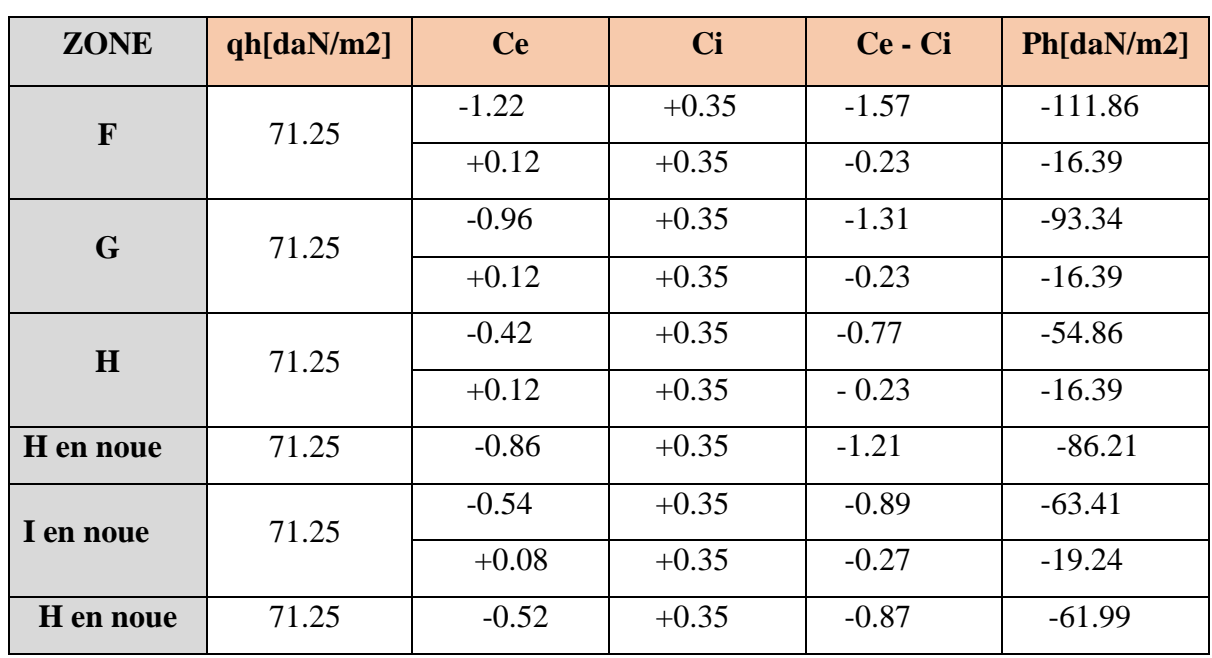

# **B) La toiture :**

 *Tableau II. 10: valeurs de la pression statique aux zones de toiture sous V5.*

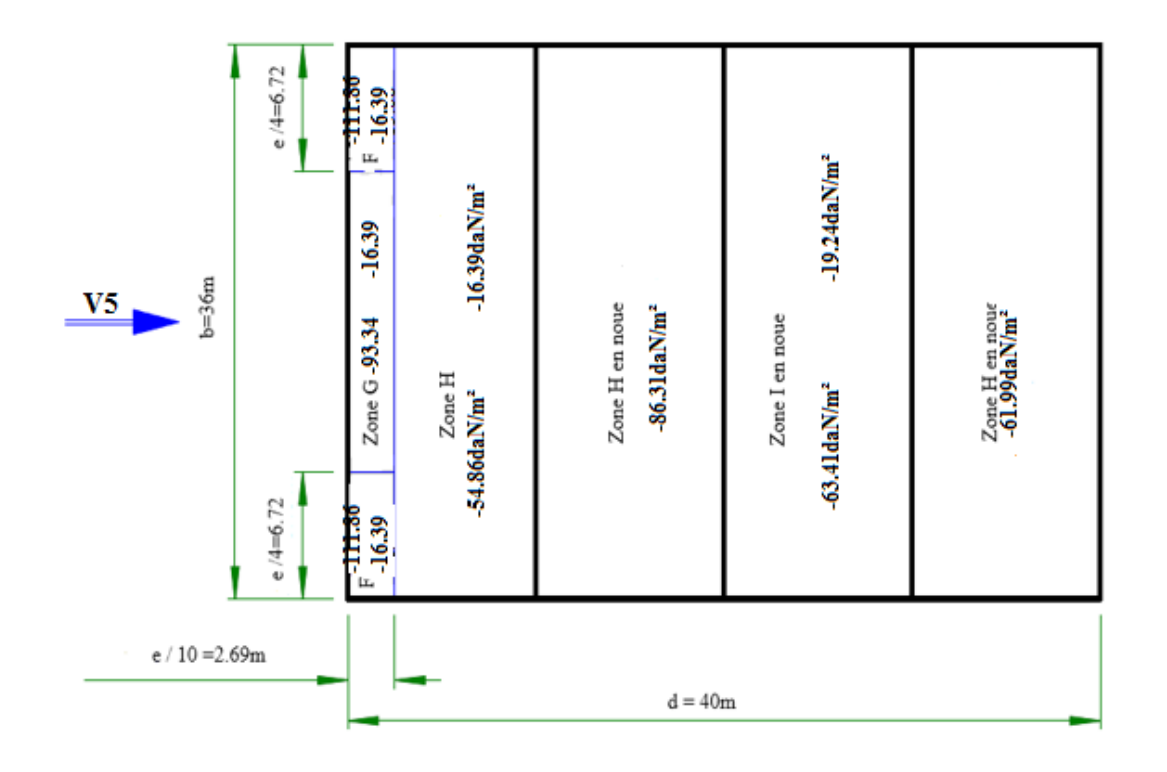

*Figure II. 15 : Répartition des pressions sur les zones de toiture - Direction V5 du vent.*

# **II.2.5.2-Direction de vent V6 Suivant le pignon : -Calcul des coefficients de pression :**

# **-Coefficient de pression extérieure :**

Pour les coefficients de pression extérieure voir la direction du vent V2.

# **-Coefficient de pression intérieure Ci :**

$$
\mu_P = \frac{\Sigma \text{ des surfaces des ouvertures où Cpe } \le 0}{\Sigma \text{ des surfaces de toutes les ouvertures}}
$$
\n
$$
\mu_P = \frac{0}{47(2.05x1.59) + 18(0.5x0.5) + 2(2.35x2) + 2(4.5x4.06)}
$$

 $\mu p = 0$ 

# **Le rapport (h/ d) :**

$$
h / d = 13.45 / 36 = 0.37
$$

Le rapport est compris entre  $(h/d \le 0.25)$  et  $(h/d > 1)$ , on utilise la méthode d'interpolation linéaire pour déterminer les valeurs de Cpi selon la Note de figure 5.14 de RNVA2013.

 $\mu p = 0$ 

 $h/d \leq 0.25$ :  $Cpi = +0.35$  $h/d > 1$ :  $Cpi = +0.35$ 

$$
Cpi(h/d) = Cpi(0.25) + \frac{Cpi(1) - Cpi(0.25)}{0.75} [(h/d) - 0.25)]
$$
  

$$
Cpi(0.37) = +0.35 + \frac{(0.35 - 0.35)}{0.75} (0.37 - 0.25) = +0.35
$$

#### **Pression statique du vent :**

D'après le règlement RNVA2013, les pressions **P<sup>h</sup>** sont calculées par la formule suivante :

 $ph = qh (cpe - cpi) [daN/m2]$  (RNVA2013 Chap 2, formule 2.6)

**A) La paroi verticale :** 

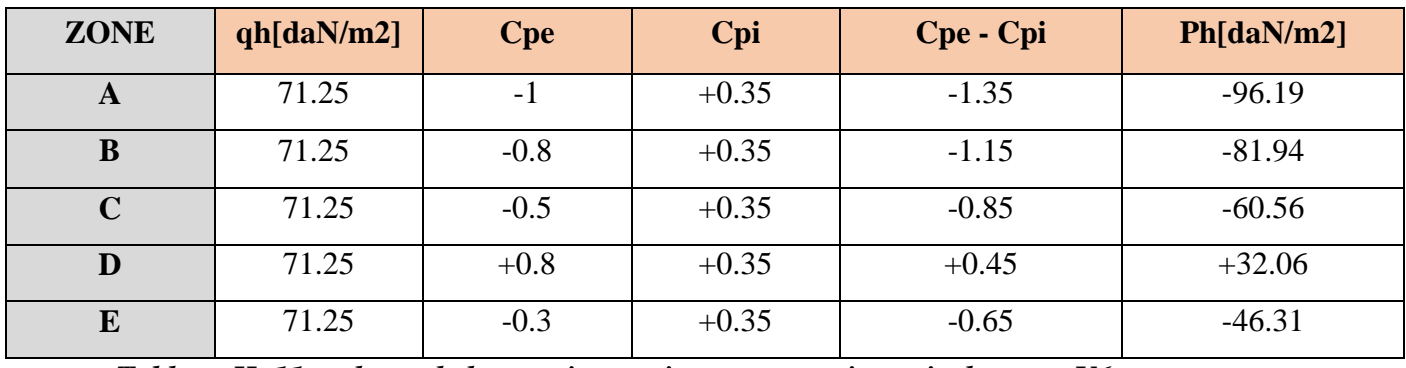

*Tableau II. 11: valeurs de la pression statique aux parois verticales sous V6.*

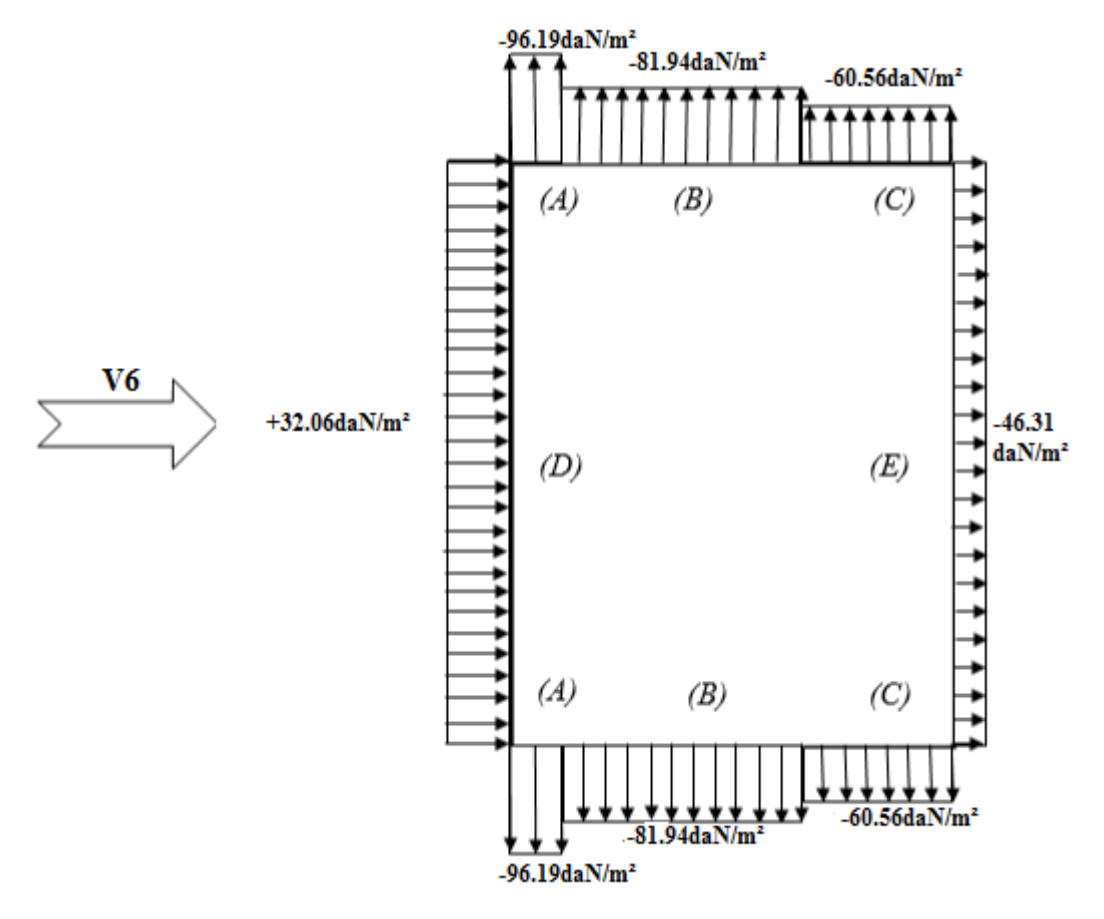

*Figure II. 16 : Répartition des pressions sur les parois verticales - Direction V6 du vent.*

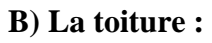

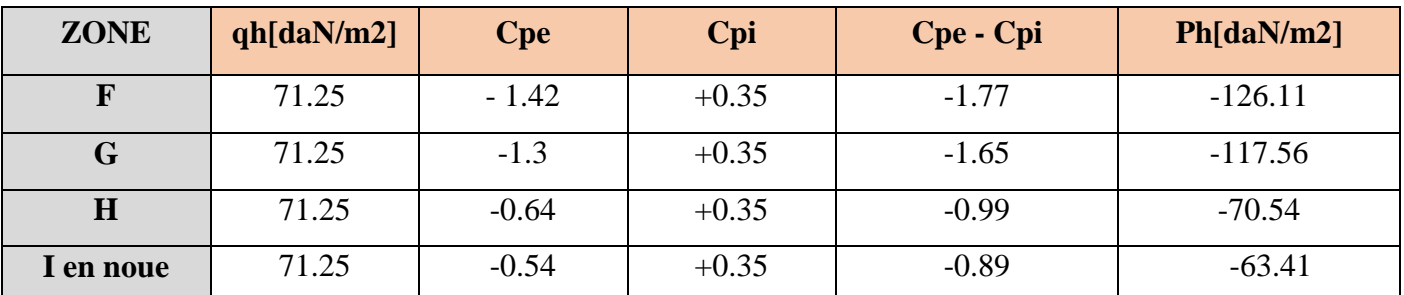

*Tableau II. 12: valeurs de la pression statique aux zones de toiture sous V6.*

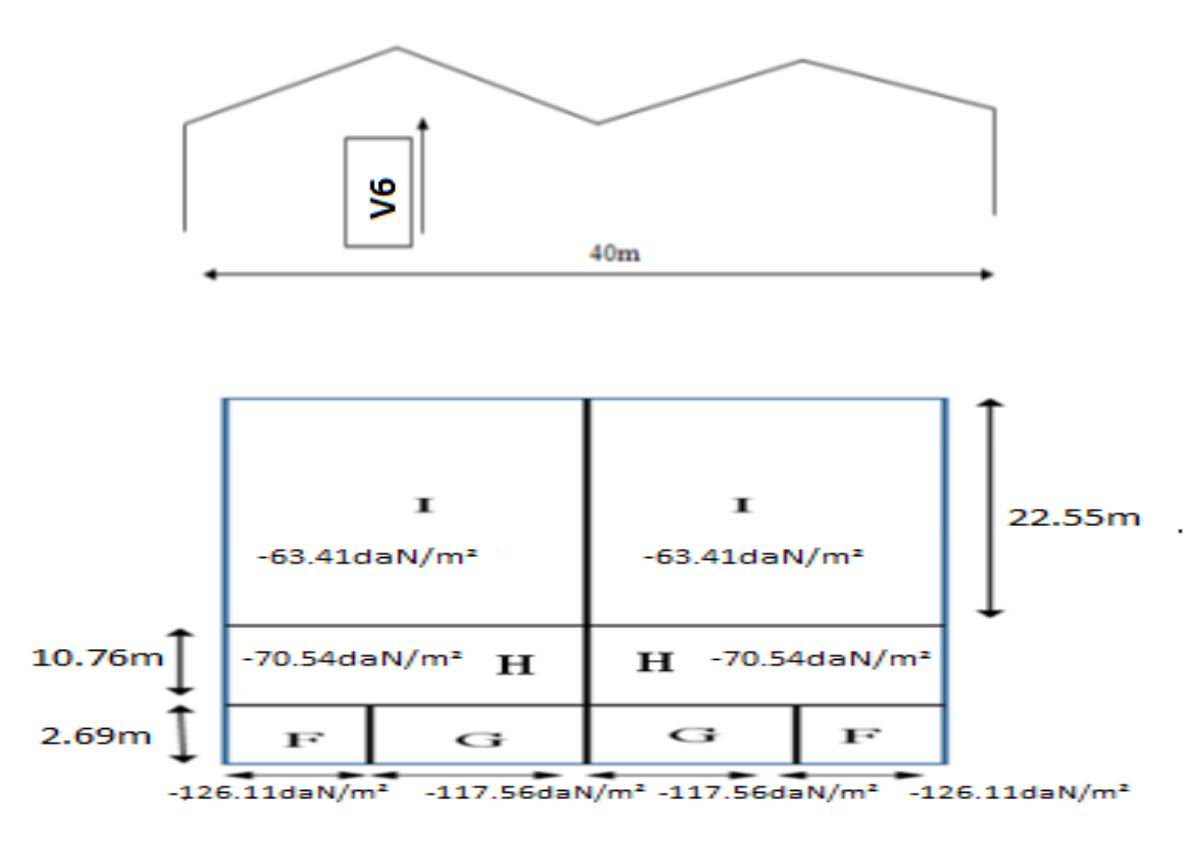

*Figure II. 17 : Répartition des pressions sur les zones de toiture - Direction V6 du vent.*

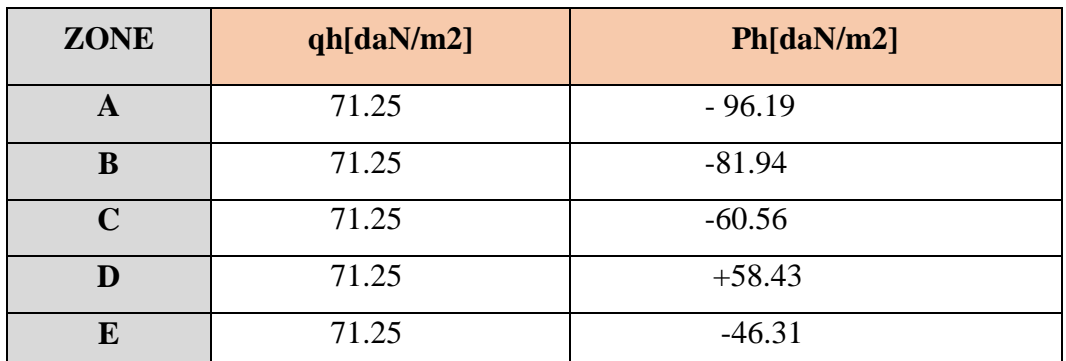

**II.2.6-Les valeurs de Ph les plus défavorables suivant long pan : La paroi verticale :**

*Tableau II. 13: Valeurs de la pression statique les plus défavorables suivant long pan aux parois verticales.*

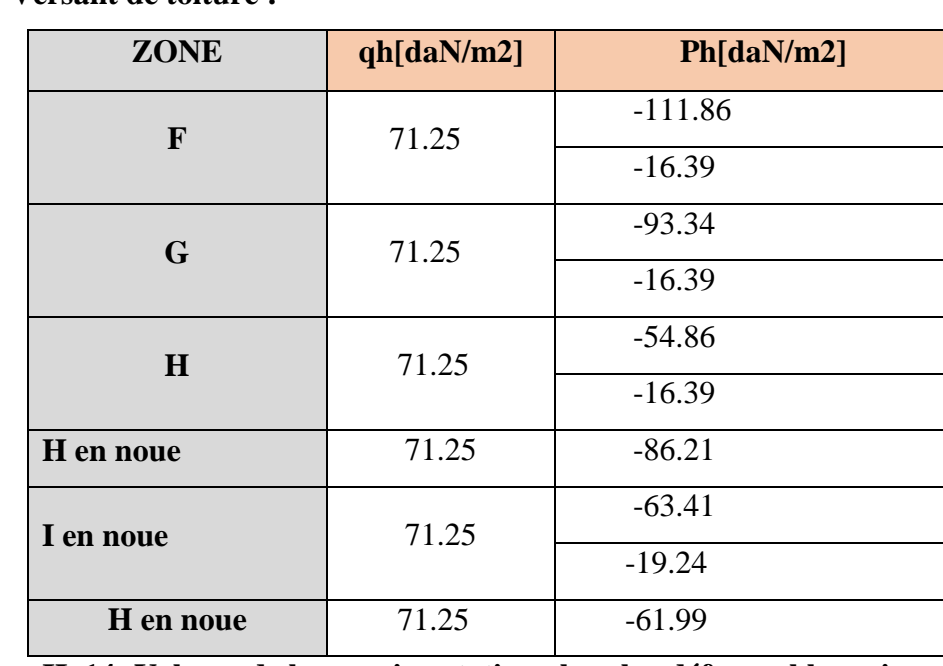

**Versant de toiture :**

**Tableau II. 14: Valeurs de la pression statique les plus défavorables suivant long pan aux zones de toiture.**

- **II.2.7-Les valeurs de Ph les plus défavorables suivant le pignon :**
	- **La paroi verticale :**

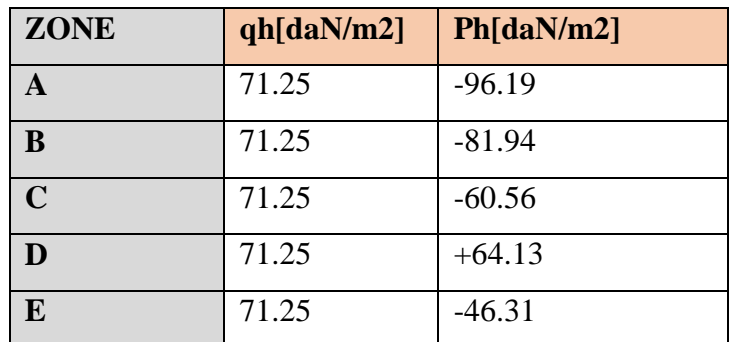

*Tableau II. 15: Les valeurs de Ph les plus défavorables suivant le pignon*

**Versant de toiture :**

| <b>ZONE</b> | qh[daN/m2] | Ph[daN/m2] |
|-------------|------------|------------|
| F           | 71.25      | $-126.11$  |
| G           | 71.25      | $-117.56$  |
| H           | 71.25      | $-70.54$   |
| I en noue   | 71.25      | $-63.41$   |

*Tableau II. 16: Les valeurs de Ph les plus défavorables suivant le pignon*

# **II.2.8-Calcul de la force de frottement :**

Les effets de frottements du vent sur la surface peuvent être négligés lorsque l'aire totale de toutes les surfaces parallèles au vent est inférieure ou égale à 4 fois l'aire totale de toutes les surfaces perpendiculaires au vent.

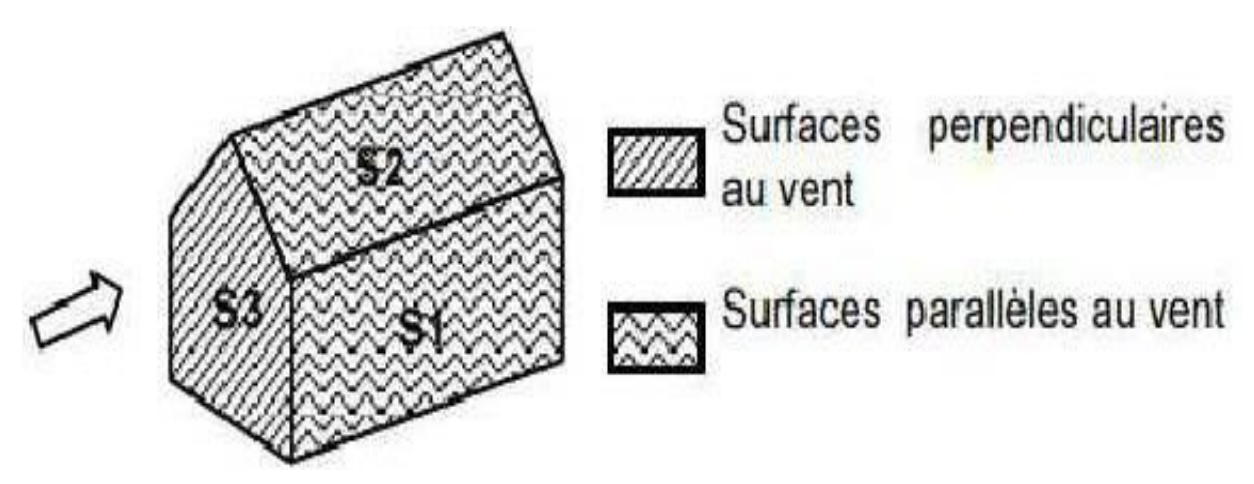

 *Figure II. 18 : Prise en compte des effets de frottements*

*L'aire totale des surfaces parallèles au vent*  $\leq 4 \times l$ *'aire totale des surfaces perpendiculaires au vent*

2S1 +4 S2< 4 x (2S3)

 $[2(36x11.5) +4(10/\cos 11.03) \times 36] < 4 \times 2 [(40x11.5) + (40x1.95/2)]$ 

2293.92m² < 3992 m² …………………… (Condition vérifiée)

Puisque les conditions sont vérifiées donc les effets de frottement du vent sont négligés.

# **II.3- ETUDE A LA NEIGE :**

 L'accumulation de la neige sur la toiture de la tour produit une surcharge qu'il faut prendre en compte pour les vérifications des éléments de cette structure. Le «Règlement Neige et Vent» RNV 2013 s'applique à l'ensemble des constructions en Algérie situées à une altitude inférieure à 2000 mètres.

Notre projet se trouve à une altitude de 200 m.

La charge caractéristique de la neige par unité de surface est donnée par la formule suivante :

# $S = \mu \times Sk$  ... ... ... ... ... ... ...  $daN/m^2$ .

Avec:

**S** : Charge caractéristique de la neige par unité de surface.

 $\mu$ : Coefficient d'ajustement des charges, en fonction de la forme de la toiture, appelé coefficient de forme.

Sk : Charge de neige sur le sol.

### **II.3.1-La charge de neige sur le sol :**

Le projet est implanté à Oued Aissi wilaya de Tizi Ouzou qui est classée en zone A selon

la classification de (L'annexe 1 RNVA2013).

• L'altitude H est d'environ 200 m.

 $\bullet$ Donc : *Sk* est donnée par la formule suivante :

 $S_k = \frac{0.07.Hg+15}{100}$ 100 (Zone A)

H : altitude du site par rapport au niveau de la mer : **H = 200m**

$$
A.N: S_k = \frac{0.07.500 + 15}{100}
$$

Donc :  $Sk = 0.29kN/m^2$ 

#### **Coefficient de forme de la toiture :**

La structure est de toitures à versant multiples symétriques où :

 $-$  Dans notre cas : une pente  $\alpha$  = 11.03°.

$$
- D' \circ \dot{\mathbf{u}} : 0 \le \alpha = 11.03^{\circ} \le 30^{\circ}
$$
  
\n
$$
\mu
$$
1=0.8  
\n
$$
\mu
$$
2=0.8+0.8 ( $\alpha$ / 30) = 0.8+0.8 (11.03/30) = 1.094 (D'après l'annexe A.1)

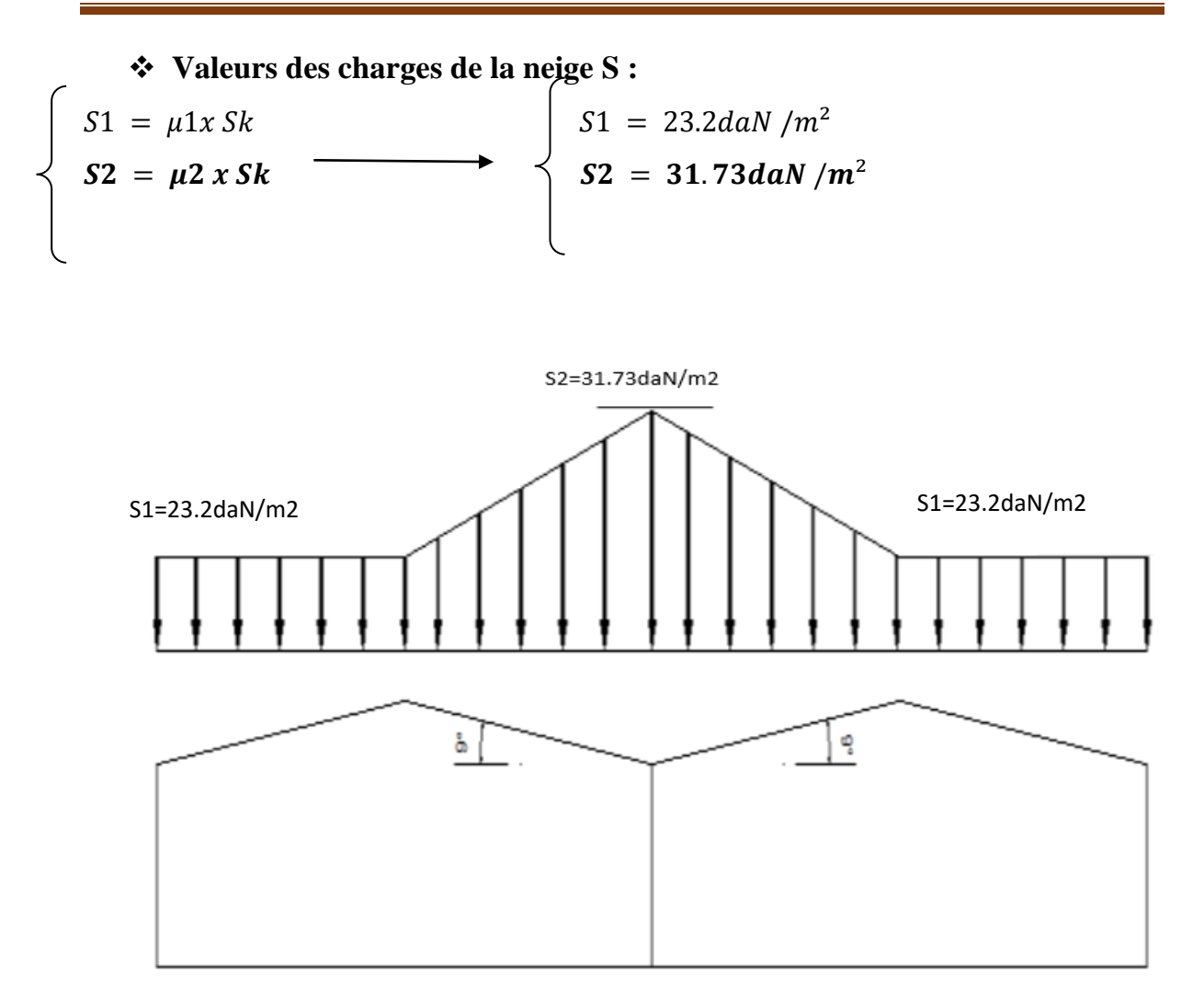

*Figure II. 19 : Charge de neige sur la toiture* 

# **II.4-Conclusion :**

Dans ce chapitre, nous avons fourni les principes généraux et procédures pour déterminer les charges agissantes sur la structure étudiée (charges permanentes, surcharges d'exploitations et surcharges climatiques). Les résultats trouvés seront utilisés dans les chapitres prochains qui concernent le dimensionnement des éléments de la structure (panne, poteau, …)

# *Chapitre III : Pré dimensionnement des Eléments*

# **III.1-Introduction :**

Dans ce chapitre, on va traiter le calcul des éléments secondaires (les pannes, les potelets, les lisses de bardage) qui constituent le hangar et qui seront soumis aux différents chargements. Ce calcul nous fournira les profilés pouvant assurer à la fois la résistance et la stabilité de la structure. Pour mener à bien nos calculs, Les formules de vérification utilisées sont tirées de l'Eurocode 03 et de l'ouvrage de (Mr DAHMANI).

# **III.2-Etude des pannes :**

# **Définition :**

Les pannes sont des poutres généralement conçue en IPE destinées à transmettre les charges et surcharges de la couverture à la traverse.

En plus de leurs poids propre, elles sont soumises au poids de la couverture ainsi qu'aux actions climatique et aux charges d'entretien.

Les charges sur la panne se décomposent en deux : l'une est parallèle au versant  $Q_{\gamma sd}$ et l'autre normale à la panne $Q_{z, sd}$ . Donc elle travaille en flexion déviée.

# **Remarque :**

Nous allons dimensionner les pannes les plus sollicitée qui se trouvent sur la zone **F** et **G** de la toiture.

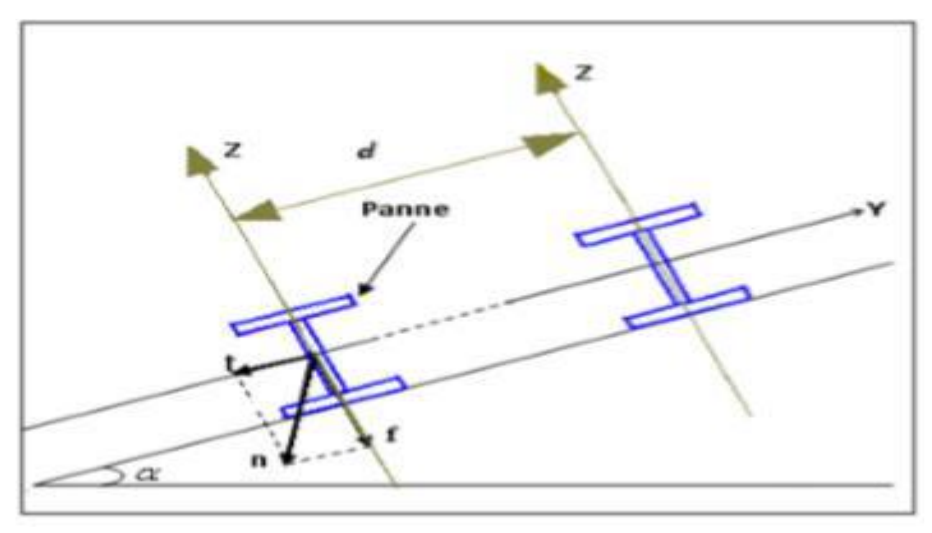

*Figure III. 1***: Disposition de la panne sur la toiture.**

# **Les données :**

- Espacement entre chaque panne  $e = 1.27$ m • Chaque panne repose sur 2 appuis de distance L=6m. • On dispose de 8 lignes de pannes sur chaque versant de toiture. • La pente de chaque versant est  $\alpha = 11.03^{\circ}$ • Poids propre de la couverture (TL75)……………………..13.84kg/m<sup>2</sup> • Poids propre d'accessoires de pose ………………………………………... 5 kg/m<sup>2</sup> • Poids propre de la panne estimé (IPE 140) ……………………………… 12.9kg/ml
- Les pannes sont en acier S235.
- fy =235 N/mm2 (la limite d'élasticité de l'acier)

# **III.2.1-Evaluation des charges :**

# **1. Charges permanentes :**

 $G = [(13.84 + 5)x1.27 + 12.9] = 36.82$  Kg/ml  $\downarrow$  $G = 36.82$  daN/ml.

# **2. Surcharges climatique du vent :**

Les pannes les plus sollicitées se trouvent dans la zone F et G de la toiture :

 $\triangleright \quad v_f = -126.11 \, \text{d} \cdot \text{a} \cdot \text{m}^2 \uparrow$  : plus défavorable.

 $\Rightarrow V = -126.11 \times 1.27 = -160.16$  daN/ml

# **3. Surcharges climatique de neige :**

 $N = 60$  daN/ $m^2$  ... ... ... ... .... (Eurocode 3)

 $\Rightarrow$  N = 60 x 1,4cos11.03 = 82.45 daN/ml
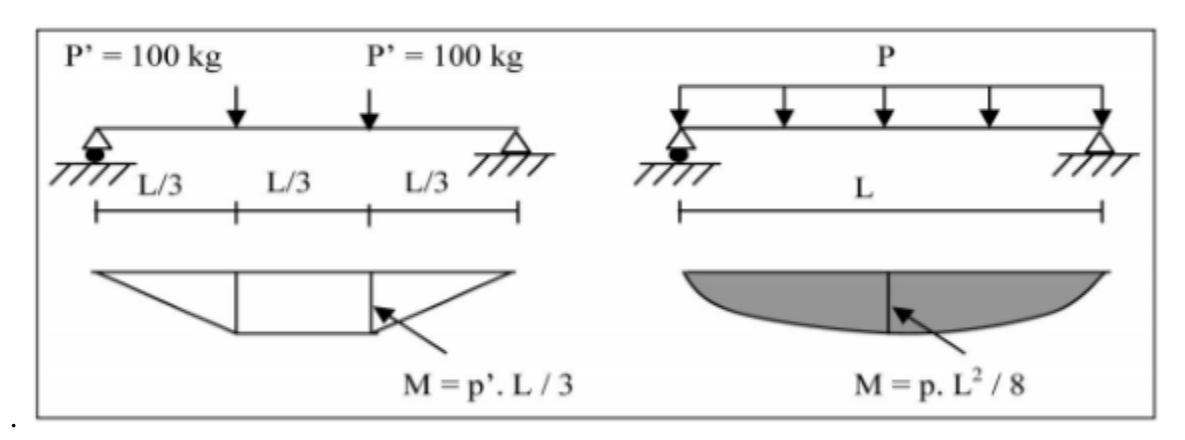

## **4. Surcharges d'entretien :**

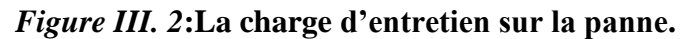

$$
Fp' = \frac{8.625}{243} \times \frac{pl^3}{EI}
$$
  
\n
$$
F_p = \frac{5}{384} \times \frac{qE l^4}{EI}
$$
  
\n
$$
\frac{8.625}{243} \times \frac{PL^3}{EI} = \frac{5}{384} \times \frac{qE \times L^4}{EI}
$$
  
\n
$$
a \times p = b \times q_E \times l
$$
  
\n
$$
q_E = \frac{ax p}{bx l} = \frac{0.035 \times 100}{0.013 \times 6} = 44.87 daN/ml
$$
  
\n
$$
E = 44.87 daN/ml
$$

D'après les *Eurocode* EN1991-1-1et 1-3 pour les couvertures dont la pente est inférieure à 30°, on prend comme charge minimale  $E = 60$  daN/ $m<sup>2</sup>$  de la surface de la couverture.

$$
E = 60 \, \text{d} \, \text{a} \, \text{N} / \, \text{m}^2
$$
\n
$$
E = 60 \, \text{x} \, \text{m} \, \text{m} \, \text{m} \, \text{m}
$$

#### **III.2.1.1-Combinaisons de charge les plus défavorables :**

#### **1. Actions vers le bas** ↓ **:**

$$
Q_{z,sd1} = 1.35 \text{G} + 1.5 \text{E} = (1.35 \times 36.82) + (1.5 \times 76.2) = 164 \text{ d}aN/ml
$$

$$
Q_{ysd2} = 1.35 \text{G} + 1,5 \text{N} = (1.35 \times 36.82) + (1.5 \times 82.45) = 173.38 \text{ daN} / \text{ml}
$$

On retient la combinaison la plus défavorable pour les calculs :

 $Q_{z, sd1} = 173.38$  daN/ml

#### **2. Actions vers le haut** ↑ **:**

$$
Q_{z.sd} = \text{Gcos}(11.03) - 1.5\text{V} = [36.82 \cos(11.03)] - (1.5 \times 160.16) = -204.1 \, \text{d} \, \text{a} \, \text{N} / \text{m} \, \text{l}
$$

$$
Q_{y, sd} = \text{Gsin}(11.03) = [36.82 \sin(11.03)] = -7.04 \, \text{d} \, \text{a} \, \text{N} / \text{m} \, \text{l} \leftarrow
$$

**Remarque :**

D'âpres le nouveau règlement (DTR), les charges climatiques ne se combinent pas avec la surcharge d'entretien.

## **III.2.2-Vérification à l'état limite ultime (ELU) :**

## **a) Classe de la section :**

On a la semelle comprimée et l'âme fléchie :

Classe de la semelle :

$$
\frac{c}{t_f} = \frac{b/2}{t_f} \le 9\epsilon \text{ Avec}: \epsilon = \sqrt{\frac{235}{f_y}} = \sqrt{\frac{235}{235}} = 1
$$
\n
$$
\frac{b/2}{2} - \frac{41}{2} = 5.54 < 9 \implies \text{sample de classes of}
$$

 $t_f$  $=\frac{41}{74}$  $\frac{41}{7.4}$  = 5.54  $<$  9  $\Rightarrow$  semelle de classse 01.

Classe de l'âme :

$$
\frac{C}{t_f} = \frac{d}{t_w} \le 72\epsilon
$$
\n
$$
\frac{d}{t_w} = \frac{127.2}{5} = 25.44 < 72 \implies \text{âme de classes 01.}
$$

 $\Rightarrow$  Section de classse 01.

## **III.2.2.1-Vérification de la résistance en section** :

Pour commencer, nous allons étudier le cas d'un profilé IPE140, puisque les efforts appliqués sont très importants.

#### **Données concernant ce profilé :**

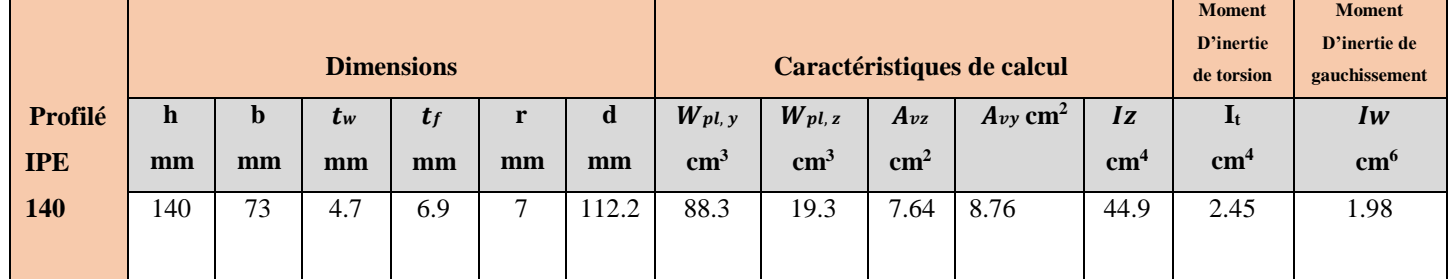

*Tableau III. 1: Caractéristiques géométriques de l'IPE 140.*

## **Remarque :**

Pour cette vérification, on tient compte de la combinaison de charge Maximale. Dans la condition de résistance à l'ELU, il faut faire les vérifications suivantes :

# **III.2.2.2- vérification à la flexion :**

Les pannes travaillent à la flexion déviée. Pour ce cas de flexion travaillant suivant les deux axes «Y-Y et Z-Z », l'Eurocode 3 « Art.5.4.5.4 » recommande l'utilisation de la même méthode exposée dans l'article 5.4.8 pour la flexion composée.

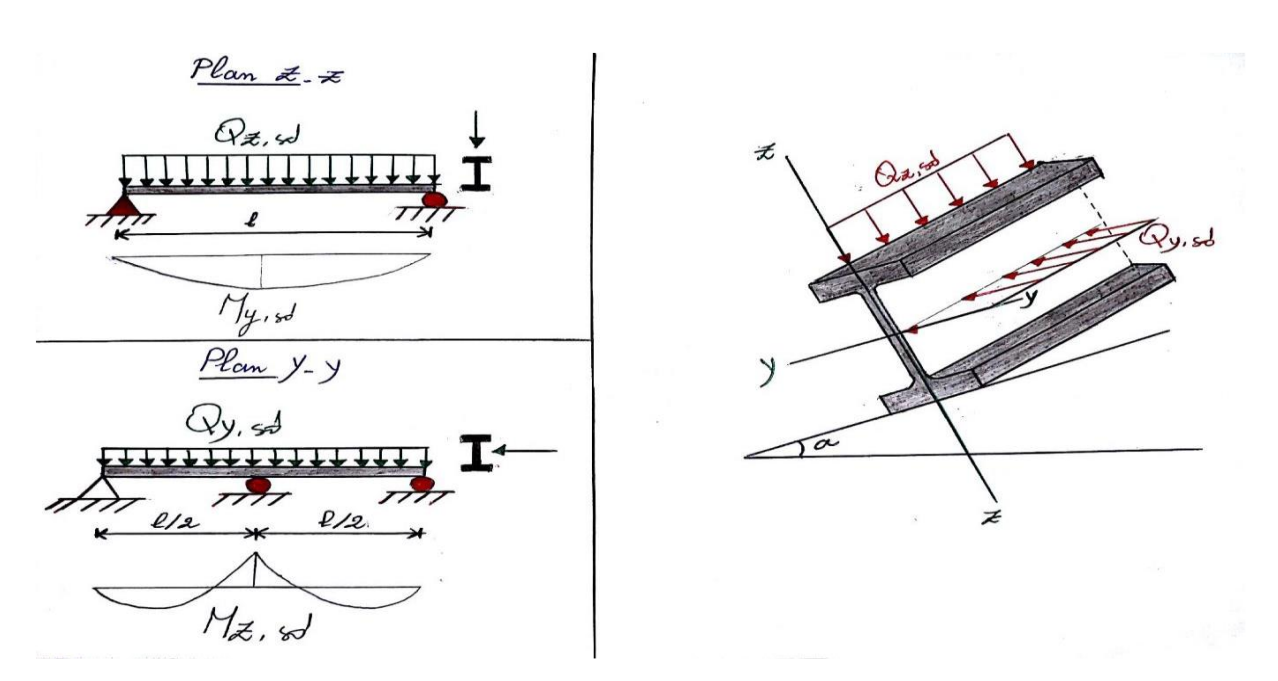

*Figure III. 3* **: Panne de toiture en flexion**

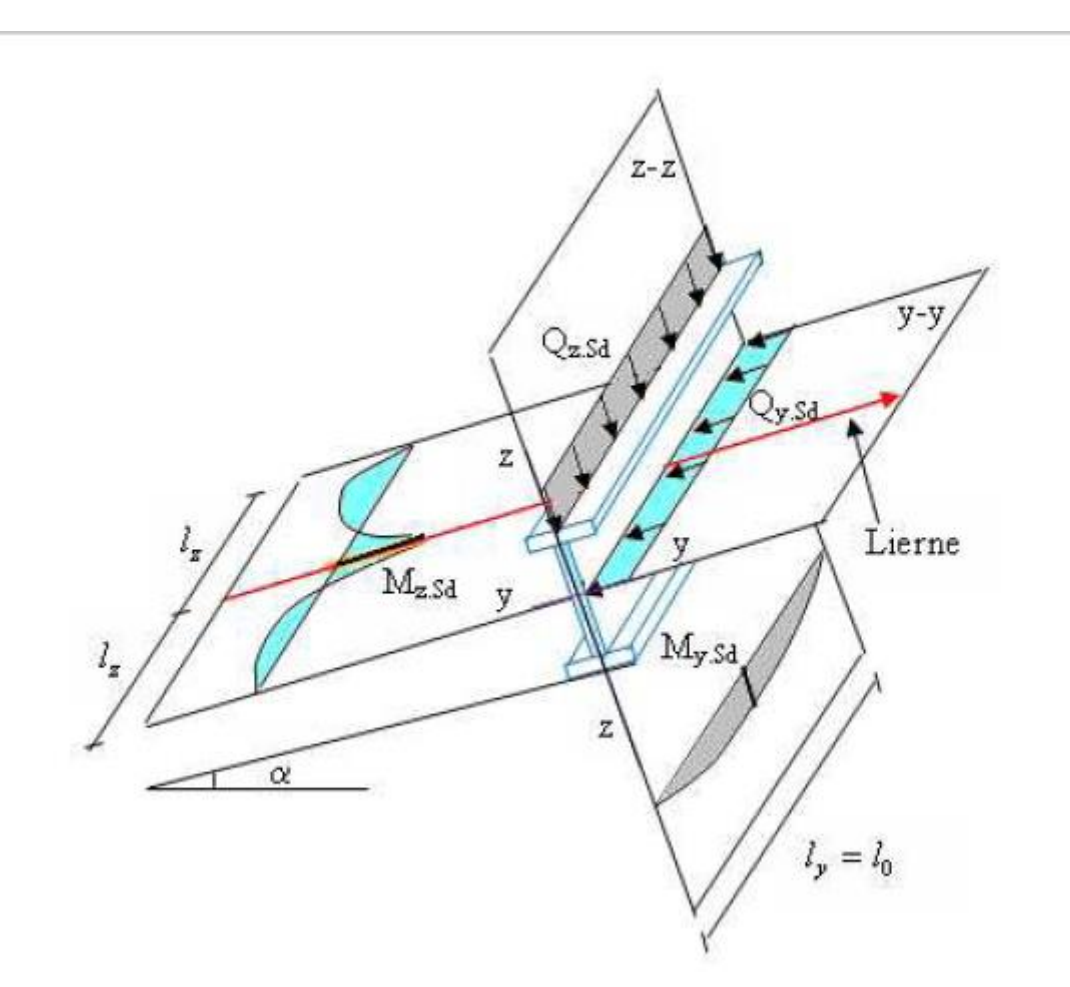

*Figure III. 4: Panne de toiture en flexion sous les défirent plans de chargement*

 La panne travail en flexion déviée ce qui nous amène à vérifier la formule (5-35) de l'Eurocode 03 (Page 163), pour cette vérification on utilise la condition suivante pour les sections de classes **1** et **2 :**

$$
\left(\frac{M_{y sd}}{M_{ply.Rd}}\right)^{\alpha} + \left(\frac{M_{z sd}}{M_{plz.Rd}}\right)^{\beta} \le 1
$$

 $M_{\text{vsd}}$ : Moment fléchissant de calcul autour de l'axe y-y causé par la charge $Q_{\text{zsd}}$ .

 $M_{zsdd}$ : Moment fléchissant de calcul autour de l'axe z-z causé par la charge $Q_{vsd}$ .

 $M_{\text{plyRd}}$ : Moment fléchissant de résistance plastique suivant l'axe y-y.

 $M_{plzRd}$ : Moment fléchissant de résistance plastique suivant l'axe z-z.

 $Q_v$ : Charge appliquée dans le plan perpendiculaire à l'âme

 $Q_z$ : Charge appliquée dans le plan de l'âme.

 $W_{\text{ply}}$ : Module de résistance plastique de la section suivant l'axe y-y.

 $W_{nlz}$ : Module de résistance plastique de la section suivant l'axe z-z.

On a choisie une section en I :  $\alpha = 2$  et  $\beta = 5n \ge 1$  avec  $n = \frac{N}{N_{pl}}$ 

Dans notre cas l'effort normal  $N = 0$  donc  $\beta = 1$ 

*= 173.38daN/ml* ………… (Combinaison de charge maximale)

$$
Q_{z, sd} = Q_{sd} \cos(11.03) = [173.38 \cos(11.03)] = 170.18 \, \text{daN/ml} \uparrow
$$
\n
$$
Q_{y, sd} = Q_{sd} \sin(11.03) = [173.38 \sin(11.03)] = 33.17 \, \text{daN/ml} \leftarrow
$$

 $M_{y,sd} = \frac{Q_{z,sd} l^2}{8}$  $rac{6d}{8}$   $rac{l^2}{8}$   $=$   $rac{170.18 x (6)^2}{8}$  $\frac{32 (6)}{8}$  = 765.81 daN. *m* (Plan de chargement z-z (panne sur 02)

appuis).

 $M_{z,sd} = \frac{Q_{y,sd} (l/2)^2}{32}$  $\frac{(l/2)^2}{32} = \frac{33.17 \, x \, (3)^2}{8}$  $\frac{x(3)}{8}$  = 37.32*daN*. *m* (Plan de chargement y-y (panne sur 03 appuis avec le lierne).

$$
\int_{M_{p l y. R d} = M_{p l y. R d}}^{M_{p l y. R d} = M_{p l y. F y} = (88.3)(2350)x10^{-2}} = 1886.41 \text{ d}aN. m
$$
\n
$$
M_{p l Z. R d} = \frac{W_{p l Z. f y}}{W_{p l y. R d}} = \frac{(19.3)(2350)x10^{-2}}{1,1} = 412.32 \text{ d}aN. m
$$
\n
$$
\Rightarrow \left(\frac{M_{y. S d}}{M_{p l y. R d}}\right)^{\alpha} + \left(\frac{M_{z. S d}}{M_{p l z. R d}}\right)^{\beta} = \left(\frac{765.81}{1886.41}\right)^{2} + \left(\frac{37.32}{412.41}\right)^{1}
$$
\n
$$
= 0.25 \le 1 \dots \dots \text{ if it is}
$$

 $\overline{\phantom{a}}$ 

# **III.2.2.3-Vérification au cisaillement :**

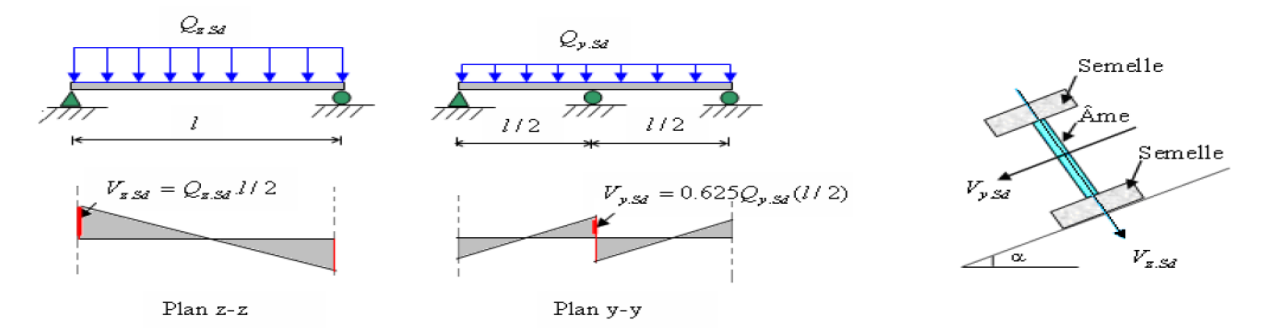

*Figure III. 5 : Panne de toiture en cisaillement sous les défirent plans de chargement.* **La vérification est donnée par les formules suivantes :**

. ≤ . Et . ≤ . On a: = 6,31<sup>2</sup> ; = − = 16.4 − 7.64 = 8.76<sup>2</sup> . = 2 = 170.18 6 2 = 510.54 .=0,625 /2 2 = 0,625 33.17 ×3 2 = 31.1 = (⁄√3) 0 = 7.64( 2350 √3 ⁄ ) 1,1 = 9423.41 = (⁄√3) 0 = 8.76( 2350 √3 ⁄ ) 1,1 = 10804.85 . = 510.54 ≤ . = 9423.41 … … … éé . = 39.1 ≤ . = 9423.41 … … … éé ⟹ éé

# **III.2.2.4-Vérification de l'élément au déversement :**

Le déversement est un phénomène d'instabilité géométrique des poutres fléchies qui survient lorsque la partie comprimée de la section droite se dérobe latéralement, entrainant la section dans un mouvement de translation horizontale orthogonale à l'âme et de rotation autour du centre de cisaillement.

## **Semelle supérieure :**

La semelle supérieure qui est comprimée sous l'effet des charges verticales descendantes n'est pas susceptible de flamber car elle fixée a la toiture.

# **Semelle inférieure :**

La semelle inférieure qui est comprimée sous l'action du vent ascendant risque de se déverser car elle est libre tout au long de sa portée.

## **Vérification de la semelle inférieure comprimée au diversement :**

Actions vers le haut :  $Q_{z, sd} = -204.1 \text{ daN/ml}$   $\uparrow$  ;  $Q_{y, sd} = -7.04 \text{ daN/ml}$   $\leftarrow$ 

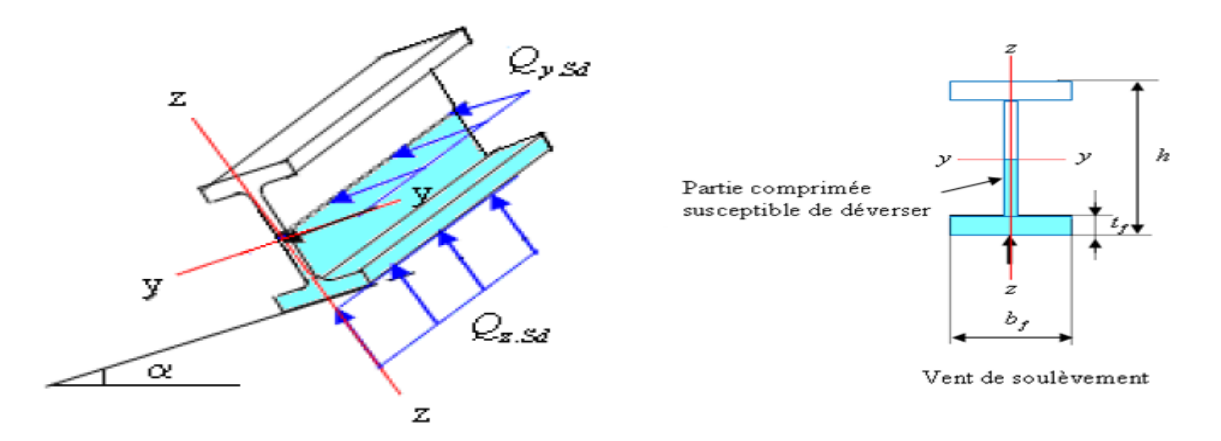

## *Figure III.6: Diversement de la panne.*

$$
\int M_{y,sd} = \frac{Q_{zsd} l^2}{8} = \frac{204.1 \times 36}{8} = 918.45 \text{ d}aN.m
$$
  

$$
M_{z,sd} = \frac{Q_{y,sd} l^2}{32} = \frac{7,04 \times 9}{8} = 7,92 \text{ d}aN.m
$$
  

$$
\int M_{ply,Rd} = \frac{W_{ply} f_y}{\gamma_{M_0}} = \frac{(88.3)(2350) \times 10^{-2}}{1,1} = 1886.4 \text{ d}aN.m
$$
  

$$
M_{pIZ,Rd} = \frac{W_{pLz} f_y}{\gamma_{M_0}} = \frac{(19.3)(2350) \times 10^{-2}}{1,1} = 412.31 \text{ d}aN.m
$$

L'Eurocode 3 donne la formule suivante pour la vérification du déversement d'un élément comprimé et fléchi :

$$
\frac{M_{y sd}}{M_{b.Rd}} + \frac{M_{z sd}}{M_{plz sd}} \le 1
$$

Avec :

 $M_{b, Rd}$ : Moment résistant au diversement.

$$
M_{b.Rd} = \chi_{LT} \cdot \beta_w \cdot \frac{w_{pLy} f_y}{\gamma_{M_1}} = \chi_{LT} \cdot M_{ply.Rd}
$$
 (Formule 5,48 de l'eurocode3)  

$$
\beta_w = 1
$$
: Section de classe 01.

L'élancement réduit sera  $\overline{\lambda_{LT}}$  sera déterminé par la formule suivante :

$$
\overline{\lambda_{LT}} = \sqrt{\frac{W_{pLy} \cdot f_y}{M_{cr}}}
$$
\n
$$
\overline{\lambda_{LT}} = \frac{\lambda_{LT}}{\lambda_1} \cdot (\sqrt{\beta_w}) \text{ Avec } \beta_w = 1 \text{ car la section est de classe 01.}
$$
\n
$$
\text{Ou :}
$$
\n
$$
\lambda_1 = 93.9 \varepsilon \text{ Et } \varepsilon = \sqrt{\frac{235}{f_y}}
$$
\n
$$
\lambda_{LT} = \frac{L/i_z}{c_1^{\alpha_1} \left[1 + \frac{1}{20} \left(\frac{L/i_z}{h/f_f}\right)^2\right]^{\alpha_2 5}} \text{ avec } i_z = 1,65 \text{ cm}; h = 14 \text{ cm}; t_f = 0,69 \text{ cm}.
$$
\n
$$
\lambda_{LT} = \frac{300/1,65}{1,88^{0.5} \left[1 + \frac{1}{20} \left(\frac{300/1,65}{14/0,69}\right)^2\right]^{\alpha_2 5}} = 88.61
$$
\n
$$
\overline{\lambda_{LT}} = \frac{88.61}{93.9} = 0.94
$$
\n
$$
\left\{\begin{array}{l}\text{section } \text{laminée : } \alpha_{LT} = 0,21\\ \frac{h}{b} = \frac{140}{73} = 1,92 < 2 \end{array}\right. \Rightarrow \text{course de } \text{flambemebent (a)}
$$

La valeur de  $\chi_{LT}$  pour l'élancement réduit  $\overline{\lambda_{LT}}$  est déterminée à partir de la formule (5.49) de l'Eurocode3 :

$$
\chi_{LT} = \frac{1}{\phi_{LT} + \left[\phi_{LT}^2 - \overline{\lambda_{LT}}^2\right]^{0.5}} \qquad \text{Avec } \chi_{LT} < 1
$$
\n
$$
\text{Ou}: \phi_{LT} = 0.5 \left[1 + \alpha_{LT} \left(\overline{\lambda_{LT}} - 0.2\right) + \overline{\lambda_{LT}}^2\right]
$$
\n
$$
\phi_{LT} = 0.5 \left[1 + 0.21(0.94 - 0.2) + 0.94^2\right] = 1.02
$$
\n
$$
\chi_{LT} = \frac{1}{1.02 + \left[1.02^2 - 0.94^2\right]^{0.5}} = 0.71
$$

Afin de vérifier notre résultat on utilise tableau 5.5.2 de l'Eurocode 3 qui donne Les valeurs du coefficient de réduction  $\chi_{LT}$  pour un élancement réduit de $\overline{\lambda_{LT}} = 0.94$ .

$$
\begin{aligned}\n\{\overline{\lambda_{LT}} = 0.94 \implies \chi_{LT} = 0.7071 \\
\chi_{LT} = 0,7071 \\
\implies M_{b.Rd} = \chi_{LT}. M_{ply.Rd} = 0,71 \times 1886.41 = 1339.35 \text{ d}aN.m \\
\frac{M_{y sd}}{M_{b.Rd}} + \frac{M_{z sd}}{M_{p l z sd}} = \frac{918.45}{1339.35} + \frac{7,92}{412.31} = 0,70 < 1 \dots \dots \dots d\text{éversmenté vérifier.}\n\end{aligned}
$$

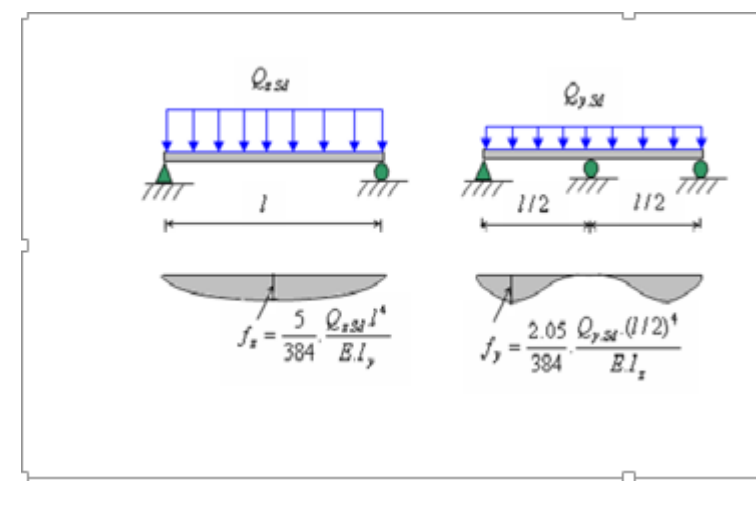

# **III.2.3-Vérification à l'état limite service (ELS) :**

*Figure III. 7 : flèche de la panne.*

## **III.2.3.1- Vérification de la flèche** :

Le calcul de la flèche se fait par la combinaison de charges et surcharges de services (non pondérées).

$$
Q_{sd1} = G + N = 36.82 + 82.45 = 119.27 Kg/ml
$$
  
\n
$$
Q_{sd2} = G + P = 36.82 + 44.87 = 81.69 Kg/ml
$$
  
\n
$$
Q_{sd3} = G\cos(11,03) - V = [36.82 \cos(11,03)] - 160.16 = -124.02 Kg/ml
$$
  
\n
$$
\Rightarrow Q_{sd} = \max(Q_{sd1} ; Q_{sd2}) = -124.02 Kg/ml
$$
  
\n
$$
\int Q_{z sd} = Q_{sd} \cos(11,03) = [124.02 \cos(11,03)] = -121.73 Kg/ml
$$

$$
Q_{y, sd} = Q_{sd} \sin(11,03) = [124.02 \sin(11.03)] = -23.73 \, Kg/ml
$$

## **Condition de vérification :**

$$
f \le f_{adm}
$$
\n
$$
\Delta \text{vec} \cdot f =
$$

Avec :  $f_{adm} = \frac{l}{20}$ **200** 

**Flèche verticale suivant (Z-Z) sur deux appuis :** 

$$
f_{adm} = \frac{l}{200} = \frac{600}{200} = 3 \, \text{cm}
$$
\n
$$
f_z = \frac{5}{384} \frac{Q_{z, sd} l^4}{E_{.1y}} = \frac{5}{384} \frac{1,2173 \, \text{x} \, (600)^4}{(2,1 \, \text{x} 10^6)(541)} = 1.81 \, \text{cm} < f_{adm} = 3 \, \text{cm} \, \dots \, \dots \, \dots \, \text{vérifiée}
$$

# **Flèche latérale suivant (Y-Y) sur trois appuis :**

$$
f_{adm} = \frac{l/2}{200} \frac{300}{200} = 1,5 \, \text{cm}
$$
\n
$$
f_y = \frac{2,05}{384} \frac{Q_{y,sd} \cdot (l/2)^2}{E I_z} = \frac{2,05}{384} \frac{0.2373 \, x \, (300)^4}{(2,1x10^6)(44.9)} = 0,11 \, \text{cm} < f_{adm} = 1,5 \, \text{cm} \, \dots \, \dots \, \text{vériftie}
$$

 $\Rightarrow$  Le porfilé laminé (**IPE140**) est vérifié a l'état limite de service.

## **Conclusion :**

Le profilé laminé choisi **(l'IPE140)** est vérifié aux états limites ultimes et de services donc vérifié a la sécurité et convient comme panne de toiture.

## **III.3-Etude des liernes de la toiture :**

## **III.3.1- Définition :**

Les liernes sont des tirants passant au milieu des pannes, travaillent en traction. Ce

sont généralement des barres en fer rond, des cornières ou des tubes.

Les liernes des pannes ont les fonctions suivantes :

− En phase de montage du bâtiment, assurer la rectitude des pannes avant mise en place de la couverture.

− En phase d'exploitation du bâtiment, apporter aux pannes un maintien latéral.

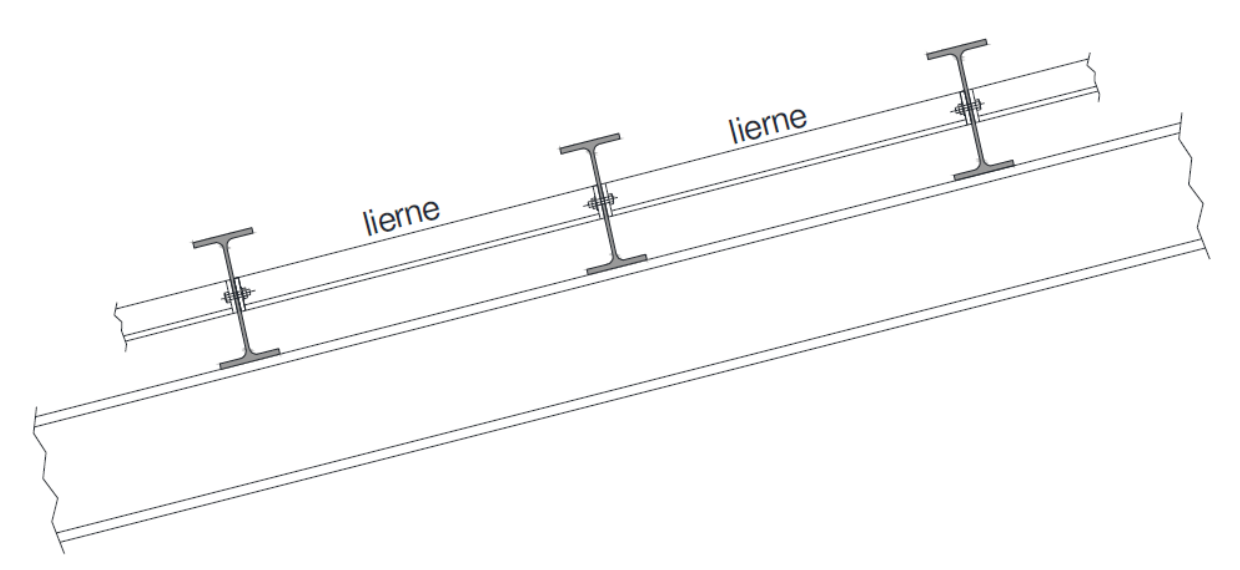

# *Figure III. 8: Déposition des liernes.*

# *III.3.2-***Dimensionnement des liernes :**

Dimensionnement des liernes : (d'après le livre de M. Dahmani)

La Réaction R au niveau du lierne :

$$
R = 1,25Q_{y sd} \cdot \frac{l}{2} = 1,25 \times 39.05 \times 3 = 146.44 \text{ da}
$$

Avec : $Q_{ysd} = Q_{sd} x \sin(\alpha) = 39.05$  daN/ml.

Effort de traction dans le tronçon de la lierne L1 provenant de la panne sablière :

$$
T_1 = \frac{R}{2} = \frac{146.44}{2} = 73.22 \text{ } daN
$$

**Evaluation des efforts dans les liernes :**

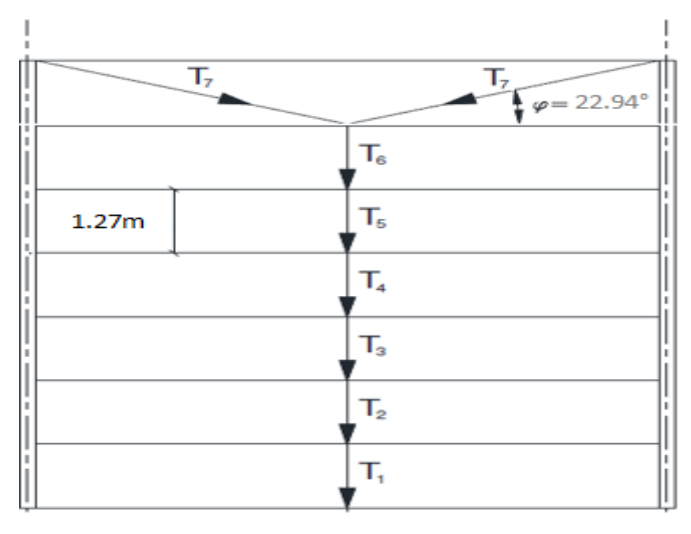

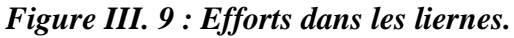

Effort dans les tronçons L2,L3,L4,L5.

 $Tn = R + Tn - 1$ 

 $T2 = R + T1 = 146.44 + 73.22 = 219.66$  daN

 $T3 = R + T2 = 146.44 + 219.66 = 366.1$  daN

 $T4 = R + T3 = 146.44 + 366.1 = 512.54daN$ 

 $T5 = R + T4 = 146.44 + 512.54 = 658.98$ daN

 $T6 = R + T5 = 146.44 + 658.98 = 805.42$ daN

Effort dans les diagonales L7

$$
\varphi = \arctg \frac{1,27}{3} = 22.94^{\circ}
$$

$$
T_7 = \frac{T_6}{2 \sin 22.94} = \frac{805.42}{2 \sin(22.94)} = 1033.21 \text{ } daN
$$

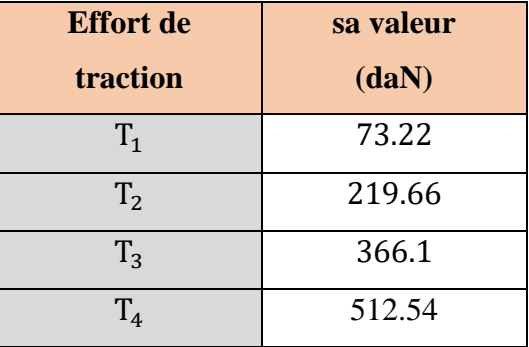

| $\Gamma_{5}$ | 658.98  |
|--------------|---------|
| $T_{6}$      | 805.42  |
| Ľ,           | 1033.21 |

*Tableau III. 2 : Evaluation des efforts dans les liernes.*

#### **Dimensionnement des liernes :**

Les liernes travaillent en traction ; on doit vérifier la formule suivant **:**  $N_{sd} \leq N_{pl, Rd}$  $N_{sd} = 1033.21$  daN Car le lierne le plus sollicité est L<sub>7</sub>.

$$
N_{pl,Rd} = \frac{A \cdot f_y}{\gamma_{M_0}} \implies A \ge \frac{N_{sd} \cdot \gamma_{M_0}}{f_y} = \frac{1033.21 \times 1,1}{2350} = 0,484 \text{ cm}^2
$$

$$
A = \frac{\pi \cdot \phi^2}{4} \ge 0,484 \text{ cm}^2 \text{ ; } \phi \ge \sqrt{\frac{4 \times 0,484}{\pi}} = 0,78 \text{ cm}
$$

Pour raison sécuritaire et pratique, on opte pour une barre ronde de diamètre

$$
\emptyset=10mm
$$

# **III.4-Etude de l'échantignole :**

## **III.4.1-Définition :**

L'échantignolle est un dispositif de fixation permettant d'attacher les pannes aux fermes, Elles sont fixées soit par boulonnage soit par soudage, les pannes sont attachées aux échantignolles par boulonnage.

Les échantignoles sont réalisées au moyen d'un plat plié et elles assurent la liaison entre pannes et structure principale, Elles sont dimensionnées en flexion sous l'effet de l'effort de soulèvement du vent et de l'effort suivant le versant.

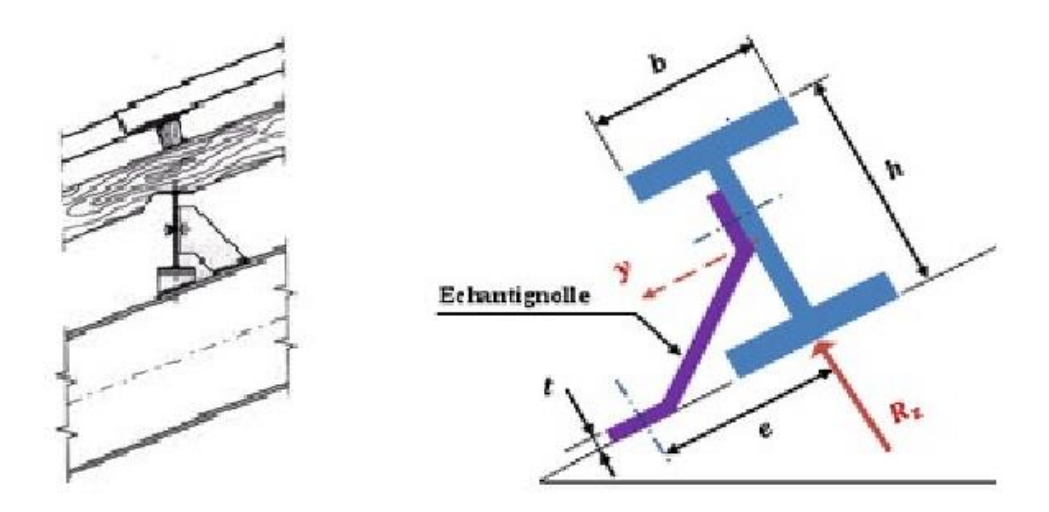

*Figure III. 10 : Déposition des échantignolles.*

## **III.4.2-Calcul des charges revenant à l'échantignolle :**

## **Effort de soulèvement :**

 $Q_{z, sd}$ =G cos(11,03) −1,5V=[36.82 cos(11,03)] − (1,5 x 160.16) = −204.1 daN/ml ↑

## **Effort suivant rampant :**

$$
Q_{y,sd} = 1.35 G \sin(11.03) = 1.35 x 36.82 \sin(11.03) = 9.51 \text{ d}aN/ml \leftarrow
$$

L'excentrement « e » est limité par la condition suivante :

$$
2(b/2) \le e \le 3(b/2)
$$

On a un IPE140 :  $b = 7.3$ cm;  $h = 14$ cm

 $7.3 \le e \le 10.95$ cm  $\Rightarrow e = 9$ cm

## **Echantignolle de rive :**

$$
R_z = Q_{z.sd} \cdot \frac{l}{2} = 204.1x \frac{6}{2} = 612.3 \text{ } daN
$$
\n
$$
R_y = Q_{y.sd} \cdot \frac{l}{2} = 9.51 \times \frac{6}{2} = 28.53 \text{ } daN
$$

- **Echantignolle intermédiaire :**
- $\triangleright$   $R_z = 2 x 612.3 = 1224.6$  daN
- $\triangleright$   $R_v = 2 x 28.53 = 57.06$  daN

## **Calcul du moment de renversement :**

$$
M_R = (R_z \cdot e) + (R_y \cdot \frac{h}{2}) = (1224.6 \times 9) + (57.06 \times 7) = 11420.82 \text{ } daN \text{ } cm
$$

# **III.4.3-Dimensionnement de l'échantignolle :**

Généralement les échantignolles sont des éléments formés à froid ainsi la classe de sa section est au moins une classe 03.

Selon l'Eurocode 03 la section transversale travaillant en flexion simple doit satisfaire la formule suivante :

 $M_{sd} \leq M_{el, Rd}$ 

Ou :

- $\triangleright M_{el,Rd} = \frac{W_{el} f_y}{V}$  $\gamma_{M_0}$ : Moment de résistance élastique de la section.
- $\triangleright$   $M_{sd} = M_R$ : Moment sollicitant.

## **Calcul de l'épaisseur de l'échantignolle :**

$$
W_{el} \ge \frac{M_R \cdot \gamma_{M_0}}{f_y}
$$
  
\n
$$
W_{el} \ge \frac{11420.82 \times 1.1}{2350} = 5.34 \text{ cm}^2
$$
  
\n
$$
W_{el} = \frac{b \cdot t^2}{6} \text{Pour une section rectangularire}
$$

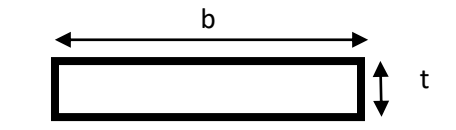

 La largeur de l'échantignolle est prise en fonction de la largeur de la semelle du portique sur laquelle va être soudée l'échantignolle b = 150mm.

$$
t \ge \sqrt{\frac{6. W_{el}}{b}} = \sqrt{\frac{6 \times 5.34}{15}} = 1.46 \text{cm}
$$

$$
\Rightarrow t = 15 \text{mm}
$$

## **III.5-Etude des lisses de bardages :**

#### **III.5.1-Définition :**

Les lisses sont des poutrelles qui ont pour fonction de supporter les couvertures de façades (bardages) et les charges s'appliquent sur ces bardages (pression ou dépression du vent). Elles sont disposées horizontalement à l'entre-axes courants, portant sur les poteaux de portiques ou potelets intermédiaires. Elles sont réalisées soit en profilés laminés (IPE, UAP) ou en éléments formés par des tôles pliées.

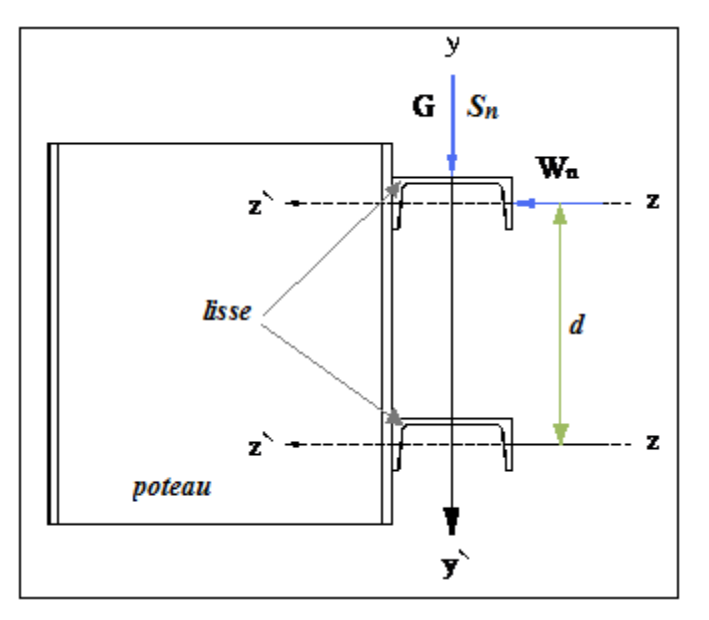

*Figure III. 21 : Disposition de la lisse de bardage*

**La pression engendrée par le vent :**

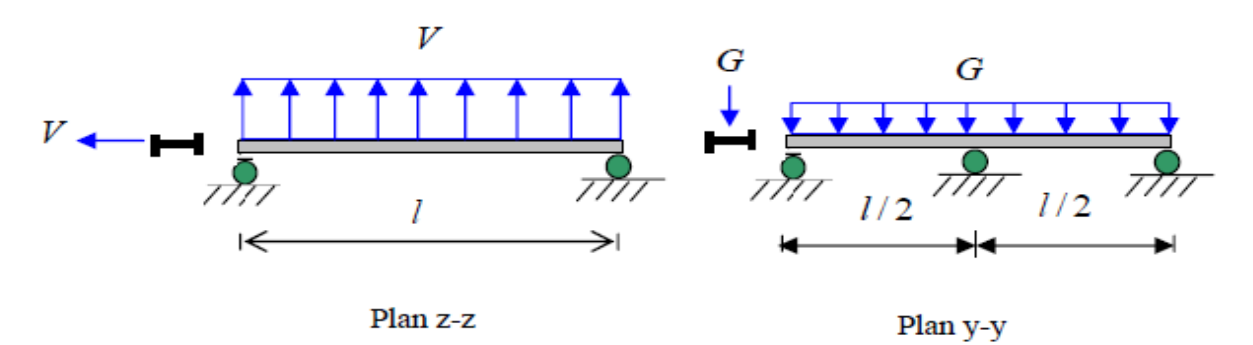

## *Figure III. 32 : pression de vent sur la lisse.*

## **Principe de dimensionnement :**

Les lisses sont soumises à : la flexion autour de  $Z$  + flexion autour de Y.

De ce fait, elles fonctionnent en flexion déviée (bi-axiale).

Pour dimensionner, on tiendra compte de la valeur la plus défavorable de la pression de vent exercée sur le long-pan et celle sur le pignon.

Comme dans le cas des pannes, les lisses aussi sont dimensionnées et calculées pour satisfaire simultanément aux :

- Condition de résistance (ELU : flexion + cisaillement) ;
- Condition de la stabilité (ELU : déversement) ;
- Condition de flèche (ELS).

# **III.5.2-Vérification de la lisse de long-pan :**

## **Les données**

- $\bullet$  Les lisses sont simplement appuyées sur deux poteaux de portée L =6m.
- L'entre axe des lisses e= 1.92m • Nombre des lisses pour chaque paroi (n=6) • Poids propre de la couverture (LL35) ……………………......10.544kg/m2 • Poids propre d'isolants .........................................................................................5kg/m2 • Poids propre d'accessoires de pose…………………………………………… 5kg/m2 • Poids propre de la lisse estimé (UPN120) …………………………………. 13.4kg/ml **La disposition des lisses de long pan :**

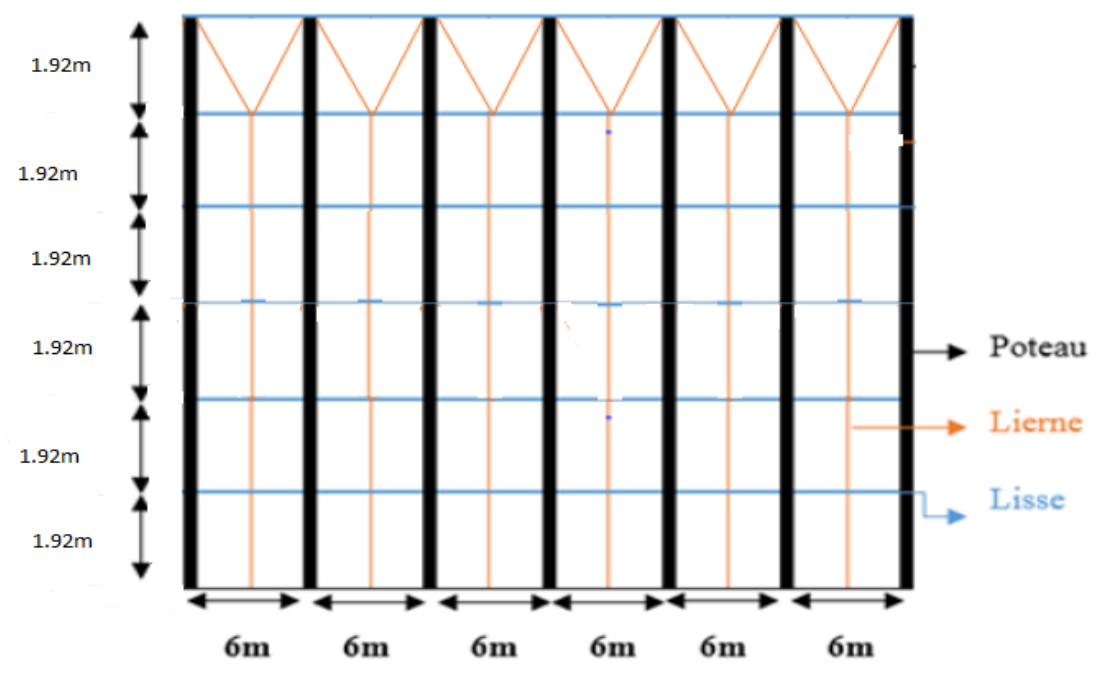

**Figure III. 43 : La disposition des lisses de long pan.**

## **III.5.2.1-Evaluation des charges et surcharges :**

## **a) Charges permanentes : (perpendiculaire à l'âme)**

$$
G = (P_{\text{counterture}} + P_{\text{isolant}} + P_{\text{accessoire}}) \times e + P_{\text{lisse}}
$$

$$
G = (10.544 + 5 + 5) \times 1.92 + 13.4
$$

 $G = 52.84$  kg/ml

**G = 52.84daN/ml**

# **b) Surcharges climatiques du vent : (suivant le plan de l'âme)**

$$
V = 64.13 da N/m^2
$$

 $V = 64.13 \times 1.92$ 

**V =123.13daN/ml** (pression**)**

**Combinaison :**1.35G + 1.5V

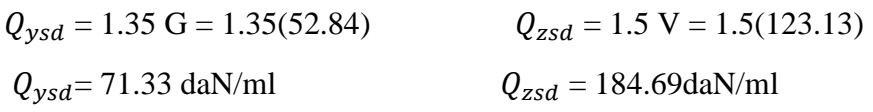

**de charges les plus défavorables :**

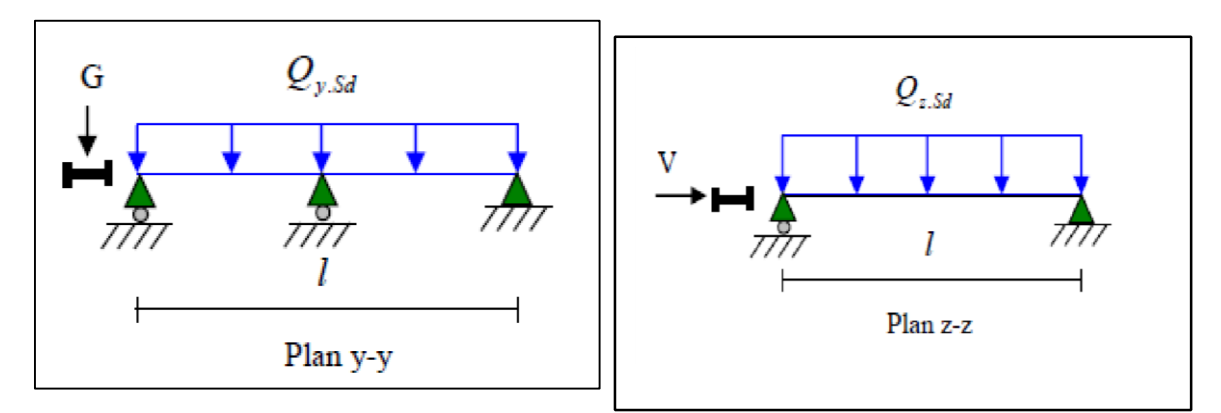

## *Figure III. 54***: La répartition des charges sur les lisses de long pan.**

# **III.5.2.2-Vérification à l'état limite ultime (ELU) :**

Par tâtonnement on choisit l'UPN120

Données concernant ce profilé :

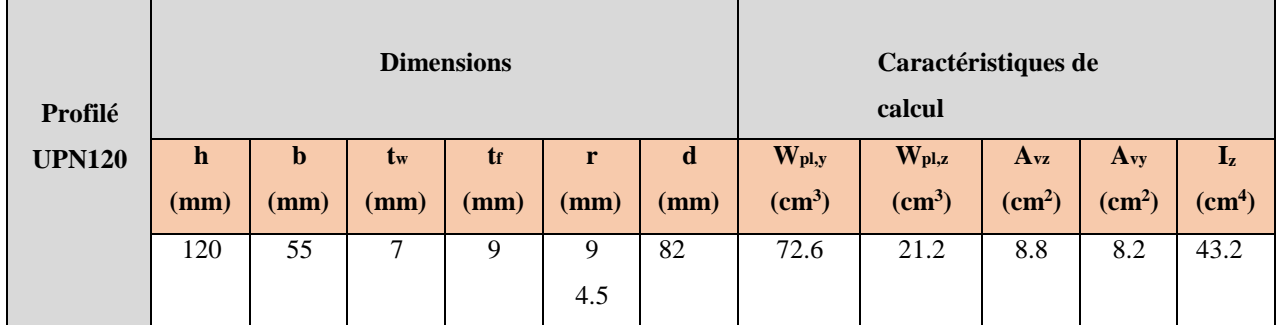

*Tableau III. 3: Caractéristiques géométriques d'UPN120.*

## **a) Classe de la section :**

On a la semelle comprimée et l'âme fléchie :

## **Classe de la semelle :**

$$
\frac{c}{t_f} = \frac{b/2}{t_f} \le 9\epsilon \text{ Avec}: \epsilon = \sqrt{\frac{235}{f_y}} = \sqrt{\frac{235}{235}} = 1
$$
  

$$
\frac{b/2}{t_f} = \frac{27.5}{9} = 3.05 < 9 \implies \text{semelle de classes 01.}
$$

# **Classe de l'âme :**

$$
\frac{C}{t_f} = \frac{d}{t_w} \le 72\epsilon
$$
\n
$$
\frac{d}{t_w} = \frac{82}{7} = 11.71 < 72 \implies \text{âme de classes 01.}
$$
\n
$$
\implies \text{Section de classes 01.}
$$

# **Vérification de la résistance en section :**

Dans la condition de résistance à l'ELU, il faut faire les vérifications suivantes :

#### **a.1) vérification à la flexion :**

La lisse travail en flexion déviée ce qui nous amène a vérifié la formule de l'Eurocode 3 «Art.5.4.5.4» recommande l'utilisation de la même méthode exposée dans l'article 5.4.8 :

$$
\left(\frac{M_{y,sd}}{M_{ply,Rd}}\right)^{\alpha} + \left(\frac{M_{z,sd}}{M_{plz,Rd}}\right)^{\beta} \le 1
$$

On a choisi une section en **U** :  $\alpha = 1$  *et*  $\beta = 5n \ge 1$  *avec*  $n = \frac{N}{N_{pl}}$ 

Pas d'effort normal : N=0 donc  $n = 0 \implies \beta = 1$ 

$$
\begin{cases}\nM_{y,sd} = \frac{Q_{z,sd}l^2}{8} = \frac{(1,5V)l^2}{8} = \frac{(1,5 \times 123.13)6^2}{8} = 831.10 \text{d} \text{aN}.\text{m} \\
M_{z,sd} = \frac{Q_{y,sd}l^2}{8} = \frac{(1,35G)(l/2)^2}{8} = \frac{(1,35 \times 52.84)3^2}{8} = 80.25 \text{d} \text{aN}.\text{m}\n\end{cases}
$$

Nous avons :  $W_{pLy} = 72.6cm^3$  ;  $W_{pLz} = 21.2cm^3$ ;  $G = 13.4Kg/m l$  ... ... ... ... UPN120

$$
\begin{cases}\nM_{ply, Rd} = \frac{W_{ply} f_y}{\gamma_{M_0}} = \frac{(72.6)(2350)x10^{-2}}{1,1} = 1551 \text{ d}aN. m \\
M_{pIZ, Rd} = \frac{W_{pLZ} f_y}{\gamma_{M_0}} = \frac{(21.2)(2350)x10^{-2}}{1,1} = 452.91 \text{ d}aN. m \\
\implies \left(\frac{M_{y, sd}}{M_{ply, Rd}}\right)^{\alpha} + \left(\frac{M_{z, sd}}{M_{plx, Rd}}\right)^{\beta} = \left(\frac{713.34}{1551}\right)^{1} + \left(\frac{80.25}{452.91}\right)^{1}\n\end{cases}
$$

=0.64< 1 … … … section vérifiée en fléxion bi – axiale

#### **a.2) Vérification au cisaillement :**

La vérification au cisaillement est donnée par les formules suivantes :

$$
V_{z sd} \le V_{plz.Rd} \qquad \text{Et} \qquad V_{y sd} \le V_{ply.Rd}
$$

On a:  $A_{vz} = 8.8cm^2$ ;  $A_{vy} = A - A_{vz} = 17 - 8.8 = 8.2cm^2$ 

$$
V_{zsd} = \frac{Q_{zsd}}{2} = \frac{184.69x6}{2} = 554.07 \text{ } daN
$$
  

$$
V_{ysd} = 0.625xQ_{ysd} \left(\frac{l}{2}\right) = 0.625x71.33x3 = 133.74 \text{ } daN
$$

$$
\begin{cases}\nV_{plz \, Rd} = \frac{A_{vz}(f_y/\sqrt{3})}{\gamma_{M_0}} = \frac{8.8(2350/\sqrt{3})}{1,1} = 10854.19 \, \text{d}aN \\
V_{ply \, Rd} = \frac{A_{vy}(f_y/\sqrt{3})}{\gamma_{M_0}} = \frac{8.2(2350/\sqrt{3})}{1,1} = 10114.13 \, \text{d}aN\n\end{cases}
$$

$$
\begin{cases}\n V_{zsd} = 554.07 daN < < V_{plz,Rd} = 10854.19 \, daN \, \dots \dots \dots \, v \, \text{erifi} \, \text{e} \\
 V_{y,sd} = 133.74 daN < < V_{ply,Rd} = 10114.13 \, daN \, \dots \dots \dots \, v \, \text{erifi} \, \text{e} \\
 \end{cases}
$$

 $\Rightarrow$  La section en **UPN120** est vérifiée.

## **a 3)Vérification au déversement :**

Il n'y a pas le risque de déversement de la lisse du moment que la semelle comprimée est soutenue latéralement sur toute sa longueur (cas de vent de pression).

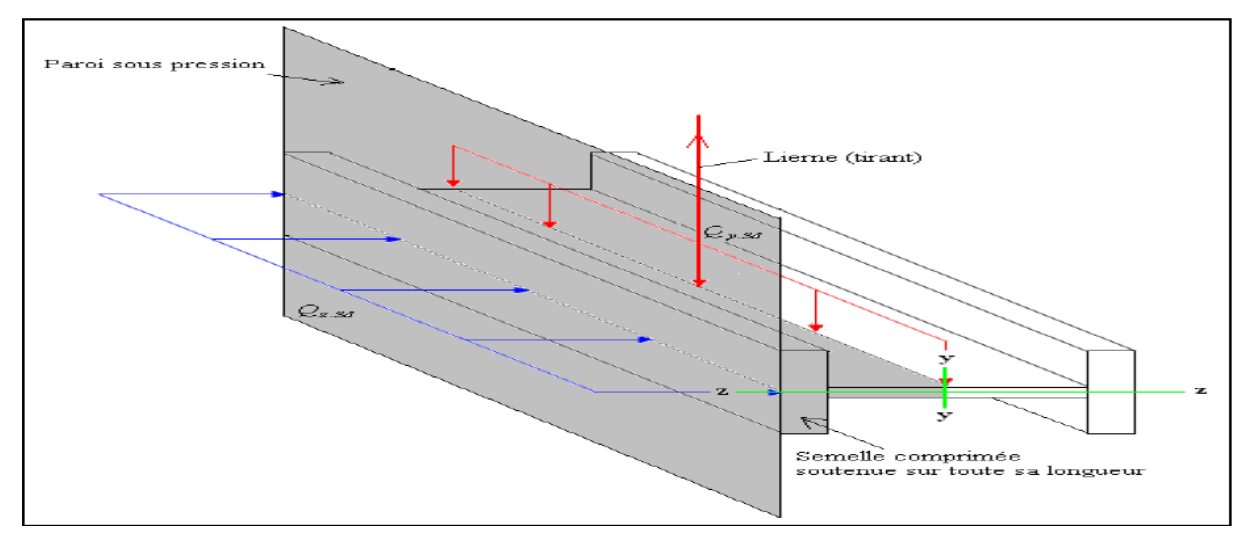

*Figure III. 65***: Semelle comprimée soutenue sur toute sa longueur.**

**III.5.2.3-Vérification à l'état limite de service (ELS) :**

**Vérification de la flèche :**

Le calcul de la flèche se fait par la combinaison de charge et surcharge de service (non pondérées).

$$
Q = G + V
$$

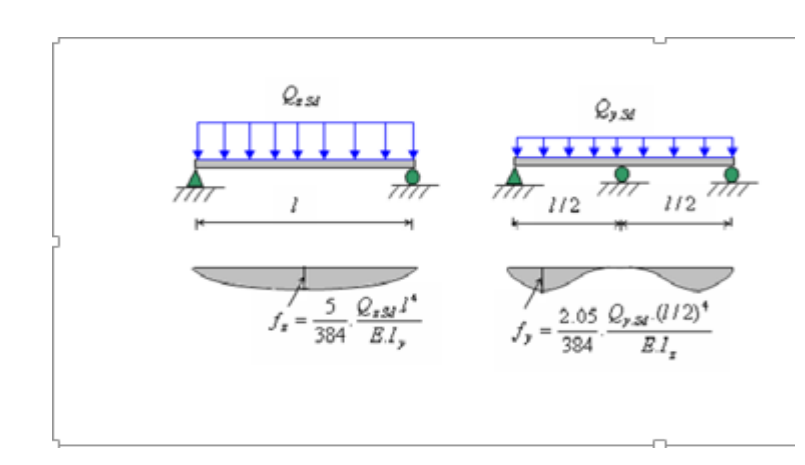

*Figure III. 76: flèche de la lisse.*

**Vérification de la flèche.**

#### **− Condition de verification:**

 $f \leq f$ *adm*  $A$ *vec*  $f_{adm} = \frac{l}{r}$ 200

## **Flèche verticale suivant (Z-Z) sur deux appuis :**

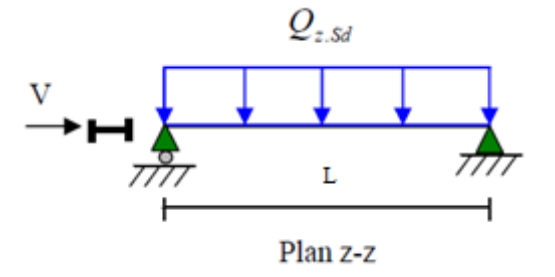

#### **Figure III. 87 : flèche horizontale.**

$$
f_{adm} = \frac{l}{200} = \frac{600}{200} = 3cm.
$$
  

$$
f_z = \frac{5}{384} \frac{V.l^4}{E.l_y} = \frac{5}{384} \frac{123.13 \times 10^{-2} \times (600)^4}{(2.1 \times 10^6)(364)} = 2.72cm < f_{adm} = 3cm \dots \dots \dots \text{ verify the}
$$

**Flèche latérale suivant (Y-Y) sur trois appuis :**

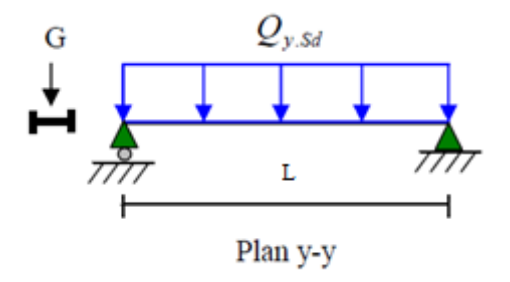

*Figure III. 98 : Flèche verticale.*

 $f_{adm} =$  $\mathfrak l$  $\frac{1}{200}$  = 300  $\frac{200}{200}$  = 1.5cm.  $f_{y} = \frac{2.05}{384}$ 384  $G x (l/2)^4$  $\frac{E.I_z}{E.I_z} = \frac{2.05}{384}$ 384  $52.8410^{-2} x (300)^4$  $\frac{1.5410^{-11} \times (300)}{(2.1 \times 10^6)(43.2)} = 0.25 cm \le 1.5 cm ... ...$  vérifiée  $\Rightarrow$  Flèche vérifiée.

 $\Rightarrow$  **La lisse de long pan en <b>UPN120** est vérifiée à la sécurité

## **III.5.3-Calculs des liernes de long-pan :**

**III.5.3.1-Calcul de l'effort de traction dans le lierne le plus sollicité :** La Réaction **R** au niveau du lierne :

$$
R = 1,25Q_{y sd}.\frac{l}{2} = 1,25 \times 71.33 \times 3 = 267.5 \text{ dan}
$$

*Figure III. 109 : efforts de traction dans le tronçon de lierne.*

Effort de traction dans le tronçon de lierne L1 provenant de la panne sablière :

$$
T_1 = \frac{R}{2} = \frac{267.5}{2} = 133.75 \text{ } daN
$$

Effort dans les tronçons L2,L3,L4,L5.

 $Tn = R + Tn - 1$  $T2 = R + T1 = 267.5 + 133.75 = 401.25$  daN  $T3 = R + T2 = 267.5 + 401.25 = 668.75$  daN

 $T4 = R + T3 = 267.5 + 668.75 = 936.25$ daN  $T5 = R + T4 = 267.5 + 936.25 = 1203.75$ daN Effort dans les diagonales L6

$$
\varphi = \arctg \frac{1,92}{3} = 32.62^{\circ}
$$

$$
T_6 = \frac{T_5}{2 \sin 32.62} = \frac{1203.75}{2 \sin(32.62)} = 1116.52 \text{ } daN
$$

| <b>Effort</b> de | sa valeur |
|------------------|-----------|
| traction         | (daN)     |
| $T_1$            | 133.75    |
| T <sub>2</sub>   | 401.25    |
| $T_3$            | 668.75    |
| $T_4$            | 936.25    |
| T <sub>5</sub>   | 1203.75   |
| $T_6$            | 1116.57   |

*Tableau III. 4 : Evaluation des efforts dans les liernes.*

## **Calcul de la section des liernes :**

Le tronçon le plus sollicité est L5 :

T5 = Nsd= 1203.75 daN (tension)

Les liernes travaillent en traction ; on doit vérifier la formule suivant **:**  $N_{sd} \leq N_{pl,Rd}$ 

$$
N_{pl,Rd} = \frac{A \cdot f_y}{\gamma_{M_0}} \implies A \ge \frac{N_{sd} \cdot \gamma_{M_0}}{f_y} = \frac{1203.75 \times 1,1}{2350} = 0,563 \text{ cm}^2
$$

$$
A = \frac{\pi \cdot \varnothing^2}{4} \ge 0,563 \text{ cm}^2 \text{ ; } \varnothing \ge \sqrt{\frac{4 \times 0,563}{\pi}} = 0,85 \text{ cm}
$$

Pour raison sécuritaire et pratique, on opte pour une barre ronde de diamètre

 $\phi = 10$ mm

# **III.5.4-Vérification de la lisse de pignon :**

On choisit UPN 120

## **Les données**

- L'entre axe des lisses e= 1.92m
- Nombre des lisses (n=6)
- Poids propre de la couverture (LL35) ……………………......10.544kg/m2
- Poids propre d'isolants .........................................................................................5kg/m2

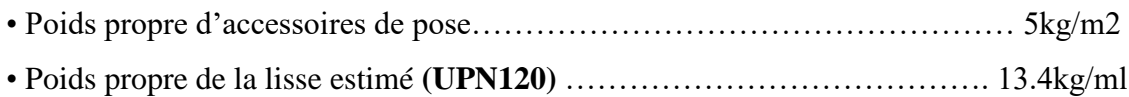

## **III.5.4.1-Evaluation des charges et surcharges :**

## **a) Charges permanentes :**

$$
G = (P_{converture} + P_{isolant} + P_{accessoire}) \times e + P_{lisse}
$$

 $G = (10.544 + 5 + 5) \times 1.92 + 13.4$ 

 $G = 52.84$  kg/ml

## **G = 52.84 daN/ml**

## **b) Surcharges climatiques du vent :**

La lisse de pignon est soumise à un vent de dépression de :  $V = -81.94 \text{kg/m}^2$ 

V = -81.94 daN/m2 ...............(dépression).

 $V = -81.94 \times 1.92$ 

 $V = 157.32$  daN/ml

## **III.5.4.2-Vérification à l'état limite ultime :**

## **a) Vérification à la résistance en section :**

Dans la condition de résistance à l'ELU, il faut faire les vérifications suivantes :

## **a.1) vérification à la flexion :**

Pour cette vérification on utilise la condition suivante pour les sections de classes **1** et **2**

$$
\left(\frac{M_{y sd}}{M_{ply.Rd}}\right)^{\alpha} + \left(\frac{M_{z sd}}{M_{plz.Rd}}\right)^{\beta} \le 1
$$

On a choisi une section en **U** :  $\alpha = 1$  *et*  $\beta = 5n \ge 1$  *avec*  $n = \frac{N}{N_{pl}}$ 

Pas d'effort normal : N=0 donc  $n = 0 \implies \beta = 1$ 

$$
\begin{cases}\nM_{y,sd} = \frac{Q_{z,sd} l^2}{8} = \frac{(1,5V)l^2}{8} = \frac{(1,5 \times 157.32)5^2}{8} = 737.44 daN.m \\
M_{z,sd} = \frac{Q_{y,sd} l^2}{8} = \frac{(1,35G)(l/2)^2}{8} = \frac{(1,35 \times 52.84)2.5^2}{8} = 55.73 daN.m\n\end{cases}
$$

On a: $W_{p l,y} = 72.6 cm^3$ ;  $W_{p l,z} = 21.2 cm^3$ ;  $G = 13.4 Kg/m l$  ... ... ... ... ... UPN120

$$
\left\{\n\begin{array}{l}\nM_{ply, Rd = \frac{W_{ply} f_y}{\gamma_{M_0}} = \frac{(72.6)(2350) \times 10^{-2}}{1,1} = 1551 \text{ d}aN.m \\
\hline\n\end{array}\n\right.
$$

$$
M_{plZ.Rd} = \frac{W_{plZ} f_y}{\gamma_{M_0}} = \frac{(21.2)(2350)x10^{-2}}{1,1} = 452.91 \text{ d}aN. m
$$
  
\n
$$
\implies \left(\frac{M_{y sd}}{M_{ply.Rd}}\right)^{\alpha} + \left(\frac{M_{z sd}}{M_{plz.Rd}}\right)^{\beta} = \left(\frac{694.69}{1551}\right)^{1} + \left(\frac{55.73}{452.91}\right)^{1}
$$
  
\n= 0.54 < 1 ... ... section *veitifiée en fléxion bi – axiale*

#### **a.2) Vérification au cisaillement :**

La vérification au cisaillement est donnée par les formules suivantes :

 $V_{z, sd} \le V_{plz,Rd}$  Et  $V_{y, sd} \le V_{ply,Rd}$ On a:  $A_{vz} = 8.8cm^2$ ;  $A_{vy} = A - A_{vz} = 17 - 8.8 = 8.2cm^2$ 

$$
\begin{cases}\n V_{z,sd} = \frac{Q_{zsd}}{2} = \frac{235.98 \times 5}{2} = 589.95 \text{ d} \text{aN} \\
 V_{y,sd} = 0.625 \chi Q_{y\ sd} \left(\frac{l}{2}\right) = 0.625 \chi 71.33 \chi 2.5 = 111.46 \text{ d} \text{aN}\n\end{cases}
$$

$$
V_{plz \, Rd} = \frac{A_{vz}(f_y/\sqrt{3})}{\gamma_{M_0}} = \frac{8.8(2350/\sqrt{3})}{1.1} = 10854.19 \, daN
$$

$$
V_{ply \, Rd} = \frac{A_{vy}(f_y/\sqrt{3})}{\gamma_{M_0}} = \frac{8.2(2350/\sqrt{3})}{1.1} = 10114.13 \, daN
$$

$$
V_{z,sd} = 589.95daN \ll V_{plz,Rd} = 10854.19 \, daN \, \dots \dots \dots \, vérifiée
$$
\n
$$
V_{y,sd} = 111.46daN \ll V_{ply,Rd} = 10114.13 \, daN \, \dots \dots \dots \, vérifiée
$$
\n
$$
\implies La section en \, UPN120 \, est \, vérifiée.
$$

#### **a.3.Vérification au déversement :**

 $W_{\text{ply}} = 72.6 \text{cm}^3$ tf =0.90 cm iz =1.59 cm  $W_{nlz} = 21.2 \text{cm}^3$ 

L'Eurocode 3 donne la formule suivante pour la vérification du déversement d'un élément comprimé et fléchi :

$$
\frac{M_{y sd}}{M_{bRd}} + \frac{M_{z sd}}{M_{plz sd}} \le 1
$$

Avec :

 $\sqrt{ }$ 

 $M_{b, Rd}$ : Moment résistant au diversement.

$$
\boldsymbol{M}_{b.Rd} = \chi_{LT} \cdot \boldsymbol{\beta}_{w} \cdot \frac{W_{ply} f_y}{\gamma_{M_1}} = \chi_{LT} \cdot \boldsymbol{M}_{ply.Rd} \quad \text{(Formule 5,48 de l'eurocode3)}
$$

 $\beta_w = 1$ : Section de classe 01.

L'élancement réduit sera  $\overline{\lambda_{LT}}$  sera déterminé par la formule suivante :

$$
\overline{\lambda_{LT}} = \sqrt{\frac{W_{ply} \cdot f_y}{M_{cr}}}
$$
\n
$$
\overline{\lambda_{LT}} = \frac{\lambda_{LT}}{\lambda_1} \cdot (\sqrt{\beta_w}) \text{ Avec } \beta_w = 1 \text{ car la section est de classe 01.}
$$
\n
$$
\text{Ou :}
$$
\n
$$
\hat{\lambda}_1 = 93.9 \varepsilon \text{ Et } \varepsilon = \sqrt{\frac{235}{f_y}}
$$
\n
$$
\hat{\lambda}_{LT} = \frac{L/i_z}{c_1^{0.5} \left[1 + \frac{1}{20} \left(\frac{L/i_z}{h/t_f}\right)^2\right]^{0.25}} \text{ avec } i_z = 1,65 \text{ cm}; h = 14 \text{ cm}; t_f = 0,69 \text{ cm.}
$$
\n
$$
\lambda_{LT} = \frac{250/1.59}{1,880.5 \left[1 + \frac{1}{20} \left(\frac{250/1.59}{12/0.9}\right)^2\right]^{0.25}} = 51.54
$$
\n
$$
\overline{\lambda_{LT}} = \frac{51.54}{93.9} = 0.55
$$

 $\{Section\ en\ Upn \}\n\alpha = 0.76$   $\Rightarrow$  courbe de flambemebent (d)

La valeur de  $\chi_{LT}$  pour l'élancement réduit  $\overline{\lambda_{LT}}$  est déterminée à partir de la formule (5.49) de l'Eurocode3 :

$$
\chi_{LT} = \frac{1}{\phi_{LT} + [\phi_{LT}^2 - \overline{\lambda_{LT}}^2]^{0.5}}
$$
 Avec  $\chi_{LT} < 1$   
\n
$$
Ou : \phi_{LT} = 0.5 \left[ 1 + \alpha_{LT} \left( \overline{\lambda_{LT}} - 0.2 \right) + \overline{\lambda_{LT}}^2 \right]
$$
\n
$$
\phi_{LT} = 0.5 \left[ 1 + 0.76(0.55 - 0.2) + 0.55^2 \right] = 0.78
$$
\n
$$
\chi_{LT} = \frac{1}{0.78 + [0.78^2 - 0.55^2]^{0.5}} = 0.75
$$

Afin de vérifier notre résultat on utilise tableau de l'Eurocode 3 qui donne Les valeurs du coefficient de réduction  $\chi_{LT}$  pour un élancement réduit de $\overline{\lambda_{LT}} = 0.55$ .

$$
\begin{aligned}\n\{\overline{\lambda_{LT}} = 0.55 &\Longrightarrow \chi_{LT} = 0.7444 \\
\chi_{LT} = 0.7444 \\
\Rightarrow M_{b.Rd} = \chi_{LT}. M_{ply.Rd} = 0.7444 \times 1551 = 1154.56 \, \text{daN.m} \\
\frac{M_{y.sd}}{M_{b.Rd}} + \frac{M_{z.sd}}{M_{piz sd}} &= \frac{737.44}{1154.56} + \frac{55.73}{452.91} = 0.76 < 1 \, \dots \, \dots \, \text{déversmenté vérifier.}\n\end{aligned}
$$

# **III.5.4.3-Vérification à l'état limite de service (ELS) :**

**Vérification de la flèche :**

Le calcul de la flèche se fait par la combinaison de charge et surcharge de service (non pondérées).

*Q = G + V*

**Vérification de la flèche :**

**− Condition de verification:**

$$
\textit{f}\leq \textit{fadm} \qquad \qquad \textit{Avec} \qquad \qquad f_{\textit{adm}} = \frac{l}{200}
$$

**Flèche verticale suivant (Z-Z) sur deux appuis :**

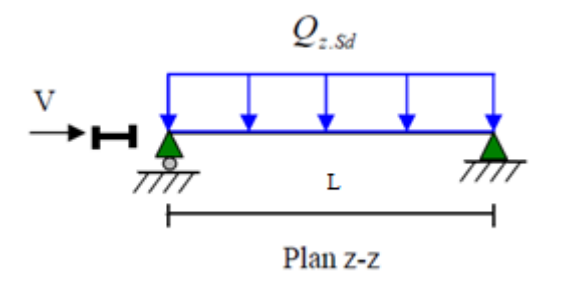

*Figure III. 20 : flèche horizontale.*

$$
f_{adm} = \frac{l}{200} = \frac{500}{200} = 2.5cm.
$$

 $f_{z} = \frac{5}{38}$ 384  $V.l<sup>4</sup>$  $\frac{V}{E.I_y} = \frac{5}{38}$ 384  $157.32x10^{-2} x (500)^4$  $\frac{32210 \text{ A (300)}}{(2,1x10^6)(364)} = 1.67 \text{ cm} < f_{adm} = 2.5 \text{ cm} \dots \dots \dots$ vérifiée

**Flèche latérale suivant (Y-Y) sur trois appuis :**

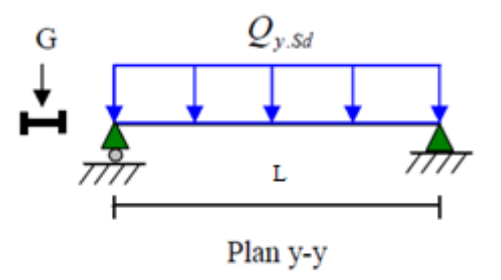

*Figure III. 21: flèche verticale.*

$$
f_{adm} = \frac{l}{200} = \frac{250}{200} = 1.25cm.
$$
\n
$$
f_y = \frac{2.05}{384} \frac{G5 x (1/2)^4}{E.I_z} = \frac{2.05}{384} \frac{52.8410^{-2} x (250)^4}{(2,1x10^6)(43.2)} = 0,12cm \le 1.25cm \dots \dots \dots \text{ verifyiée}
$$
\n
$$
\implies Flèche \ \text{vérifiée}.
$$

 $\Rightarrow$  **La lisse de pignon en <b>UPN120** est vérifiée à la sécurité

# **III.5.5-Calculs des liernes de pingon :**

**Calcul de l'effort de traction dans le lierne le plus sollicité :**

La Réaction **R** au niveau du lierne :

$$
R = 1,25Q_{y.sd} \cdot \frac{l}{2} = 1,25 \times 71.33 \times 2.5 = 222.92 \text{ }daN
$$

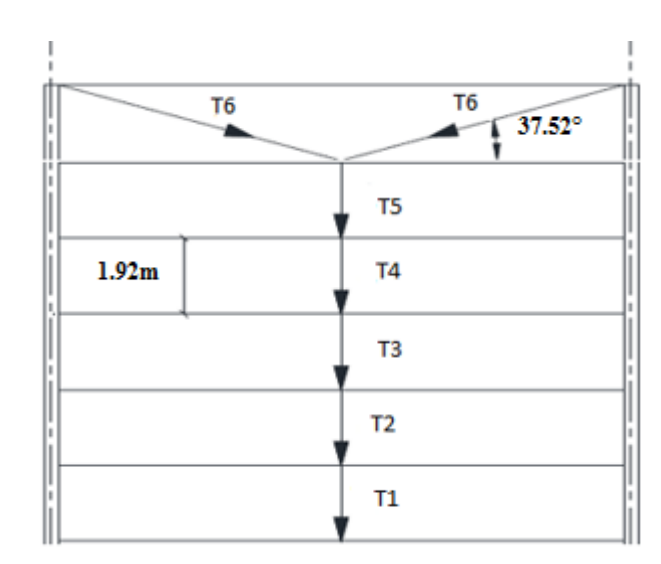

*Figure III. 22: Efforts de traction dans le tronçon de lierne.*

**Effort de traction dans le tronçon de lierne L1 provenant de la panne sablière :**

 $T_1 = \frac{R}{2}$  $rac{R}{2} = \frac{222.91}{2}$  $\frac{2.91}{2}$  = 111.46 daN Effort dans les tronçons L2,L3,L4,L5.  $Tn = R + Tn - 1$  $T2 = R + T1 = 222.92 + 111.46 = 334.38$  daN  $T3 = R + T2 = 222.92 + 334.38 = 557.3$ daN  $T4 = R + T3 = 222.92 + 557.3 = 780.22$ daN  $T5 = R + T4 = 222.92 + 780.22 = 1003.14daN$ Effort dans les diagonales L6

$$
\varphi = \arctg \frac{1,92}{2.5} = 37.52^{\circ}
$$

$$
T_6 = \frac{T_5}{2 \sin 37.52} = \frac{1003.14}{2 \sin(37.52)} = 823.54 \text{ } daN
$$

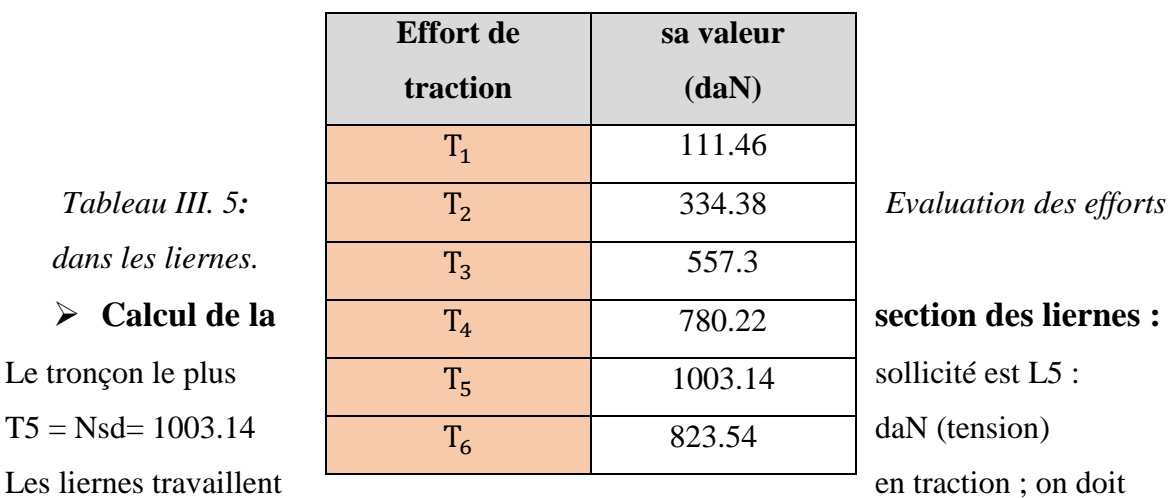

vérifier la formule suivant **:**  $N_{sd} \leq N_{nl, Rd}$ 

$$
N_{pl.Rd} = \frac{A. f_y}{\gamma_{M_0}} \implies A \ge \frac{N_{sd} \cdot \gamma_{M_0}}{f_y} = \frac{1003.14 \times 1.1}{2350} = 0.47 \text{ cm}^2
$$

$$
A = \frac{\pi \cdot \varnothing^2}{4} \ge 0.47 \text{ cm}^2 \text{ ; } \varnothing \ge \sqrt{\frac{4 \times 0.47}{\pi}} = 0.77 \text{ cm}
$$

Pour raison sécuritaire et pratique, on opte pour une barre ronde de diamètre

 $\varnothing = 10$ mm

## **III.6-Etude des potelets :**

## **III.6.1-Définition :**

Les potelets sont des éléments en profilé laminé, qui ont pour rôle de transmettre les différents efforts horizontaux à la poutre au vent et les efforts verticaux vers le sol. Sous l'action du vent, le potelet travaille à la flexion composée. En effet, la flexion est provoquée par les efforts dus au vent transmis par les bardages et les lisses. Cette flexion peut aussi bien se produire soit vers l'intérieur de la construction sous l'effet des surpressions, soit vers l'extérieur de la construction sous l'effet des dépressions. Quant à la compression, celle-ci est due à son poids propre, au poids du bardage et à celui des lisses qui lui sont attachées. Par conséquent le potelet risque de :

- Subir une flèche importante sous les pressions due au vent

- Flamber lorsqu'il est très élancé
- Déverser sous les dépressions dus au vent

## **Les données**

- La hauteur de potelet le plus chargé L =13.45m.
- La longueur de la lisse L =5m
- L'entre axe des potelets e= 5m
- Nombre de lisses supportées par le potelet (n=6)
- Poids propre de bardage.............................................................10.544kg/m²
- Poids propre d'isolants ...............................................................5kg/m²
- Poids propre d'accessoires de pose……………………………..5kg/m²
- Poids propre de la lisse (UPN120) ………………...........……...13.4kg/ml

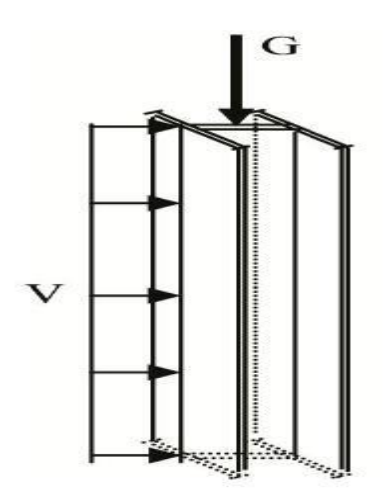

*Figure III. 113 : charges de vent et charges permanentes revenant au potelet.*

**III.6.2-Calcul des charges et surcharges revenants au potelet le plus chargé (potelet du milieu)**

**a) Charges permanents G :**

$$
G = (P_{lisse} \times L_{lisse} \times N_{lisse}) + (P_{pardage} + P_{isolant} + P_{accessoire}) \times S_{tributaire}
$$

 $G = (13.4 \times 5 \times 6) + (10.544 + 5 + 5) \times (5 \times 13.45)$ 

 $G = 1783.58$  Kg

**G = 1783.58daN**

## **b) Surcharges climatiques V**

 $V = 79.80$  daN/m<sup>2</sup>

 $V = 79.80 \times 5$ 

**V = 399 daN/ml**

## **III.6.2.1-Dimensionnement du potelet :**

## **Sous la condition de la flèche :**

La vérification de la flèche se fait sous les charges non pondérées :  $V = 399$  daN/ml

$$
f_y = \frac{5}{384} x \frac{V \cdot l^4}{E \cdot l_y} \le f_{adm} = \frac{l}{200}
$$

$$
I_y \ge \frac{5}{384} \frac{V \cdot l^4}{E \cdot f_{adm}} = \frac{5 \times 200}{384} \frac{V \cdot l^3}{E} = \frac{1000 \times 399 \times 10^{-2} \times 1350^3}{384 \times 2,1 \times 10^6} = 12173.73 \text{ cm}^4
$$

On choisit la section du profilé dans les tableaux ayant au moins la valeur de  $I_y$  supérieure ou égale à la valeur trouvée.

On opte pour un *IPE*360( $I_y = 16270$ cm<sup>4</sup>  $\ge 12173.73$ cm<sup>4</sup>)

## **Données concernant ce profilé :**

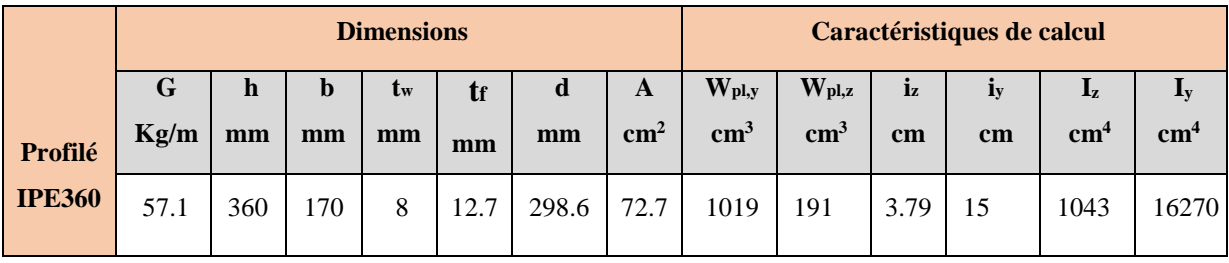

*Tableau III. 6: Caractéristiques géométriques de l'IPE 360.*

## **Calcul de la charge permanent G (avec IPE360) :**

*G = 1783.58 + (Pprofilé*×*Lprofilé)=1783.58 + (57.1* × *13.45) G = 2551.57daN*

# **III.6.2.2-Vérification de la section à la résistance :**

## **a) Incidence de l'effort tranchant :**

 $Si: V_{Sd} \leq 0.5 V_{pl, Rd}$ . Il n'y a pas d'interaction entre le moment fléchissant et l'effort tranchant

 $Qz$ ,  $Sd = 1.5V = 1.5 \times 399 = 598.5daN/ml$ 

$$
V_{z.sd} = \frac{Q_{z sd} l}{2} = \frac{598.5 \times 13.45}{2} = 4024.91 \text{ } daN
$$

$$
A_{vz}=35.1cm^2
$$

$$
V_{plz\,Rd} = \frac{A_{vz}(f_y/\sqrt{3})}{\gamma_{M_0}} = \frac{35.5 \left(\frac{2350}{\sqrt{3}}\right)}{1,1} = 43293.4\;daN
$$

 $V_{z, sd} = 4024.91$ daN <  $0.5x43293.4 = 21645.7$  daN ... ... ... vérifiée

La condition est vérifiée donc il n'y a pas d'interaction entre le moment fléchissant et

l'effort tranchant .

## **b) Incidence de l'effort normal :**

 $\text{Si}: N_{Sd} \leq \text{Min} (0.25 N_{p1, Rd}; 0.5 A_W f_V / \gamma_{M0})$ . Il n'y a pas d'interaction entre le moment résistant et l'effort normal.

 $N_{sd} = 1,35G = 1.35 \times 2551.57 = 3444.62 \text{ d}aN$ 

$$
N_{pl\,Rd} = \frac{A(f_y/\sqrt{3})}{\gamma_{M_0}} = \frac{72.7(2350)}{1,1} = 89670.37\,daN
$$
  
\n
$$
0.25N_{pl\,Rd} = 0.25x89670.37 = 22417.59daN
$$
  
\n
$$
\frac{0.5Awfy}{\gamma_{M_0}} = \frac{0.5x29.52(2350)}{1,1} = 31532.73daN
$$
  
\n
$$
Avec: A_w = (A-2b_{tf}) = 72.7-2(17x1.27)=29.52cm^2
$$
  
\n
$$
N_{sd} = 3444.62daN \ll 31532.73\,daN \quad ....\,... \, v\acute{e}rifi\acute{e}e
$$

La condition est vérifiée donc il n'y a pas d'interaction entre le moment résistant et l'effort normal.

## **c) Vérification à la flexion :**

 $M_{ysd} \leq M_{cyRd}$ 

# **Classe de la section :**

On a la semelle comprimée et l'âme fléchie :

Pour une section de classe 1 :

 = 1 ( + 2 ) < 1.0 = = 3444.62 0.82350 =1.83 = 1 ( + 2 ) = 1 27.1 ( 29.86+1.83 2 ) = 0.53 < 1.0 ≤ 396 13 − 1 29.86 0.8 = 37.32 ≤ 396 13 − 1 = 3961 13(0.53) − 1 = 67.23 ⟹ 01. **Mcyrd**= = .. 0 = 1019235010−2 1.1 = 21769.54 . = . 2 8 = 598.513.45<sup>2</sup> 8 = 13533.77. = *13533.77 daN.m* Mcy,Rd=21769.54*daN.m ……………………condition vérifiée.*

# **III.6.2.3-Vérification de l'élément aux instabilités :**

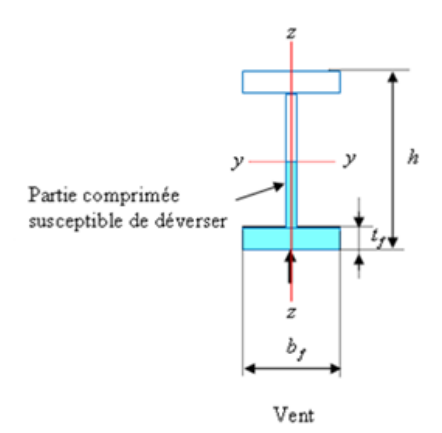

## **Figure III. 124 : Déversement du potelet.**

La vérification aux instabilités est donnée par les formules suivantes :

## **a)Flexion composée avec risque de flambement :**

$$
\frac{N_{sd}}{N_{by.Rd}} + \frac{K_{yy}.M_{y.sd}}{M_{b.Rd}} \le 1
$$

**b) Flexion composée avec risque de déversement :**

$$
\frac{N_{sd}}{N_{bz.Rd}} + \frac{K_{zy} \cdot M_{y sd}}{M_{b.Rd}} \le 1
$$

Calcul des coefficients de réduction pour le flambement $\chi_y$ et $\chi_z$ :

**Flambement par rapport à l'axe fort Y-Y (dans le plan du portique) :**

$$
\chi_{\mathcal{Y}} = \frac{1}{\phi_{\mathcal{Y}} + \left[\phi_{\mathcal{Y}}^2 - \overline{\lambda_{\mathcal{Y}}}^2\right]^{0.5}}
$$

Avec :

$$
\triangleright \quad \phi_y = 0.5 \left[ 1 + \alpha_y \left( \overline{\lambda_y} - 0.2 \right) + \overline{\lambda_y}^2 \right]
$$
\n
$$
\triangleright \quad \overline{\lambda_y} = \frac{\lambda_y}{\lambda_1} \cdot (\sqrt{\beta_w}) \quad \text{Avec } \beta_w = 1 \text{ car la section est de classe 01.}
$$

Ou :

$$
\lambda_1 = \pi \left[ \frac{E}{f_y} \right]^{0.5} = 93.9 \varepsilon \text{ Et } \varepsilon = \sqrt{\frac{235}{f_y}} \text{: } \text{Élancement Eulerien.}
$$
\n
$$
\lambda_y = \frac{l_y}{i_y} = \frac{1345}{15} = 89.67
$$

a: facteur d'imperfection correspondant à la courbe de flambement appropriée, donné par le tableau 5.5.1 de l'eurocode03.

$$
\overline{\lambda_y} = \frac{\lambda_y}{\lambda_1} = \frac{89.67}{93.9} = 0.95
$$

Courbe de flambement :

 ${h/b = 360/170 = 2.12 > 1,2 \nvert A \times de \, f \, lambement \, Y - Y} \Rightarrow \textit{courbe de \,flambement}(a); \, \alpha = 0,21 \text{(Tableau (5--1)} \cdot \text{Area} \cdot \text{Area} \cdot \text{$ 5-1) Eurocode 03  $\phi_y = 0.5[1 + 0.21(0.95 - 0.2) + 0.95^2] = 1.03$  $\chi_y =$ 1  $\frac{1}{1.03 + [1.03^2 - 0.95]^{0.5}} = 0.70$ 

$$
\lambda_y = 0.95 \qquad \qquad \chi_y = 0.7003
$$

 **Flambement par rapport à l'axe faible Z-Z (hors du plan du portique) :**  $\chi_{z} = \frac{1}{\sqrt{1-z^2}}$  $\frac{1}{\phi_z + \left[\phi_z^2 - \overline{\lambda_z}^2\right]^{0.5}}$ Avec :

$$
\triangleright \quad \phi_z = 0.5 \left[ 1 + \alpha_z \left( \overline{\lambda_z} - 0.2 \right) + \overline{\lambda_z}^2 \right]
$$
\n
$$
\triangleright \quad \overline{\lambda_z} = \frac{\lambda_z}{\lambda_1} \cdot \left( \sqrt{\beta_w} \right) \text{ Avec } \beta_w = 1 \text{ car la section est de classe 01.}
$$

Ou :

$$
\triangleright \quad \lambda_1 = \pi \left[ \frac{E}{f_y} \right]^{0.5} = 93.9 \varepsilon \quad \text{Et} \quad \varepsilon = \sqrt{\frac{235}{f_y}} \colon \text{Élancement Eulerien.}
$$

$$
l_z = 1.92m \dots \dots \dots \dots \dots \dots \dots \dots (entre \ des \ lisses)
$$
  

$$
\lambda_z = \frac{l_z}{i_z} = \frac{192}{3.79} = 50.66
$$
  

$$
\overline{\lambda_z} = \frac{\lambda_z}{\lambda_1} = \frac{50.66}{93.9} = 0.54
$$

Courbe de flambement :

 ${h/b = 360/170 = 2.12 > 1.2 \over 2 \Rightarrow}$  courbe de flambement(b);  $\alpha = 0.34$ (Tableau (5-5-1) Eurocode 03

 $\phi_Z = 0.5[1 + 0.34(0.54 - 0.2) + 0.54^2] = 0.70$ 

$$
\chi_{z} = \frac{1}{0.70 + [0.70^{2} - 0.54^{2}]^{0.5}} = 0.87
$$
  
\n
$$
\lambda_{z} = 0.54 \xrightarrow{\text{tableau}} \chi_{z} = 0.8661
$$
  
\n
$$
\triangleright \text{ Calculate } \chi_{z} = 0.8661
$$
  
\n
$$
\triangleright \text{Calculate } \chi_{z} = 0.8661
$$
  
\n
$$
K_{yy} = \min (C_{my}[1 + (\overline{\lambda_{y}} - 0.2)] \frac{N_{sd}}{\chi_{y} N_{plRd}}; C_{my}(1 + 0.8 \frac{N_{sd}}{\chi_{y} N_{plRd}})
$$
  
\nKzy = 0.6K<sub>yy</sub>  
\n
$$
\text{Ou :}
$$
  
\n
$$
C_{my} : \text{est le facteur de moment équivalent pour tenir compte de la forme du d
$$

 $C_{m\nu}$ : est le facteur de moment équivalent pour tenir compte de la forme du diagramme du moment fléchissant.

Change uniformément répartie : 
$$
\longrightarrow
$$
  $C_{my} = 0.95$ 

\n $K_{yy} = \min(0.95[1 + (0.95 - 0.2)] \frac{3444.62}{0.70 \times 89670.37}; 0.95(1 + 0.8 \frac{3444.62}{0.70 \times 89670.37})$ 

\n $K_{yy} = \min(0.98; 0.99) = 0.98$ 

\n $Kzy = 0.6Kyy = 0.6 \times 0.98 = 0.59$ 

\n $N_{byRd} = \chi_y N_{plRd} = 0.70 \times 89670.37 = 62769.26 \text{ d}$ 

\n $N_{bzRd} = \chi_z N_{plRd} = 0.87 \times 89670.37 = 78013.22 \text{ d}$ 

\n $M_{bRa} = \chi_{LT} M_{plRd}$ 

\n $\overline{\lambda_{LT}} = \frac{\lambda_{LT}}{\lambda_1} [\beta A]^{0.5}$ 

\n $\beta A = 1$  (section *de classe* 1; 2 *et* 3)

\n $\lambda_{LT} = \frac{L/\dot{I}_z}{c_1^{0.5} \left[ 1 + \frac{1}{20} \left( \frac{L/\dot{I}_z}{h / t_f} \right)^2 \right]^{0.25}} = 45.88$ 

\n $\lambda_{LT} = \frac{192/3.79}{1,132^{0.5} \left[ 1 + \frac{1}{20} \left( \frac{192}{36/1.27} \right)^2 \right]^{0.25}} = 45.88$ 

\n $\overline{\lambda_{LT}} = \frac{\lambda_{LT}}{\lambda_1} = \frac{45.88}{93.9} = 0.49$ 

\n $\phi_{LT} = 0.5 \left[ 1 + \propto_{LT} \left( \overline{\lambda_{LT}} - 0.2 \right) + \overline{\lambda_{LT}}^2 \right]$ 

 ${h/b = 360/170 = 2.12 > 1.2 \Rightarrow}$  courbe de flambement( $\beta$ );  $\alpha = 0.34$ (Tableau (5-5-1) Eurocode 03

$$
\phi_{LT} = 0.5[1 + 0.34(0.49 - 0.2) + 0.49^2]
$$

$$
\phi_{LT} = 0.67
$$
\n
$$
\chi_{LT} = \frac{1}{\phi_{LT} + \left[\phi_{LT}^2 - \overline{\lambda_{LT}}^2\right]^{0.5}}
$$
\n
$$
\chi_{LT} = \frac{1}{0.67 + [0.67^2 - 0.49^2]^{0.5}} = 0.89
$$
\n
$$
M_{b.Rd} = \chi_{LT}. M_{pl.Rd} = 0.89 \times 21769.54 = 19374.89 \text{ d}aN.m
$$
\n
$$
\triangleright \text{Verification au flambement (dans le plan) avec risque de flambement :}
$$

$$
\frac{N_{sd}}{N_{by.Rd}} + \frac{K_{yy} \cdot M_{y.sd}}{M_{b.Rd}} \le 1
$$
  

$$
\frac{3444.62}{62769.26} + \frac{0.98x 13533.77}{19374.89} = 0.74 \le 1
$$
.................  
condition verify the

## **Vérification au déversement (hors le plan) avec risque de déversement :**

$$
\frac{N_{sd}}{N_{bz.Rd}} + \frac{K_{zy} . M_{y sd}}{M_{b.Rd}} \le 1
$$
  

$$
\frac{3444.62}{78013.22} + \frac{0.59x 13533.77}{19374.89} = 0.46 \le 1
$$
.................*condition verifier.*

Donc :

L'IPE360 convient comme potelet.

# **III.7-Conclusion :**

L'étude que nous avons effectuée nous a permis de déterminer le type des profilés des éléments secondaires qui sont capables de résister à leurs poids propres et à tous les efforts extrêmes de vent. Les profilés retenus après vérification pour différents éléments secondaires sont :

- Les pannes : IPE140
- Les lisses de bardages : UPN120
- Les potelets : IPE360

# *Chapitre VI : Etude de plancher*

# **IV.1-Introduction :**

Une poutre mixte est un élément de construction soumis principalement à la flexion et qui associe les deux matériaux acier et béton. La solidarisation des deux matériaux se fait par le biais de connecteurs fixés sur la partie métallique et dont le rôle est d'empêcher le glissement et le soulèvement qui risquent de se produire le long de la jonction.

## **. Description d'un plancher collaborant :**

De manière classique, une sous-structure de plancher mixte est constituée par une poutraison métallique (solive) recouverte par une dalle en béton, connectée à la poutraison, le fonctionnement structurel de l'ensemble est illustrés dans la figure 5-1 ci-dessous :

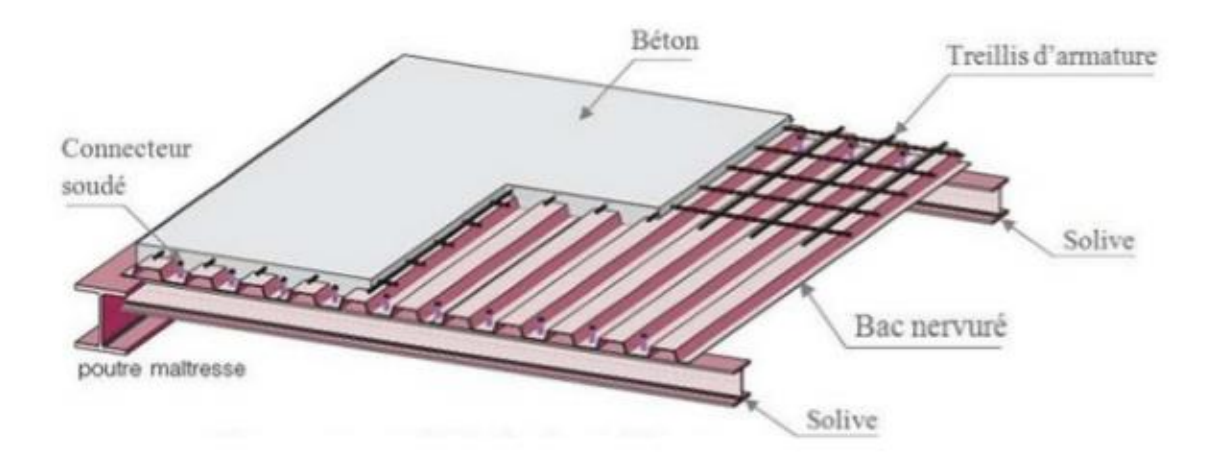

*Figure IV. 1 : Eléments constructifs d'un plancher collaborant.*

## **Avantages des dalles mixtes :**

Les poutres en I ou H reliées à une dalle de plancher au moyenne des connecteurs procurent également une meilleure résistance au feu et présentent une capacité portante plus important par rapport aux autres dalles.

L'avantage le plus important du comportement mixte est la réduction des flèches et l'augmentation de la rigidité des poutres résultantes.

Pour le dallage du premier niveau (partie bureaux), nous avons opté pour un plancher collaborant constitué d'une dalle en béton armé coulée sur un pontage métallique de type HIBON55 qui servira de coffrage perdu lors de la phase d'exécution ainsi que de poutres métalliques de portée de 04 mètres et espacées de 1 mètre.

L'interaction (poutre métallique-dalle en béton armé) sera assurée par des goujons de type NELSON qui vont lier les poutres a la dalle en béton armé.
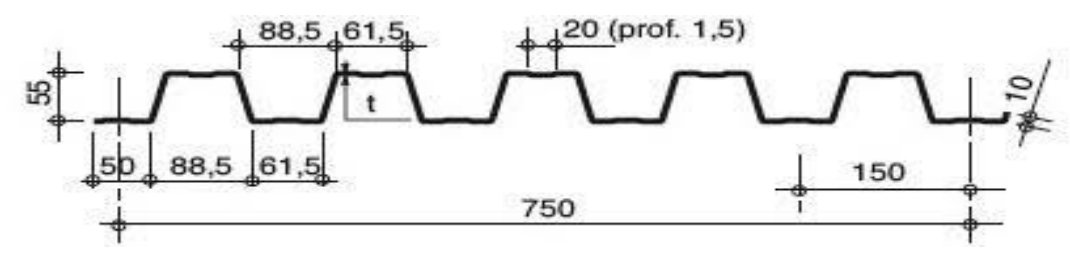

*Figure IV. 2* **: Présentation de la tôle HIBON 55**

- $\triangleright$  Epaisseur de la dalle : h=120mm
- $\bullet$  Tôle Hibon 55................................hp = 55mm

hc = h- hp =  $120-55 = 65$  mm

Module de Young………. $Ea = 21.10<sup>4</sup> MPA$  Ecim = 30500Mpa

Le module d'élasticité longitudinal :

Ecim  $rac{z^{2}}{2} = \frac{30500}{2}$  $\frac{300}{2}$  = 15250Mpa.

- Coefficient d'équivalence (acier. Béton) : n=  $\frac{Ea}{E\sinh{b}}$  $\frac{Ea}{Ecim/2} = \frac{21 \times 10^4}{15250}$  $\frac{21 \times 10}{15250}$  = 13.77
- Entre axe des solives……………………e= 1.25 m

#### **Largeur participante :**

Selon l'article (3-4-1) de l'Eurocode 04 on a :

$$
b_{eff} = b_{e1} + b_{e2}
$$

$$
B_{eff} = \min\left(\frac{2 \times L_e}{8}; b\right) = \min\left(\frac{2 \times 6}{8}; 1.25\right)
$$

$$
= \min(1.5 \div 1.25)
$$

$$
b_{eff} = 1.25m
$$

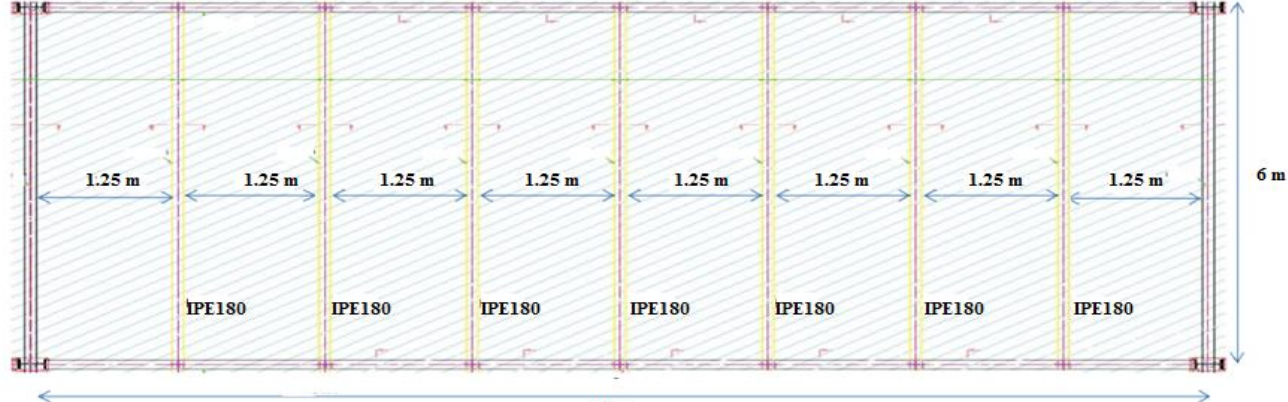

 $10<sub>m</sub>$ 

Disposition des solives

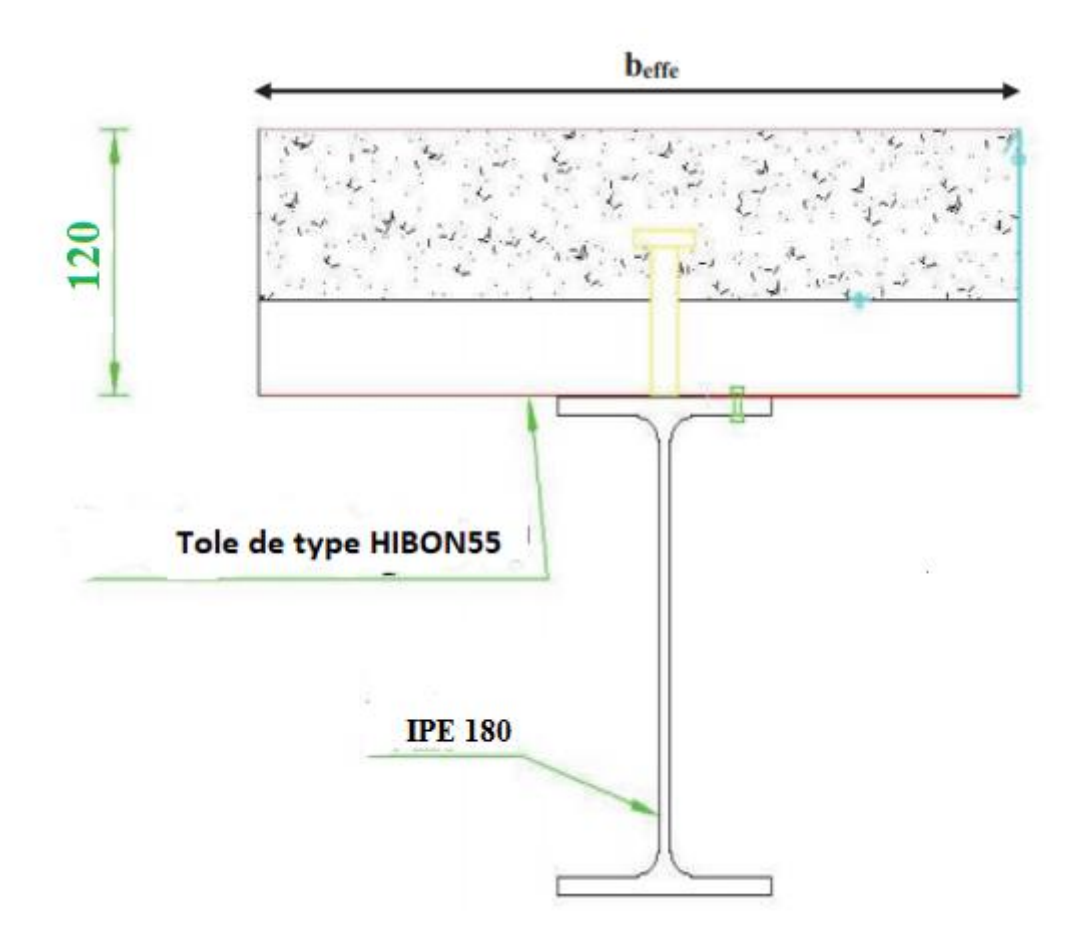

*Figure IV. 3* **: La largeur participante de la dalle**

**Le nombre des vides :**

1  $\frac{1}{0.15}$  = 6.66 = 7 vides

**La surface de béton :**

 $S_T = h \times 1.25 = 0.12 \times 1.25 = 0.150$  m<sup>2</sup>

**La surface des vides :**

$$
S_{video} = (\frac{b_1 + b_2}{2}) \times h_p \times n_{video}
$$
  
=  $\frac{61.5 + 88.5}{2} \times 55 \times 7 = 0.029 \text{ m}^2$ 

**Le poids de la dalle par ml :**

 $P_{béton} = (S_T - S_{video}) \times 2400 = (0.15 - 0.029) \times 2400 = 290.4$ Kg/ml

Le poids du la dalle supporté par une solive est : 290,4 Kg/ml

#### **IV.2- Evaluation des charges :**

On utilise le DTR BC -2-2 **(**charge et surcharge)

- **Les charges permanentes :**
- Cloison de séparation ep 10cm……………………………90 kg /m<sup>2</sup>
- Revêtement en carrelage (2 cm) ……………………………40 kg /m<sup>2</sup>
- Mortier de pose (2 cm) ……………………………………40kg /m<sup>2</sup>
- Poids de la dalle (12 cm) …………………………………290.4 kg/ml
- Isolation thermique (4 cm) …………………………………16 kg/m<sup>2</sup>
- $\checkmark$  Poids de la solive (estimé) ………………………………………10.4 kg/m<sup>2</sup>
- Poids de la tôle (hibou 55) ………………………………12 kg/m<sup>2</sup>

# **Les surcharges d'exploitations :**

Plancher courant  $Q = 3$  KN/m<sup>2</sup>

# **IV.3- Vérification des solives :**

# **IV.3.1-Phase de construction :**

Le profilé d'acier travail seul, donc les charges de la phase de construction sont :

- Le poids propre du béton…………………………290.4 kg/ml
- Le poids propre de la tôle  $\ldots$   $\ldots$   $\ldots$
- Le poids propre de la solive (IPE 120) …………………10.4 kg/ml
- La surcharge de construction…………………………100 × 1.25 = 125 kg/ml

 $G = 290.4 + 15 + 10.4 = 315.8$  kg/ml

# **Combinaison de charge :**

L'entre axe des solives est de 1.25 m

- **A l'ELU :**
- $q_u = 1.35$  G +1.5 Q = 1.35  $\times$  315.8 + 1.5  $\times$ 125
- $q_u = 613.83$ kg/ml
- **A l'ELS :**
- =G+Q**=**315.8 + 125**=440.8 kg/ml**

Le pré dimensionnement se fait par la condition de la flèche :

$$
F_Z = \frac{2.5 \, q_Z \times l^4}{384 \times E \times l_y} \le \frac{l}{250}
$$
\n
$$
I_y \ge \frac{5 \, q_Z \times 250 \times l^3}{384 \cdot E} = \frac{2.5 \times 4.408 \times 250 \times (600)^3}{384 \times 2.1 \times 10^6}
$$

$$
I_y = 737.95 \mathrm{cm}^4
$$

Soit un **IPE160** ( = 869 cm<sup>4</sup> )………………………………classe 1

# **Vérification de la condition de résistance :**

$$
M_{sd} = \frac{qu \times l^2}{8} = \frac{613,83 \times (6)^2}{8} = 2762.23 \text{daNm}
$$

$$
M_{plrd} = \frac{P_{ply} \times f_y}{1.1} = \frac{124 * 2350}{1.1} = 2649.09 \text{daNm}
$$

 $M_{sd}$  = 2762.23daN.m >  $M_{plrd}$  = 2649.09daNm...... La condition n'est pas vérifiée.

#### **Soit un IPE 180 :**

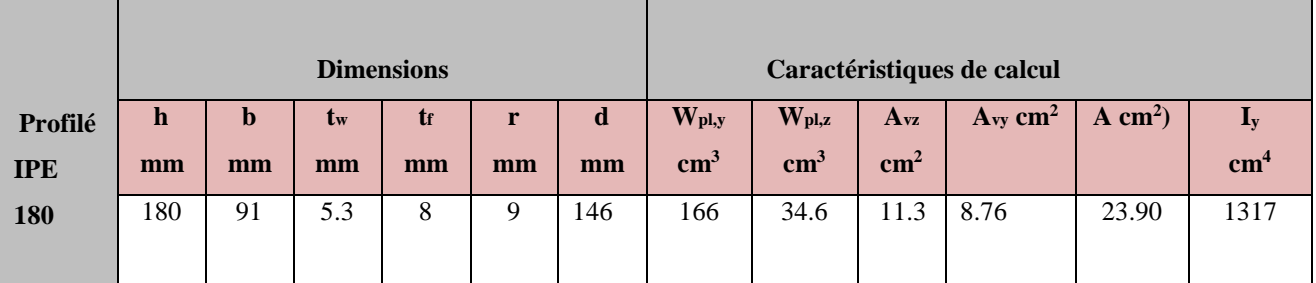

*Tableau IV. 1 : caractéristique de profilé IPE 180.*

= × 1.1 = 166 ∗2350 1.1 = 3546.36daN.m Donc : = 2769.23 ≤ = 35456.36 daN.m………….ok

#### **IV.3.2-Phase finale :**

Le béton ayant durci donc la section mixte (le profilé dans la dalle) travaillant ensemble donc les charges de la phase finale sont :

 $\checkmark$  Cloison de réparation ……………………………………90 × 1.25 = 112.5kg/ml Revêtement en carrelage ………………………40  $\times$  1.25 = 50 kg/ml Mortier de pose …………...........................40 × 1.25 = 50 kg/ml Poids de la dalle …………………………………….290.4 kg/ml Isolation thermique ……………………………….16 × 1.25 = 20 kg/ml  $\checkmark$  Poids de la solive (IPE 180) ……………………………18.8 kg/ml Poids de la tôle ……………………………………12 ×1.25 = 15 kg/ml  $G = 112.5 + 50 + 50 + 290.4 + 20 + 18.8 + 15$  $G = 556.7$  kg/ml • La surcharge d'exploitation Q = 3 KN/m<sup>2</sup> = 300 kg/m<sup>2</sup> × 1.25  $Q = 375$  kg/ml **Combinaison de charge : ELU :**  $q_u$  = 1.35G + 1.5 Q = 1.35  $\times$  556.7 + 1.5  $\times$ 375  $q_u$ =1314.04 kg/ml **ELS** :  $q_s = G + Q = 556.7 + 375$ 

 $q_s = 931.7$  kg/ml

#### **IV.3.3-Vérification de la condition de résistance : (moment fléchissant) :**

#### $q_u$  = 1314.04 kg/ml

Il faut vérifier la condition suivante :

 $M_{sd} \leq M_{plrd}$  $M_{sd} = \frac{q_u l^2}{8}$  $rac{1}{8}$  =  $rac{1314.04*6^2}{8}$  $\frac{18.54 \times 10^{-9}}{8}$  = 5913.18daN.m

#### **Détermination de la position de l'axe neutre plastique :**

#### **Résistance de la section d'acier :**

 $F_a = \frac{Aa \cdot Fy}{\mu a}$  $\frac{Fy}{ya} = \frac{23.9 \times 2350}{1.1}$  $\frac{1.1}{1.1}$  = 51059.09daN

#### **Résistance de la section du béton :**

$$
F_b = \frac{0.85 \times h_c \times B_{eff} \times f_{ck}}{yb} \text{ avec :}
$$
  
\n
$$
\frac{}{} \times f_{ck} = f_{c28} = 25 \text{ MPA}
$$
  
\n
$$
\frac{}{} \times h_c = h - h_p = 120 - 55 = 65 \text{ mm}
$$
  
\n
$$
F_b = \frac{0.85 \times 6.5 \times 125 \times 250}{1.5} = 115104.2 \text{ daN}
$$

 $F_b > F_a$ : Donc l'axe neutre plastique se situe dans la dalle en béton ; d'où :

$$
Z_e = \frac{F_a}{\left(\frac{0.85 \times B_{eff} \times f_{C28}}{y b}\right)} = \frac{51059.09}{\left(\frac{0.85 \times 125 \times 250}{1.5}\right)}
$$

$$
Z_e = 2.88
$$
 cm = 28.8mm.

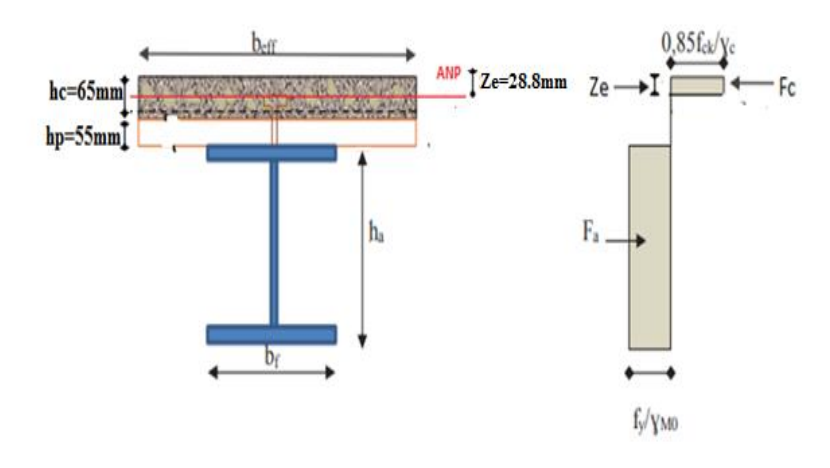

#### *Figure IV. 4***: Distribution plastique des contraintes avec axe neutre dans la dalle (flexion positive).**

#### ∔ **Vérification du moment de résistance plastique :**

 Dans le cas d'une flexion positive avec un axe neutre dans la dalle, le moment de résistance plastique est donné par la formule suivante :

$$
M_{plyRd} = Fa (h/2 + hc - hp - z/2)
$$
  
=  $\frac{Aa \cdot Fy}{ya} (\frac{h}{2} + hc + hp - \frac{z}{2}) = 51059.09 (\frac{0.16}{2} + 0.065 + 0.055 - \frac{0.0288}{2})$ 

 $M_{nlvRd}$  = 9476.57daN.m

 $M_{sd}$ =5913.18daN.  $m < M_{plvrd}$  = 9476.57daNm ...............la section est vérifier

#### **b) vérification de l'effort tranchant :**

On doit vérifier la condition suivante :

 $V_{sd}$  <  $V_{plrd}$ 

#### **Avec :**

 $V_{sd}=\frac{ql}{2}$  $\frac{ql}{2} = \frac{1314.04 \times 6}{2}$  $\frac{184\times100}{2}$  = 3942.12daN  $V_{plrd} = \frac{av.FY}{vMO_1/2}$  $\sqrt{g}$  $A_v = A_{vz} = 11.3 \text{cm}^2$  $V_{plrd} = \frac{11.3 \times 2350}{1.1 \times \sqrt{2}}$  $\frac{1.5 \times 2556}{1.1 \times \sqrt{3}}$  = 13937.76daN

= 3942.12daN< = 13937.76 …………………………….Condition vérifiée.

#### **Vérification de l'ELS :**

#### **a) Vérification de la flèche**

$$
F_{max} < F_{adm} = \frac{l}{250} = \frac{600}{250} = 2.4 \text{ cm}
$$

$$
F_{max} = \frac{2.5 \times qs \times l^4}{384 \times E \times l_h} \qquad \text{avec :}
$$

**L** : la portée de la solive

 $I_h$ : Le moment d'inertie homogénéisé (de la section mixte par rapport à l'axe neutre élastique)

**E** : module d'élasticité de l'acier

$$
L_a = 869 * 10^4
$$
 mm<sup>4</sup>

- $A_a = 23.9 * 10^2$  mm<sup>2</sup>
- $\blacktriangleright$   $H_a = 180$  mm
- $\triangleright$   $h_c = 65$  mm
- $\triangleright$   $B_{eff}$  = 1250 mm

 $f_y/y_{M0}$ 

$$
\triangleright \quad n = \frac{Ea}{(Ecim/2)} = \frac{21 \times 10^4}{15250/2} = 13.77
$$

#### **L'aire de la section homogénéisée :**

$$
A_h = A_a + \frac{beff \times hc}{n} = 2390 + (\frac{1250 \times 65}{13.77})
$$
  
\n
$$
A_h = 8287.5 \text{ mm}^2
$$
  
\n
$$
A_h \left(\frac{ha}{2} + h_p\right) = 8287.5 \times (90 + 55) = 1201687.5 \text{ mm}^2
$$
  
\n
$$
B = \frac{beff \times hc^2}{2n} = \frac{1250 \times 65^2}{2 (13.77)} = 191766.52 \text{ mm}^2
$$
  
\n
$$
A_h \left(\frac{ha}{2} + h_c\right) > \frac{beff \times hc^2}{2n}
$$

Donc, l'axe neutre élastique se situe dans le profilé métallique à une distance Ze de la face supérieure de la dalle.

$$
Z_e = \frac{A_a}{A_h} (\frac{A_a}{2} + h_p + h_c) + \frac{1}{A_h} \times \frac{B_{eff} \times A_c^2}{2n}
$$
  
=  $\frac{2390}{8287.51} (\frac{180}{2} + 55 + 65) + \frac{1}{8287.5} \times \frac{1250 \times 65^2}{2(13.77)}$   

$$
Z_e = 83.7 \text{mm}
$$

#### *Figure IV. 5***: Distribution plastique des contraintes avec axe neutre dans la dalle (flexion positive).**

$$
I_n = \left[ I_a + A_a \left( \frac{ha}{2} + h_p + h_c - Z_e \right) \right] + \left[ \frac{beff \times hc}{n} \left( \frac{hc^2}{12} + \left( Z_e - \frac{hc}{2} \right)^2 \right) \right]
$$
  
=  $\left[ 1317 \times 10^4 + 2390 \left( \frac{180}{2} + 55 + 65 - 83.7 \right) \right] + \left[ \frac{1250 \times 65}{13.77} \left( \frac{65^2}{12} + \left( 83.7 - \frac{65}{2} \right)^2 \right) \right]$   
 $I_n = 3101.69.10^4 \text{mm}^4$ 

 $F_{max} = \frac{2.5 \times qs \times l^4}{384 \times F \times lb}$  $\frac{2.5 \times 45 \times t}{384 \times E \times lh} =$  $2.5 \times 9,317 \times 600^4$ 384×2.1× 106×3101.69  $F_{max} = 1.21$  cm  $F_{adm}=\frac{L}{2E}$  $\frac{L}{250} = \frac{600}{250}$  $\frac{388}{250}$  = 2.4 cm  $F_{max} = 1.85$  cm  $\langle F_{adm} = 2.4$  cm Donc **l'IPE 180** convient pour les solives.

#### **IV.4-Calcul des connecteurs acier-béton :**

#### **IV.4.1-Choix des dimensions des connecteurs suivant l'Eurocode 4 :**

 On choisit des connecteurs de diamètre tel que ne doit pas être inferieur a 1.25 d et la hauteur moyenne ne doit pas être inferieur a 0.20 d, ni la hauteur minimal inferieur a [0.15 \* d].

 Il convient de choisir des goujons soudés tels que la tête de goujon soit d'un diamètre d'au moins 1.5 d et d'une hauteur d'au moins 0.4 d ; ou d est le diamètre du fut de goujon.

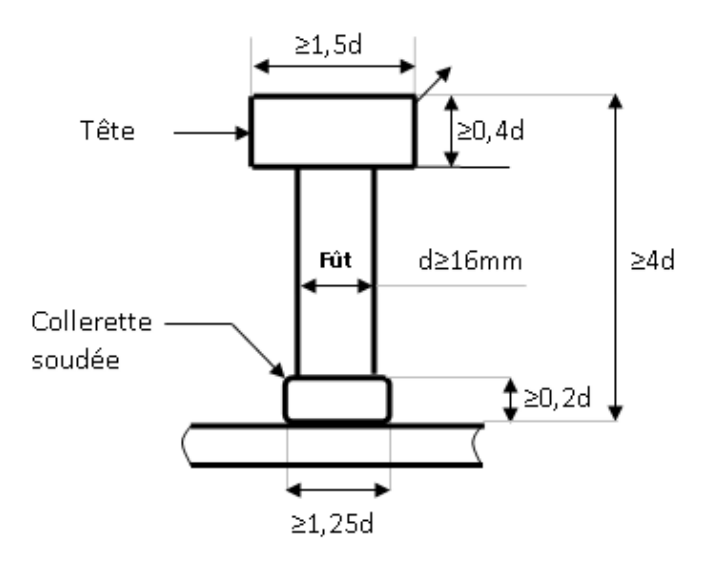

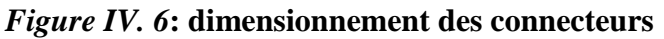

On prend le diamètre : d= 19 mm

 $19 \text{ m} < 1.25 \text{ d} = 1.25 \times 19 = 23.75 \text{ mm}$ 

• 
$$
\frac{h}{d}
$$
>4  $h > 4 \times d$ 

• On  $a : d = 19$  mm  $\longrightarrow$   $h > 4 \times 19 = 76$  mm

On prend la hauteur de goujon :  $h = 80$  mm

Béton de classe C25/30 =  $f_{ck} = f_{c28} = 25$  Mpa.

- $\triangleright E_{cm} = 30500 \text{ Mpa}.$
- $\triangleright$   $F_u = 415$  Mpa.

 $\triangleright$   $F_v = 275$  Mpa.

$$
\begin{cases} 0.2 \times (\frac{h}{d} + 1) & \text{si} \quad 3 \le \frac{h}{d} \le 4 \end{cases}
$$

 $\alpha$ : Facteur de correction =  $\sim$ 

$$
\begin{cases}\n1 & \text{si} \quad \frac{h}{d} > 4\n\end{cases}
$$

$$
\frac{h}{d} = \frac{80}{19} = 4.21 \quad \text{alors}: \ \alpha = 1
$$

#### **1) Calcul de nombre de connecteurs n :**

$$
N \geq \frac{V_L}{P_{Rd}}
$$

 $V_L$ : Effort total de cisaillement longitudinal de calcul

 $P_{Rd}$ : La résistance de calcul d'un connecteur.

#### $\triangleright$  Calcul de la résistance au cisaillement  $P_{Rd}$  d'un goujon :

Selon l'article 3-10-2 (*Eurocode* 4), elle est donnée par la plus petite valeur des deux résistances suivantes :

$$
\left\{\n\begin{aligned}\nP_{Rd1} &= 0.8 \times \text{Fu} \times \frac{\pi \times d^2}{4 \times \text{yr}} = 0.85 \times \frac{415}{1.25} \times \frac{\pi \times (19)^2}{4} = 7530.52 \text{ daN.} \\
P_{Rd2} &= 0.29 \times \frac{\alpha \times d^2}{\text{yr}} \times \sqrt{F_{ck} \times E_{cim}} = 0.29 \times \frac{1 \times 19^2}{1.25} \times \sqrt{25 \times 30500} = 7313.33 \text{ daN.}\n\end{aligned}\n\right.
$$

On prend  $P_{Rd} = 7313.33 \text{daN}$ 

- $\geq d = 19$  mm : le diamètre du fût du goujon.
- $\triangleright$   $Fu = 415 Mpa$ : la résistance ultime en traction spécifiée du matériau du goujon.
- $\triangleright$   $F_{ck} = 25$  Mpa la résistance caractéristique sur cylindre du béton à l'étage considéré (fc28).
- $\triangleright$   $E_{\text{cim}}$ : la valeur moyenne du model sécant du béton.
- $\triangleright$   $\gamma_{M2}=1.25$  le coefficient partiel de sécurité à l'état limite ultime des connecteurs.

#### **Calcul de coefficient min orateur :**

 Dans notre cas : les nervures de la tôle est perpendiculaire à l'axe de la poutre, donnée par l'expression suivante :

$$
K_t = \frac{0.7}{\sqrt{N}} \left[ \frac{b_a}{h_p} \times \left( \frac{h_g}{h_p} + 1 \right) \right] \le 1
$$

 $\triangleright$   $b_a$ : largeur moyenne d'une onde.

$$
b_a = \frac{b_1 + b_2}{2} = \frac{88.5 + 61.5}{2}
$$

 $b_a = 75$  mm

- $\triangleright$   $N_r$ : 1e nombre de goujons dans une nervure.
- $\triangleright$   $h_g = 80$  mm la hauteur hors-tout du goujon.
- $\triangleright$   $K_{ip} = 55$  mm

> 
$$
K_t = \frac{0.7}{\sqrt{1}} \left[\frac{75}{55} \times \left(\frac{80}{55} - 1\right)\right] \le 1
$$

$$
\triangleright \quad K_t = 0.434 < 1
$$

#### **On retiendra que pour un goujon :**

$$
P_{Rd} = P_{Rdmin} \times K_t = 7313.33 \times 0.434
$$
  

$$
P_{Rd} = 3173.98 \text{daN}.
$$

#### **Longueur critique :**

Qui représente la distance du point d'appuis de la poutre jusqu'au point le plus sollicité par le moment de flexion  $M_{max}$ :

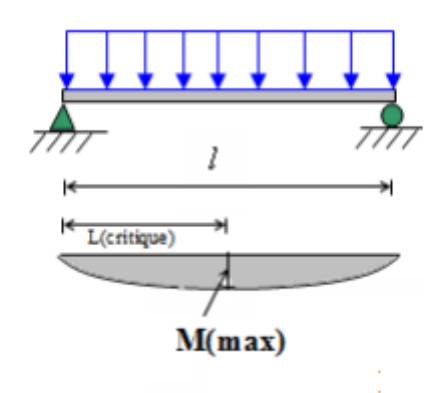

*Figure IV. 7***: la largeur critique.**

$$
L_{cr} = \frac{l}{2} = \frac{6}{2} = 3 \text{ m}
$$

# **IV.4.2-Calcul de l'effort total de cisaillement longitudinal :**

L'effort total de cisaillement longitudinal  $V_{Ln}$  s'exerçant sur chaque longueur antique (c'est-

à-dire chaque demi travée de la poutre) est donnée par :

$$
\begin{cases}\nV_{L1} = F_a = \frac{A \times F y}{\gamma m0} = \frac{20.1 \times 2350}{1.1} = 42940.91 daN, \\
V_{L2} = F_b = 0.85 \times \frac{Fck}{\gamma c} \times B_{eff} \times h_c = 0.85 \times \frac{250}{1.5} \times 125 \times 6.5 = 115104.2 daN \\
V_L = \min \{V_{L1}, V_{L2}\} = V_{L1} = 42940.91 daN.\n\end{cases}
$$

Donc :

 $\overline{\phantom{a}}$ 

Le nombre de goujons :

$$
N = \frac{v_L}{P_{Rd}} = \frac{42940.91}{3173.98} = 13.52
$$

N=14goujons.

 $\triangleright$  Nombre de bacs sur la longueur critique

$$
n = \frac{Lcr}{Lbac} = \frac{2500}{150} = 16.66 \text{ bacs.}
$$

Espacement des connecteurs :

 $e=\frac{L}{R}$  $\frac{L}{N} = \frac{6000}{14}$  $\frac{388}{14}$  = 428.57mm = 0.43m

# **IV.5-Calcul des poutres principales :**

#### **IV.5.1-Stade de montage :**

Portée :  $L=10$  m

Distance entre  $axe = 6 m$ 

Pour le poids de béton par ml :

 $S_{\text{nett}} = [(0,12 \text{x} 1) - \frac{61.5 + 88.5}{2}]$  $\frac{186.5}{2}$  × 55 × 7 ]3 x 2400 = 656.1 kg/ml

Poids de la solive par ml :

Nous avons 8 solives par une poutre principale

18.8 x 8 x3 =451.2 Kg

Poids de solive : 451.2 /10 = 45.12 Kg/ml

- Le poids propre du béton ………………………………. 656.1 kg/ml
- Le poids propre de la tôle ……………………………………12 × 3=36 kg/ml
- Le poids propre de la solive IPE180………………………….45.12 kg /ml
- La surcharge de construction ………………………………100× 3 = 300kg/ml

#### **La charge permanente**

G= 656.1+36 + 45.12= 737.22 kg/ml

#### **La charge de construction : ù1**

 $Q = 300$  kg/ml

#### **Combinaison de la charge (ELS) :**

 $G+Q = 737.22+300 = 1037.22$  kg/ml

#### **Dimensionnement du profilé :**

$$
F = \frac{3}{384} \times \frac{qs \times L^4}{E \times ly} \le F_{adm} = \frac{L}{300}
$$
  

$$
I_y \ge \frac{2.5 \times qs \times 300 \times L^3}{384 \times E} = \frac{2.5 \times 1037.22 \times 10^{-2} \times 300 \times (1000)^3}{384 \times 2.1 \times 10^6} = 9646.76 \text{cm}^4
$$

Soit un IPE330 ( $I_y = 11770 \text{ cm}^4$ )

Poids de la poutre (IPE330) ………………………… 49.1 kg/ml G =  $656.1+36 + 45.12 + 49.1 = 786.32$  kg/ml.

#### **Combinaison des charges :**

ELU :  $1.35G + 1.5 Q = 1.35 \times 786.32 + 1.5 \times 300 = 1511.53$  kg/ml  $ELS : G + Q = 786.32 + 300 = 1086.32$  kg/ml

#### **Vérification à la résistance :**

#### **Vérification à l'effort tranchant** :

$$
V_{sd} \leq V_{plrd}
$$

**Calcul de l'effort tranchant dans la section :** 

 $V_{sd} = \frac{qsd \times l}{2}$  $\frac{d \times l}{2} = \frac{1086.32 \times 10}{2}$  $\frac{32\times10}{2}$  = 5431.6daN

#### **Calcul de la résistance plastique au cisaillement de la section :**

 $V_{plrd} = \frac{Avz \times Fy}{\sqrt{3} \times ymc}$  $\frac{Avz\times Fy}{\sqrt{3}\times\gamma m0}=\frac{30.8\times2350}{\sqrt{3}\times1.1}$  $\frac{1.6 \times 2330}{\sqrt{3} \times 1.1}$  = 37989.65daN

$$
V_{sd} = 5431.6
$$
daN  $\leq V_{plrd} = 37989.65$ daN

#### **Vérification du moment fléchissant :**

 $M_{sd} \leq M_{plyrd}$ 

#### **Calcul de moment fléchissant :**

$$
M_{ysd} = \frac{qsd \times l^2}{12} = \frac{1511.53 \times (10)^2}{12} = 12596daNm
$$

#### **Calcul de moment plastique :**

$$
M_{plyrd} = \frac{Wply \times Fy}{\gamma m0} = \frac{804 \times 2350}{1.1} = 17176.36 daNm
$$
  

$$
M_{ysd} = 12596 daN.m \le M_{plyrd} = 17176.36 daNm
$$
.................vérifier

#### **Vérification de la flèche :**

$$
F_{max} \le F_{adm}
$$
  
\n
$$
F_{max} = \frac{2.5}{384} \times \frac{qsd \times l^4}{E \times ly} = \frac{2.5}{384} \times \frac{10.8632 \times (1000)^4}{2.1 \times 10^6 \times 11770} = 2.86
$$
cm  
\n
$$
F_{adm} = \frac{l}{300} = \frac{1000}{300} = 3.33
$$
cm  
\n
$$
F_{max} = 2.76
$$
cm  $\le F_{adm} = 3.33$ cm .......La rigidité est vérifiée.

#### **Vérification du déversement :**

Notre plancher est collaborant, la tôle soudée sur les solives joue le rôle d'appuis latéral qui empêche le déversement.

Donc L'IPE 330 est vérifié au stade de montage.

#### **IV.5.2- Stade finale :**

Evaluation des charges :

- Cloison de séparation ………………………………………………………………90×3 = 270 kg/ml Revêtement en carrelage ………………………………………40× 3 = 120 kg/ml
- Mortier de pose  $\ldots$   $\ldots$   $\ldots$
- Poids de la dalle ………………………………………………656.1 kg/ml
- Isolation thermique …………………………………………….16 x3 =48kg/ml
- Poids de la tôle…………………………………………………12×3 = 36 kg/ml
- Poids de solive …………………………………………………45.12kg/ml
- Poids de la poutre (IPE330) ………………………………….49.1kg/ml

 $G = 270+120+120+656.1+48+36+45.12+49.1$ 

G= 1344.32kg/ml

# **Les charges variables :**

• Charge d'exploitation ……………………  $Q = 300 \times 3 = 900 \text{kg/ml}$ 

# **Combinaison de charge :**

**ELU** :  $q_y$ =1.35 G+1.5 (Q) = 1.35 ×1344.32+ 1.5 × (900)

 $q_u$  =3164.83 kg/ml

**ELS** :  $q_{sd}$  = G+Q =1344.32 + 900

 $q_{sd}$  = 2244.32 kg/ml

# **IV.6-Caractéristique de la dalle mixte :**

# **a) Calcul de la largeur participante de la dalle en béton :**

 $\text{Beff} = \min (2 \times 10/8, e)$ 

 $l_0 = 1$ : La longueur de la poutre maitresse (l= 10m)

: Entre axes des poutres (e= 6m)

Donc:  $B_{eff} = \min (2 \times \frac{10}{8})$  $\frac{10}{8}$  = 2.5 m, 6 m) = 2.5 m

**Vérification à L'ELU :** 

# **a) Vérification de l'effort tranchant (au cisaillement) :**

 $V_{sd} \leq V_{plyrd}$  $V_{sd} = \frac{q_u \times l}{2}$  $\frac{1}{2} \times \frac{1}{2} = \frac{3164.83 \times 10}{2}$  $\frac{83\times10}{2}$  = 15824.15daN  $V_{plyrd} = \frac{Avz \times (fy/\sqrt{3})}{vm}$  $\frac{\langle (fy/\sqrt{3})}{\gamma m0} = \frac{30.8 \times (2350/\sqrt{3})}{1.1}$  $\frac{(2330/\sqrt{3})}{1.1}$  = 37989.65daN = = 15824.15daN ≤ = 37989.65 …………………………condition vérifiée.

# **b) Vérification du moment fléchissant (à la résistance) :**

#### $M_{sd} \leq M_{plyrd}$

(La poutre est encastrée à ces deux extrémités)

 $M_{sd} = \frac{q_u \times l^2}{12}$  $\frac{1}{12} \times \frac{\cancel{1}^2}{12} = \frac{3164.83 \times (10)^2}{12}$  $\frac{332(10)}{12} = 26373.58 \text{daN} \cdot \text{m}$ 

# **Calcul de la distance de l'axe neutre plastique à la fibre supérieur du béton :**

#### **1) Résistance de la section en acier :**

 $F_a = \frac{Aa \times fy}{vm0}$  $\frac{a \times fy}{\gamma m0} = \frac{62.6 \times 2350}{1.1}$ 1.1  $F_a = 133736.36$ daN

#### **2) Résistance de la section du béton :**

$$
F_b = \frac{0.85 \times \text{bef} \times \text{hc} \times \text{fck}}{\text{yb}} = \frac{0.85 \times 2500 \times 65 \times 2.5}{1.5}
$$

$$
F_b = 230208.33 \text{daN}
$$

$$
F_a \leq F_b
$$
  $\longrightarrow$  L'axe neutre se trouve dans la zone du béton

$$
Z = \frac{Fa}{heff \times (\frac{0.85 \times Fc28}{yb})} = \frac{133736.36 \times 10}{2500 \times (\frac{0.85 \times 25}{1.5})}
$$

$$
Z = 37.76 \text{mm}
$$

$$
M_{plyrd}^* = F_a(\frac{h_a}{2} + h_p + h_c - \frac{z}{2}) = 133736.36 \times (\frac{330}{2} + 55 + 65 - \frac{37.76}{2}).10^{-3}
$$
  

$$
M_{plyrd}^* = 35589.92 daN.m
$$

 $M_{sd} = 26373.58$ daN.m  $\leq M_{plyrd}$ <sup>\*</sup> = 35589.92daN.m........................**condition vérifiée.** 

#### **-Vérification à la flèche :**

$$
F_{\text{max}} \le F_{\text{adm}}
$$

$$
F_{\text{adm}} = \frac{l}{300} = \frac{1000}{300} = 3.33 \text{ cm}
$$

$$
F_{\text{max}} = \frac{2.5 \times q \cdot 4 \times l^4}{384 \times \text{ea} \times l \cdot n}
$$

#### **Le moment d'inertie homogénéisé :**

$$
A_h = A_a + \frac{B_{eff} * h_c}{n} = 6260 + \frac{2500 * 65}{13.77} = 18061.02
$$
 mm<sup>2</sup>

$$
A_h \times (\frac{h_a}{2} + h_p) = 18061.02 (165 + 55) = 3973423,67 \text{ mm}^2
$$
  

$$
\frac{B_{eff} \times hc^2}{2n} = \frac{2500 \times (65)^2}{2 \times (13.77)} = 383533.04 \text{ mm}^2
$$

<sup>ℎ</sup> × (ℎ 2 <sup>+</sup>ℎ ) **≥**  ×ℎ 2 2 …………………l'axe neutre élastique se situe dans le profilé

.métallique à une distance  $Ze$  de la face supérieure de la dalle.

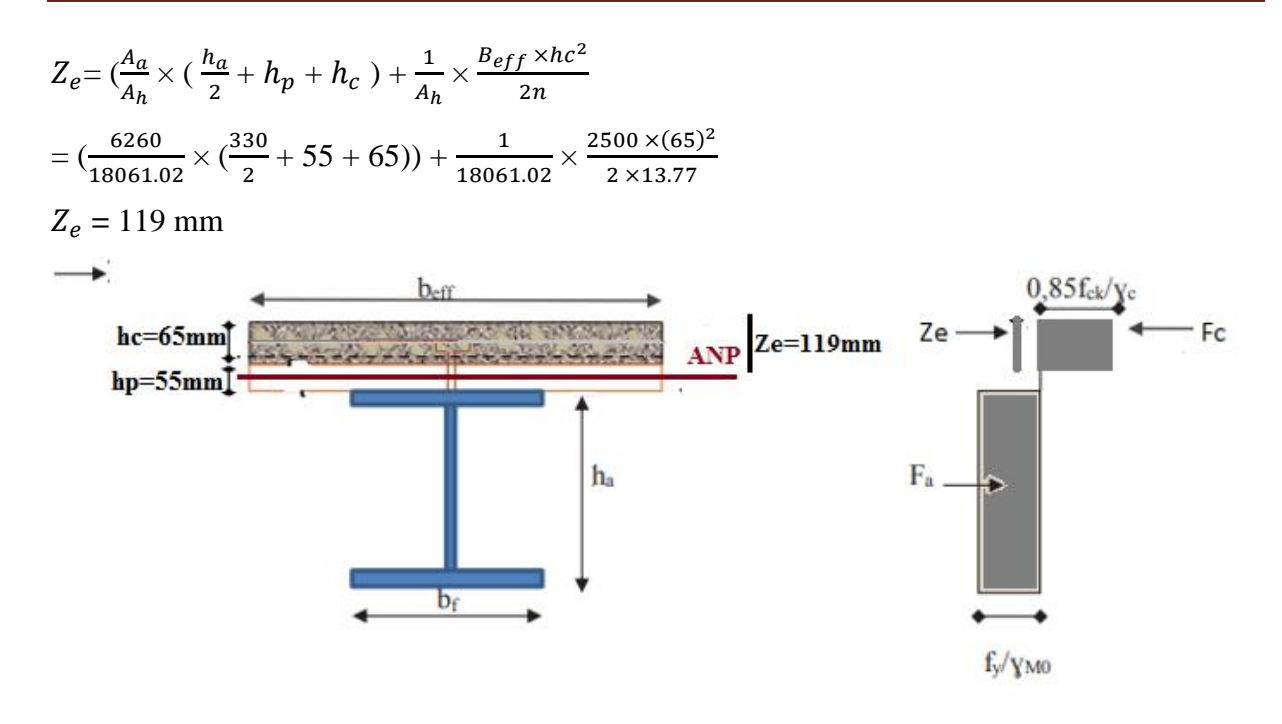

#### *Figure IV. 8***: Distribution plastique des contraintes avec axe neutre dans la dalle (flexion positive).**

$$
I_h = (I_a + A_a \times (\frac{h_a}{2} + h_p + h_c + Z_e)^2 + \frac{B_{eff} \times h_c}{h} (\frac{hc^2}{12} + (Z_e - \frac{h_c}{2})^2)
$$
  
= 11770 × 104 + 6260 (165 + 55 + 65 + 119) 2 +  $\frac{2500 \times 65}{13.77}$  × ( $\frac{65^2}{12}$  + (119 -  $\frac{65}{2}$ )2)  

$$
I_h = 123188.52 \times 10^4 \text{ mm}^4
$$

$$
F_{max} = \frac{2.5 \times qsd \times l^4}{384 \times E \times lh} = \frac{2.5 \times 22.4432 \times (1000)^4}{384 \times 2.1 \times 10^6 \times 123188.52} = 0.60 \text{cm}
$$

$$
F_{max} = 0.56 \text{cm} \le F_{adm} = 3.3 \text{ cm}
$$

Donc l'IPE 330 convient pour la phase finale.

# **IV.7- Calcul de la connexion Acier-béton :**

#### **1) calcul du nombre de connecteur n :**

Les sections transversales sont de classe 1, on utilise une connexion partielle.

On doit alors déterminer le nombre de connecteurs à l'aide d'une théorie de connexion partielle tenant compte de la capacité de déformation des connecteurs :

$$
N \geq_{P_{Rd}}^{V1}
$$

#### **Calcul de la résistance au cisaillement d'un connecteur :**

$$
P_{Rd} = \min \left\{\n\begin{array}{c}\nP_{Rd1} = 0.8 \times \text{fu} \times \frac{\pi \times d^2}{4 \times \text{yv}} \times \text{ht} \\
P_{Rd2} = 0.29 \times \text{vdd}^2 \times \sqrt{Fcm} \times E \, \text{cim} \times \frac{1}{\text{yv}} \times \text{ht}\n\end{array}\n\right.
$$

Ou : d= 19 mm (le diamètre du fut du goujon)

h= 90mm (la résistance ultime en traction spécifiée du matériau du goujon).

$$
F_y = 275 Mpa
$$
  
\n
$$
F_u = 415 Mpa
$$
  
\n
$$
g_{0} = 30500 \text{ N/mm}^2
$$
  
\n
$$
g_{0} = 1.25 \text{ (le coefficient particle) is a 1' (stat line)}
$$
  
\n
$$
K_t = \frac{0.7}{\sqrt{2}} \times (\frac{75}{55} \times (\frac{90}{55} - 1)) = 0.429 \le 1
$$
  
\n
$$
P_{Rd1} = 0.8 \times \frac{415}{1.25} \times \frac{\pi \times (19)^2}{4} \times 0.429 = 3230.59 \text{ dan}
$$
  
\n
$$
G = \begin{cases} 0.2 \times (\frac{h}{d} + 1) & \text{si } 3 \le \frac{h}{d} \le 4 \\ 1 & \text{si } \frac{h}{d} > 4 \end{cases}
$$
  
\n
$$
\frac{h}{d} = \frac{90}{19} = 4.7 > 4
$$
  
\n
$$
P_{Rd2} = 0.29 \times 1 \times (19)^2 \times \frac{\sqrt{25 \times 30500}}{1.25} \times 0.429 = 3137.42 \text{ dan}
$$
  
\n
$$
= \min(P_{Rd1}, P_{Rd2}) = 3137.42 \text{ dan}
$$
  
\nCalculate 1'effort rasant :

$$
V_L = \min \begin{cases} V_1 = \text{Fa} = 133736.36 \text{daN} \\ V_2 = \text{Fb} = 230208.3 \text{daN} \end{cases}
$$

$$
V_L
$$
= Fa = 133736.36daN

Cet effort rasant se transmet sur une longueur critique qui est égal à la distance séparant la section d'appuis ( $V_{max}$ ) et le moment de la section à mi travée ( $M_{max}$ ).

$$
L_{cr} = \frac{10000}{2} = 5000 \text{ mm}
$$

#### **Le nombre de connecteurs pour une connexion complète :**

N ≥ = 133736.36 3137.42 = 42.62 ……………………… donc 43goujons.

#### **Nombre de bacs sur la longueur critique :**

$$
n = \frac{Lcr}{Lbac} = \frac{5000}{150} = 33.33 \text{ bacs.}
$$

**Espacement entre connecteur :**

$$
e = \frac{L}{N} = \frac{10000}{43} = 0.23 \text{ m}
$$

*Chapitre V : Calcul des éléments secondaires*

# **V.1-Introduction :**

 Un escalier est une succession des marches et contre marches permettant de passer d'un niveau à un autre dont la largeur s'appelle l'emmarchement, largeur des marches s'appellent giron (g) et la hauteur contre marche (h), et il est constitué généralement de :

Palier : est un espace plat et spatial qui marque un étage après une série de marche, dont la fonction est de permettre un repos pendant la montée.

**Volée :** est une partie droite ou courbée d'escalier comprise entre deux paliers successifs.

Limon : est un élément incliné supportant les marches, et aussi appelé crémaillère, pour les limons on emploi des profilés ou de la tôle, le dispositif le plus simple consiste à utiliser un fer en U dont l'âme sera verticale.

Garde-corps : Il est utilisé pour assurer la sécurité des utilisateurs d'escalier.

**Giron** : largeur d'une marche d'escalier, mesurée entre l'aplomb de deux contremarches successives.

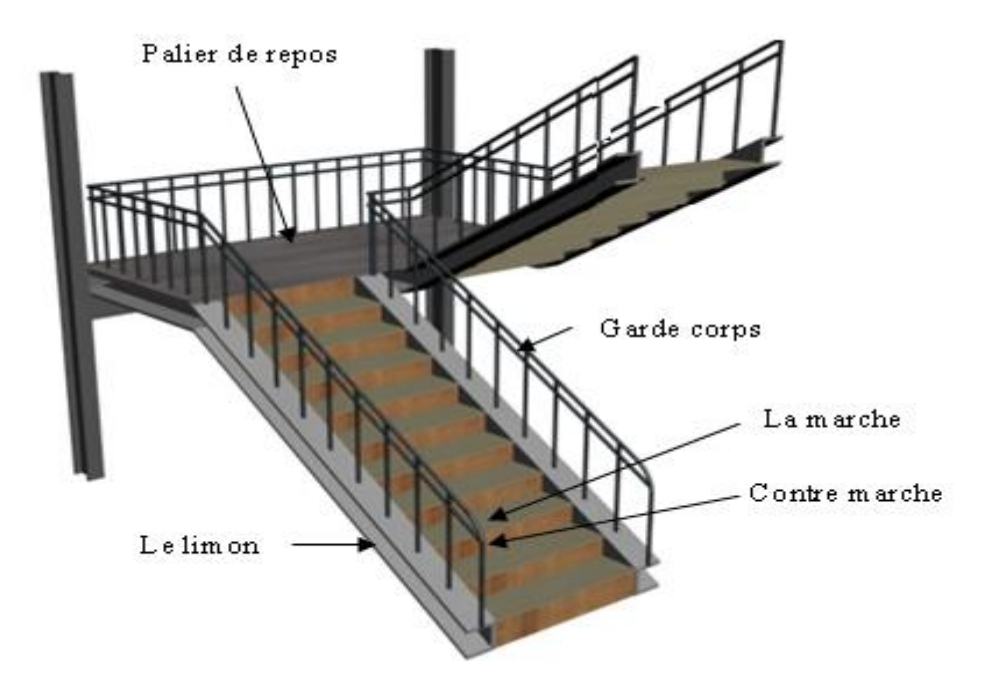

**Figure V. 1 : Schéma d'escalier.**

# **V.2-Pré-dimensionnement des marches :**

Pour dimensionnement des marches on utilise la formule de **BLONDEL** pour calculer,

(g: giron) et contre marche (h).

59cm≤  $(g + 2h)$  ≤ 66cm

h : varie de 14 cm à 18 cm

g : varie de 22 cm à 30 cm

Donc :

Hauteur d'étage  $h_e$ =6m

Giron: g=30cm

On a 59cm ≤ (30+2h) ≤ 66cm

Pour h=16.67cm on a :

$$
N = \frac{H}{h} = \frac{600}{16.67} = 36
$$

Donc : nous avons 36 marches.

12 marches à chaque volée.

La longueur de la ligne de la foulée sera :

L=g  $(n-1)=30(12-1)$ 

$$
L=330cm=3.3m
$$

L'inclinaison de la paillasse :

$$
\text{tg}\beta = \frac{h}{g} = \frac{16.67}{30} = 0.55 \qquad \qquad \text{donc}: \beta = 29.05^{\circ}
$$

La longueur de la paillasse :

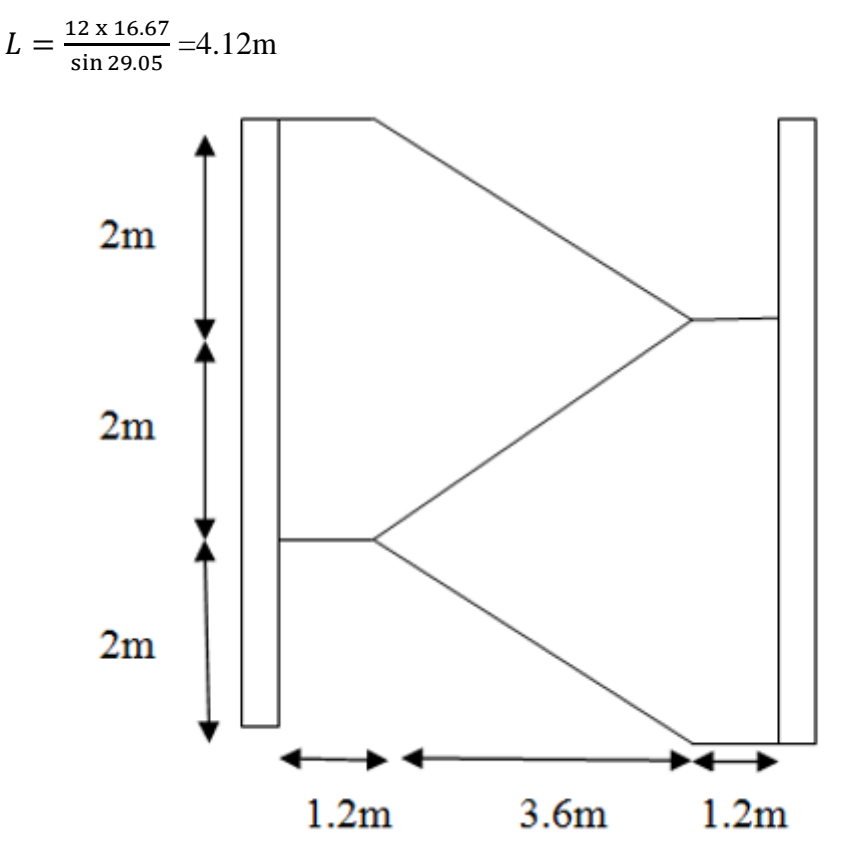

**Figure V. 2 : Schéma statique d'escalier**

#### **V.2.1-Dimensionnement des éléments porteurs :**

#### **A. Supports de marches :**

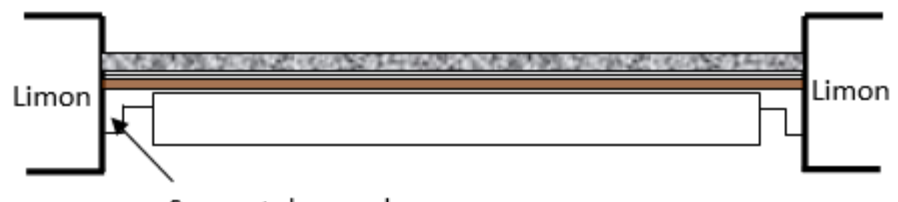

Support de marches

#### **Figure V. 3 : Disposition des cornières.**

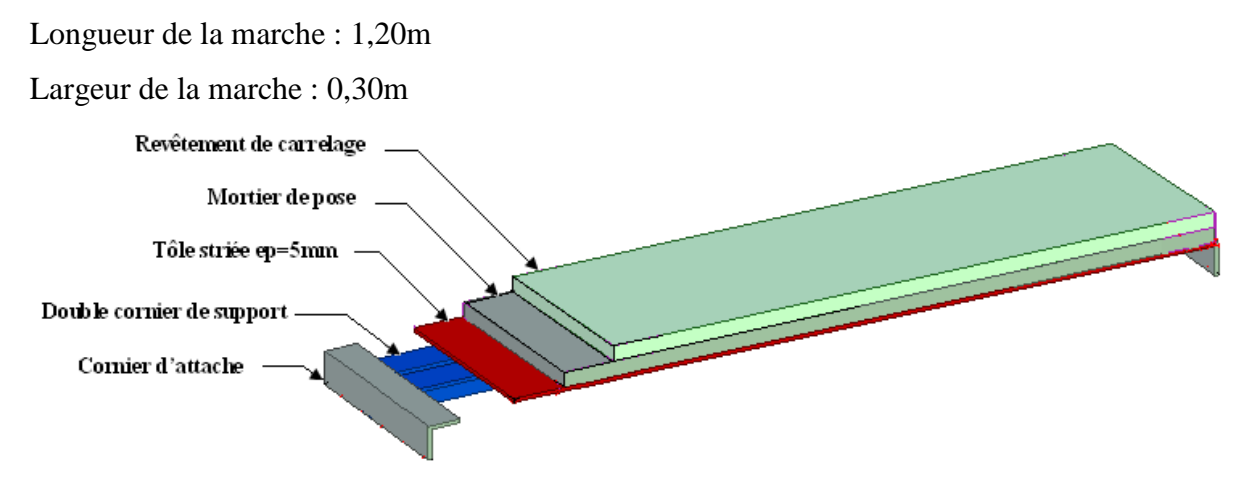

**Figure V. 4: Les constituants de marche**

# **Evaluation des charges et surcharges :**

# **Charges permanentes :**

- **-** support de marche (estimer) :.................8daN/m
- **-** tôle d'épaisseur 5mm :............................40daN/m2
- **-** mortier de pose :.....................................40daN/m2
- **-** revêtements carrelage :..........................40daN/m2

Charges totale :  $G = (40 + 40 + 40) \times 0.3 + 8 = 44d$ aN/m

# **Charges d'exploitation** :

 $Q = 250 \times 0.3 = 75$ daN/m

# **V.2.2- Pré dimensionnement des supports de marches :**

# **Condition de flèche :**

La flèche doit satisfaire la condition suivante :

$$
f_y = \frac{5}{384} x \frac{q \cdot l^4}{E \cdot l_y} \le f_{adm} = \frac{l}{300}
$$

= G + Q =44+75= 120daN/m........................ (Combinaison à l'ELS)

$$
I_y \ge \frac{5}{384} \frac{q_s \cdot l^3}{E \cdot f_{adm}} = \frac{5 \times 120 \times 300.10^{-2} \times 120^3}{384 \times 2,1 \times 10^6} = 3.86 \text{ cm}^4
$$

 $I_v \geq 3.86$ cm<sup>4</sup>

On adopte la cornière **40 x 40 x 4**

*G= (40+40+40).0, 3 +8+4.84=48.84daN/m* 

# **b) Vérification à ELU :**

 $q_{sd} = 1,35G + 1,5Q = 178.43daN/m$ 

#### **- Classe de la section transversale** : cornière de classe 1

#### **c) Moment fléchissant :**

Condition a vérifié :  $M_{y, sd} \leq M_{el, y, Rd}$ 

$$
M_{y.sd} = \frac{ql^2}{8} = \frac{178.43x1.2^2}{8} = 32.12daN.m
$$
  

$$
M_{plyrd} = \frac{W_{el,y} \cdot f_y}{\gamma_{M_0}} = \frac{1.55x2350x10^{-2}}{1.1} = 33.11daNm
$$

≤ **……………………………............................................... Ok**

#### **d) Effort tranchant :**

Condition a vérifié **:**  $V_{sd} \leq V_{pl, Rd}$ 

. = 2 = 178.43 1.2 2 = 107.06 = (⁄√3) 0 = 3.08( 2350 √3 ⁄ ) 1,1 = 3798.96 *V V sd pl Rd* . **...........................................................Ok**

#### **Vérification a ELS :**

Condition à vérifier **:**  $f_{\text{max}} \leq f_{ad}$ 

$$
f_{max} = \frac{5 \times q_{sd} \times l^4}{384 \times E \times lh} = \frac{5 \times 1.2384 \times (1.2)^4}{384 \times 2.1 \times 10^6 \times 4.47} = 0.36
$$
cm  

$$
f_{ad} = \frac{l}{300} = \frac{120}{300} = 0, 4
$$
cm

= 0.36cm ≤ = 0.4 …..........................................................**OK**

La cornière 40×40×4 est adopté comme support des marches.

# **V.3- Prés-dimensionnement des limons :**

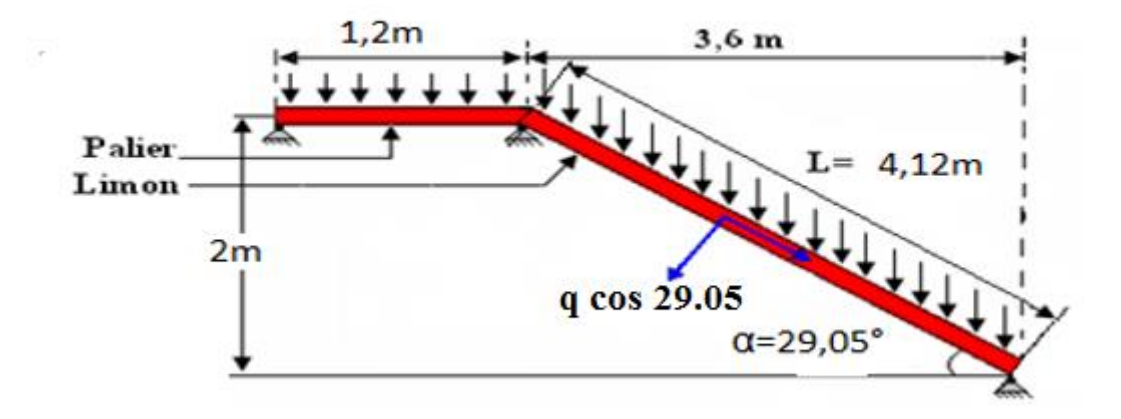

**Figure V. 5 : schéma statique de limon.**

# **Remarque importante :**

Il faut calculer la hauteur minimale qui répond à la condition de pente et de la largeur

de marche pour avoir le profile UPN minimum a adopté :

Dans le triangle ABC :

Cos  $\alpha = \frac{AB}{AC}$  $\frac{AB}{AC} = \frac{x}{h}$ h

 $X = h \cdot cos \alpha$ 

 $=16.67$  .cos 29.05 = 14.57cm

 $\rightarrow$ donc on adopte au minimum un UPN160

de h=16cm

#### **Evaluation de charges :**

# **Les charges permanentes :**

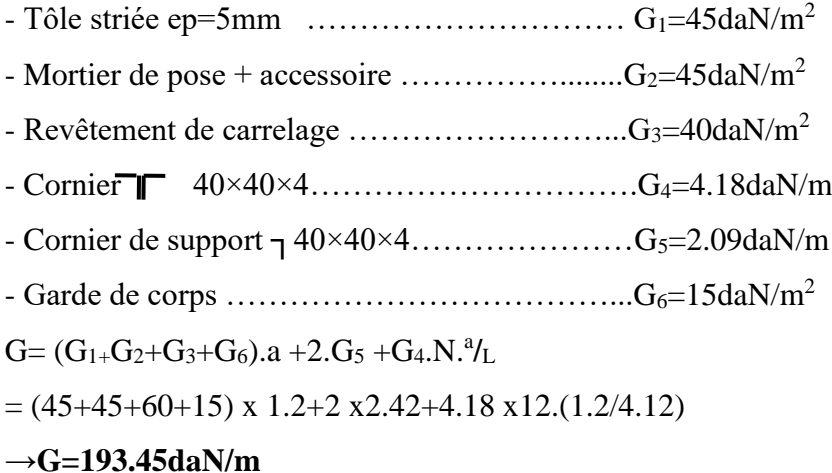

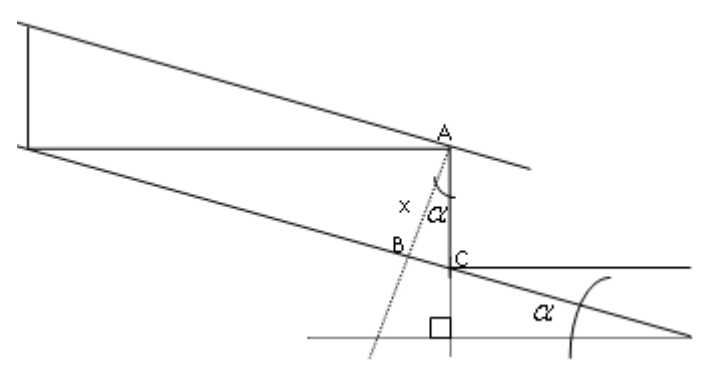

# **Charge d'exploitation :**

*P=250daN/m<sup>2</sup>*

*Q=P. g=250.1.2=300daN/m →Q=300daN/m*

# **Combinaison des charges :**

**À l'ELU :**

**1.35G+1.5Q**=1.35x 193.45 +1.5x300 =711.16daN/m

**ÀL'ELS :**

**G + Q** =193.45+300= 493.45daN/m

# **V.3.1-Vérification de la flèche :(ELS)**

$$
f_y = \frac{5q_s \cdot \cos \alpha l^4}{384EI_y} \le f_{ad} = \frac{l}{300}
$$
  

$$
f_y = \frac{5 \times 493.45 \cdot 10^{-2} \cdot \cos 29.05 \cdot 412^4}{384 \times 2,1 \cdot 10^6 \times 925} = 0.83 \text{ cm}
$$
  

$$
f_{adm} = \frac{412}{300} = 1.37 \text{ cm}
$$

Donc :  $f_v \leq f_{adm}$  ……………………….La flèche est vérifiée.

# **V.3.2- Vérification à la résistance : (ELU)**

Pour cette vérification on utilise la condition suivante :

$$
M_{sd} \leq M_{plyrd}
$$
  
\n
$$
M_{sd} = \frac{qu \cdot \cos \frac{1^2}{8}}{8} = \frac{711.16 \cdot \cos 29.05 \cdot 4.12^2}{8} = 1319.11 \text{ d}aN.m
$$
  
\n
$$
M_{plyrd} = \frac{W_{ply} \cdot fy}{\gamma M_o}
$$
  
\n
$$
= \frac{138.2350}{1.1} = 2948.18 \text{ d}aN.m
$$

Donc :  $M_{sd} \leq M_{plvrd}$  …………………………La condition à la résistance est vérifiée.

# **V.3.3-Vérification à l'effort tranchant :**

Pour cette vérification on utilise la condition suivante :

 ≤ *=*  . . 2 = 711.16 .29,05 .4.12 2 *=1280.69daN. =*  A . ₒ .√3 *=* 11,4 .2350 1,1 .√3 *=14061.10daN. Avec : = A – = 24 -12.6 =11.4 cm² Donc :*  ≤ *…………….la condition à l'effort tranchant est vérifiée.*

# **V.3.4-Vérification à la compression :**

Pour cette vérification on utilise la condition suivante :

$$
N_{sd} < N_{plrd} \text{ Avec :}
$$
\n
$$
N_{sd} = q_u \sin \alpha \times l
$$
\n
$$
N_{sd} = 711.16 \sin 29.05 \times 4.12
$$
\n
$$
N_{sd} = 1422.72 daN
$$
\n
$$
N_{plrd} = \frac{A \cdot fy}{\gamma M_o} = \frac{24.2350}{1.1} = 51272.73 daN
$$

Donc :  $N_{sd} \leq N_{nlrd}$  ...................la condition à la compression est vérifiée.

#### **Remarque :**

Selon l'EUROCODE -3- il faut vérifier le limon sous la condition d'un élément comprimé et fléchie (flexion composée), la formule suivante doit etre vérifiée pour la sécurité :

$$
\frac{N_{sd}}{N_{plrd}} + \frac{M_{ysd}}{M_{plyrd}} \le 1.0
$$
  

$$
\frac{1422.72}{51272.73} + \frac{1319.11}{2948.18} = 0.48 < 1.0
$$

Donc : la condition est vérifiée, le limon en UPN 160 est vérifié a la sécurité.

# **V.4-Calcul du palier de repos :**

 Nous avons prévu pour le palier de repos une tôle striée d'épaisseur 07 mm qui est soudée sur ces quatre cotés avec les poutres porteuses du palier de dimensions (2.8 x1.20) m.

#### **V.4.1-Vérification de la tôle striée :**

#### **Evaluation des charges :**

#### **Les charges permanentes :**

Tôle steriele ep=7mm  $\rightarrow$  G<sub>1</sub>=58,5daN/m<sup>2</sup>

Mortier de pose + accessoire  $\rightarrow$  G<sub>2</sub>=45daN/m<sup>2</sup>

Revêtement de carrelage  $\rightarrow G_3 = 40$ daN/m<sup>2</sup>

 $G'=(G_1+G_2+G_3) = (58,5+45+40) = 143,5d$ aN/m<sup>2</sup>  $\rightarrow$ G=143,5daN/m<sup>2</sup>

# **Charge d'exploitation :**

 $Q=250$ daN/m<sup>2</sup>

#### **Combinaison des charges :**

# **À l'ELU :**

 $1.35G + 1.5Q = 1.35x143.5 + 1.5x250 = 568.72daN/m<sup>2</sup>$ 

# **ÀL'ELS :**

 $G + Q = 143.5 + 250 = 393,5d$ aN/m<sup>2</sup>

# **Vérification de la flèche :**

Selon aide-mémoire -R.D.M, on a pour une plaque rectangulaire uniformément chargée, encastrée sur les quatre coté : e=0.007m, a=1,2m et b=2,7m  $\rightarrow$  ( $b/a$ )=2.25 m

 Supposant que le centre du repère (oxy) est confondu avec le centre de gravité de la plaque, la flèche max a (x=0, y=0)

$$
f_y = \frac{0.0277 \cdot 95 \cdot a^4}{E \cdot e^3} = \frac{0.0277 \cdot 393 \cdot 5 \cdot 10^{-6} \cdot (1.2 \cdot 10^3)^4}{21000 \cdot 7^3} = 3.13 \, mm.
$$
  

$$
f_{adm} = \frac{a}{300} = \frac{1200}{300} = 4 mm.
$$

Donc :  $f_{adm}$  > $f_y$  .............. la flèche est vérifiée.

$$
f_{z} = \frac{0.0277 \cdot 4s \cdot b^{4}}{E \cdot e^{3}} = \frac{0.0277 \cdot 393.5 \cdot 10^{-6} \cdot (2.7 \cdot 10^{3})^{4}}{21000 \cdot 7^{3}} = 80.42 \, mm.
$$
  
\n
$$
f_{adm} = \frac{b}{300} = \frac{2700}{300} = 9 \, mm.
$$
  
\nDonc :  $f_{adm} < f_{z}$  .........la flèche n'est pas vérifiée.

Pour : 
$$
b' = \frac{b}{2} = \frac{2.7}{2} = 1.35m
$$
.  
\n $f_z = \frac{0.0277.48 \cdot b'^4}{E \cdot e^3} = \frac{0.0277.393,5.10^{-6} (1.35.10^3)^4}{21000.7^3} = 5.02 \text{ mm}$ .  
\n $f_{adm} = \frac{b'}{300} = \frac{1350}{300} = 4.5 \text{ mm}$ .  
\nDonc :  $f_{adm} < f_z$  .........la fleiche n'est pas vérifiée.  
\nPour :  $b' = \frac{b}{3} = \frac{2.7}{3} = 0.9m$ .  
\n $f_z = \frac{0.0277.48 \cdot b'^4}{E \cdot e^3} = \frac{0.0277.393,5.10^{-6} (0.9.10^3)^4}{21000.7^3} = 0.99 \text{ mm}$ .  
\n $f_{adm} = \frac{b'}{300} = \frac{900}{300} = 3 \text{ mm}$ .  
\nDonc :

 $f_z \leq f_{adm}$  ……………………….la flèche est vérifiée.

# **V.4.2-Vérification des poutres :**

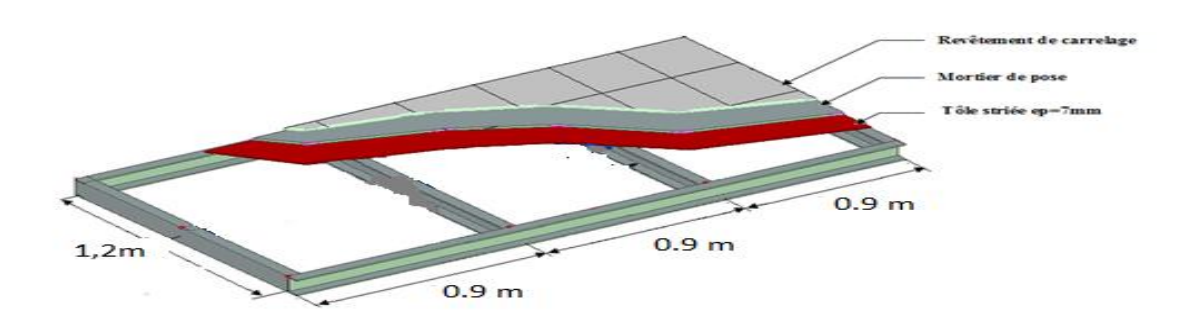

#### **Figure V. 6 : Eléments constructifs du Palier de repos**

#### **Vérification des poutres de milieu :**

Chaque poutre supporte 1/3 des charges et surcharges de palier de repos.

#### **Détermination de la section de la poutre de la poutre de milieu :**

#### **Evaluation des charges :**

G=1,25.G=1.25 x143.5=179.37daN/m²

Q=1.25 .Q=1.25 x250=312.5daN/m²

#### **Combinaison des charges :(ELS)**

G+Q= 491,87daN/m<sup>2</sup> = 491.87 x 1.2 = 590.25daN/ml =n

#### **Avec la condition de la flèche (** $f_{adm} \geq f_v$ **):**

$$
\frac{a}{300} \ge \frac{5. n. a^4}{384. E. ly}
$$
  
\n
$$
I_y \ge \frac{300.5 . n. a^3}{384. E}
$$
  
\n
$$
I_y \ge \frac{300.5.590, 25.10^{-3}.(1, 2.10^3)^3}{384.21000}
$$

 $I_v$  ≥ 18,87 $cm^4$  → On adopte pour la poutre à un IPE80

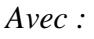

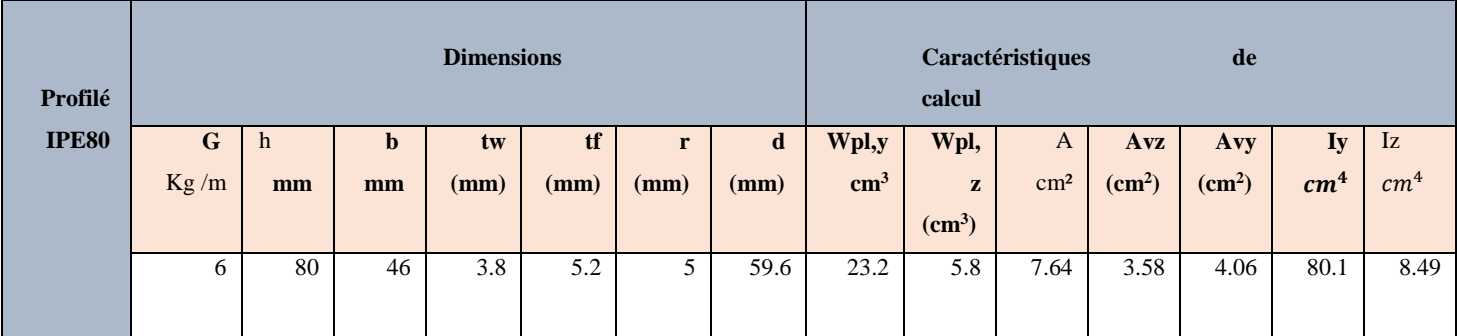

#### **Tableau V. 1 : Caractéristique de profilé IPE 80.**

#### **Evaluation des charges :**

$$
G=1,25.G+P_{IPES0}=1.25 x143.5 x1.2 + 6=221.25 da N/m
$$

Q=1,25.Q=1.25x250x1.2=375daN/m

#### **Combinaison des charges :**

# **À l'ELU :**

 $q_u$  = 1.35G + 1.5Q=1.35x221.25 + 1.5x375 = 861,18daN/m

#### **ÀL'ELS :**

 $q_s = G + Q = 221.25 + 375 = 596,25daN/m =$ 

# **V.4.3-Vérification de la flèche :**

$$
f_y = \frac{5.qs. l^4}{384.E. ly} = \frac{5.596,25.10^{-2}.120^4}{384.2,1.10^6.80.1} = 0.10 cm.
$$
  

$$
f_{adm} = \frac{l}{300} = \frac{120}{300} = 0.4 cm ... ... ... ...
$$

# **V.4.4- Vérification à la résistance :**

Pour cette vérification on utilise la condition suivante :

$$
M_{sd} \le M_{plyrd}
$$
  
\n
$$
M_{sd} = \frac{qu.l^2}{8} = \frac{901,68.1.2^2}{8} = 162.3daN.m
$$
  
\n
$$
M_{plyrd} = \frac{Wply.fy}{\gamma M_0} = \frac{23,2.2350}{1,1} = 495,64\ daN.m
$$

Donc :  $M_{plyrd} > M_{sd}$ .........................la condition à la flèche est vérifiée

# **V.5-Calcul des poutres d'appuis des limons :**

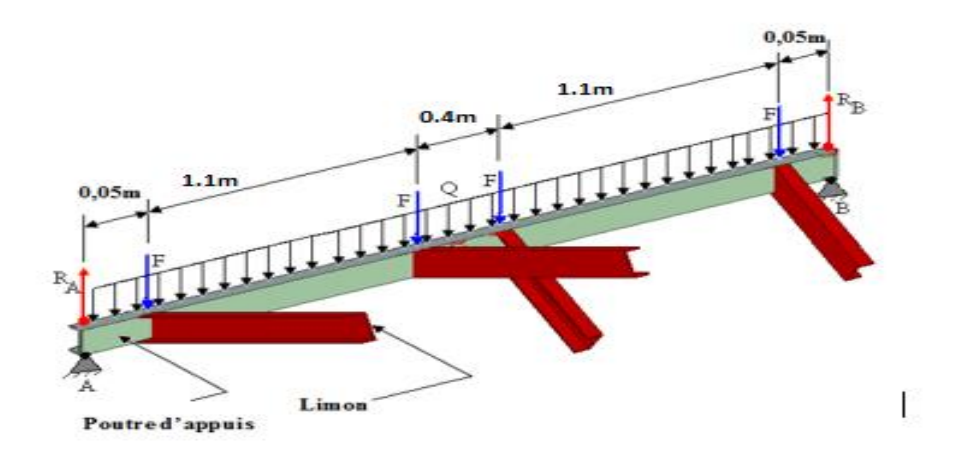

**Figure V. 7 :** *Distribution des charges sur la poutre porteuse.*

#### **Remarque :**

Notre escalier à deux paliers de repos et trois volés, qu'il a six limons en UPN 160, ont les mêmes charges et surcharges et les mêmes longueurs, et nous estimons que les poutres sont en UPN 200.

Avec :

|                   | <b>Dimensions</b> |                   |                   |            |                       |        | Caractéristiques de calcul |                        |                             |                    |                                  |                               |                                   |                   |
|-------------------|-------------------|-------------------|-------------------|------------|-----------------------|--------|----------------------------|------------------------|-----------------------------|--------------------|----------------------------------|-------------------------------|-----------------------------------|-------------------|
| Profilé           | G<br>Kg/m         | $\mathbf h$<br>mm | $\mathbf b$<br>mm | Tw<br>(mm) | tf<br>$(\mathbf{mm})$ | (mm)   | d<br>(mm)                  | Wpl,y<br>$\text{cm}^3$ | Wpl,z<br>(cm <sup>3</sup> ) | $A \, \text{cm}^2$ | <b>Avz</b><br>(cm <sup>2</sup> ) | <b>Avy</b><br>$\text{cm}^2$ ) | $\mathbf{I}$ y<br>cm <sup>4</sup> | Izcm <sup>4</sup> |
| <b>UPN</b><br>200 | 25.3              | 200               | 75                | 8.5        | 11.5                  | 11.5 6 | 151                        | 228                    | 51.8                        | 32.2               | 17.7                             | 14.5                          | 1910                              | 148               |

**Tableau V. 2 : Caractéristique de profilé UPN 200.**

# **V.5.1- Evaluation des charges :**

#### *Les charges permanant :*

- *Les charges réparties :*
- Tôle steriele ep=7mm ………………………… $G_1 = 58,5d$ aN/m<sup>2</sup>
- Mortier de pose + accessoire…………… $G_2 = 45d$ aN/m<sup>2</sup>
- Revêtement de carrelage………………… $G_3 = 40$ daN/m<sup>2</sup>
- Poids propre de UPN200 ……………G4=25,3daN/m

G=  $(G_1+G_2+G_3)$ .1,2+ $G_4$  =(58,5+45+40) x1,2+25,3 =197.5daN/m

**→**G=197.5daN/m

#### *Les charges ponctuelles :*

 *Chaque poutre d'appuis de notre escalier supporte* les charges des quatre limons au mêmes temps et ces dernières sont considérées comme des charges ponctuelles F.

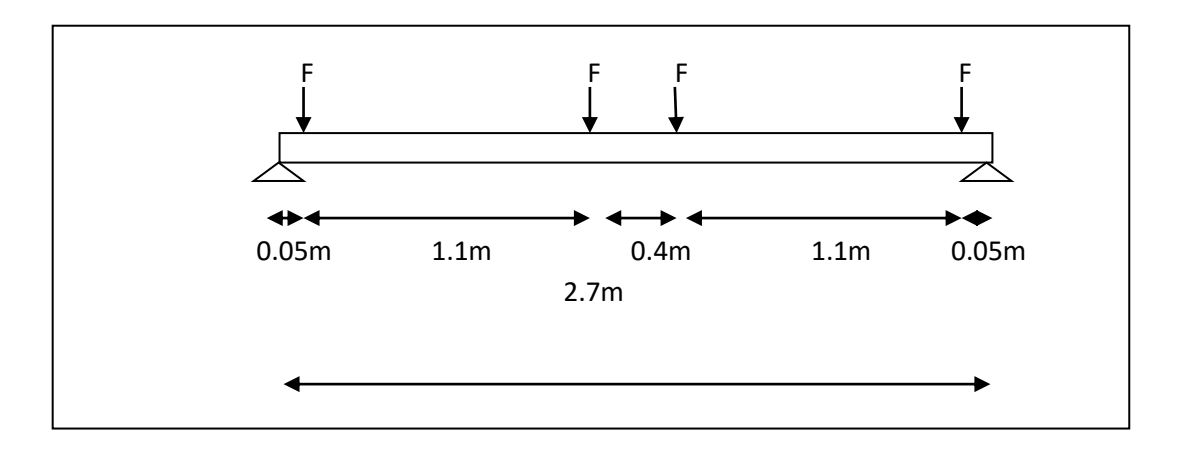

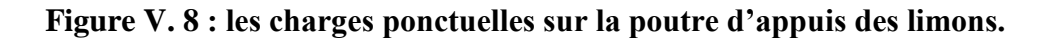

F=G×L =197.5 x 2.7=5533.25daN→F1=533.25daN

- **Charges d'exploitation :**
- **Charges reparties**

Q=250 x 1.2.=300daN/m **→Q=300daN/m**

**Charges Ponctuelles :**

F2=250 x 1.2 x 2.7=810daN →**F2=**810daN

# **Combinaison des charges :**

**À l'ELU :**

# **Charges reparties :**

N=1.35.G+1.5.Q**=**1.35 x 197.5+1.5 x 300=716.62daN/m

# **Charges Ponctuelles :**

**F=1.35x F1+1.5.xF2=**1,35. 553.25+1,5. 810=1934.89daN

**À l'ELS :**

# **Charges reparties :**

N= G +Q =197.5 +300 = 497.5daN/ml

**Charges Ponctuelles :**

 $F' = F1 + F2 = 533.25 + 810 = 1343.25$ daN

# **Vérification de la flèche :**

# **La flèche due aux charges ponctuelles :**

On a quatre charges ponctuelles et des charges repartie sur la poutre UPN200, pour calculer la flèche on utilise le Théorème de superposition qui annonce que la flèche totale est la somme des flèches dues à chacune de ces charges, d'après l'aide de mémoire RDM, la flèche au milieu de la poutre est égale à :

$$
f_i = \frac{F.a_i}{48.E.I_y} \cdot \left(3L^2 - 4a^2\right)
$$

Donc la flèche au milieu de la poutre porteuse est la somme de f<sub>i</sub>:

Tel que :  $a_1=a_4=0.05$  m, e t :  $a_2=a_3=1,15$ m

Alors :

$$
f_1 = f_4 = \frac{1343.25 \times 5}{48 \times 2.1 \times 10^6 \times 1910} (3 \times 270^2 - 4 \times 5^2) = 0.0076 \text{cm} = 0.076 \text{mm}
$$

 $f_2 = f_3 = \frac{1343.25x115}{48.2,1,10^6,19^6}$  $\frac{1343.25 \times 115}{48.2,1 \times 10^6}$  (3 x 270<sup>2</sup> – 4 x 115<sup>2</sup>) = 0.133cm = 1.33mm

#### **La flèche due aux charges reparties :**

 $F_5 = \frac{5 N l^4}{384 F}$  $\frac{5 \cdot N \cdot l^4}{384 \cdot E \cdot Jy} = \frac{5 \cdot 497 \cdot 5 \cdot 10^{-2} \cdot (270)^4}{384 \cdot 2 \cdot 1 \cdot 10^6 \cdot 1910}$  $\frac{3.497.3 \cdot 10^{10}}{384.2,1 \cdot 10^{6} \cdot 1910}$  = 0.086cm=0.86mm  $\sum f_i = f_1 + f_2 + f_3 + f_4 + f_5 = 0.076 + 1.33 + 1.33 + 0.076 + 0.86$  $\sum f_i = 3.67$ mm

 $f_{adm} = \frac{l}{30}$  $rac{l}{300} = \frac{2700}{300}$  $\frac{2700}{300} = 9mm$ 

Donc : ˃∑ …………………… La flèche est vérifiée.

# **V.5.2- Vérification au moment max :**

 $R_A + R_B = \frac{N.l + 4.F}{2}$  $\frac{+4.F}{2} = \frac{749,03.2,7+4.2022.37}{2}$  $\frac{14.2022.37}{2}$  = 5055.93daN  $M_{max}$  =R x 1/2 +N x (1<sup>2</sup>/8) –F (1 – a<sub>1</sub> – a<sub>2)</sub>

$$
=5055.93 \times 2.7/2 + 749.03 \times (27^{2}/8) - 2022.37 (2.7 - 0.05 - 1.15) = 4474.5 \text{daN}.
$$
  

$$
M_{plyrd} = \frac{Wply.fy}{\gamma M_0} = \frac{228.23.5}{1.1} = 4870.91 \text{daN}.
$$

˂ …………………………………. .OK

# **V.6-Dimensionnement des supports de palier de repos :**

 Nous disposons 4 demi-poteaux sur lesquels repose chaque palier de repos, nous disposons des HEA120.

Le cas le plus défavorable est le cas des demi-poteaux de deuxième palier de repos  $(H = 4 m)$ .

# **Données concernant ce profilé :**

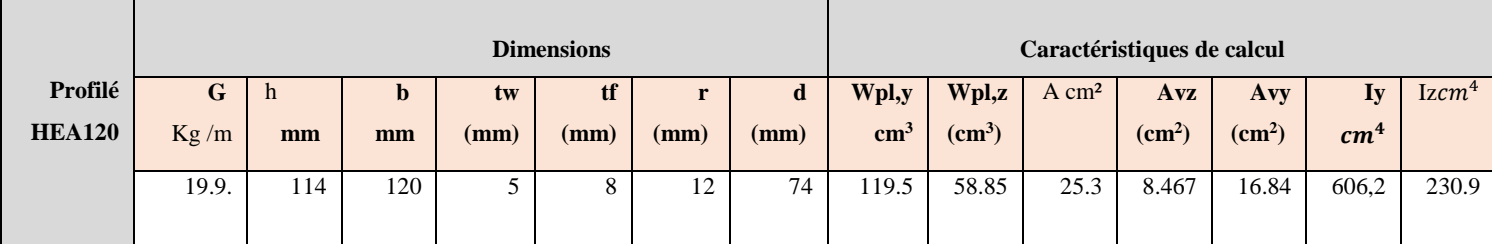

#### **Tableau V. 3 : Caractéristique de profilé HEA120.**

#### **Les charges** *:*

*-* réaction des poutres porteuses (poutre d'appuie) : RA = 5055.93daN

- poids propre de HEA120 :  $P = 19.9 \times 4 = 79.6$ daN

 $N_{sd} = R_A + P$ Donc :  $N_{sd} = 5055.93 + 79.6$  $N_{sd} = 5135.53$ daN.

**V.6.1-Vérification de la résistance :**

#### **Vérification au flambement :**

Selon L'EUROCODE 3, la vérification d'un élément comprimé est :

$$
N_{sd} \leq \chi_{min} \frac{N_{plrd}}{\gamma M1}
$$

Avec :

 $\chi_{min}$  = min ( $\chi_{y}$ ;  $\chi_{z}$ )

#### **Flambement par rapport à l'axe fort y-y :**

$$
\chi_{y} = \frac{1}{\phi_{y} + [\phi_{y}^{2} - \overline{\lambda_{y}}^{2}]^{0.5}}
$$
 Avec  $\chi_{y} < 1$   
\n
$$
\varphi_{y} = 0.5[1 + \alpha y (\overline{\lambda y} - 0.2) + \overline{\lambda y}^{2}]
$$
\n
$$
\overline{\lambda_{y}} = \frac{\lambda_{y}}{\lambda_{1}} (\beta A)^{0.5}
$$
 avec  $\beta_{a} = 1$  (section de classe -1- )  
\n
$$
\lambda_{1} = 93.9 \text{ e}
$$
 avec  $(\varepsilon = \sqrt{\frac{235}{fy}} = 1)$   
\n
$$
\lambda_{1} = 93.9
$$
  
\n
$$
\lambda_{y} = \frac{\lambda_{y}}{\lambda_{y}} = \frac{400}{4.89} = 81.79
$$
  
\n
$$
\overline{\lambda_{y}} = \frac{\lambda_{y}}{\lambda_{1}} = \frac{81.87}{93.9} = 0.87.
$$

#### **La courbe de flambement :**

Section en en  $H \Rightarrow$  courbe " d"  $\alpha_y = 0.76$  $\varphi$ <sub>y</sub> = 0.5[1+ 0.76 (0.87 - 0,2) + 0.87<sup>2</sup>] = 1.13  $\chi_y = \frac{1}{4.43 \times 10^{-2}}$  $\frac{1}{1.13 + [1.13^2 - 0.87^2]^{0.5}} = 0.54$ 

**Flambement par rapport à l'axe faible z-z :** 

$$
\chi_{z} = \frac{1}{\phi_{zy} + [\phi_{z}^{2} - \overline{\lambda_{z}}^{2}]^{0.5}}
$$
 Avec  $\chi_{y} < 1$   
\n
$$
\varphi y = 0.5[1 + \alpha z (\lambda z - 0.2) + \lambda z^{2}]
$$
  
\n
$$
\overline{\lambda z} = \frac{\lambda z}{\lambda 1} (\beta A)^{0.5}
$$
 avec :  $\beta a = 1$  (section de classe -1- )  
\n
$$
\lambda 1 = 93.9 \text{ e}
$$
 avec  $(\varepsilon = \sqrt{\frac{235}{fy}} = 1)$   
\n
$$
\lambda 1 = 93.9
$$

$$
\lambda y = \frac{lz}{iz} = \frac{400}{3.02} = 132.45
$$

$$
\overline{\lambda y} = \frac{\lambda y}{\lambda 1} = \frac{132.45}{93.9} = 1.41
$$

#### **La courbe de flambement :**

Section en en  $H \Rightarrow$  courbe " d"  $\alpha z = 0.76$  $\varphi$ y = 0.5[1+ 0.76 (1.41 - 0,2) + 1.41<sup>2</sup>] = 1.95  $\chi_y = \frac{1}{1.95 \cdot 10^{-2}}$  $\frac{1}{1.95+[1.95^2-1.41^2]^{0.5}}$ =0.3033 Donc :  $\chi_{min}$  = = min (0.54 ; 0.3) = 0.3033  $N_{plrd} = \frac{A f y}{v M_1}$  $\frac{\text{A.fy}}{\gamma M1} = \frac{2530.235}{1.1}$  $\frac{100233}{1.1} = 540500N = 54050d \text{aN}$  $\chi_{min}$  ×  $N_{pird}$  = 0,3033 × 54050 = 16394.19daN  $N_{sd}$  =5135.53daN

Donc :

˂ …………………Les demi-poteaux en HEA120 sont vérifiés à la sécurité.

# **V.7-Conclusion :**

 Dans notre étude (étude d'un escalier à trois volés et deux palier de repos), on a justifié les choix des dimensions que nous avons prévue en fonction des dimensions de la cage d'escalier ; ainsi nous avons établis les calculs des marches, les calculs de limon, les calculs des paliers de repos et leurs supports, dans ce dernier nous avons prévu une tôle strier soudé sur des poutres UPN (différentes inerties). Aussi pour le limon nous avons utilisé des poutres UPN. Dans le cas des marches, nous avons adopté la conception la plus utilisée, qui se constitue d'une tôle striée rigidifié par des cornières, et pour les supports des paliers de repos nous avons utilisé des demi-poteaux en HEA120.

# *Chapitre VI : Action d'ensemble et étude sismique*

# VI.1-**Action d'ensemble :**

L'action d'ensemble du vent sur la construction dans une direction représente la résultante géométrique de toutes les actions sur les parois données par la formule suivante :

Cd x  $\sum P_h$  x  $A_{ref}$  + $\sum F_{fr}$ 

#### **Dans le cas où toutes les ouvertures sont fermées :**

#### **VI.1.1-Direction du vent V1 :**

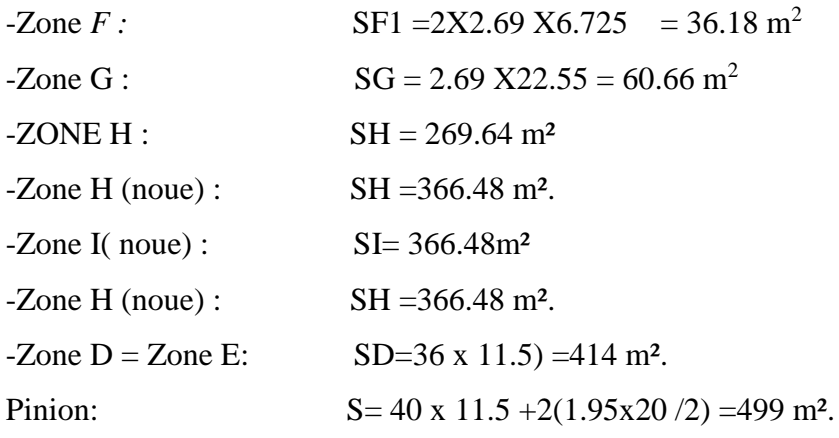

Les valeurs des forces parallèles à la direction du vent V1 et les forces verticales sur la construction sont donnés par les tableaux ci-après :

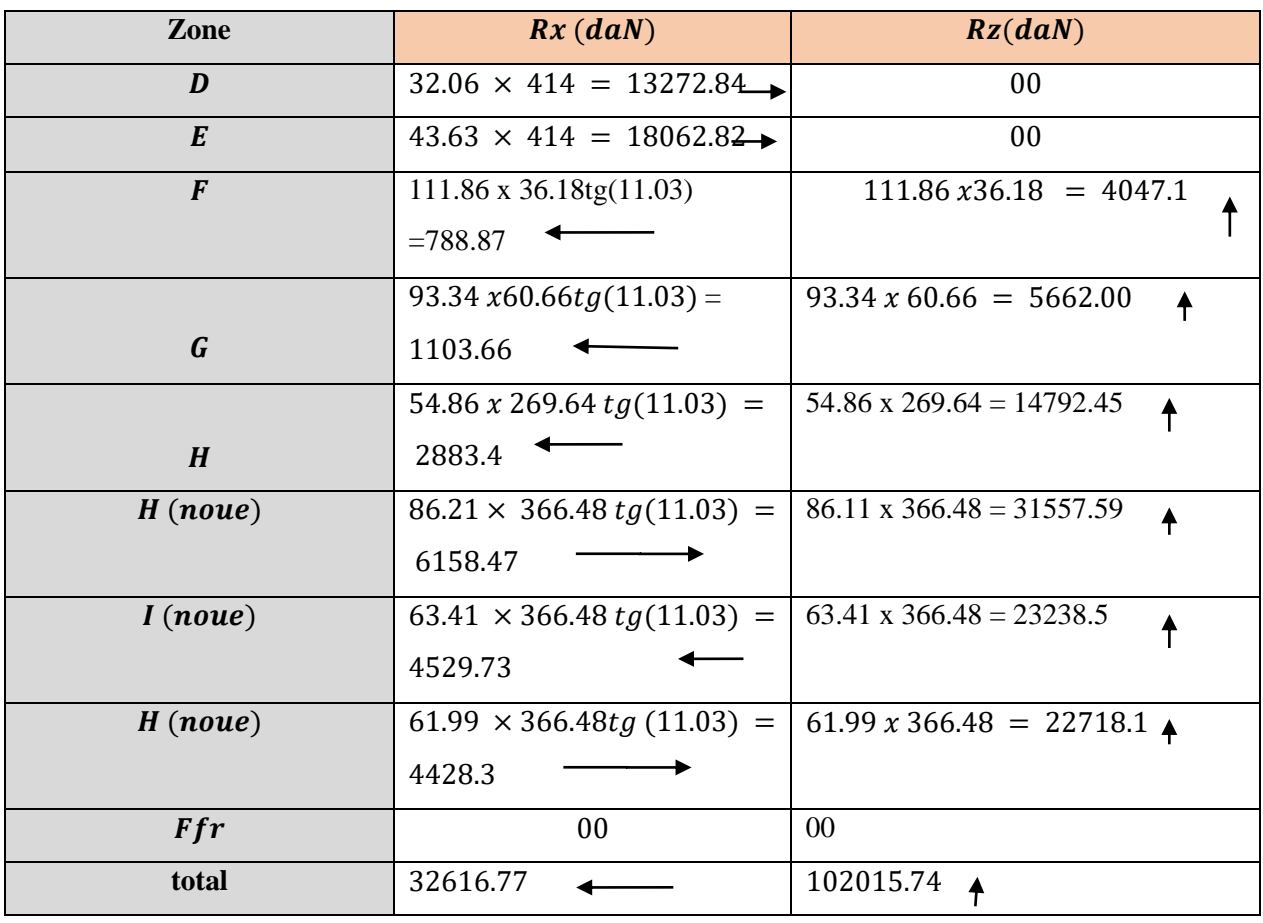

*Tableau VI- 1:Valeurs des forces horizontales et verticales sous V1.*

#### **VI.1.2-Direction de vent v2 :**

*Calcul des surfaces tributaires de chaque zone :*

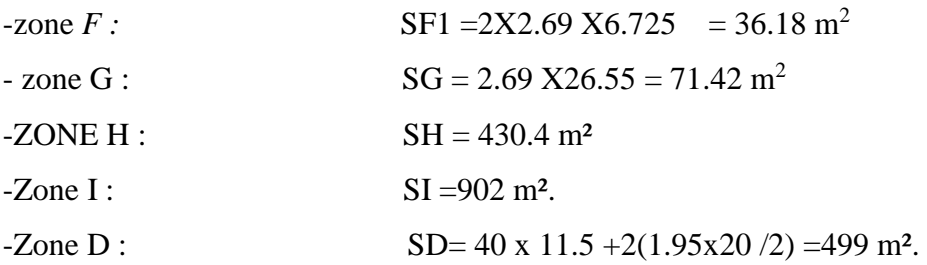

Les valeurs des forces parallèles à la direction du vent V2 et les forces verticales sur la construction sont donnés par les tableaux ci-après :

| Zone             | Rx(daN)                                  | Rz(daN)                            |
|------------------|------------------------------------------|------------------------------------|
| D                | $32.06 \times 499 = 15069.8 \rightarrow$ | 00                                 |
| $\boldsymbol{E}$ | $00\,$                                   | 00                                 |
| $\boldsymbol{F}$ | $00\,$                                   | $126.11x\cos 11.03 \times 36.18 =$ |
|                  |                                          | 4478.37                            |
| G                | 00                                       | $117.56\cos 11.03 \times 71.42 =$  |
|                  |                                          | 8241.03                            |
| H                | 00                                       | 70.54 <i>cos</i> 11.03 x 430.4     |
|                  |                                          | 29799.57                           |
| I                | $00\,$                                   | $63.41 \cos 11.03 \times 902 =$    |
|                  |                                          | 56139.25                           |
| Ffr              | 00                                       | 00                                 |
| <b>Total</b>     | 15069.8                                  | 98658.22                           |
|                  |                                          |                                    |

*Tableau VI- 2: Valeurs des forces horizontales et verticales sous V2*
# **VI.1.3-Vérification de la stabilité d'ensemble :**

# **Vérification de la stabilité longitudinale :**

Grande face droite au vent v1

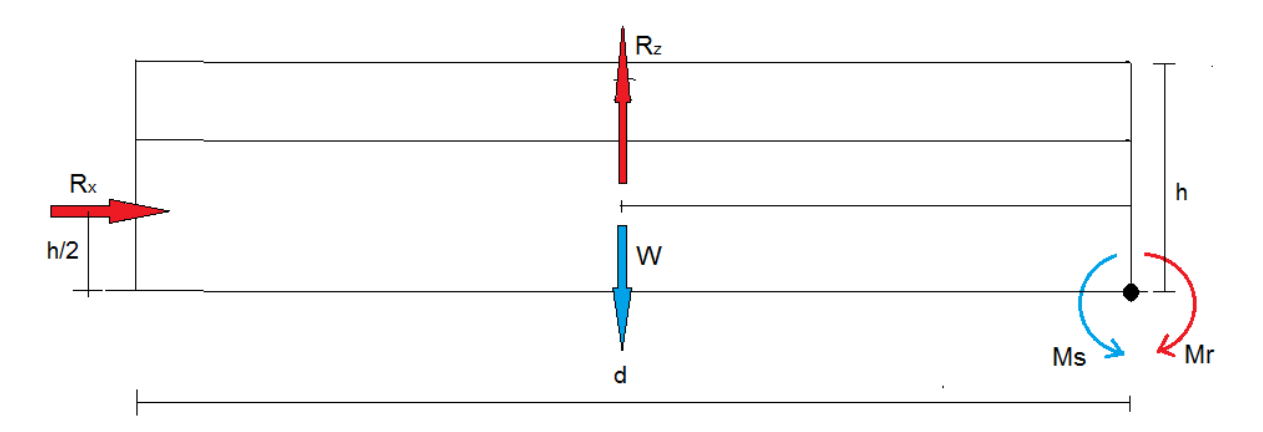

*Figure VI- 1: Moment de renversement et le moment stabilisant de la structure sous V1.*

**Pour vérifier la stabilité longitudinale :**

 $MR < MS$ 

 $\triangleright$  Calcul du moment de renversement  $M_R$ :

$$
M_r = \left[ R_x \ \frac{h}{2} \right] + \left[ R_z \ \frac{d}{2} \right]
$$

 $MR = 32616.77 X 13.45/2 + 102015.74 X 40/2$ 

Mr = 2259662.58daN.m

*Calcul du moment stabilisant :*

$$
M_s = W \frac{d}{2}
$$

W : est le poids propre de la structure.

Pour des constructions métalliques on estime une valeur approximative par m<sup>2</sup>

$$
W = 50 \frac{d\alpha N}{m^2}
$$
  
\n
$$
S = (40 \times 11.5) + 2(1.95 \times 20/2) + 2(36 \times 11.5) + 4(36 \times 10.18)
$$
  
\n
$$
= 3291.92 m^2
$$
  
\n
$$
S = 3291.92 m^2
$$

Alors:

 $W = 50 x3291.92 = 164596$ daN

⇒ Donc le poids total de la structure est :

 $W = 164596$ daN

#### **Donc :**

 $MS = 164596 \times 40/2 = 3291920$ daNm

 $MR = 2211482.53$  da N $m < MS = 3291920$  da N $m \Rightarrow$  la stabilité longitudinale est vérifiée

**Vérification de la stabilité transversale :** 

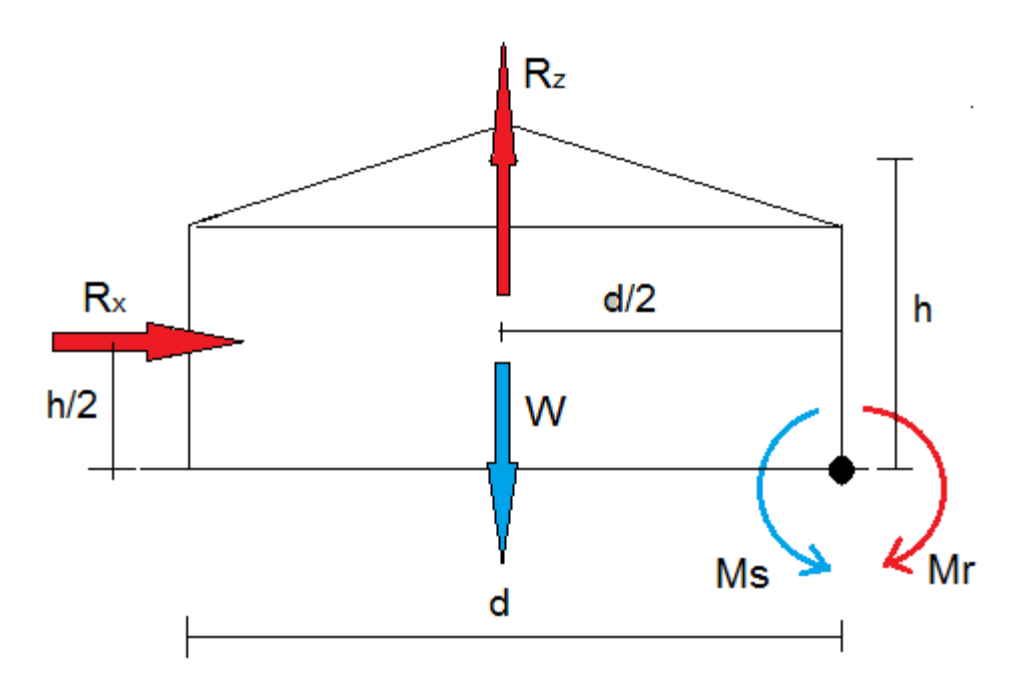

*Figure VI- 2: Moment de renversement et le moment stabilisant de la structure sous V2.*

*Calcul du moment de renversement :*  $MR = RX x d/2 + RZ \times h/2$  $MR = 15069.8 \times 36/2 + 98658.22 \times 13.45/2 = 934732.93 daNm$ 

#### *Calcul du moment stabilisant :*

 $MS = 164596 X 36 / 2 = 2962728 d^2m.$ 

#### *Donc :*

 $MR = 934732.93$ daN $m < MS = 2962728$ daN $m. \Rightarrow$ la stabilité transversale est vérifié

# **VI.2-Etude sismique :**

# **VI.2.1-Introduction :**

 Le séisme est un phénomène naturel qui peut engendrer d'importants dommages sur les constructions, ainsi que des pertes de vies humaines. Pour cela, des règlements parasismiques sont conçus pour prévoir des mesures nécessaires à la conception et à la réalisation des constructions de manière à assurer leur protection.

Les actions sismiques sur un bâtiment sont des actions dynamiques complexes.

Elles se manifestent par des mouvements essentiellement horizontaux imposés aux fondations.

 Les constructions résistent à ces mouvements par des forces d'inertie dues à leur masse qui s'opposent aux mouvements. Ce qui entraine bien entendu des efforts dans la structure.

 L'objectif visé dans ce chapitre est la détermination des efforts sismiques susceptibles à solliciter la structure.

 Le calcul sismique se fait selon le Règlement parasismique Algérien RPA 99 Version 2003, qui met à notre disposition trois méthodes de calcul :

- > Méthode statique équivalente.
- Méthode d'analyse spectrale.
- Méthode d'analyse dynamique par accélérographe.

# **VI.2.2-Choix de la méthode de calcul :**

Nous allons travailler avec la méthode statique équivalente .Le principe de cette méthode consiste à remplacer les forces statiques fictives dont leur effets sont considérés équivalents aux effets de l'action sismique.

# **Condition d'application de la méthode statique équivalente :**

Cette méthode peut être utilisée dans les conditions suivantes :

- $\triangleright$  Condition de la hauteur
- $\triangleright$  Condition de régularité en plan et en élévation

Les deux conditions sont vérifiées alors la méthode statique équivalente est applicable pour notre construction**.**

# **VI.2.3-Calcul de la force sismique totale :**

La force sismique totale **V**, appliquée à la base de la structure, doit être calculée successivement dans les deux directions horizontales orthogonales selon la formule :

$$
V = \frac{A D Q}{R}
$$
. W .... (Formula 4 – 1 du RPA)

*A* : Coefficient d'accélération de zone, donnée en fonction de la zone sismique et le groupe d'usage du bâtiment.

*D* **:** Facteur d'amplification dynamique moyen, en fonction de la catégorie de site, et de la Période fondamentale de la structure ( *T* ).

*R* **:** Coefficient de comportement global de la structure, donné en fonction du système de Contreventement.

*Q* **:** Facteur de qualité fonction de :

-La redondance et de la géométrie des éléments qui la constituent

-La régularité en plan et en élévation

-La qualité du contrôle de la construction

*W* : Poids total de la structure

# **Coefficient d'accélération A :**

Zone sismique ∶ IIA

Classification des ouvrages  $: 2 \Rightarrow A = 0.15$ 

Voir **tableau 4.1 du RPA 99 V2003, (Annexe C).**

# **Coefficient de comportement global de la structure R :**

Selon le **R.P.A.99/V2003**, la valeur de « R » est donnée par le **tableau 4.3** du **RPA 99V2003**, (Annexe C) en fonction du système contreventé, dans notre Structure on a un système d'ossature contreventée par palées triangulées en  $X \Rightarrow R = 4$ .

# **Facteur de correction d'amortissement ɳ :**

**:** Facteur de correction d'amortissement donné par la formule :

$$
\eta = \sqrt{7/(2+\zeta)} \ge 0,7
$$

Où  $\zeta$  (%) est le pourcentage d'amortissement critique fonction du matériau constitutif, du type de structure et de l'importance des remplissages.

Quant 5% 1 0,7 …………………ok

Dans notre cas : nous avons des portiques en acier avec remplissage léger

D'après le **tableau (4-2 du RPA 99)** …………………………………… ξ = 4%**.**

$$
\eta = \sqrt{\frac{7}{2+\xi}} = \sqrt{\frac{7}{2+4}} \qquad \Rightarrow \eta = 1.08
$$

**Calcul du facteur d'amplification dynamique moyen D :**

Il est donné en fonction de la catégorie du site, du facteur d'amortissement  $(\eta)$  et du période fondamental de la structure (T).

$$
D = \begin{cases} 2.5\eta & 0 \le T \le T_2 \\ 2.5\eta \left(\frac{T_2}{T}\right)^{\frac{2}{3}} & T_2 \le T \le 3\,\text{sec} \\ 2.5\eta \left(\frac{T_2}{3}\right)^{\frac{2}{3}} \times \left(\frac{3}{T}\right)^{\frac{5}{3}} & T \ge 3\,\text{sec} \end{cases}
$$

T2 : Période caractéristique associé à la catégorie du site, donnée par le **tableau 4.7 art 4.2.3**

#### **(RPA99/2003).**

Notre site est un site ferme (catégorie S3), donc  $T2 = 0.5$  s

# **Calcul du la période fondamentale :**

#### **T = C<sup>T</sup>** × **h<sup>n</sup> 3/4 ……………………………………… (Equation 4.6 art 4.2.4 RPA 99/2003).**

hn : Hauteur mesurée en mètre à partir de la base de la structure, jusqu'au dernier niveau

 $hn = 13.45 \text{ m}$ 

CT : coefficient, fonction du système de contreventement, du type de remplissage est donné par

#### le **tableau 4.6 (RPA 99/2003).**

Dans notre cas :

CT = 0.085 : Portique en acier sans remplissage en maçonneries.

 $\Rightarrow$  T = 0.085 (13.45)<sup>3/4</sup> = 0.60 s.

# **Q : Facteur de qualité.**

Le facteur de qualité de la structure est en fonction de :

$$
Q = 1 + \sum_{1}^{6} p_q
$$

*q p* : est la pénalité à retenir selon que le critère de qualité *q* .

Sa valeur est donnée au tableau 4.4 de RPA 99.

**Les critères de qualité "qi " à vérifier sont :**

| Critère                                  | $P_q$ |
|------------------------------------------|-------|
| 1. Conditions minimales sur les files    | 0,05  |
| 2. Redondance en plan                    |       |
| 3. Régularité en plan                    |       |
| 4. Régularité en élévation               |       |
| 5. Contrôle de la qualité des matériaux  |       |
| 6. Contrôle de la qualité de l'exécution |       |

*Tableau VI- 3:Critères de qualité.*

 $Q = 1+0.05+0.1=1.15$ 

# **Poids total de la structure W :**

W Est égal à la somme des poids  $W_i$  calculés à chaque niveau (i) :

$$
W = \sum_{i=1}^{n} W_i
$$
 Avec  $W_i = W_{Gi} + \beta W_{Qi}$ 

•*<sup>W</sup>Gi* : Poids dû aux charges permanentes et à celles des équipements fixes éventuels

solidaires de la structure.

•*<sup>W</sup>Qi* : Charges d'exploitation.

 $\cdot \beta$ : Coefficient de pondération, fonction de la nature et de la durée de la charge

d'exploitation et donné par le tableau 4.5 de l'RPA.

Dans notre cas :  $\beta$  =0.5 (Bâtiments industrielle).

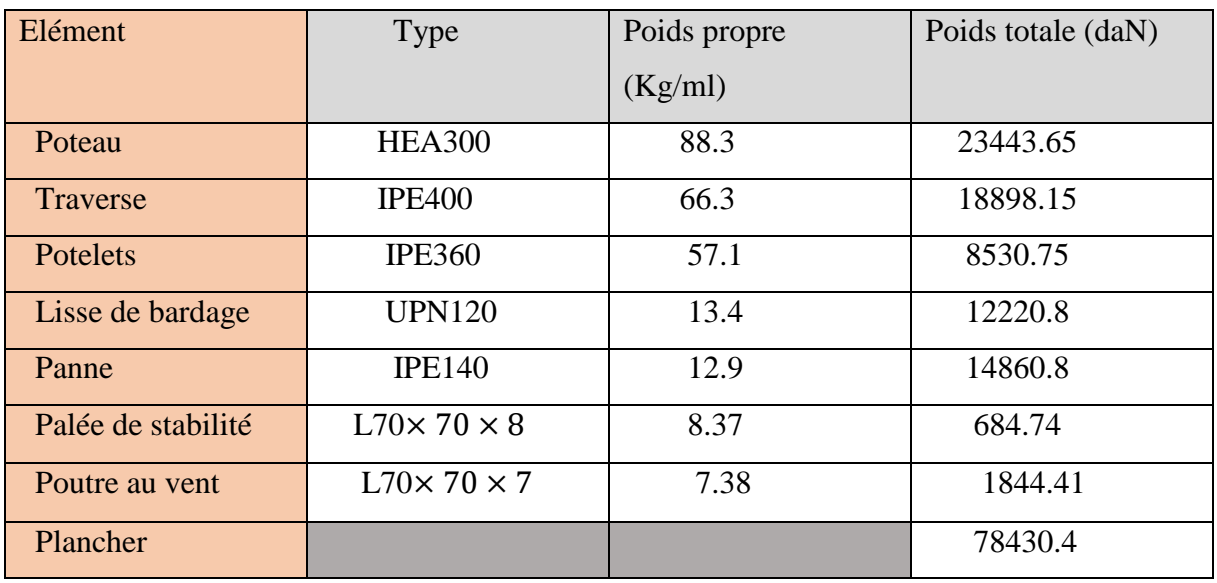

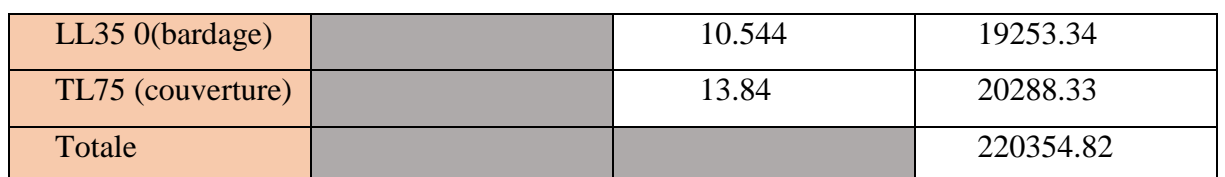

*Tableau VI- 4:Le poids propre des éléments.*

 $WT = 4188.1kN$ 

#### **Force sismique suivant la direction X :**

$$
V_X = \frac{A D Q}{R} . W = \frac{0.15 \times 2.7 \times 1.15}{4} \times 4188.1 = 487.65 kN
$$

 Cet effort sismique sera repris par deux files porteuses à parts égales vu qu'on a la même rigidité ainsi l'intensité de la valeur sismique sera :

$$
V_X = \frac{V_X}{2} = 243.82 \; kN
$$

## **Force sismique suivant la direction Y :**

$$
V_Y = \frac{A D Q}{R} . W = \frac{0.15 \times 2.7 \times 1.15}{4} \times 4188.1 = 487.65 kN
$$

 Cet effort sismique sera repris par sept files porteuses à parts égales vu qu'on a la même rigidité ainsi l'intensité de la valeur sismique.

D'où :

$$
V_Y = \frac{V_Y}{7} = 69.66 \, kN
$$

# **VI.3-Conclusion :**

On remarque bien que les sollicitations dues au vent sont plus défavorable que celles au séisme (dans les deux sens: longitudinal et transversal).Donc on tiendra compte uniquement de l'action du vent pour le calcul du portique et des contreventements.

# *Chapitre VII : Calcul des contreventements*

# **VII.1-INTRODUCTION**

Les contreventements sont des dispositifs conçus pour reprendre les efforts du vent dans la structure ; et les descendre au sol. Ils sont disposés en toiture dans les plans des versements (poutre au vent) et en façade (palée de stabilité) ; et ils doivent reprendre les efforts du vent appliqués tant sur les pignons que sue long pan.

## **VI.1.1-Dispositions des contreventements :**

Nos contreventements sont disposés suivant les versants de la toiture dans les 2 travées de rives, dans le but de reprendre les efforts longitudinaux dues au vent, vu que le portique principal joue le rôle du contreventement transversal. Ils sont composés principalement d'une poutre au vent qui reçois les efforts du vent et les transmet vers les palées de stabilité qui joue le rôle des appuis de cette poutre à treillis et les transmettent vers le sol de fondation.

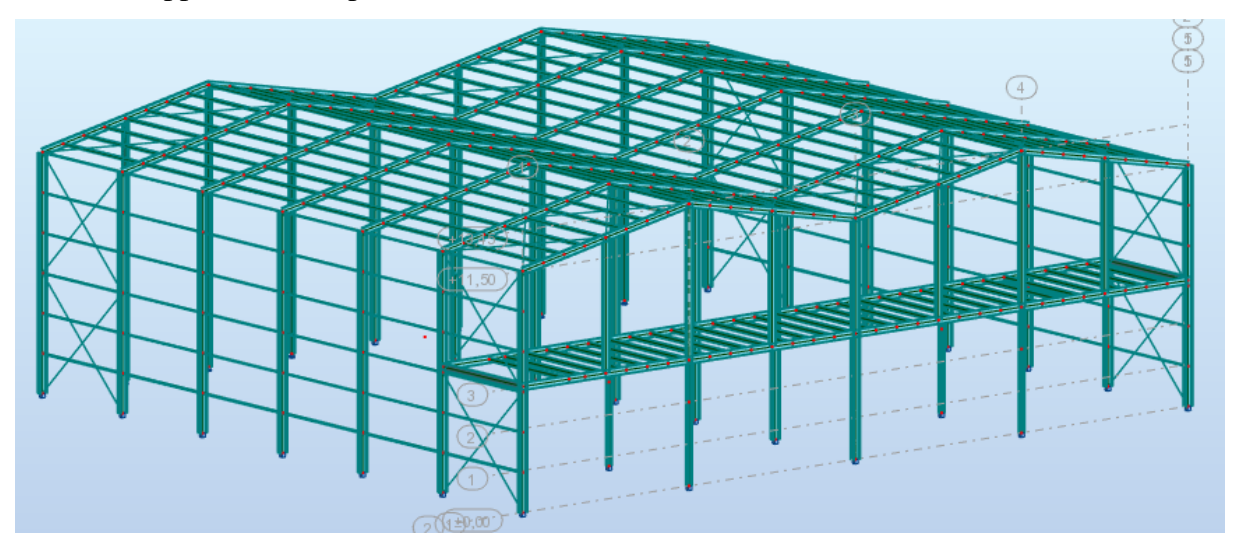

*Figure VII- 1: Dispositions des contreventements*

# **VII.2-Calcul de la poutre au vent en pignon :**

Cette poutre sera calculée comme une poutre treillis reposant sur deux appuis (palées de stabilité). Elle sera soumise à des forces horizontales.

# **VI.2.1-Effort du vent sur les pignons :**

*.*

La transmission des efforts sur le pignon passe successivement du bardage aux lisses, puis aux potelets, puis à la traverse du portique de rive. Ce dernier n'étant pas rigide transversalement, il est nécessaire de le stabiliser en construisant un dispositif, tant dans le plan de la toiture (poutre au vent) que dans le plan vertical (palée de stabilité).

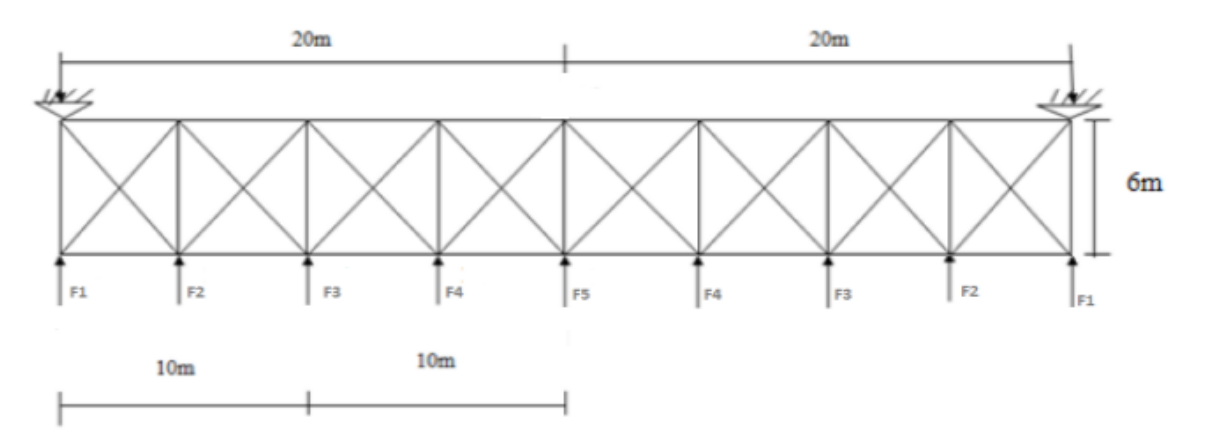

# **VII.2.1.1-Évaluation des efforts horizontaux en tête des potelets :**

*Figure VII- 2 : Schéma statique de la poutre au vent.*

D'aprés l'étude au vent (chapitre2) :

− La valeur de Cpe est donnée ci-dessous

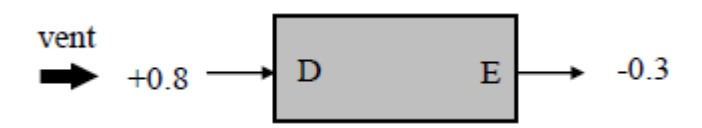

### **Le coefficient de réduction :**

 $\mathcal{E}Cr = Cpe(d) + Cpe(E) = 0.8 + 0.3 = 1.1$ 

**La pression du vent :**

 $V = Ph = Cd x gh x \Sigma Cr = 1 x 71.25 x 1.1 = 78.375 da N Avec : Cd=1$ 

− Nous avons vue dans l'étude climatique que la force de frottement est négligée.

$$
Ffr=0\,daN
$$

**a- Calcul des efforts horizontaux Fi :**

$$
F1 = \left(V x \frac{h1}{2} x \frac{b}{16}\right) + \frac{Ffr}{16} = \left(78.375 x \frac{11.5}{2} x \frac{40}{16}\right) + 0 = 1126.64 daN
$$
  
\n
$$
F2 = \left(V x \frac{h2}{2} x \frac{b}{8}\right) + \frac{Ffr}{8} = \left(78.375 x \frac{12.475}{2} x \frac{40}{8}\right) + 0 = 2444.32 daN
$$
  
\n
$$
F3 = \left(V x \frac{h3}{2} x \frac{b}{8}\right) + \frac{Ffr}{8} = (78.375 x \frac{13.45}{2} x \frac{40}{8}) + 0 = 2635.36 daN
$$
  
\n
$$
F4 = \left(V x \frac{h4}{2} x \frac{b}{8}\right) + \frac{Ffr}{8} = (78.375 x \frac{12.475}{2} x \frac{40}{8}) + 0 = 2444.32 daN
$$
  
\n
$$
F5 = \left(V x \frac{h5}{2} x \frac{b}{8}\right) + \frac{Ffr}{8} = (78.375 x \frac{11.5}{2} x \frac{40}{8}) + 0 = 2253.28 daN
$$

## **VII.2.1.2-Calcul des réactions d'appuis :**

#### **Par la méthode des coupures :**

 $Fd. \cos \theta + F_1 = R1 = R2 = R.$  $R = \frac{\Sigma F i}{2}$  $\frac{F i}{2} = \frac{2(F1 + F2 + F3 + F4) + F5}{2}$  $rac{F3+F4)+F5}{2} = \frac{2(1126.64+2444.32+2635.36+24444.32)+2253.28}{2}$ 2  $R = 9777.27daN$ 

## **VI.2.2-Effort de traction dans les diagonales :**

On ne fait travailler que les diagonales tendues et on considère que les diagonales comprimées ne reprennent aucun effort, car du fait de leurs grands élancements, elles tendent flamber sous faibles efforts. Suivant le sens du vent (paroi D ou paroi E), c'est l'une ou l'autre des diagonales qui est tendue. Le contreventement du versant est une poutre à treillis supposée horizontal.

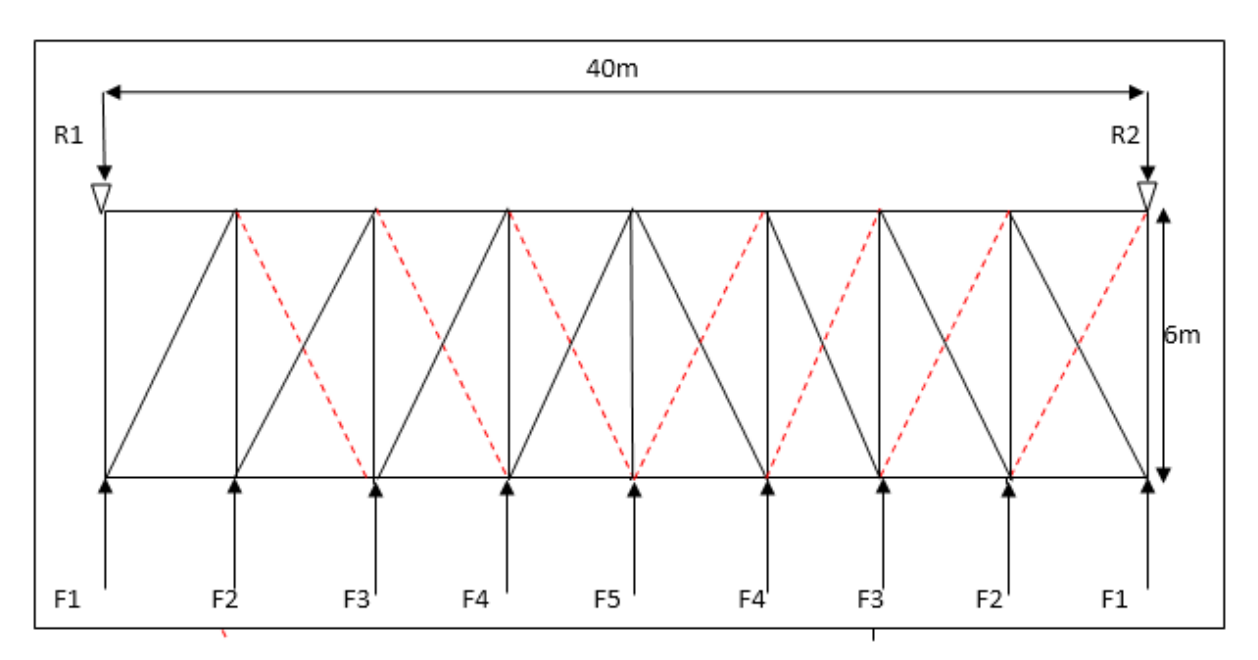

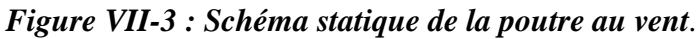

 $Fdx \cos\theta x F1 = R$ . Avec: R=6518.18daN et F1=1126.64daN arctg  $\propto=$ 5 6  $= 39.80^{\circ}$ D'où  $F_d = \frac{R - F1}{\cos \theta} = \frac{9777.27 - 1126.64}{\cos 39.80}$  $\frac{3.27-1126.04}{\cos 39.80} = 11259.68 daN$  $N_{sd} = 1.5 \: x \: F_d = 1.5 \: x \: 11259.68 = 16889.53 daN$ 

#### **b- Section de la diagonale :**

Calcul de la section brute A **:**

$$
N_{sd} \le N_{plrd} = \frac{A. fy}{\gamma M0} \rightarrow A \ge \frac{N_{sd} \cdot \gamma M0}{N_{sd}} = \frac{16889.53 \times 1.1}{23.5} = 7.9 \text{cm}^2
$$

*Figure VII-4* **:** L'effort  $F_d$  dans la diagonale d'extrémité.*12 mm et trous de 13mm*. On opte pour une cornière de **L70x70x7** d'une section **A=9.4cm²** un boulons de **12 mm** avec un trou de **13mm** 

**Section nette :** 

 $A_{net} = 9.4 - 0.7x1.3 = 8.49cm<sup>2</sup>$ 

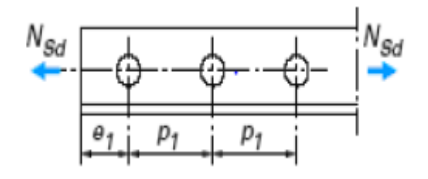

# **VII.2.2.1- Vérification à la résistance ultime de la section nette :**

Cas de cornières assemblées par une seule aile, pour une attache avec deux boulons ou plus

$$
N_{urd} = \frac{B.A_{nett}.f_u}{\gamma M2}
$$

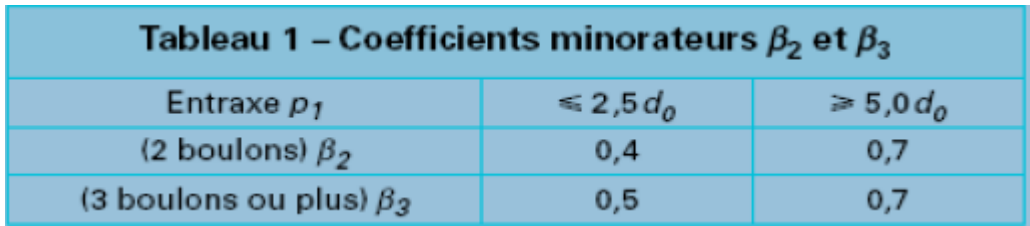

#### *Tableau VII- 1: Coefficient minorateur β1 et β2.*

Où  $\beta$ est le coefficient min orateur donné dans le tableau-1- en fonction de l'entraxe  $P_I$  des trous.

**Exemple** : attache de 3 boulons ou plus

P=100mm ; e=25mm

 $P_1 = 100$ mm > 5d0 = 5x13 = 65mm

Avec :  $d_0 = 13$ mm diamètre de trous

Donc: β=β<sub>3</sub> =0.7  

$$
N_{urd} = \frac{0.7x8.49x3600}{1.25} = 17115.84daN = 171.16kN
$$

=168.89KN < =171.16KN…………………………………………………..OK

# **VII.2.2.2-Conclusion :**

Une cornière de L70x70x7avec des boulons de 12 mm et trous de 13 mm convient pour les barres de contreventement de la poutre au vent.

# **VI.2.3-Vérification des pannes (montant de la poutre au vent) à la sécurité :**

Les montants de la poutre au vent sont des pannes qui travaillent à la flexion déviée sous l'action de charge verticales, et en outre à la compression sous (F), on doit donc vérifier les pannes à la flexion déviée composée. Les formules de vérification sont les suivantes :

# **VII.2.3.1-Vérification de la section à la résistance :**

Section de classes 1 et 2 :

$$
\left(\frac{M_{ysd}}{M_{nyrd}}\right)^{\alpha} + \left(\frac{M_{zsd}}{M_{nzrd}}\right)^{\beta} \le 1
$$
\n
$$
A \text{vec}: \alpha = 2. \quad \text{Et} \quad \beta = 5n \ge 1
$$
\n
$$
n = \frac{N_{sd}}{N_{plrd}}
$$
\n
$$
M_{nyrd} = M_{plyrd} \left(\frac{1-n}{1-0.5\alpha}\right) \quad \text{et} \qquad M_{Nzrd} = M_{plzrd} \left(\frac{(1-\alpha)^2}{1-\alpha}\right)
$$
\n
$$
A \text{w} = A - 2b. \text{tf} \quad \text{iare de l'ame}
$$
\n
$$
\alpha : \min(\frac{A \text{w}}{A}; 0.5)
$$
\n
$$
M_{plyrd} = \frac{W_{ply}xf_y}{\gamma M0} \qquad \text{et} \qquad M_{plzrd} = \frac{W_{plz}xf_y}{\gamma M0}
$$

# **Charges et surcharges revenant à la panne intermédiaire**

**Flexion déviée** : (voir les calculs au chapitre 02).

G=36.82daN/ml

N=36.15daN/ml

**Compression** : (voir les calculs de contreventement)

 $V = F_2 = 2444.32$ daN.

**a- Combinaison des charges :** 

$$
1) 1.35G + 1.35N + 1.35V
$$

- **2)**  $Q_{sd} = 1.35G + 1.35N$
- **3)**  $N_{sd} = 1.35V$

 $Q_{sd} = 1.35G + 1.35N = 1.35x36.82 + 1.35x36.15 = 98.51daN/ml$ 

$$
Q_{zsd} = Q_{sd} \times \cos \alpha = 98.51 \times \cos 11.03 = 96.69 \, \text{d} \, \text{a} \, \text{m}
$$

$$
M_{ysd} = \frac{Q_{zsd} \cdot l^2}{8} = \frac{96.69 \times 6^2}{8} = 435.1 daN \cdot m
$$

$$
Q_{ysd} = Q_{sd} x \sin \alpha = 98.51 x \sin 11.03 = 18.85 daN.m
$$

$$
M_{zsd} = \frac{Q_{ysd} \cdot (l/2)^2}{8} = \frac{18.85x(6/2)^2}{8} = 21.21 daN.m
$$

 $N_{sd}$ =1.35xV=1.35x2444.32=3299.83daN

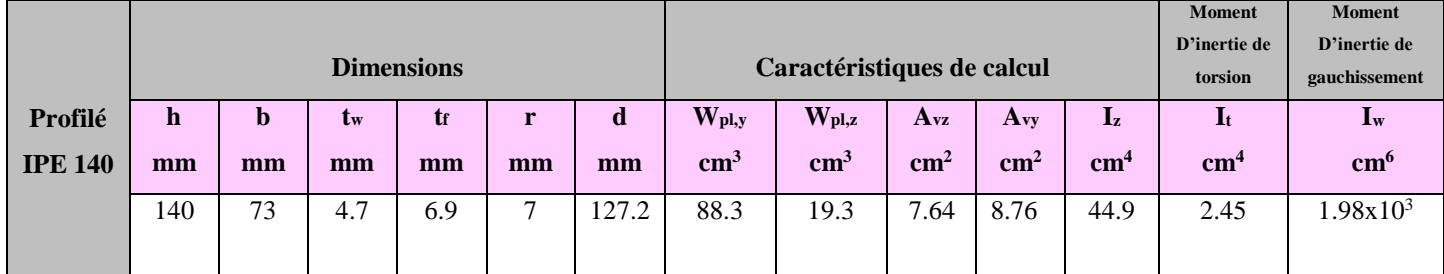

*Tableau VII- 2: Caractéristique géométrique de l'IPE140.*

$$
M_{plyRd} = \frac{W_{ply} \cdot f_y}{\gamma M0} = \frac{88,3x23.5}{1.1} = 1886.41 daN/m
$$
  

$$
W = f = 19.3 \times 23.5
$$

$$
M_{plzRd} = \frac{W_{plz} \cdot f_y}{\gamma M0} = \frac{19.3 \times 23.5}{1.1} = 412.32 daN/m
$$

$$
N_{plRd} = \frac{A.f_y}{\gamma M0} = \frac{16.4 \times 23.5}{1.1} = 35036.36 daN
$$

#### **b- Incidence de l'effort tranchant :**

Si Vsd< 0.5  $V_{\text{plrd}}$   $\longrightarrow$  il n y a pas d'interaction entre le moment fléchissant et l'effort tranchant

**Remarque :** à mi- travée la valeur du moment fléchissant est maximale et la valeur de l'effort tranchant est nulle, donc il n'y a pas d'interaction entre le moment fléchissant et l'effort tranchant.

#### **c- Incidence de l'effort normal :**

Si  $N_{sd}$  < min (0.25 $N_{plrd}$  ; 0.5Aw.fy/ $\gamma$ <sub>M<sub>o</sub>)</sub> il n'y a pas d'interaction entre le moment résistance et l'effort normal.

 $0.25 N_{pIRd} = 0.25x35036.36 = 8759.09daN$  $A_w = A - 2b$ .  $f_y = 16.4 - 2x \cdot 0.69 \cdot x \cdot 7.3 = 6.33 \cdot \frac{m^2}{2}$  $0.5A_w.f_y$  $\gamma M$ <sub>o</sub> =  $0.5x6.33x2350$ 1.1  $= 6761.59daN$ 

 $N_{sd}$  =3299.83daN < min (8759.09; 6761.59)=6761.59daN

L'incidence de l'effort normal sur le moment résistance peut être négligée.

Pas de réduction de moment de résistance plastique :

 $M_{NvRd} = M_{plvRd}$ 

 $M_{NzRd} = M_{plzRd}$ 

#### **La formule de vérification est la suivante :**

$$
\left[\frac{M_{ysd}}{M_{plyRd}}\right]^{\alpha} + \left[\frac{M_{zsd}}{M_{p\,Rd}}\right]^{\beta} \le 1.0
$$
  
\n
$$
\alpha = 2; \beta = 5n \ge 1; \qquad n = \frac{N_{sd}}{M_{p\,Rd}} = \frac{3299.83}{35036.36} = 0.09
$$
  
\n
$$
\beta = 5n = 5x0.09 = 0.45
$$
  
\n
$$
\left[\frac{435.1}{1886.41}\right]^2 + \left[\frac{21.21}{412.32}\right]^{\frac{1}{2}} = 0.1 \le 1.0
$$
...........

#### **VII.2.3.2-Vérification des pannes (montants de la poutre au vent) à l'instabilité :**

Déversement = Flambement latéral + Rotation de la section transversale.

#### **Semelle supérieure** :

La semelle supérieure qui est comprimée sous l'action des charges verticales descendantes est susceptible de déverser. Vu qu'elle est fixée à la toiture, il n'y a donc pas risque de déversement.

#### **Semelle inférieure :**

La semelle inférieure qui est comprimée sous l'action du vent de soulèvement est susceptible de déverser du moment qu'elle est libre tout au long de sa portée.

#### **Combinaison à l'ELU :**

$$
G-1.5V
$$
  

$$
Q_{zsd} = Gxcos\alpha -1.5V
$$
  

$$
Q_{ysd} = 1.35Gx sin \alpha
$$
  

$$
N_{sd} = 1.5V'
$$

#### **Avec :**

G=36.82daN /ml charge permanente

V=-70.54 x1.27= -89.58daN/ml ; vent de soulèvement (chapitre 3)

V' =F2 =2444.32daN effort de compression du vent revenant à la panne intermédiaire (montant de la poutre au vent)

**Charge de flexion :** (voir calcul des pannes)

$$
Q_{zsd} = Gcos \propto -1.5V = 36.82 \times 0.0511.03 - 1.5 \times 89.58 = -98.23 \text{}}
$$
\n
$$
Q_{ysd} = 1.35 \text{G} \sin \propto = 1.35 \times 36.82 \text{ x} \sin 11.03 = 9.51
$$
\n
$$
M_{ysd} = \frac{Q_{zsd} \cdot l^2}{8} = \frac{98.23 \times 6^2}{8} = 442.03 \text{ d} \times m
$$
\n
$$
Q_{ysd} \cdot l^2 = 9.51 \times (6/2)^2
$$
\n
$$
10.60 \text{ d} \times N_{sys}
$$

 $M_{zsd} =$ 8 = 8  $= 10.69$ daN. $m$ 

**Charge de compression : (**voir calcul de contreventement)

 $N_{sd}$ =1.5xV' =1.5 x 2444.32= 3666.48daN

## **Les formules de vérification aux instabilités sont les suivantes :**

Flexion déviée composée avec risque de flambement :

$$
\frac{N_{sd}}{\chi_{min}.N_{plRd}} + \frac{K_y.M_{ysd}}{M_{plyRd}} + \frac{K_z.M_{zsd}}{M_{plzRd}} \le 1
$$

Flexion déviée compose avec risque de déversement :

$$
\frac{N_{sd}}{\chi_Z. \, N_{plRd}} + \frac{K_{LT} . \, M_{ysd}}{\chi_Z. \, M_{plyRd}} + \frac{K_z . \, M_{zsd}}{M_{plzRd}} \leq 1
$$

# **Example 2 Calcul de coefficient de réduction**  $Xmin$ **:**

 $X_{min} = \min (\chi_y; \chi_z)$ 

#### $\downarrow$  Flambement par rapport à l'axe fort yy' (dans le plan) :

$$
X_y = \frac{1}{\varphi y + (\varphi y^2 - \Delta y^2)^{0.5}} \text{ avec : } \Phi_y = 0.5 \text{ ( } 1 + \alpha y (\lambda y - 0.2) + (\lambda y)^2 \text{)}
$$
\n
$$
\text{ et } \overline{\lambda y} = \left(\frac{\lambda y}{\lambda 1}\right) \sqrt{\beta_A} = \frac{\lambda y}{\lambda 1} (\beta_A = 1 \text{ ; class } 1)
$$
\n
$$
\lambda y = \frac{y}{iy} = \frac{600}{5.74} = 105.53 \text{ et } \lambda 1 = 93.9 \text{ car } \epsilon = 1
$$
\n
$$
\lambda y = \frac{105.53}{93.9} = 1.11
$$

courbe de flabement :

$$
\frac{h}{b} = \frac{140}{73} = 1.92 > 1.2 \rightarrow \text{axe de flambement y-y} \rightarrow \text{courbe a} \ (\alpha y = 0.21)
$$
\n
$$
\Phi_y = 0.5 \ (1 + \alpha y (\lambda y - 0.2) + (\lambda y)^2) = 0.5 \ (1 + 0.21 \ (1.11 - 0.2) + 1.11^2) = 1.21
$$
\n
$$
X_y = \frac{1}{\varphi y + (\varphi y^2 - \lambda y^2)^{0.5}} = \frac{1}{1.21 + (1.21^2 - 1.11^2)^{0.5}} = 0.5911
$$

#### $\downarrow$  **Flambement par rapport à l'axe faible zz' (hors plan) :**

$$
X_z = \frac{1}{\varphi z + (\varphi z^2 - \lambda z^2)^{0.5}} \text{ avec : } \Phi_z = 0.5 \text{ ( } 1 + \alpha z (\lambda z - 0.2) + (\lambda_z)^2 \text{)}
$$
\n
$$
\text{ et } \overline{\lambda z} = \left(\frac{\lambda z}{\lambda 1}\right) \sqrt{\beta_A} = \frac{\lambda z}{\lambda 1} (\beta_A = 1 \text{ ; classes 1})
$$
\n
$$
\lambda_z = \frac{iz}{iz} = \frac{300}{1.65} = 181.82 \text{ et } \lambda 1 = 93.9 \text{ car } \epsilon = 1
$$
\n
$$
\overline{\lambda_z} = \frac{181.82}{93.9} = 1.94
$$

Le tableau 5.5.3 de l'eurocode 3 ;partie 1-1 nous donne le choix de la courbe de flabement en fonction du type de la section :

$$
\frac{h}{b} = \frac{140}{73} = 1.92 > 1.2 \rightarrow \text{axe de flambement z-z} \rightarrow \text{courbe b} \ (\alpha z = 0.34)
$$
\n
$$
\Phi_z = 0.5 \left( 1 + \alpha z (\Delta z - 0.2) + (\Delta z)^2 \right) = 0.5 \left( 1 + 0.34 \left( 1.94 - 0.2 \right) + 1.94^2 \right) = 2.68
$$
\n
$$
X_z = \frac{1}{\varphi z + (\varphi z^2 - \lambda z^2)^{0.5}} = \frac{1}{2.68 + (2.68^2 - 1.94^2)^{0.5}} = 0.2208
$$

 $X_{min} = \min (\chi_y ; \chi_z) = \min (0.5911 ; 0.2208) = 0.2208$ 

#### **c- calcul de l'élancement réduit vis-à-vis de déversement :**

$$
\overline{\Lambda}_{LT} = \frac{\Delta t}{\Delta t} \left( \sqrt{\beta} \right)
$$
\n
$$
\frac{\Delta_{LT}}{\Delta_{LT}} = \frac{L/i_z}{c_1^{0.5} \left[ 1 + \frac{1}{20} \left( \frac{L/i_z}{h/t_f} \right)^2 \right]^{0.25}} \quad \text{avec } i_z = 1,65 \text{cm}; h = 14 \text{cm}; t_f = 0,69 \text{cm}.
$$
\n
$$
\lambda_{LT} = \frac{300/1,65}{1,88^{0.5} \left[ 1 + \frac{1}{20} \left( \frac{300/1,65}{14/0,69} \right)^2 \right]^{0.25}} = 88.61
$$
\n
$$
\overline{\lambda_{LT}} = \frac{88.61}{93.9} = 0.94
$$

 $C1 = 1.88$  (poutre simplement appuyée avec une charge uniformément répartie)

$$
\overline{\lambda_{LT}} = \frac{88.61}{93.9} = 0.94 > 0.4 \dots
$$
ii ya un risque de deverssement

$$
\begin{cases}\n\text{section } \text{laminée: } \alpha_{LT} = 0.21 \\
\frac{h}{b} = \frac{140}{73} = 1.92 < 2\n\end{cases}
$$
\n⇒ *course de flambemebent* (a)

La valeur de  $\chi_{LT}$  pour l'élancement réduit  $\overline{\lambda_{LT}}$  est déterminée à partir de la formule (5.49) de l'Eurocode3 :

$$
\chi_{LT} = \frac{1}{\phi_{LT} + \left[\phi_{LT}^2 - \overline{\lambda_{LT}}^2\right]^{0.5}}
$$
 Avec  $\chi_{LT} < 1$   
 Ou :  $\phi_{LT} = 0.5 \left[1 + \alpha_{LT} \left(\overline{\lambda_{LT}} - 0.2\right) + \overline{\lambda_{LT}}^2\right]$ 

 $\phi_{LT} = 0.5[1 + 0.21(0.94 - 0.2) + 0.94^2] = 1.02$ 

 $\chi_{LT} = \frac{1}{1,02+[1,02^2-0.94^2]^{0.5}} = 0.71$ 

# **d**- **calcul des coefficients**  $K_v$ **:**

- $\bullet$   $B_{my}$ : facteur de moment uniforme équivalent pour le flambement
- poutre simplement appuyée avec une charge uniformement répartie : $β<sub>My</sub> = 1.3$

$$
\mu_{y} = \lambda y. (2\beta_{My} - 4) + \frac{Wply - Wely}{Wely} = 1.11x(2 \times 1.3 - 4) + \frac{88.3 - 77.3}{77.3} = -1.412 < 0.9
$$
\n
$$
K_{y} = 1 - \frac{\mu y. Nsd}{\chi y. A.fy} \le 1.5 \to K_{y} = 1 - \frac{(-1.412) \times 3666.48}{0.5911x16.4x2350} = 1.22 < 1.5
$$

# **E**- **Calcul de coeficients**  $k_{LT}$  :

 $\mu_{LT}$ =0.15  $\lambda$ z. $\beta_{LT}$  – 0.15 = 0.15x1.94x1.3 -0.15 =0.23 ≤1.5

avec :  $β<sub>My</sub> = 1.3$  (poutre simplement appuyée avec une charge uniformément répartie)

$$
K_{LT} = 1 - \frac{\mu \cdot \text{at} \cdot \text{nsd}}{\chi \cdot \text{at} \cdot \text{at}} = 1 - \frac{(0.23) \times 3666.48}{0.2208 \times 16.4 \times 2350} = 0.9009
$$

# **F**- **Calcul de coefficient**  $K_Z$ **:**

$$
\mu_{z} = \lambda z. (2\beta_{My} - 4) + \frac{Wplz - Welz}{Welz} = 1.94x(2x1.3 - 4) + \frac{19.3 - 12.3}{12.3} = -2.15 \le 0.9
$$

avec :  $β<sub>My</sub> = 1.3$  (poutre simplement appuyée avec une charge uniformément répartie)

$$
Kz = 1 - \frac{\mu z. Nsd}{\chi z. A.fy} \le 1.5 \to Kz = 1 - \frac{(-2.15) \times 3666.48}{0.2208 \times 16.4 \times 2350} = 1.92 \text{ donc}: k_z = 1.5
$$

# **Vérification au flambement :**

 $N_{sd}$  $X_{min}$ . N $_{plRd}$  $+\frac{K_y \cdot M_{ysd}}{M}$  $M_{plyRd}$  $+\frac{K_z \cdot M_{zsd}}{M}$  $M_{plzRd}$ ≤ 1.0 3666.48  $\frac{3666.48}{0.2208 \times 35036.36} + \frac{1.22 \times 442.035}{1886.41}$  $\frac{2\times442.035}{1886.41} + \frac{1.5\times10.69}{412.32}$  $\frac{3 \times 10.89}{412.32} = 0.78 \le 1$ Donc ………………………………………………….la condition est vérifiée.

# **Vérification au deversement :**

$$
\frac{K_z}{X_z.N_{plRd}} + \frac{K_{LT}.M_{ysd}}{X_{LT}.M_{plyRd}} + \frac{K_z.M_{zsd}}{M_{plzRd}} \le 1.0
$$
\n
$$
\frac{3666.48}{0.2208 \times 35036.36} + \frac{0.9009 \times 442.035}{0.7062 \times 1886.41} + \frac{1.5 \times 10.699}{412.32} = 0.81 \le 1.0 \dots \dots \dots c'est vérifiée.
$$

# **VII.2.3.3-Conclusion :**

Les pannes en **IPE140** sont vérifiée a la sécurité.

# **VII.3-Calcul de la palée de stabilité en long pan :**

Les palées de stabilité doivent reprendre les efforts du vent sur pignons transmis par le contreventement des versants (poutre au vent). On ne fait travailler que les diagonales tendues, comme dans le cas de la poutre au vent.

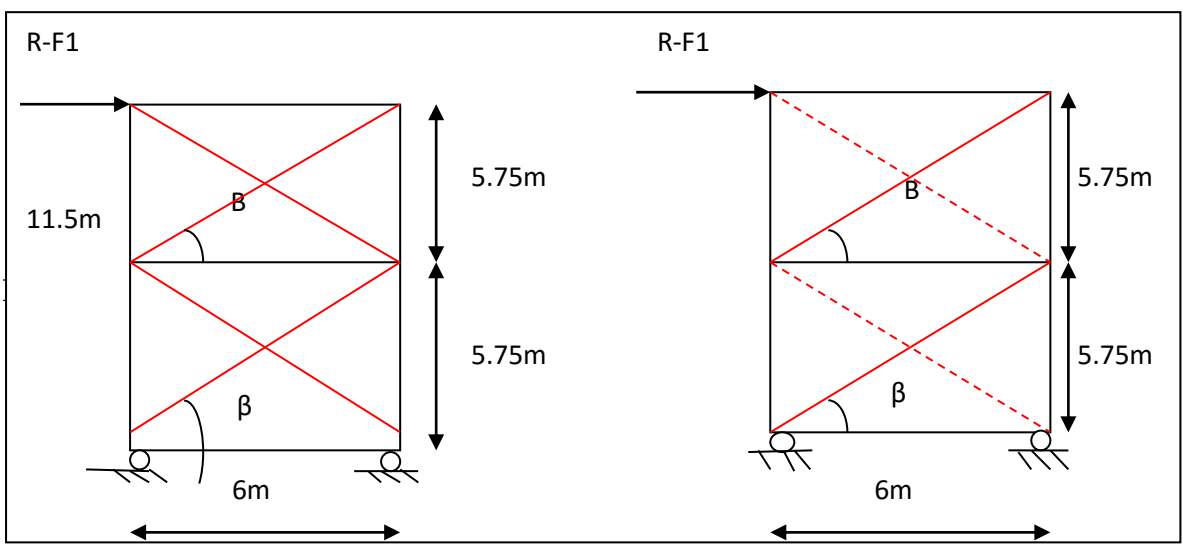

**Figure VII- 5: Palier de stabilité suivant le long pan.**

#### **Effort de traction dans les diagonales :**

$$
tg\beta = \frac{5.75}{6} = 0.95; \quad \beta = 43.78^{\circ}
$$

$$
N = \frac{R - f_1}{\cos\beta} = \frac{9777.27 - 1126.64}{\cos 43.78} = 11981.45 daN
$$

#### **Section de la diagonale :**

$$
N_{sd} \le N_{plRd} = \frac{A.f_y}{\gamma M_o}
$$

 $N_{sd}$ =1.5N=1.5x11981.45=17972.18daN

$$
\rightarrow A \ge \frac{N_{sd} \cdot \gamma M_o}{f_y} = \frac{17972.18x1.1}{2350} = 8.41cm^2
$$

0n opte une cornière de **L70x70x7** d'une section **A=9.4cm²** un boulons de **12 mm** et un trou de **13mm.**

#### **Section nette :**

 $A_{nett} = 9.4 - 0.7x1.3 = 8.49cm<sup>2</sup>$ 

#### **VII.3.1.1-Vérification à la résistance ultime de la section nette :**

Cas de cornières assemblées par une seule aile, pour une attache avec deux boulons ou plus

$$
N_{uRd} = \frac{B.A_{net}.f_y}{\gamma M2}
$$

Où  $\beta$ est le coefficient min orateur donné dans le tableau1 en fonction de l'entraxe  $P_I$  des trous.

**Exemple :** attache de 3 boulons ou plus :

P=100mm ; e=25mm  $P_1 = 100$ mm > 5 $d_0 = 5x13 = 65$ mm Avec :  $d_0 = 13$ mm diamètre de trous Donc:  $\beta = \beta_3 = 0.7$  $N_{uRd} =$  $0.7x8.49x3600$  $\frac{111122222}{1.25} = 17115.84$ daN = 171.16KN  $N_{sd}$ =179.72KN > NuRd = 171.15KN ... ... ... ... ... ... la condition n'estpas vérifiée.

Donc : il faut augmenter la section des cornières.

On opte une cornière de **L70x70x8** d'une section **A=10.7cm²** un boulons de **12 mm** et un trou de **13mm**.

#### **Section nette :**

 $A_{nett} = 10.7 - 0.8x1.3 = 9.66cm^2$ 

Cas de cornières assemblées par une seule aile, pour une attache avec deux boulons ou plus

$$
N_{uRd} = \frac{B.A_{net}.f_y}{\gamma M2}
$$
  
= 19474 56daN = 194.74 KN

 $N_{uRd} =$  $0.7x9.66x3600$  $\frac{125}{1.25}$  = 19474.56daN = 194.74 KN

 $N_{sd}$ =179.72KN < $NuRd = 194.74KN$  ... ... ... ... ... ... la condition est vérifiée.

# **VII.3.1.2-Conclusion :**

Une cornière isolée de **L70x70x8** avec des boulons de **12 mm** et des trous de **13 mm** convient pour les barres de contreventement de la palée de stabilité.

# *Chapitre VIII Etude des éléments structuraux*

### **Notations et Symboles utilisés.**

## **Charge :**

G : Charges permanentes.

- V : Surcharge climatique de Neige.
- V : Surcharge climatique de Vent.
- E **:** surcharge d'entretien
- Q : charge d'exploitation

## **Sollicitation :**

 $M_{sd}$ : Moment fléchissant de calcul.  $M_{cr}$ : Moment critique.  $N_{sd}$ : Effort normal.

 $V_{sd}$ : Effort tranchant.

 $N_{pl, Rd}$ : Résistance plastique de la section brute à l'effort normal.

 $V_{pl, Rd}$ : Résistance plastique de la section brute à l'effort tranchant.

 $M_{pl, Rd}$ : Moment fléchissant de résistance plastique.

# **Caractéristique du matériau :**

E : Module d'élasticité longitudinale.

 $f_{\nu}$ : Limite élastique du matériau.

 $f_u$ : Limite à la rupture du matériau ou résistance à la traction minimale spécifiée.

# **Caractéristiques géométriques et mécaniques des sections :**

- A : Aire de la section brute.
- : Section brute d'une pièce
- $A_{net}$ : Section nette d'une pièce
- $A_w$  Section de l'âme
- $Av:$  Aire de cisaillement
- $I_v$ : Moment d'inertie suivant l'axe yy.
- : Moment d'inertie suivant l'axe z-**z**
- $t_f$ : Épaisseur de la semelle.

 $t_w$ : Épaisseur de l'âme.

 : Largueur de la semelle.  $b_{eff}$ : Largueur efficace. ℎ : Hauteur de la section. L : Longueur de l'élément.  $Wpl, y$ : Module de résistance plastique de la section suivant l'axe y-y.  $W_{pl,z}$ : Module de résistance plastique de la section suivant l'axe z-z  $W_{el}$ : Module de résistance élastique

Gp : Poids propre.

#### **Caractéristiques géométriques et mécaniques des boulons :**

- d : Diamètre des boulons.
- $d_0$ : Diamètre des trous de fixation.
- $A_s$ : Section des boulons.
- $f_{ub}$ : Résistance à la traction des boulons.
- $f_{\nu b}$ : Limite d'élasticité des boulons.
- $f_u$ : Contrainte de rupture d'une pièce.
- $K_S$ : Coefficient fonction de la dimension des trous de perçage.
- **:** Nombre de boulon.
- : Nombre de plants de cisaillement.
- **:** Epaisseur platine**.**

#### **Autres symboles :**

: Coefficient de réduction de déversement**.** 

- $\beta_w$ : Facteur de corrélation.
- $\beta_M$ : Facteur de moment uniforme équivalent.
- $\lambda_1$ : Elancement Eulérien.
- ⅄ : Elancement réduit vis-à-vis du flambement.
- $\overline{\lambda}_{lt}$ : Elancement réduit vis-à-vis du déversement.
- $\chi$ : Facteur de réduction vis-à-vis du flambement.
- $\chi_{lt}$ : Facteur de réduction vis-à-vis du déversement.
- ∝ : Facteur d'imperfection pour le flambement.

 $\alpha_{lt}$ : Facteur d'imperfection pour le déversement.

 $\gamma_{mi}$ : Coefficient de sécurité.

 $\gamma_{ms}$ : Coefficient partiel de sécurité.

 $\gamma_{mb}$ : Coefficient de sécurité de boulon.

 $\phi_{lt}$ : Rotation de déversement

 $C_t$ : Coefficient de topographie

Cr Coefficient de rugosité

 $C_p$ :Coefficient de pression

 $C_{pe}$ : Coefficient de pression extérieure

 $C_{pi}$ : Coefficient de pression intérieure

 $C_i$ : Coefficient d'exposition

 $c_d$ : Coefficient dynamique

# *Chapitre IX Calcul des assemblages*

## **IX.1-Introduction :**

Un assemblage est un dispositif qui permet de réunir et de solidariser plusieurs pièces entre elles, en assurant la transmission et la répartition des diverses sollicitations entre les pièces, sans générer des sollicitations parasites notamment les torsions.

Les trois principaux types d'assemblages dans un portique à simple travée sont ceux qui se situent au niveau du jarret, du faitage et du pied de poteau.

 Le jarret peut être utilisé afin d'augmenter la résistance a la flexion de la traverse ainsi que pour fournir suffisamment de hauteur au niveau de l'interface traverse-poteau, pour que l'assemblage soit efficace.

#### **IX.2- Assemblage de rive :**

 Pour les assemblages de rive, les plus utilisés sont des assemblages boulonnés qui assurent la continuité avec la traverse, laquelle est dotée de platines d'about, comme le montre la figure suivante 04-1.

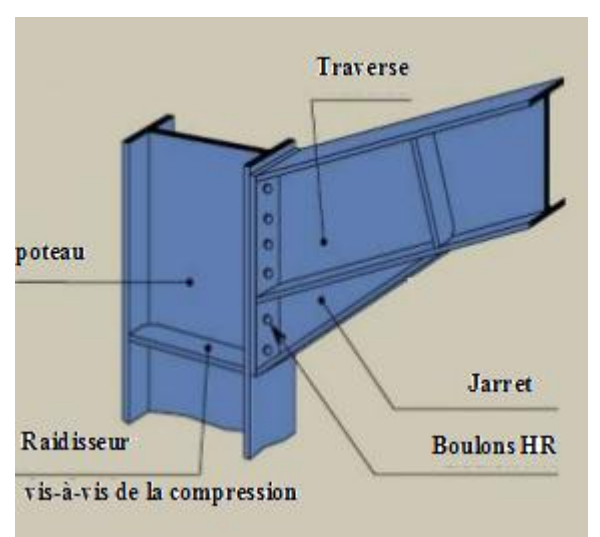

#### *Figure IX. 1: Assemblage poteau-travers.*

 Soit un assemblage constitué de 12 boulons d'un diamètre de 20mm, Une platine d'épaisseur 20mm et un coefficient de frottement  $v = 0.3$ 

 Sachant que la traverse et le jarret sont en IPE400, le poteau est en HEA300.Nous les assemblons avec un jarret et nous vérifions cet assemblage (voir la figure ci-dessous) sous les sollicitations suivantes :

 $M_{v, sd} = 198.04kN$ . m

$$
\triangleright \quad N_{sd} = 115.87 \; kN
$$

 $V_{z, sd} = 55.91 kN$ 

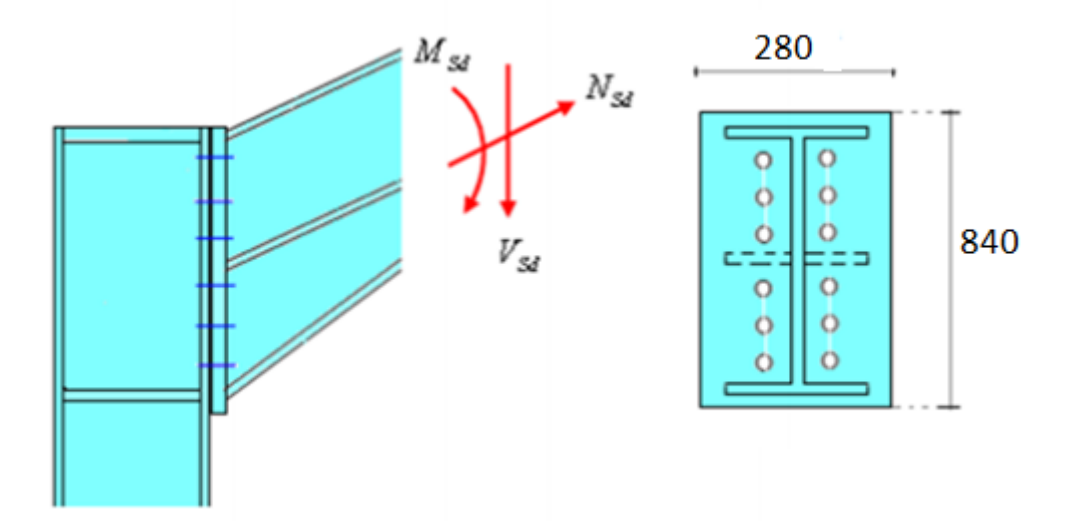

*Figure IX. 2 : Détails d'assemblage.*

- Platine : 840 x 280 x 20
- $\triangleright$  Boulons : HR 10,9

Le moment résistant  $M_{Rd}$ de l'assemblage est obtenu par la somme des produit des efforts de traction dans les rangées de boulons situées dans la zone tondue (qui sera définie par la distance x) par leurs distances respectives  $d_i$  au centre de rotation qui se trouve au niveau de l'axe neutre de la semelle comprimée.

**Calcul de la hauteur de la partie comprimée :**

$$
x = t_{fb} \sqrt{\frac{b_b}{t_{wb}}} = 13.5 \sqrt{\frac{180}{8.6}} = 61.76 \text{ mm}
$$
  

$$
d_1 = 750 \text{ mm}; d_2 = 610 \text{ mm}; d_3 = 470 \text{ mm};
$$
  

$$
d_4 = 330 \text{ mm}; d_5 = 190 \text{ mm}
$$

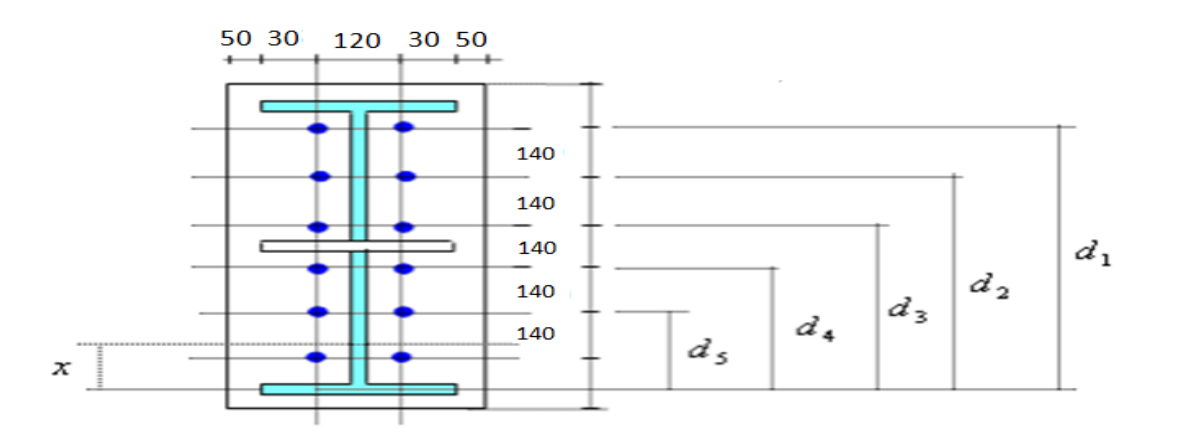

*Figure IX. 3 : Détails d'assemblage.*

#### **Calcul du moment résistant** :

 $M_{Rd} = N_1 d_1 + N_2 d_2 + N_3 d_3 + \cdots = \sum N_i d_i$  $N_1$  $d_1$  $=\frac{N_2}{I}$  $d_2$  $=\frac{N_3}{I}$  $d_3$  $=$   $\cdots$  $M_{Rd} =$  $N_1$  $\frac{N_1}{d_1} \left( d_1^2 + N_2 \ldotp d_2 \frac{d_1}{N_1} \right)$  $N_1$  $+ N_3 \cdot d_3$  $d_1$  $N_1$  $+ \cdots$ }  $M_{Rd} =$  $N_1$  $\frac{d_1}{d_1}(d_1^2 + d_2^2 + d_3^2 + \cdots)$  $M_{Rd} = \frac{N_1 \sum d_i^2}{d}$  $\frac{\sum d_i^2}{d_1}$  D'où :  $N_1 = \frac{M_{Rd}.d_1}{\sum d_1^2}$  $\Sigma d_1^2$ 

 $\triangleright$   $N_1$  : L'effort maximal de traction du boulon le plus éloigné du centre de rotation.

 $\triangleright$   $d_1$ : Distance des boulons par rapport au centre de rotation.

## **L'effort de calcul de précontrainte autorisé dans les boulons :**

Selon l'article 6-5-8-2 de l'Eurocode 03, on a :

 $F_p = 0.7$ .  $f_{ub}$ .  $A_s = 0.7$  x 1000 x 245 = 171,5 kN (Par boulon)

Avec : As = 245mm² …. (Section de résistance pour les boulons de 20 mm de diamètre) et *f<sub>ub</sub>* =1000N/mm<sup>2</sup> (résistance a la traction des boulons : HR 10,9)

#### **Le moment résistant effectif de l'assemblage :**

$$
M_{Rd} = \frac{N_1 \sum d_i^2}{d_1} = \frac{n F_p \sum d_i^2}{d_1}
$$

 $\triangleright$   $n:$  Nombre de boulons dans une rangée horizontale.

#### **IX.2.1- Vérification de la résistance de l'assemblage :**

$$
\sum d_i^2 = (190^2 + 330^2 + 470^2 + 610^2 + 750^2) = 1300500 \text{ mm}^2
$$
  

$$
M_{Rd} = \frac{n F_p \cdot \sum d_i^2}{d_1} = \frac{2 \times 171.5 \times 1300500}{750} \times 10^{-3} = 594.76 \text{ kN} \cdot \text{m}
$$
  
On a:

 $M_{v, sd} = 198.04kN$ .  $m < M_{Rd} = 594.76 kN$ .  $m \dots m$ .  $v$ érifiée

#### **IX.2.1.1-Résistance de l'assemblage sous l'effort tranchant :**

$$
\frac{V_{sd}}{n} = \frac{55.91}{12} = 4,66 \text{ kN}
$$

La condition suivante doit être vérifiée :

$$
\frac{V_{sd}}{n} \leq V_{Rd} = \frac{k_s.m.v.F_p}{\gamma_{M_2}}
$$

Avec :

- $\triangleright$   $k_s$ =1 : Trou normal (Article 6-5-8-1 de l'Eurocode 03).
- $\triangleright$  m=1 : Plan de frottement.
- $\triangleright$   $v = 0.3$ : Coefficient de frottement (Article 6-5-8-3 de l'Eurocode 03).
- $\triangleright$   $F_p = 171,5 kN$ : Précontrainte de calcul par boulon (Article 6-5-8-2 de l'Eurocode 03)
- $\triangleright \gamma_{M_2} = 1.25$ : Coefficient sécuritaire.

$$
V_{Rd} = \frac{1 \times 1 \times 0.3 \times 171.5}{1.25} = 41.16 \text{ kN}
$$
  

$$
\frac{V_{sd}}{n} = 4.66 \text{ kN} \le V_{Rd} = \frac{k_s.m.v.F_p}{\gamma_{M_2}} = 41.16 \text{ kN} \dots \dots \dots \text{ vérifie}
$$

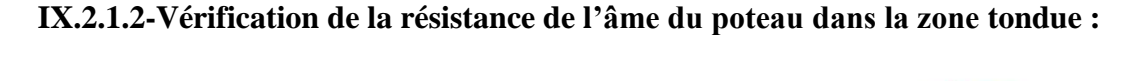

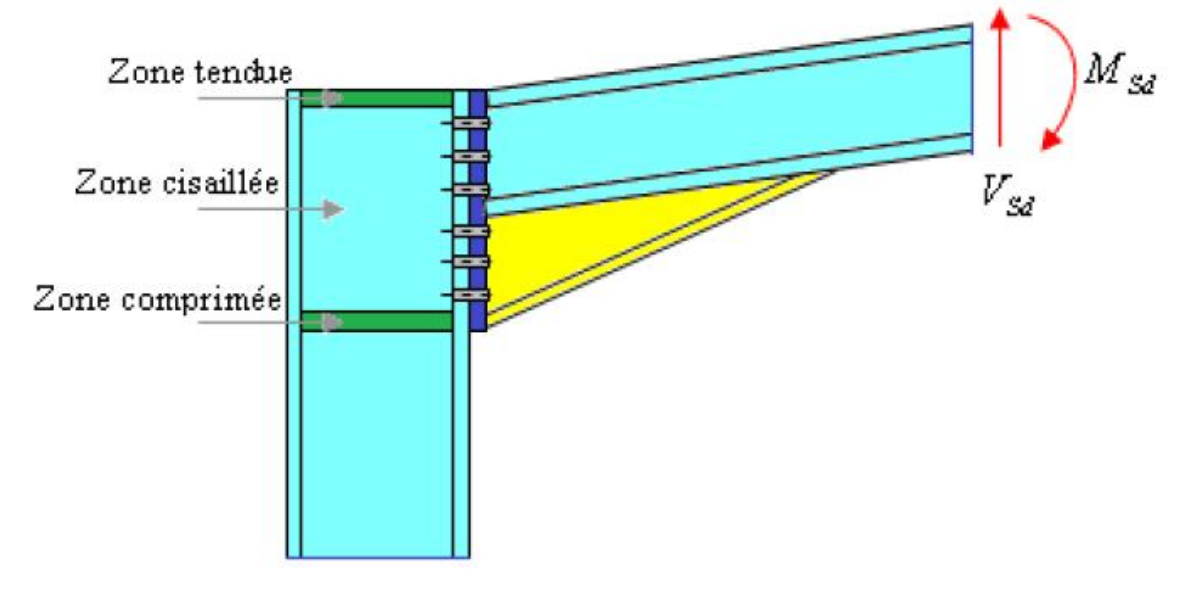

*Figure IX. 4 : Résistance âme du poteau dans la zone tondue.*

La condition suivante doit être vérifiée :

$$
F_v \le F_{t.Rd}
$$
  
\n
$$
F_{t.Rd} = t_{wc} \cdot b_{eff} \cdot \frac{f_y}{\gamma_{M_0}}
$$
  
\n
$$
F_v = \frac{M_{sd}}{h - t_f}
$$

Avec :

- $\triangleright$   $F_{t,Rd}$ : Résistance de l'âme du poteau a la traction.
- $\triangleright$   $t_{wc} = 8.5 mm$  : Epaisseur de l'âme du poteau.
- $\blacktriangleright$   $b_{eff}(p) = 140$ mm: Entraxe rangées de boulons.
- $M_{sd} = 198.04kN.m$
- $\geq h = 800$ mm
- $\geq t_f = 13,5mm$

$$
F_{t,Rd} = 0.85 \times 14 \times \frac{23.5}{1,1} = 254.23 kN
$$

$$
F_v = \frac{198.04}{0.8 - 0.0135} = 251.79 kN
$$

 $F_{t, Rd} = 254.23 kN \leq F_v = 251.79 kN ...$ . la conditon n'estpas vérifiée.

Donc : un *raidisseur* est nécessaire en tête de poteau.

**IX.2.1.3- Vérification de la résistance de l'âme du poteau dans la zone comprimée :**

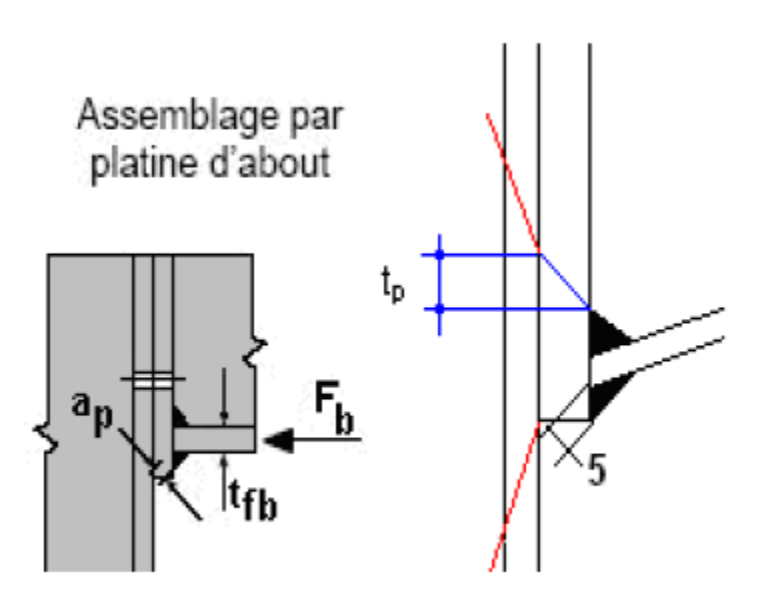

*Figure IX. 5 : Résistance âme du poteau dans la zone comprimée.*

La condition suivante doit être vérifiée :

$$
Fv \leq F_{c,Rd}
$$
  
\n
$$
F_{c,Rd} = \frac{k_c \cdot \rho \cdot b_{eff} \cdot t_{wc} \cdot f_y}{\gamma_{M_1} \sqrt{\left(1 + 1.3\left(\frac{b_{eff}}{h}\right)^2\right)}}
$$
  
\n
$$
b_{eff} = t_{fb} + 2a_p\sqrt{2} + 5(t_{fc} + r_c) + 2t_p
$$
  
\n
$$
\sigma_{c,sd} = \frac{V_{sd}}{A} + \frac{M_{sd} \cdot Z_{max}}{I_y} : \begin{cases} \n\text{si} & \sigma_{c,sd} \leq 0.7 \, f_y \implies k_c = 1 \\ \n\text{si non} & \quad k_c = 1 - \frac{\sigma_{c,sd}}{f_y} \n\end{cases}
$$

$$
\overline{\lambda_P} = 0.932 \sqrt{\frac{b_{eff} \cdot d_{wc} \cdot f_y}{E \cdot t_{wc}^2}} \cdot \begin{cases} si & \overline{\lambda_P} \leq 0.72 \Rightarrow \rho = 1 \\ si & \text{non} \end{cases}
$$

Avec :

- $\triangleright$   $\sigma_{c, sd}$ : Contrainte normal de compression dans l'âme du poteau du a l'effort de compression et au moment fléchissant.
- $\triangleright \overline{\lambda_P}$ : Elancement réduit de la partie efficace de l'âme.
- $\triangleright$   $t_p = 20 mm$ : Epaisseur de la platine d'extrémité.
- $\geq t_{fb} = 13.5$  mm: Epaisseur de la semelle de la poutre.
- $\triangleright$   $t_{fc} = 14mm$ : Epaisseur de la semelle du poteau.
- $\triangleright$   $r_c = 27$  mm: Rayon de raccordement âme-semelle du poteau.
- $\ge a_p = 0.5$  mm: Epaisseur estimée pour la gorge de soudure.
- $\triangleright$  h = 290 mm: Hauteur de la section du profilé poteau.
- $\geq t_{wc} = 8.5 mm$ : Epaisseur de l'âme du poteau.

$$
\triangleright d_{wc} = 225 mm
$$

$$
\triangleright \; \; Zmax \; = \; 20 \; cm \; \; (400/2)
$$

$$
\sigma_{c,sd} = \frac{V_{sd}}{A} + \frac{M_{sd} \cdot Z_{max}}{I_y} = \frac{55,91}{84.5} + \frac{198.04 \times 10^2.20}{23130} = 17.78 \, kN/cm^2
$$

$$
\sigma_{c.sd} = 17.78 \, kN/cm^2 \ge 0.7 \, f_y = 16.45 \, kN/cm^2 \implies k_c = 1.7 - \frac{17.78}{23.5}
$$

$$
k_c=0.94
$$

$$
b_{eff} = [13,5] + [2 \times 0.5\sqrt{2}] + [5(14 + 27)] + [2 \times 20] = 260 \; mm
$$

$$
\overline{\lambda_P} = 0.932 \sqrt{\frac{26 \times 22.5 \times 23.5}{2.1 \times 10^4 \times 0.85^2}} = 0.887
$$

$$
\overline{\lambda_P} = 0.887 \ge 0.72 \Rightarrow \rho = \frac{0.887 - 0.2}{0.887^2} = 0.87
$$

$$
F_{c,Rd} = \frac{0.94 \times 0.87 \times 26 \times 0.85 \times 23.5}{1.1 \sqrt{\left(1 + 1.3 \left(\frac{26}{29}\right)^2\right)}} = 245,46 \text{ kN} (Traction)
$$

 $F_v = 251,79 kN > F_{c,Rd} = 245,46 kN ... ... ...$ non vérifiée

 La résistance de l'âme du poteau en compression est faible en comparaison avec l'effort agissant ainsi on doit prévoir un raidisseur (épaisseur = 15mm) pour cette zone (voir la figure ci-dessous).

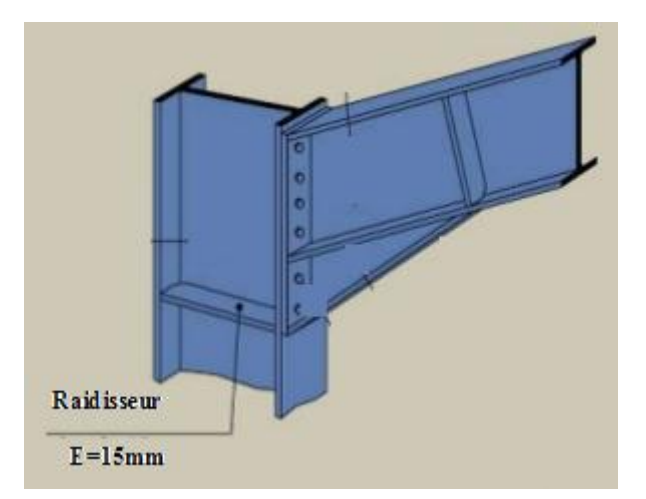

*Figure IX. 6 : Raidisseur vis-à-vis de la compression.*

## **IX.2.1.4- Vérification de la résistance de l'âme du poteau dans la zone cisaillée :**

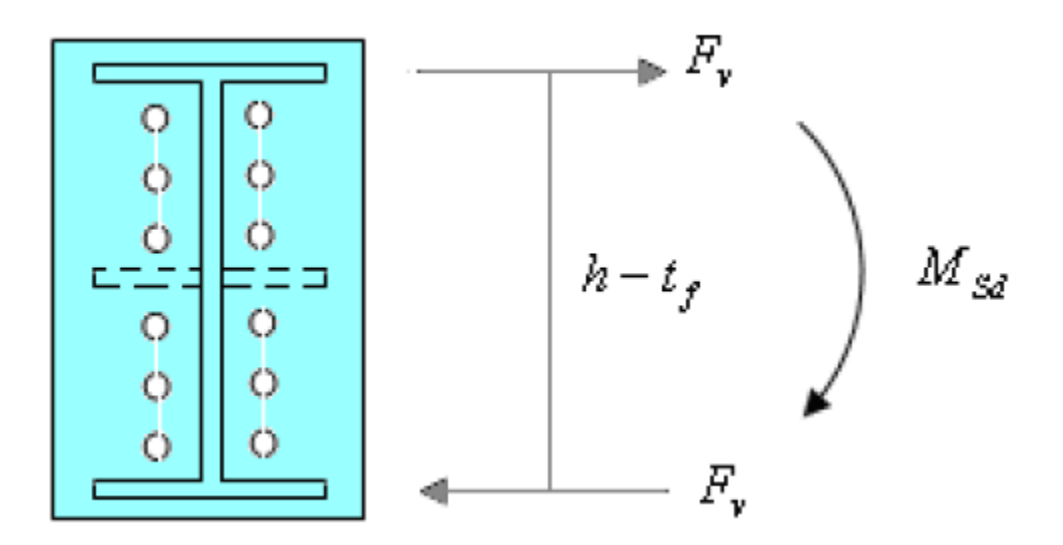

*Figure IX. 7: Résistance âme du poteau dans la zone cisaillée.*

L'inégalité suivante doit être vérifiée :

$$
F_v \le V_{Rd}
$$
  
\n
$$
V_{Rd} = \frac{0.58 f_y \cdot h \cdot t_w}{\gamma_{M_0}} = \frac{0.58 \times 23.5 \times 29 \times 0.85}{1.1} = 305.43 kN
$$
  
\n
$$
F_v = \frac{Msd}{h - tf}
$$
  
\n
$$
F_v = \frac{198.04}{0.8 - 0.0135} = 251.79 kN
$$
  
\n
$$
F_v = 251.79 kN \le V_{Rd} = 315.97 kN \dots \dots \dots \text{vefrifie}
$$

#### **IX.2.1.5- Vérification de la résistance de l'âme raidie du poteau :**

 Cette vérification n'est pas nécessaire car le raidisseur a une épaisseur égale à celle de la semelle de la traverse.

# **IX.3- Assemblage de faîtage :**

 L'assemblage du faîtage est souvent conçu de même manière que l'assemblage au niveau du jarret (comme le montre la figure suivante 04-7.) ; dans notre cas vu que la portée de notre portique est importante ce dernier se fera sur chantier et non à l'usine.

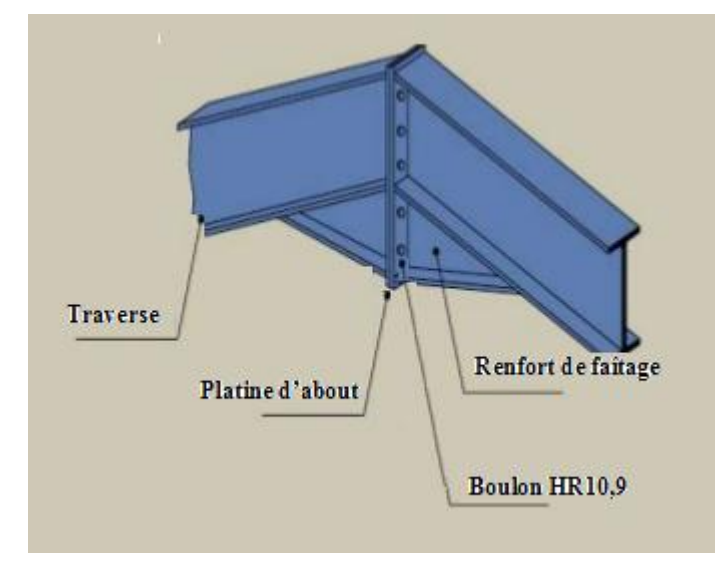

*Figure IX. 8 : Assemblage traverse-travers.*

 Soit un assemblage constitué de 12 boulons d'un diamètre de 20mm, Une platine d'épaisseur 20mm et un coefficient de frottement  $v = 0.3$ 

 Sachant que la traverse et le jarret sont en IPE400, nous vérifions la résistance de cet assemblage (voir la figure ci-dessous) sous les sollicitations suivantes :

$$
M_{sd} = 95.8kN \cdot m
$$

$$
\triangleright \quad N_{sd} = 124.43 \; kN
$$

$$
\triangleright \quad V_{z.sd} = 32.7 \; kN
$$

Avec :

 $N_{sd}$  = 55.91 sin11.03 +115.87 cos11.03 = 124.43KN.

 $V_{zsd}$  = 55.91 cos11.03 – 115.87 sin 11.03 = 32.7KN.

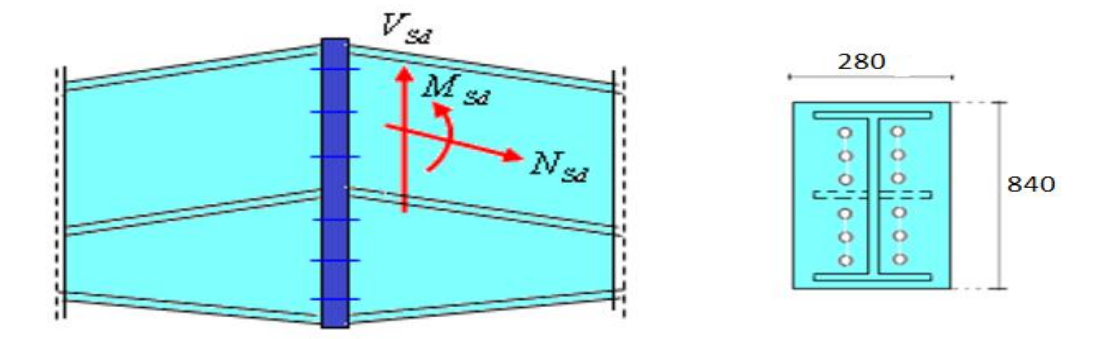

#### *Figure IX. 9 : Détails sur l'assemblage.*

- Platine :  $840 \times 280 \times 20$
- $\triangleright$  Boulons : HR 10.9

#### **IX.3.1-Vérification de la résistance de l'assemblage :**

#### **IX.3.1.1-Moment résistant effectif de l'assemblage :**

La condition suivante doit être vérifiée :

$$
M_{sd} \leq M_{Rd}
$$
  
\n
$$
M_{sd} = 95,8kN \cdot m
$$
  
\n
$$
M_{Rd} = \frac{N_1 \cdot \sum d_i^2}{d_1} = \frac{n F_p \cdot \sum d_i^2}{d_1}
$$
  
\n
$$
F_p = 0,7 \cdot f_{ub} \cdot A_s = 0,7 \times 1000 \times 245 = 171,5 kN (Par boulon)
$$
  
\n
$$
\sum d_i^2 = (190^2 + 330^2 + 470^2 + 610^2 + 750^2) = 1300500 \text{ mm}^2
$$
  
\n
$$
M_{Rd} = \frac{2 \times 171,5 \times 1300500}{750} \times 10^{-3} = 594.76 \text{ KN} \cdot m
$$
  
\n
$$
M_{sd} = 148,16kN \cdot m \leq M_{Rd} = 594.76n \cdot m \cdot \dots \cdot \dots \cdot v \text{értf i'\'ee}
$$

#### **IX.3.1.2- Résistance de l'assemblage sous l'effort tranchant :**

$$
\frac{V_{sd}}{n} = \frac{32.7}{12} = 2{,}73kN
$$

La condition suivante doit être vérifiée :

$$
\frac{V_{sd}}{n} \leq V_{Rd} = \frac{k_s.m.v.F_p}{\gamma_{M_2}}
$$

Avec :

- $\triangleright$   $k_s$ =1 : Trou normal (Article 6-5-8-1 de l'Eurocode 03).
- $\triangleright$  m=1 : Plan de frottement.
- $\triangleright$   $v = 0.3$ : Coefficient de frottement (Article 6-5-8-3 de l'Eurocode 03).
- $\triangleright$   $F_p = 171,5 kN$ : Précontrainte de calcul par boulon (Article 6-5-8-2 de l'Eurocode 03)

 $\triangleright \gamma_{M_2} = 1.25$ : Coefficient sécuritaire.

$$
V_{Rd} = \frac{1 \times 1 \times 0.3 \times 171.5}{1.25} = 41.16 \text{ kN}
$$
  

$$
\frac{V_{sd}}{n} = 2.73 \text{ kN} \le V_{Rd} = \frac{k_s.m.v.F_p}{\gamma_{M_2}} = 41.16 \text{ kN} \dots \dots \dots \text{ vérifiée.}
$$

#### **IX.4-L'assemblage de la poutre principale de plancher :**

Soit un assemblage constitué de 12 boulons de diamètre 20mm, d'une platine d'épaisseur 20mm.Le coefficient de frottement  $v = 0.3$ 

 Sachant que la poutre et le jarret sont en IPE330, le poteau est en HEA300.Nous vérifions cet assemblage (voir la figure ci-dessous) sous les sollicitations suivantes :

 $M_{v,sd} = 275,76kN \cdot m$ 

$$
\triangleright \quad V_{z.sd} = 165,45 \; kN
$$

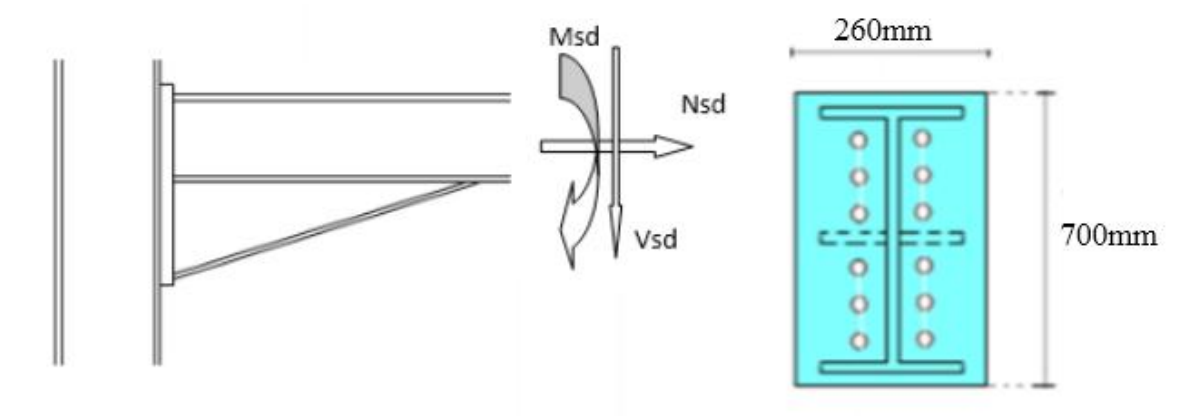

#### *Figure IX. 10 Détails d'assemblage.*

- Platine : 700 x 260 x 20
- $\triangleright$  Boulons : HR 10,9

Le moment résistant  $M_{Rd}$ de l'assemblage est obtenu par la somme des produit des efforts de traction dans les rangées de boulons situées dans la zone tondue (qui sera définie par la distance x) par leurs distances respectives  $d_i$  au centre de rotation situé au niveau de l'axe neutre de la semelle comprimée.

#### **IX.4.1-Calcul de la hauteur de la partie comprimée :**

$$
x = t_{fb} \sqrt{\frac{b_b}{t_{wb}}} = 11.5 \sqrt{\frac{160}{7.5}} = 53.12 \text{ mm}
$$
  

$$
d_1 = 600 \text{ mm}; d_2 = 490 \text{ mm}; d_3 = 380 \text{ mm};
$$
  

$$
d_4 = 270 \text{ mm}; d_5 = 160 \text{ mm}
$$
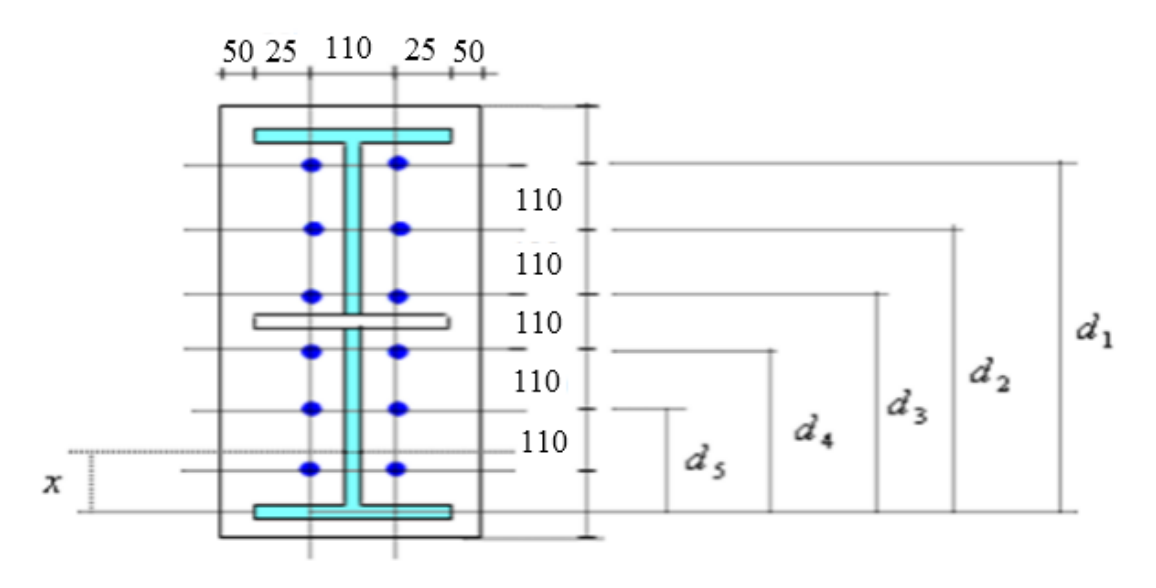

#### Figure IX. 11 : Détails d'assemblage.

#### IX.4.2- Calcul du moment résistant :

# IX.4.2.1- L'effort de calcul de précontrainte autorisé dans les boulons :

Selon l'article 6-5-8-2 de l'Eurocode 03, on a :

 $F_p = 0.7. f_{ub}. A_s = 0.7 \times 1000 \times 245 = 171.5 kN$  (Par boulon)

Avec : As =  $245$ mm<sup>2</sup> .... (Section de résistance pour les boulons de 20 mm de diamètre)

 $f_{ub}$  =1000N/mm<sup>2</sup> (résistance a la traction des boulons : HR 10,9)  $et$ 

# IX.4.2.2- Le moment résistant effectif de l'assemblage :

$$
M_{Rd} = \frac{N_1 \sum d_i^2}{d_1} = \frac{n F_p \sum d_i^2}{d_1}
$$

 $\triangleright$  *n* : Nombre de boulons dans une rangée horizontale.

# IX.4.3- Vérification de la résistance de l'assemblage :

$$
\sum d_i^2 = (160^2 + 270^2 + 380^2 + 490^2 + 600^2) = 843000 \, mm^2
$$
\n
$$
M_{Rd} = \frac{n F_p \Sigma d_i^2}{d_1} = \frac{2 \times 171.5 \times 84300}{600} \times 10^{-3} = 481.91 \, kN \, m
$$
\n
$$
M_{y \, sd} = 275.76 \, kN \, m \, < M_{Rd} = 481.91 \, kN \, m \, \dots \, m \, \text{vérifiée}
$$

# IX.4.3.1- Résistance de l'assemblage sous l'effort tranchant :

$$
\frac{V_{sd}}{n} = \frac{165,45}{12} = 13,78 \text{ kN}
$$

La condition suivante doit être vérifiée :

$$
\frac{V_{sd}}{n} \le V_{Rd} = \frac{k_s.m.v.F_p}{\gamma_{M_2}}
$$

Avec:

- $\triangleright$   $k_s$ =1 : Trou normal (Article 6-5-8-1 de l'Eurocode 03).
- $\triangleright$  m=1 : Plan de frottement.
- $\triangleright$   $v = 0.3$ : Coefficient de frottement (Article 6-5-8-3 de l'Eurocode 03).
- $\triangleright$   $F_p = 171,5 kN$ : Précontrainte de calcul par boulon (Article 6-5-8-2 de l'Eurocode 03)
- $\triangleright \gamma_{M_2} = 1.25$ : Coefficient sécuritaire.

$$
V_{Rd} = \frac{1 \times 1 \times 0.3 \times 171.5}{1.25} = 41,16 kN
$$
  

$$
\frac{V_{sd}}{n} = 13,78 kN \le V_{Rd} = \frac{k_s.m.v.F_p}{\gamma_{M_2}} = 41,16 kN \dots \dots \dots \text{vérifiée}
$$

# **IX.4.3.2-Vérification de la résistance de l'âme du poteau dans la zone tondue :**

La condition suivante doit être vérifiée :

$$
F_v \leq F_{t.Rd}
$$
  
\n
$$
F_{t.Rd} = t_{wc} \cdot b_{eff} \cdot \frac{f_y}{\gamma_{M_0}}
$$
  
\n
$$
F_v = \frac{M_{sd}}{h - t_f}
$$

Avec :

- $\triangleright$   $F_{t,Rd}$ : Résistance de l'âme du poteau a la traction.
- $\triangleright$   $t_{wc} = 8.5 mm$ : Epaisseur de l'âme du poteau.
- $\blacktriangleright$   $b_{eff}(p) = 110$ mm: Entraxe rangées de boulons.
- $M_{sd} = 275,76kN.m$

$$
\triangleright \quad h = 660 mm
$$

$$
\geq t_f = 11,5mm \quad \text{(tf = 14 x 2)}
$$

$$
F_{t,Rd} = 0.85 \times 11 \times \frac{23.5}{1.1} = 199,75kN
$$
  
\n
$$
F_v = \frac{275.76}{0.66 - 0.011} = 424,89kN
$$
  
\n
$$
F_{t,Rd} = 199,75kN \le F_v = 424,89kN \dots \text{ la condition } n' \text{estpas vérifiée.}
$$
  
\nDonc : un *raidisseur* est nécessaire pour la section du poteau.

# **IX.4.3.3- Vérification de la résistance de l'âme du poteau dans la zone comprimée :**

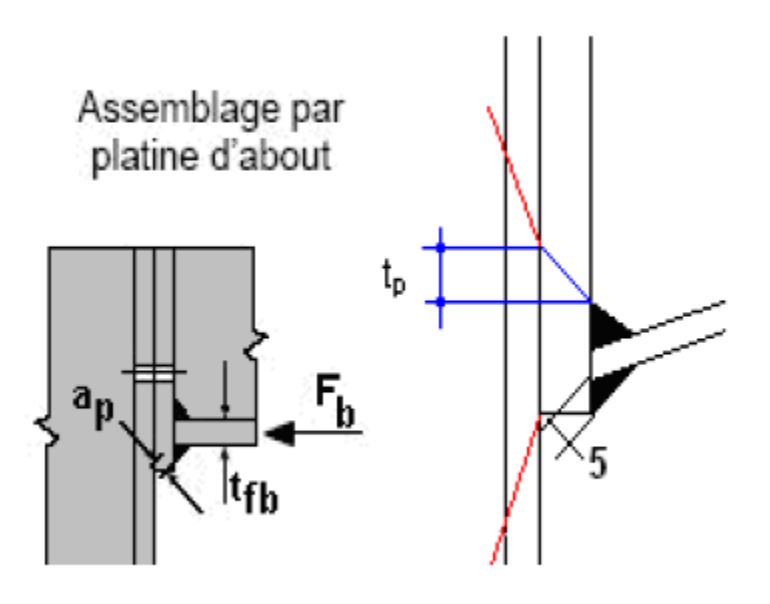

#### *Figure IX. 12 : Résistance âme du poteau dans la zone comprimée.*

La condition suivante doit être vérifiée :

 $Fv \leq F_{cRd}$ 

$$
F_{c,Rd} = \frac{k_c \cdot \rho \cdot b_{eff} \cdot t_{wc} \cdot f_y}{\gamma_{M_1} \sqrt{\left(1 + 1.3\left(\frac{b_{eff}}{h}\right)^2\right)}}
$$
  
\n
$$
b_{eff} = t_{fb} + 2a_p\sqrt{2} + 5(t_{fc} + r_c) + 2t_p
$$
  
\n
$$
\sigma_{c,sd} = \frac{V_{sd}}{A} + \frac{M_{sd} \cdot Z_{max}}{I_y} : \begin{cases} \n\sin \sigma_{c,sd} \leq 0.7 f_y \implies k_c = 1 \\ \n\sin m & k_c = 1 - \frac{\sigma_{c,sd}}{f_y} \n\end{cases}
$$
  
\n
$$
\overline{\lambda_P} = 0.932 \sqrt{\frac{b_{eff} \cdot d_{wc} \cdot f_y}{E \cdot t_{wc}^2}} : \begin{cases} \n\sin \overline{\lambda_P} \leq 0.72 \implies \rho = 1 \\ \n\sin m & \rho = \frac{\overline{\lambda_P} - 0.2}{\overline{\lambda_P}^2} \n\end{cases}
$$

Avec :

- $\triangleright$   $\sigma_{c, sd}$ : Contrainte normal de compression dans l'âme du poteau du a l'effort de compression et au moment fléchissant.
- $\triangleright \overline{\lambda_P}$ : Elancement réduit de la partie efficace de l'âme.
- $\triangleright$   $t_p = 20 mm$ : Epaisseur de la platine d'extrémité.
- $\triangleright$   $t_{fb} = 11.5$  mm: Epaisseur de la semelle de la poutre.
- $\triangleright$   $t_{fc} = 14mm$ : Epaisseur de la semelle du poteau.
- $\triangleright$   $r_c = 27$  mm: Rayon de raccordement âme-semelle du poteau.
- $\geq A = 112.5$  cm<sup>2</sup>.
- $\ge a_p = 0.5$  mm: Epaisseur estimée pour la gorge de soudure.
- $\triangleright$   $h = 290$  mm: Hauteur de la section du profilé poteau.
- $\triangleright$   $t_{wc} = 8.5 mm$ : Epaisseur de l'âme du poteau.
- $\geq d_{wc} = 225$ mm
- $\geq$  Zmax = 16,5 cm (330/ 2)

$$
\sigma_{c.sd} = \frac{V_{sd}}{A} + \frac{M_{sd} \cdot Z_{max}}{I_y} = \frac{165,45}{112.5} + \frac{275,76 \times 10^2.16,5}{18260} = 26,38 \, kN/cm^2
$$

$$
\sigma_{c.sd} = 26,38 \, kN/cm^2 \ge 0.7 \, f_y = 16,45 \, kN/cm^2 \implies k_c = 1.7 - \frac{26,38}{23,5}
$$

$$
k_c=0.57
$$

$$
b_{eff} = [11.5] + [2 \times 0.5\sqrt{2}] + [5(14 + 27)] + [2 \times 20] = 257.91 \text{ mm}
$$

$$
\overline{\lambda_P} = 0,932 \sqrt{\frac{25,79 \times 22,5 \times 23,5}{2,1 \times 10^4 \times 0,85^2}} = 0,8836
$$
\n
$$
\overline{\lambda_P} = 0,886 \ge 0,72 \implies \rho = \frac{0,883 - 0,2}{0,886^2} = 0,8755
$$
\n
$$
F_{c.Rd} = \frac{0,57 \times 0,8755 \times 25,79 \times 0,85 \times 23,5}{1,1 \sqrt{\left(1 + 1,3\left(\frac{25,79}{29}\right)^2\right)}} = 164.11 \, kN(Traction)
$$

 $F_v = 424,89 kN > F_{c,Rd} = 164,11 kN ... ...$  non vérifiée

 La résistance de l'âme du poteau en compression est faible en comparaison avec l'effort agissant ainsi on doit prévoir un raidisseur (épaisseur = 15mm).

**IX.4.3.4- Vérification de la résistance de l'âme du poteau dans la zone cisaillée :**

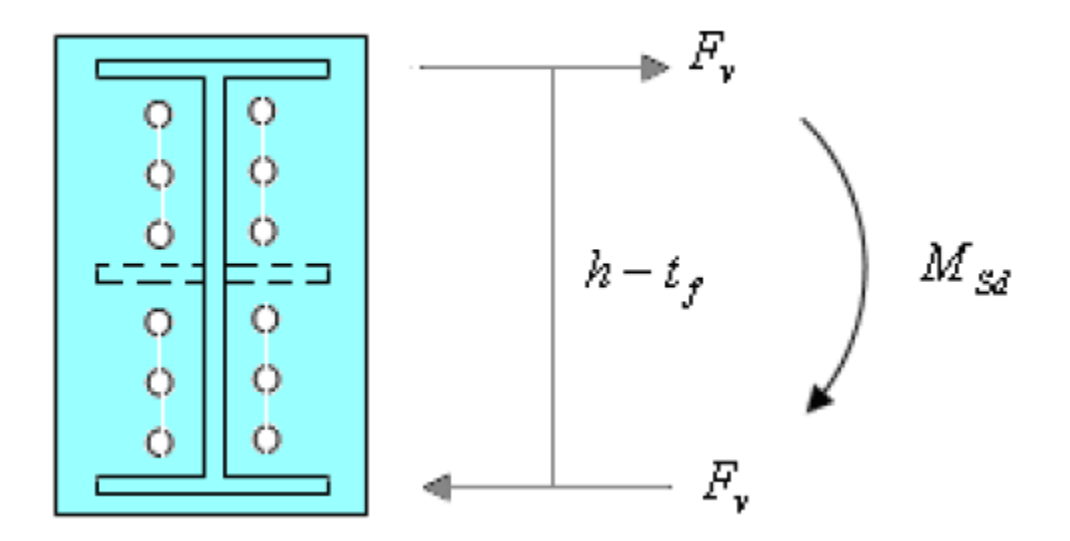

#### *Figure IX. 13 : Résistance âme du poteau dans la zone cisaillée.*

L'inégalité suivante doit être vérifiée :

 ≤ = 0,58 . ℎ. <sup>0</sup> = 0,58 23,5 29 0,85 1,1 = 305.43 = ℎ− = 275,76 0,66 <sup>−</sup> 0,0115 <sup>=</sup> 425,23 = 425,23 ≥ = 305,43 … … … éé

Donc : un *raidisseur* est nécessaire pour la section de poteau.

# **IX.5-Assemblage poutre solive (IPE 330-IPE 180) :**

D'après l'étude des planchers du chapitre III, on a :

 $V_{sd} = 39,42$  KN

 $\triangleright$  Soit un boulon : HR 10,9

Avec :

 $e_1 \ge 1.2d_0 = 26,4$ mm on prend e<sub>1</sub>=30mm.

 $p_1 \geq 2.2d_0 = 48,4$ mm on prend  $p_1 = 60$ mm.

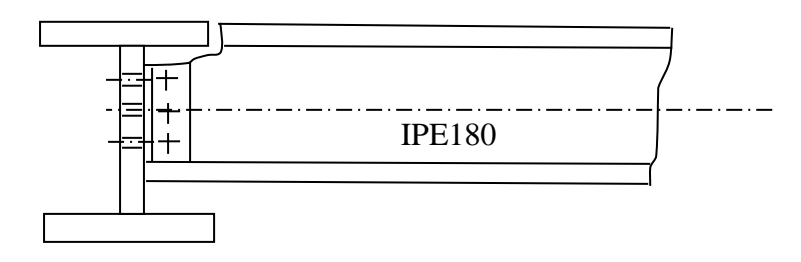

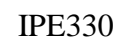

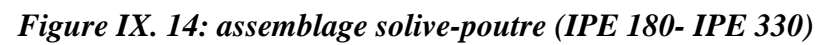

# **IX.5.1-Résistance d'un boulon au cisaillement :**

 $Fv = 0.6 f_{ub} \times As/\gamma_{Mb}$ 

 $As = 245$ *mm*<sup>2</sup>

 $f_{ub} = 1000N / mm^2$ 

 $\gamma_{Mb} = 1.25$  (Résistance au cisaillement).

Le nombre de plans de cisaillement m=2

$$
Fv = 117,6kN
$$

 $F_v$ = 117.6 KN  $>$  Vsd = 39,42KN

# **IX.5.2-Vérification de la pression diamétrale :**

Deux cornières  $L70\times70\times7$ 

**Vérification de la cornière :**

### **a- A la pression diamétrale :**

La condition a vérifié est :  $\frac{F_{r, sd}}{2}$  $\frac{r, sd}{2} \leq F_{b,rd}$  (deux cornière)

### **Calcul de la résistance en pression diamétrale par un boulon**  $F_{b,rd}$ **:**

$$
F_{b,rd} = \frac{k_1 \times \alpha_{b \times f_{ub}} \times d \times tc}{\gamma_{m2}}
$$

Avec :  $\alpha_b$  = min (  $\alpha_d$ ,  $\frac{f_{ub}}{f_{11}}$  $\frac{ub}{fu}$ , 1)

 $F_u$  = 360 MPA, contrainte de rupture des pièces (de S235)

tc =8mm épaisseur de la cornière.

 $\gamma_{m2}$  =1.25, coefficient partiel de sécurité en cisaillement.

d =20mm, diamètre des boulons.

 $f_{ub}$  $\frac{f_{ub}}{f_u} = \frac{1000}{360}$  $\frac{1000}{360}$  = 2.77(le rapport permet d'évaluer la résistance à la pression diamétrale de la tige du boulon).

159

Calcul de  $\alpha_d$  dans la direction des efforts :

 $\overline{\phantom{a}}$  Boulon des rives :

$$
\alpha_d = \frac{e_1}{3d_0} = \frac{30}{3x22} = 0,45
$$

 $\alpha_b$  = min (0.45 ; 2.77 ; 1) = 0.45

Boulon intérieure :

$$
\alpha_d = \frac{p_1}{3d_0} - \frac{1}{4} = \frac{60}{3x22} - \frac{1}{4} = 0.88
$$

 $\alpha_d = \min (0.88 ; 2.77 ; 0.45) = 0.45$ 

Perpendiculairement a la direction des efforts :

 $\overline{\phantom{a}}$  Boulon des rives :

 $K_1 = \min (2.8 \times \frac{e_2}{d_0} \cdot 1.7 ; 2.5) = \min (2.8 \times \frac{30}{22} \cdot 1.7 = 2.12 ; 2.5) = 2.12$ 

Boulon intérieure :

$$
K_1 = \min (1.4 \times \frac{p_2}{d_0} 1.7 ; 2.5) = \min (1.4 \times \frac{60}{22} - 1.7 = 2,12 ; 2.5) = 2,12
$$

Calcul la résistance en pression diamétrale :

 $\overline{\phantom{a}}$  Boulon de rive :

 $F_{b,rd} = \frac{k_1 \times a_{b \times fu} \times d \times tc}{v}$  $rac{x f_u \times d \times tc}{\gamma_{m2}} = \frac{2.12 \times 0.45 \times 360 \times 20 \times 8}{1.25}$  $\frac{3\times360\times20\times6}{1.25} = 43,96$  KN **Boulon** intérieure :  $F_{b,rd} = \frac{k_1 \times a_{b \times f_{ub}} \times d \times tc}{v_{c}}$  $\frac{x f_{ub} \times d \times tc}{y_{m2}} = \frac{2{,}12 \times 0.45 \times 360 \times 20 \times 8}{1.25}$  $\frac{32500 \times 20 \times 6}{1.25} = 43,96$  KN

 $F_{r,sd}$  $rac{r,sd}{2} = \frac{39,42}{2}$ 2 = 19,71 ≤ , = 73,96KN ………………condition vérifiée.

# **IX.6-Calcul des bases des poteaux :**

La base du poteau a le rôle de transmettre au massif de fondation, les efforts développés dans le poteau. Elle est constituée d'une platine en acier soudée à la base du poteau par un cordon de soudure appliqué sur le contour de la section du profilé constituant le poteau (comme le montre la figure IX.15). Son épaisseur ne peut pas excéder de beaucoup l'épaisseur de l'âme et des semelles du poteau, elle peut être renforcée par des raidisseurs.

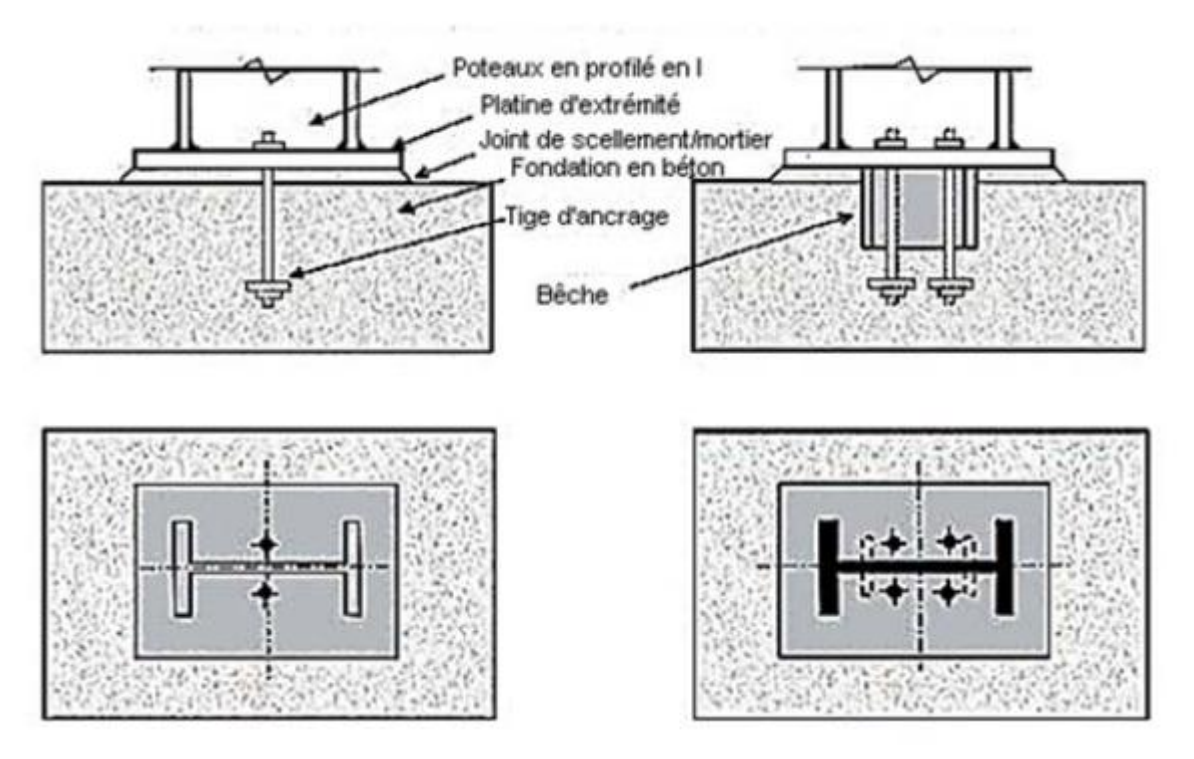

# *Figure IX. 15 : Base de poteau.*

 L'assemblage de base du poteau est généralement conçu comme une articulation afin de réduire les dimensions des fondations (comme le montre la figure suivante IX.16) ; il est possible d'utiliser des pieds de poteau encastré ((comme le montre la figure suivante IX.17), si le sol présente des caractéristiques fiables.

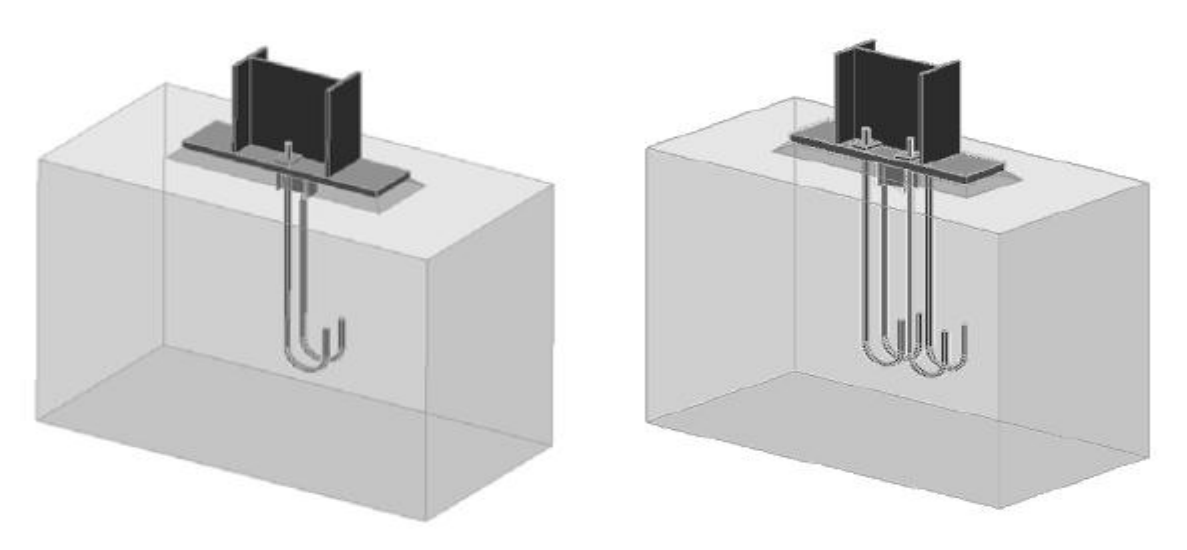

*Figure IX. 16: Pieds de poteau articulés.*

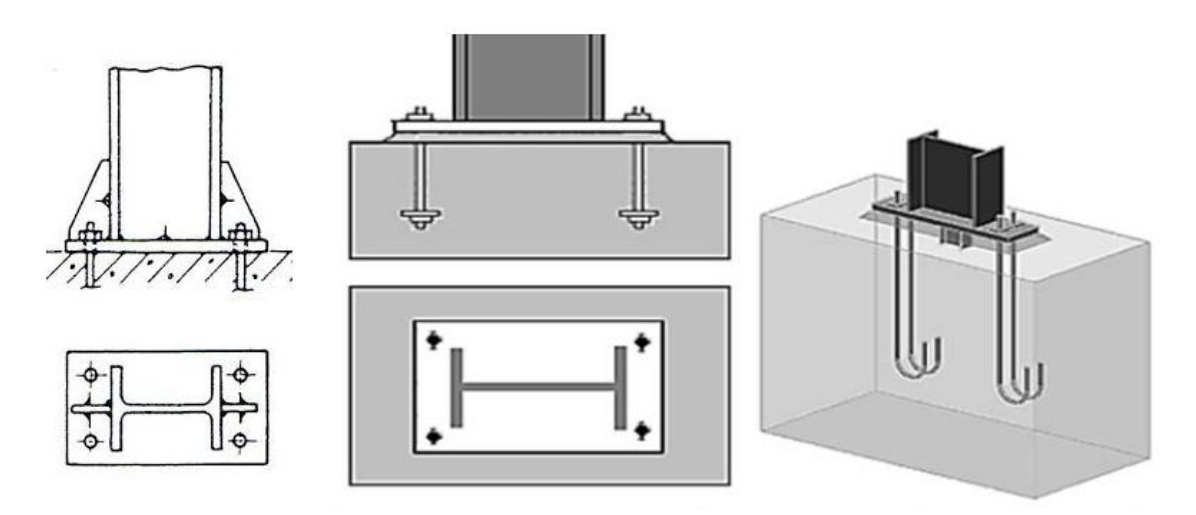

#### *Figure IX. 17Pieds de poteau encastrés.*

 Sachant le poteau est en HEA300, on va tacher de dimensionner la plaque d'assise (voir la figure ci-dessous) sous les sollicitations suivantes :

-Charge axiale de compression  $Nsd = 120.48KN$ 

- Effort tranchant Vz.sd = 16.8 KN
- Effort de soulèvement  $N_{sd} = 90.04KN$
- Effort tranchant correspondant :  $V_{z.sd}= 40.82KN$

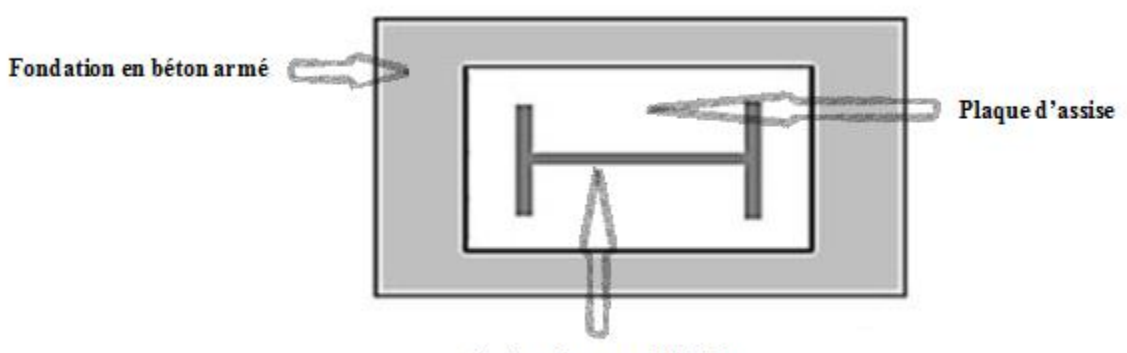

Section de poteau IPE 450

### *Figure IX. 18 : Détails sur l'assemblage.*

- Plaque d'assise en acier de nuance S235 :  $f_y = 235 \ N/mm^2$
- $\triangleright$  Fondation en béton de classe  $C25$ :  $f_{ck} = 25 N/mm^2$
- $\geq$  Coefficients de sécurité :  $\gamma_{M_0} = 1.1$ ;  $\gamma_{M_2} = 1.25$ .
- $\triangleright$  Béton :  $\gamma_c = 1.5$ .

#### **Résistance du béton a la compression :**

$$
f_{cd} = \frac{f_{ck}}{\gamma_c} = \frac{25}{1.5} = 16,67 \, N/mm^2
$$

#### **IX.6.1-Résistance de calcul a l'écrasement du matériau de scellement :**

- $\triangleright$  La valeur du coefficient du matériau de scellement est :  $\beta_j = \frac{2}{3}$ 3
- Du moment que les dimensions de la fondation sont inconnues, on admettra que :

$$
\left(\frac{A_{c1}}{A_{c2}}\right)^{0,5} = \alpha = 1.5
$$

Ainsi la résistance de calcul à l'écrasement du matériau de scellement sera :

$$
f_{jd} = \alpha.\beta_j.f_{cd} = 1.5 \times \frac{2}{3} \times 16,67 = 16,67 \text{ N/mm}^2
$$

#### **Estimation de l'aire de la plaque d'assise :**

On admettra que l'aire de la plaque sera :

$$
A_{c_0} = \max \left[ \left( \frac{1}{h_c \cdot b_{fc}} \left( \frac{N_{sd}}{f_{cd}} \right)^2 \right); \left( \frac{N_{sd}}{f_{cd}} \right) \right]
$$
 (Profitlé de poteau)  

$$
\frac{1}{h_c \cdot b_{fc}} \left( \frac{N_{sd}}{f_{cd}} \right)^2 = \frac{1}{290 \times 300} \left( \frac{120480}{16,7} \right)^2 = 598,24 \text{ mm}^2
$$
  

$$
\frac{N_{sd}}{f_{cd}} = \frac{120480}{16,7} = 7214,37 \text{ mm}^2
$$
  

$$
\Rightarrow A_{c_0} = 7214,37 \text{ mm}^2
$$

### **IX.6.1.1- Choix du type de la plaque d'assise :**

$$
Ac_0 \ge 0, 95.h_c \cdot b_{fc}
$$
  
On a:  $A_{c_0} = 7214,37mm^2 < 0.95x290 \times 300 = 82650 \text{ mm}^2$ 

 Ce qui implique qu'une plaque a projection courte sera satisfaisante, ces dimensions seront prises comme suit :

$$
\begin{cases}\nb_p > b_{fc} + 2t_{fc} = 300 + (2 \times 14) = 328 \, \text{mm} \\
h_p > h_c + 2t_{fc} = 290 + (2 \times 14) = 318 \, \text{mm}\n\end{cases}
$$

On prend :

 $\begin{cases} b_p = 330 \text{mm} \\ b_p = 330 \text{mm} \end{cases}$  $h_p = 320$ mm Ce qui donne :  $A_{c_0} = b_p h_p = 330 \times 320 = 105600$ mm<sup>2</sup> > 0,95 .hc .bfc = 82650mm<sup>2</sup>

# **Vérification de la résistance de calcul de la plaque d'assise :**

# **a) Calcul de la largeur d'appuis additionnel '***c'* **:**

$$
c = \frac{-B - \sqrt{B^2 - 4AC}}{2A}
$$

Avec :

 $\mathcal{C}$ 

► 
$$
A = +2
$$
  
\n►  $B = -(b_{fc} - t_{wc} + h_c) = -(300 - 8.5 + 290) = -581.5mm$   
\n►  $C = \frac{0.5 N_{sd}}{f_{jd}} - [(2b_{fc} \cdot t_{fc}) + (4t_{fc}^2) + (0.5h_c \cdot t_{wc}) - (t_{fc} \cdot t_{wc})]$   
\n►  $C = \frac{(0.5 \times 120.480)}{16.7} - [(2 \times 300.14) + (4.14^2) + (0.5.290.8.5) - (14.8.5)]$   
\n►  $C = -6690.32mm^2$   
\n $= \frac{581.5 - \sqrt{581.5^2 - [4 \times 2 \times (-6690.32)]}}{2 \times 2} = -11.08 mm$ 

La valeur de la largeur additionnelle 'c' est négative car l'effort de compression  $N_{sd}$ est faible ce qui nous amène à recalculer cette valeur de la manière suivante :

#### **IX.6.2-Calcul de la largeur d'appuis additionnel '***c'* **:**

On pose  $t = 15$ mm

 $\geq t = 15$  mm : Epaisseur de la Plaque d'assise.

 $\geq \beta_c = 15$ mm: Débord de la plaque d'assise pour un assemblage articulé.

$$
c = t \left(\frac{f_y}{3 f_{jd} \cdot \gamma_{M_0}}\right)^{0,5} = 15 \left(\frac{235}{3 \times 16,67 \times 1,1}\right)^{0,5} = 31 mm
$$
  

$$
\frac{(h_c - 2t_{fc})}{2} = \frac{(290 - 2 \times 14)}{2} = 131 mm
$$
  

$$
C < \frac{(h_c - 2t_{fc})}{2}
$$

il n'ya pas de recouvrement des aires en compression pour les tronçons des deux semelles

 $C < \beta_c$  ... ... Plaque a projection courte.

### **b**) **Calcul de la section efficace**  $A_{eff}$ **:**

$$
A_{eff} = [2(b_{fc} + 2\beta_c)(c + \beta_c + t_{fc})] + [(h_c - 2c - 2t_{fc})(2c + t_{wc})]
$$
  
\n
$$
A_{eff} = [2(300 + 2 \times 15)(31 + 15 + 14)] + [(290 - 2 \times 31 - 2 \times 14)(2 \times 31 + 8,5)]
$$
  
\n=53700mm<sup>2</sup>

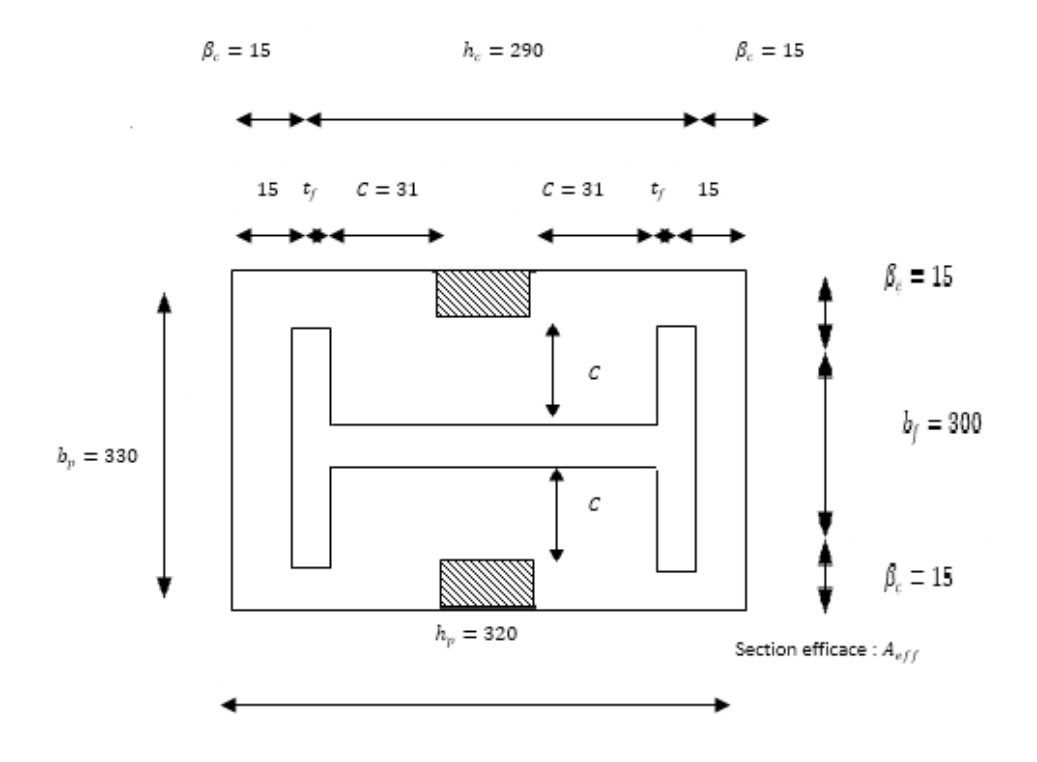

*Figure IX. 19 : Dimensions de la plaque d'assise.*

### **IX.6.3-Calcul de la résistance à l'effort axial :**

La condition suivante doit être vérifiée :

 $N_{sd} \leq N_{Rd} = A_{eff}.f_{id}$ 

Avec :

 $\geq A_{eff} = 53700$  mm<sup>2</sup>: Section efficace.

 $\sum f_{id} = 16,67 \ N/mm^2$ : Résistance de calcul a l'écrasement du matériau de scellement

 $N_{Rd} = A_{eff} f_{jd} = 53700 \times 16,67 \times 10^{-3} = 895.18 \text{ kN}$ 

$$
N_{sd}=120,48\;kN
$$

 $N_{sd} = 120,48 \text{ kN} \leq N_{Rd} = 895,18 \text{ kN} \dots \dots \dots \text{ vérifiée}.$ 

### **IX.6.4- Vérification de la résistance de la plaque d'assise au moment fléchissant :**

La condition suivante doit être vérifiée :

 $M_{sd} \leq M_{Rd}$ 

**a) Calcul du moment résistant :**

$$
M_{Rd} = \frac{t^2 f_y}{6\gamma_{M_0}} = \frac{15^2 \times 235}{6 \times 1,1} \times 10^{-3} = 8,011 \text{ N}.\ m \text{ (Annexe 'L' Eurocode 03)}
$$

**b**) **Calcul du moment de flexion**  $M_{sd}$ **:** 

$$
M_{sd} = \frac{\left(\frac{C^2}{2}\right)N_{sd}}{A_{eff}} = \frac{\left(\frac{31^2}{2}\right)x \cdot 120,48}{53700} = 1,07N.\,m
$$

 $M_{sd} = 1.07 N \cdot m \leq M_{Rd} = 8.011 N \cdot m \dots \dots \dots$  vérifiée

# **IX.6.5- Vérification de la résistance au cisaillement du scellement de plaque**

#### **d'assise :**

La condition suivante doit être vérifiée :

$$
V_{sd} \le F_{\nu.Rd}
$$
  

$$
F_{\nu.Rd} = F_{f.Rd} = C_{fd}.N_{sd}
$$

Avec :

- $\geq N_{sd} = 120,48 kN$ : Effort de calcul de compression du poteau.
- $\geq C_{fd} = 0.2$  : Coefficient de frottement entre plaque d'assise et couche scellement (spécifiée pour le mortier de calage de ciment et de sable.

. = . = 0,2 120,48 = 24,09 . = 40,82 = 40,82 > . = 24,09 … … … éé

 La résistance au cisaillement du scellement de la plaque d'assise n'est pas vérifiée, ce sont les tiges d'ancrages qui vont reprendre l'effort de cisaillement.

# **IX.7-Tiges d'ancrages :**

 Les tiges d'ancrage doivent être mises en place afin de résister aux effets des actions de calcul, on doit les dimensionner de sorte à supporter convenablement l'effort de traction ainsi que les forces de soulèvement et les moments de flexion.

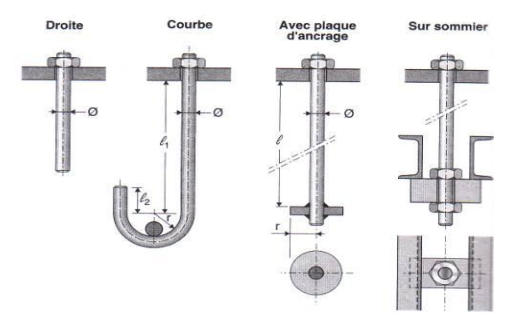

*Figure IX. 20 : Types de tiges d'ancrage.*

Soit deux tiges d'ancrage M20 de classe 4,6 (de forme courbe)

 $A_s = 245$  mm<sup>2</sup>  $\frac{1}{\mu} = 400 \text{ N/mm}^2$  $\ge f_{yb} = 240 \ N/mm^2$  235  $N/mm^2 \le f_{yb} \le 640 \ N/mm^2$  (Tbl p02)

#### **IX.7.1- Résistance des tiges d'ancrage au cisaillement :**

La condition suivante doit être vérifiée :

$$
V_{sd} \leq F_{v.Rd}
$$
  
\n
$$
F_{v.Rd} = F_{f.Rd} + n_b \cdot F_{vb,Rd}
$$
  
\n
$$
F_{f.Rd} = 0,2N_{sd} = 0,2 \times 120,48 = 24,09 \text{ kN}
$$
  
\n
$$
F_{vb.Rd} = \frac{\alpha_{cb} \cdot f_{ub} \cdot A_s}{\gamma_{M_2}} = \frac{0,368 \times 400 \times 245}{1,25} \times 10^{-3} = 28,85 \text{ kN}
$$

Avec :

- $\triangleright$   $F_{f,Rd} = 24,09 kN$ : Résistance de calcul par frottement en présence d'un effort axial de compression dans le poteau.
- $\ge \alpha_{cb} = 0.44 0.0003 f_{vb} = 0.44 (0.0003 \times 240) = 0.368$
- $n_h = 2$ : Nombre de tiges situées dans l'assemblage.

$$
F_{\nu, Rd} = 24,09 + (2 \times 28,85) = 81,79 \, kN
$$

$$
V_{sd} = 40,82 \; kN
$$

 $V_{sd} = 40,82 \text{ kN} < F_{v, Rd} = 81,79 \text{ kN} \dots \dots \dots \text{ vérifiée}$ 

#### **IX.7.2- Dimensionnement des bêches de cisaillement :**

 Pour plus de sécurité en prévoit des bêches de cisaillement pour soulager les tiges d'ancrages en cas d'une force majeure qui génère un grand effort de cisaillement comme le séisme par exemple.

- > Hauteur de la bêche :  $h_{\text{b\hat{e}che}} \leq 0.4h_c$  ⇒  $h_{\text{b\hat{e}che}} \leq 116$  mm
- Profondeur efficace : 60mm  $\leq l_{eff} \leq 1.5 h_{\text{b\hat{e}che}} \Rightarrow 60mm \leq l_{eff} \leq 174mm$
- $\triangleright$  Elancement maximal des ailes :  $\frac{b_{\text{before}}}{i}$  $\frac{\nu_{\rm b\hat{e}che}}{t_{\rm b\hat{e}che}} \leq 20$

On choisit un IPE 100 avec les conditions suivantes :

- Profondeur totale :  $d_0 = 10$ mm
- $\triangleright$  Longueur efficace :  $l_{eff} = 100 30 = 70$ mm
- Elancement maximal des ailes :  $\frac{55}{55}$  $\frac{33}{5,7}$  = 9,65  $\leq$  20

 $\Rightarrow$  Une bêche en IPE100 sera retenue

# **IX.7.3-Résistance des tiges d'ancrage à l'effort de soulèvement :**

 Dans le cas où l'effort au pied du poteau est un effort de soulèvement, les tiges d'ancrage doivent transmettre ce dernier ainsi que l'effort tranchant commettant aux fondations.

#### **Résistance des tiges d'ancrage :**

La condition suivante doit être vérifiée :

$$
\frac{Vsd_{/nb}}{Fv,rd} + \frac{Nsd_{/nb}}{Nt,rd} \le 1 \quad ???
$$

$$
N_{t.Rd} = \frac{0.9. f_{ub}. A_s}{\gamma_{M_2}} = \frac{0.9 \times 400 \times 245}{1.25} = 70.6 \text{ kN}
$$
  

$$
\frac{v_{sd}}{F_{v,rd}} + \frac{Nsd_{/nb}}{Nt,rd} = \frac{40.82/2}{81.79} + \frac{120.48/2}{70.6} = 1.16 > 1 \quad \dots \ldots \text{ la condition n'est pas vérifiée.}
$$

**Soit le nombre des tiges est nb=4 :**

$$
F_{v,Rd} = 24,09 + (4 \times 28,85) = 139,49 \text{ kN}
$$
\n
$$
N_{t,Rd} = \frac{0,9. f_{ub}.A_s}{\gamma_{M_2}} = \frac{0,9 \times 400 \times 245}{1,25} = 70,6 \text{ kN}
$$
\n
$$
\frac{v_{sd}}{F_{v,rd}} + \frac{Nsd}{Nt,rd} = \frac{40,82}{139,49} + \frac{90,04}{70,6} = 0,51 \le 1 \quad \dots \dots \text{ la condition est vérifiée.}
$$

#### **IX.7.3.1- Vérification de la tige d'ancrage à l'adhérence :**

Pour un boulon d'ancrage :

$$
\frac{N_{sd}}{2} \leq F_{anc,Rd}
$$

 $F_{anc.Rd} = \pi. d. f_{bd} (l_1 + 6.4 r + 3.5 l_2) = \pi. d. l_{b.rqd}. f_{bd}$ 

Avec :

 $\triangleright$   $F_{anc,Rd}$ : Résistance d'ancrage en traction.

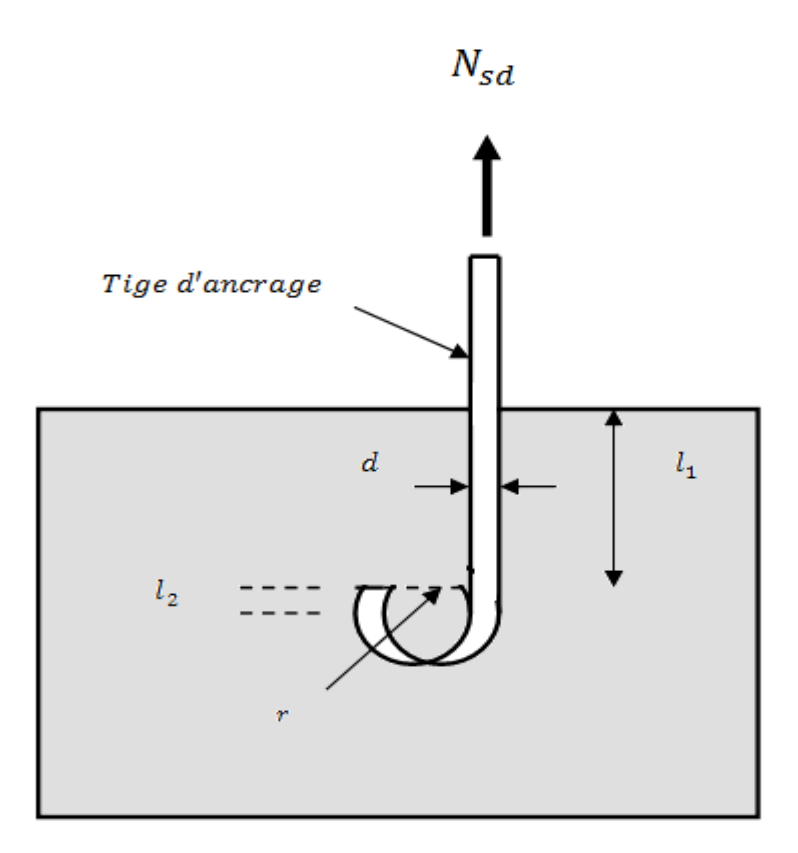

*Figure IX. 21 : Tige d'ancrage.*

- $\triangleright$   $r = 3 x d = 3 x 20 = 60 mm$
- $\ge l_1 = 20 x d = 20 x 20 = 400 mm$
- $\ge l_2 = 2 x d = 2 x 20 = 40 mm$
- **La longueur totale de la tige :**

 $l_b = l_1 + 6,4r + 3,5l_2 = 400 + (6,4 \times 60) + (3,5 \times 40) = 924mm$ 

En utilisant la formule suivante donnée dans le guide de l'Eurocode de CTICM [1]

**La longueur totale de la tige requise est :**

 $l_{b, red} = 0,144 d$  $f_{ub}$  $f_{bd}$ 

- $\triangleright$   $f_{ub}$ : Résistance ultime du boulon d'ancrage.
- $\triangleright$   $f_{bd}$  : Contrainte d'adhérence de calcul.
- $\triangleright$  d : Diamètre du boulon d'ancrage.
- $\triangleright$  Fondation en béton de classe  $C25: f_{ck} = 25 N/mm^2$
- $\triangleright$  Béton :  $\gamma_c = 1.5$ .

**Calcul de la contrainte d'adhérence :**

$$
f_{bd} = \frac{0.36\sqrt{f_{ck}}}{\gamma_c} = \frac{0.36\sqrt{25}}{1.5} = 1.2 N/mm^2
$$

**La longueur totale de la tige requise :**

$$
l_{b.rqd} = 0,144 d \frac{f_{ub}}{f_{bd}} = 0,144 x 20 x \frac{400}{1,2} = 960 mm
$$

# **IX.7.3.2-Calcul de la résistance d'ancrage en traction**  $F_{anc,Rd}$ **:**

 $F_{anc,Rd} = \pi$ . d.  $l_{b.rqd}$ .  $f_{bd} = \pi x 20 x 960 x 1,2 = 72,4 kN > \frac{Nsd}{4}$  $\frac{3a}{4}$  ............. vérifiée.

Bien que normalement le pied soit de type encastré, on va prévoir quatre boulons d'ancrage.

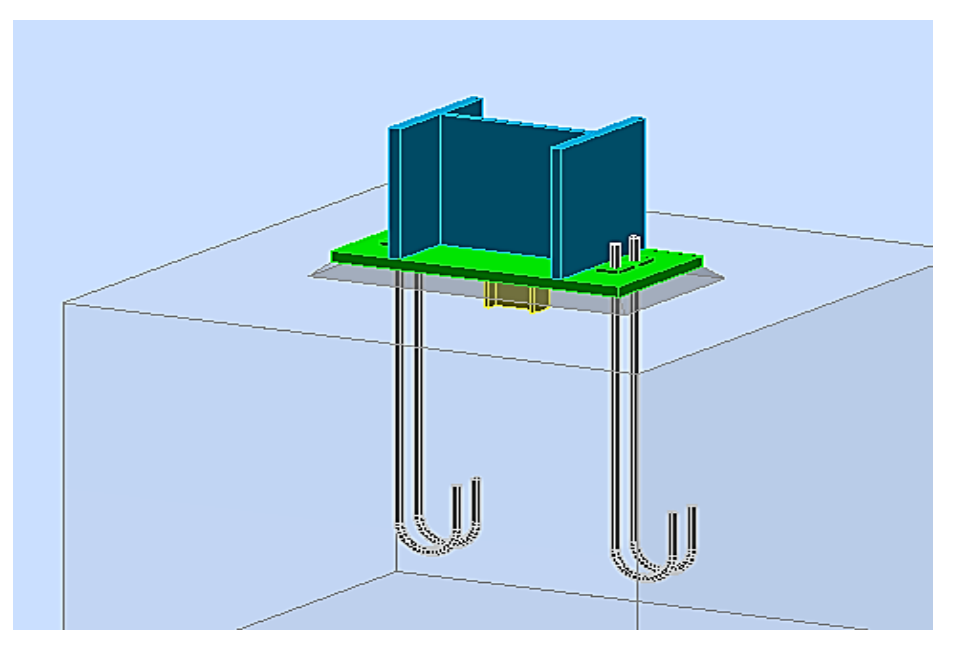

*Figure IX. 22 : Pied de poteau encastré avec 04 boulons d'ancrage.*

# *Chapitre X : Etude des fondations*

# **X.1-Introduction :**

Les fondations d'une construction sont constituées par les parties de l'ouvrage qui sont en contact avec le sol auquel elles transmettent les charges de la superstructure, elles constituent donc la partie essentielle de l'ouvrage dans leur bonne conception et réalisation découle la bonne tenue de l'ensemble.

Les éléments de fondation transmettent les charges au sol soit directement (cas des semelles reposant sur le sol ou cas des radiers) soit par l'intermédiaire d'autres organes (cas des semelles sur pieux par exemple).

Les fondations doivent assurer deux fonctions essentielles

- $\checkmark$  Reprendre les charges et surcharges supportées par la structure.
- $\checkmark$  Transmettre ces charges et surcharges au sol dans les bonnes conditions, de façon a assurer la stabilité de l'ouvrage.

La fondation doit être en équilibre sous :

- $\checkmark$  Les sollicitations dues à la superstructure.
- $\checkmark$  Les sollicitations dues au sol.

### **X.1.1- Les types des fondations :**

#### **-Fondation superficielle :**

Semelle isolée sous Poteau ;

Semelle filante continue sous mur

Semelle filante sous plusieurs poteaux ;

Radiers généraux ou nervurés ;

### **-Fondation profonde :** (semelle sous pieux).

### **X.1.2- Choix des fondations :**

-Un certain nombre des problèmes se pose, lorsqu'il s'agit de choisir un type de fondation, qui dépend essentiellement de la contrainte du sol.

-Le choix du type de fondation se fait suivant trois paramètres :

- $\checkmark$  La nature et le poids de la superstructure.
- $\checkmark$  La qualité et la quantité des charges appliquées sur la construction
- $\checkmark$  La qualité du sol de fondation.
- $\checkmark$  La capacité portante du sol.
- $\checkmark$  La distance entre axe des poteaux.
- $\checkmark$  Les charges transmises au sol.

 $\checkmark$  La profondeur du bon sol.

D'une manière générale les fondations doivent répondre a la relation suivante :

$$
\frac{N}{S} \leq \sigma_{sol}
$$

Avec :

N : effort transmis de la superstructure jusqu'à la base.

S : surface d'appuis sur le sol.

 $\sigma_{sol}$ : La capacité portante du sol.

Donc son calcul ne peut être effectue que lorsqu'on connaît :

-La superstructure et ces charges.

-Les caractéristiques du sol (concernant le projet la contrainte admissible du sol =0.2MPa)

# **X.1.3-Etude du sol :**

 Dans l'étude d'un projet de génie civil, le calcul des fondations ne peut se faire sans une étude géométrique approfondie du sol en effectuant plusieurs sondages.

Dans notre cas la contrainte admissible du sol est égale à 2 bars.

# **X.1.4-Etude d'encrage :**

 L'encastrement d'un pied de poteau sur un massif en béton est réalisé au moyen d'une platine appuyée sue le massif et ancrée par des tiges de scellement.

Pour le dimensionnement de l'encastrement c'est-à-dire la détermination des efforts dans les tiges d'ancrage et dans la platine ainsi que le moment et l'effort normal exercé sur la base du poteau sont équilibrés par la traction des tiges d'ancrages et la compression du béton.

 La liaison des poteaux à leur extrémité est considérée comme encastré dans les deux sens longitudinal et transversal.

Le béton des poteaux est dosé a  $350 \text{kg/m}^3$ ; fc<sub>28</sub> = 25 MPA.

# **Platine d'extrémité :**

 C'est un plan en acier rectangulaire soudé a la base du poteau par un cordon de soudure appliqué sur le pourtour de la section du profilé constituant le poteau. Elle est percée sur sa ligne médiane pour recevoir les extrémités filetées des tiges d'ancrages scellés dans la fondation. Sous l'action du serrage des écrous, la platine prend directement appui sur le béton de fondation. La platine peut être renforcée par un raidisseur.

# **X.1.5-Fondation de la structure :**

 Les fondations d'une construction sont constituées par les parties de l'ouvrage qui sont en contact avec le sol auquel elles transmettent les charges de la superstructure, elles

constituent donc la partie essentielle de l'ouvrage puisque de leur bonne conception et réalisation découle la bonne tenue de l'ensemble.

# **X.1.6-Caractéristiques des matériaux :**  $\frac{1}{2}$  **Béton** :

Résistance caractéristique de calcul fc28 = 25 MPA.

a – **Sollicitations sous actions normales :**

$$
\sigma_b = 0.85 \frac{\text{fc28}}{\text{yb}} = 0.85 \times \frac{25}{1.5} = 14.16 \text{ MPA}
$$

 $ft 28 = 0.6 + 0.06$  fc28 = 0.6 + 0.06  $\times$  25 = 2.1 MPA

#### **b- Etat limite de service :**

 $\sigma_b = 0.6$  fc28 = 0.6  $\times$  25 = 15 MPA.

**C – Sollicitations sous actions accidentelles :**

$$
\sigma_b = 0.85 \times \frac{f_{c28}}{yb} = 0.85 \frac{25}{1.15} = 18.48 \text{ MPA}
$$

$$
\blacktriangle
$$
 A $\cdot$ 

Acier H A :

#### **a – Sollicitations sous actions normales :**

 $\sigma s = \frac{fe}{\sigma s}$  $\frac{fe}{ys}$  =  $\frac{400}{1.15}$  = 348 MPA

**b- Etat limite de service :**

$$
\sigma s = \frac{2}{3}
$$
 fe  $= \frac{2}{3}$  400 = 267MPA.

C – Sollicitations sous actions accidentelles :

 $\sigma s = 400 MPa$ .

#### **Donc :**

Vu la nature du sol (une contrainte moyenne admissible  $= 2$  bar) et la descente des charges, on opte pour des fondations superficielles de type « semelle isolées »

# **X.2- Dimensionnement des fondations :**

 Pour le dimensionnement des fondations, on choisit une semelle qui se trouve sous le poteau (A), les autres poteaux doivent être calculés de la même manière.

# **X.2.1-Etude des semelles :**

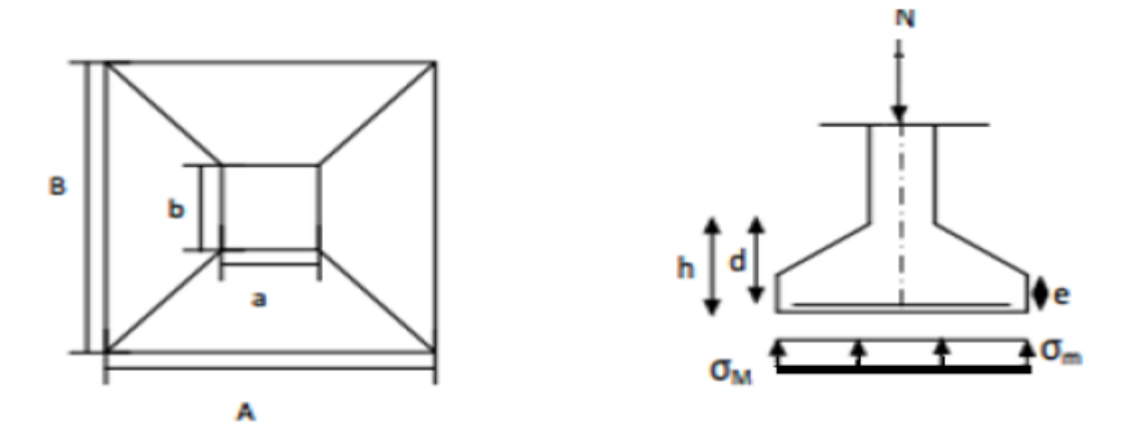

**Figure X.1 : Diagramme des contraintes agissant sur les fondations.**

**Charges à prendre en considération :**

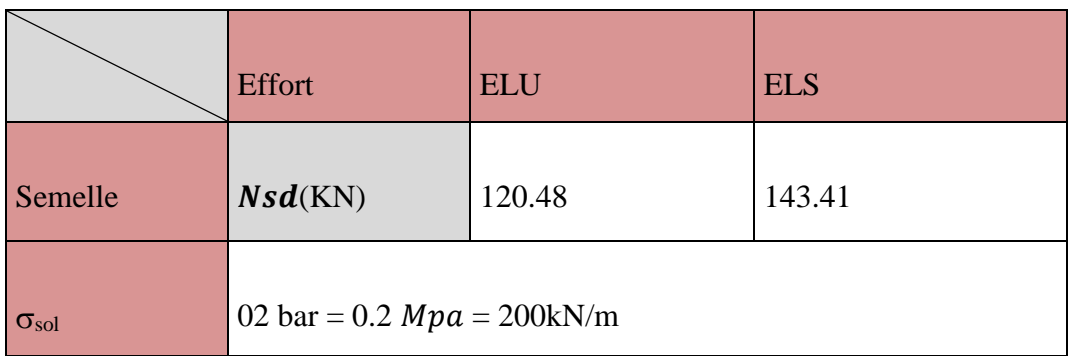

- **Dimensionnement de la semelle :**
- **Détermination de A et B :**

$$
\frac{A}{B} = \frac{a}{b} \rightarrow \begin{cases} A = \frac{a}{b} \times B \rightarrow B \ge \sqrt{\frac{b}{a} \times \frac{Nsd}{\sigma sol}} \\ A = \frac{b}{a} \times A \rightarrow A \ge \sqrt{\frac{a}{b} \times \frac{Nsd}{\sigma sol}} \end{cases}
$$

$$
\sigma sol = \frac{Ns}{AxB} \to A \times B \ge \frac{Nsd}{\sigma sol}
$$

Nous avons :

 $a= 330$  mm  $b = 320$ mm

Avec : a et b sont les dimensions de la plaque d'assise.

$$
\frac{a}{b} = 1.03
$$
  
\n
$$
\frac{Nsd}{\sigma sol} = \frac{143.41}{200} = 0.72
$$

# $B \ge 0,84$  $A \geq 0.87$

On prend des semelles isolées (1m x1m)

# **Détermination de d et h :**

 $h = d + 5cm$ 

$$
\frac{B-b}{4} \le d \le A-a \to \frac{1.02-0.6}{4} \le 0.42-0.25
$$

 $0.17 \le d \le 0.67 \rightarrow 17$ cm  $\le d \le 67$ cm

Donc :  $d=50cm$   $\rightarrow$   $h=50+5=55cm$ 

# **X.2.2-Le poids des fondations :**

P =2500 x 1m x 1m x 0.55

 $=1375$  Kg  $=13,75$  KN

# **X.2.3-Calcul du ferraillage :**

**À L'ELU :**

$$
\text{Au} = \frac{\text{Nu} \times (\text{A} - \text{a})}{8 \times \text{d} \times \text{ost}}
$$
\n
$$
\text{Avec}: \text{ost} = \frac{\text{fe}}{\text{ys}} = \frac{400}{1.15} = 374.83 \text{MPa}
$$

$$
Au = \frac{120.48(1 - 0.33) \times 10^{-3}}{8 \times 0.5347.83 \times 10^{-2}} = 1,8 \text{cm}^2
$$

$$
\div
$$
 A L'ELS:

$$
As = \frac{Ns(A - a)}{8 \times d \times \sigma st}
$$

Avec :  $\sigma$ st = min $(\frac{2}{3})$  $\frac{2}{3}$ fe; 110√n. fc28) = 201.63MPa

Ns=143.41KN

As = 
$$
\frac{143.41x(1-0.33)}{8x0.5 \times 201.63 \times 10^3}
$$
 x 10<sup>4</sup> = 1.19cm<sup>2</sup>

Nous avons AS > Au donc on prend un ferraillage de 6T12.

# - **Détermination de la hauteur du patin 'e :**

 $e \geq$  max (6 $\phi$  + 6cm, 15cm)

 $e \geq$  max (13.2 $cm$ ; 15) donc on prend  $e = 15$  cm

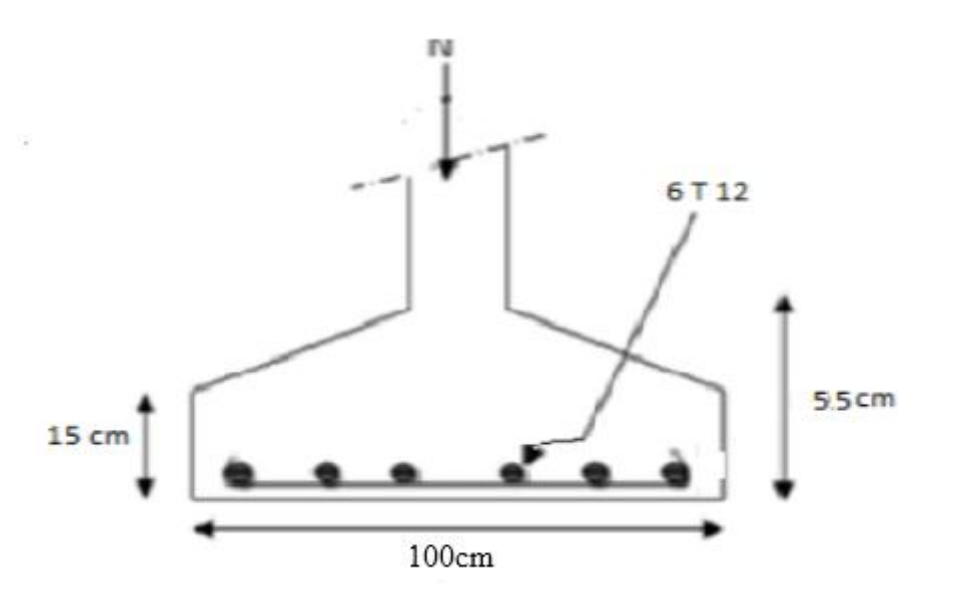

**Figure X.2 : Ferraillage des semelles isolées.**

# **X.3-Calcule des longrines :**

Les longrines ont pour rôle de relier les semelles entres elles, elles sont soumises à un effort de traction.

Une longrine est posée directement sur un béton de propreté pour empêcher la pollution du béton frais de la longrine par le sol support lors du coulage du béton.

Le béton de propreté offre également un support uniforme à la longrine.

### **X.3.1-Dimensionnement des longrines :**

Selon le RPA99, pour un sol de type S3 les dimensions minimales de la section transversale des longrines sont : 25 cm x 30 cm.

# **X.3.2-Calcul du ferraillage :**

Les longrines doivent être calculées pour résister à la traction sous l'action d'une force égale à :

$$
F = max(\frac{N}{a}; 20 \, KN)
$$

Avec :

N : Egale à la valeur maximale des charges verticales de gravité apportées par les points d'appui solidarisés.

α : Coefficient fonction de la zone sismique et de la catégorie de site considérée, pour les sols S3

 **L'ELU :** Nu a = 120,48  $\frac{10,18}{12}$  = 10.04KN **L'ELS :** Ns a = 143.41  $\frac{12}{12}$  = 11.95KN  $F = max\{9.66KN; 11.95KN; 20KN\} = 20KN$  $A$ sts  $=$ F  $\sigma$ st = 0.02  $\frac{347.83}{347.83} = 0.57 \, \text{cm}^2$  $Astu =$ F  $\sigma$ st = 0.02  $\frac{1000 \text{ m}}{201.63} = 0.99 \text{ cm}^2$ Le RPA99 exige une section minimale :  $Amin = 0.6\% B = 0.6\% (25x30) = 45$  cm<sup>2</sup> Donc : on prend  $\text{Ast} = 6T12 = 6.78 \text{ cm}$  **Vérification de condition de non-fragilité :**  Ast  $\leq$  0.23b  $\times$  d  $\times$ fc28 fe

 $\begin{cases} \text{Ast} = 6.78 \text{ cm}^2 \\ 0.22 \text{ cm}^2 \end{cases}$ 0.23 b  $*$  d  $*$  fc28 fe = 0.23x 25 x 30x 25x 400 = 10.78 cm<sup>2</sup> → Condition Vérifiée

#### **Calcul d'armatures transversales :**

 $\varphi t \le \min (h/35 \; ; \; \varphi \min ; \; h/10)$  =  $\qquad \qquad \varphi t \le \min (8.5 \; ; \; 10 \; ; \; 25) = 8.5$ 

Alors on prend :  $\varphi t = 8$ mm

# **X.3.3-Calcul d'espacement des cadres :**

Le RPA99 exige des cadres dont l'espacement ne doit pas dépasser :

 $St \leq (20cm; 15\varphi t) \rightarrow St \leq (20cm; 15\varphi t) \Rightarrow St \leq (20cm, 12cm)$ 

Alors on adopte un espacement  $St = 10$  cm

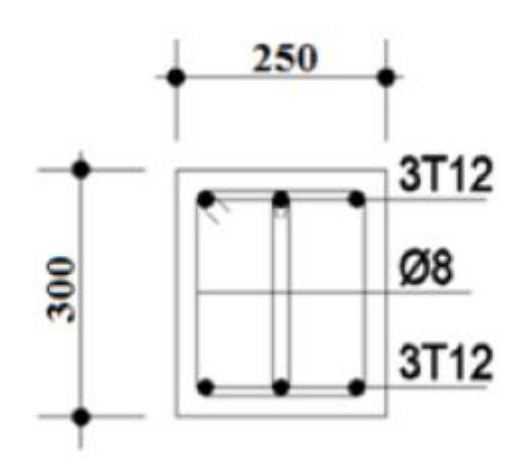

**Figure X. 3 : ferraillage de longrine.**

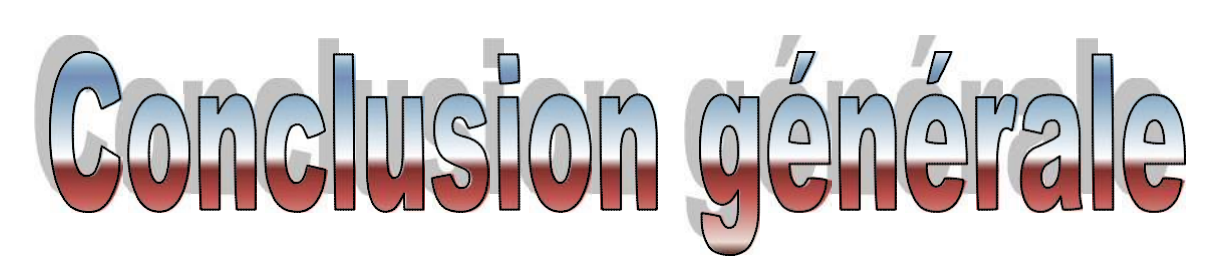

 Ce projet de fin d'étude qui consiste à l'étude d'un hangar à double toiture avec mezzanine en charpente métallique à usage industriel, est la première expérience qui nous a permis de mettre en application les connaissances acquises lors de notre formation. Les difficultés rencontrées au cours de l'étude nous ont conduit à nous documenter et à étudier des méthodes et des règlements que nous n'avons pas eu la chance d'étudier durant le cursus (RNV 2013 , RPA ….) cela nous a permis d'approfondir d'avantage nos connaissances en génie civil . Nous avons aussi pris conscience de l'évolution considérable du Génie civil dans le domaine informatique notamment l'utilisation du logiciel Robot.

 Notre travail si présents à débuter à partir d'un plan d'architecture, ce qui nous a amené à trouver des solutions technologiques et diverses méthodes de calcules afin de permettre la réalisation du plan.

Lors de notre étude, on est parvenus à un certain nombre de points :

 La modélisation doit autant que possible englober tous les éléments de la structure secondaire soit il ou structuraux ce qui permets d'avoir une idée précise sur comportement réelles de la structure.

- $\triangleright$  L'action du vent et plus défavorable que celle sismique a cause du poids considérable de la structure.
- La légèreté et la rigidité de l'acier nous permet de concevoir des éléments de grande porte.
- L'usage de logicielle de calcul (ROBOT) nous donne des résultats précis dans un temps réduit.
- L'étude nous a également montré que la hauteur des structures métalliques et

 $\triangleright$  les nombres de travées contreventées ont une grande influence sur le coefficient de comportement dynamique.

# *BIBLIOGRAPHIE*

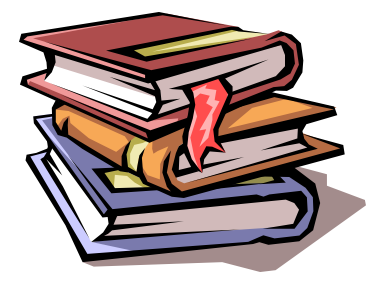

 *Règlement neige et vent version 2013 (RNV 2013). Calcul des Eléments de construction Métallique de LAHLOU DAHMANI. Selon l'Eurocode 3, Université Mouloud Mammeri de Tizi-Ouzou, 2012. Eurocode3, les normes Européennes de conception, de dimensionnement et de justification des structures de bâtiment et de génie civil. Calcul des constructions mixtes acier-béton d'après l'Eurocode 04. Document technique réglementaire DTR B.C. 2.2 « les charges permanente et charges d'exploitations » Réglés de conception des structures en acier « CCM97 » (DRT.BC.2.48) Règlement parasismique Algérien RPA99/version 2003(document technique réglementaire D.T.R.C 23-4.7).*

- Règlement **BAEL** (calculs des structures en béton armée).
- $\mathbb{Z}$  Les thèses de fin d'études.

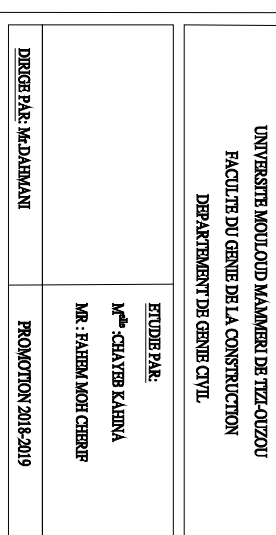

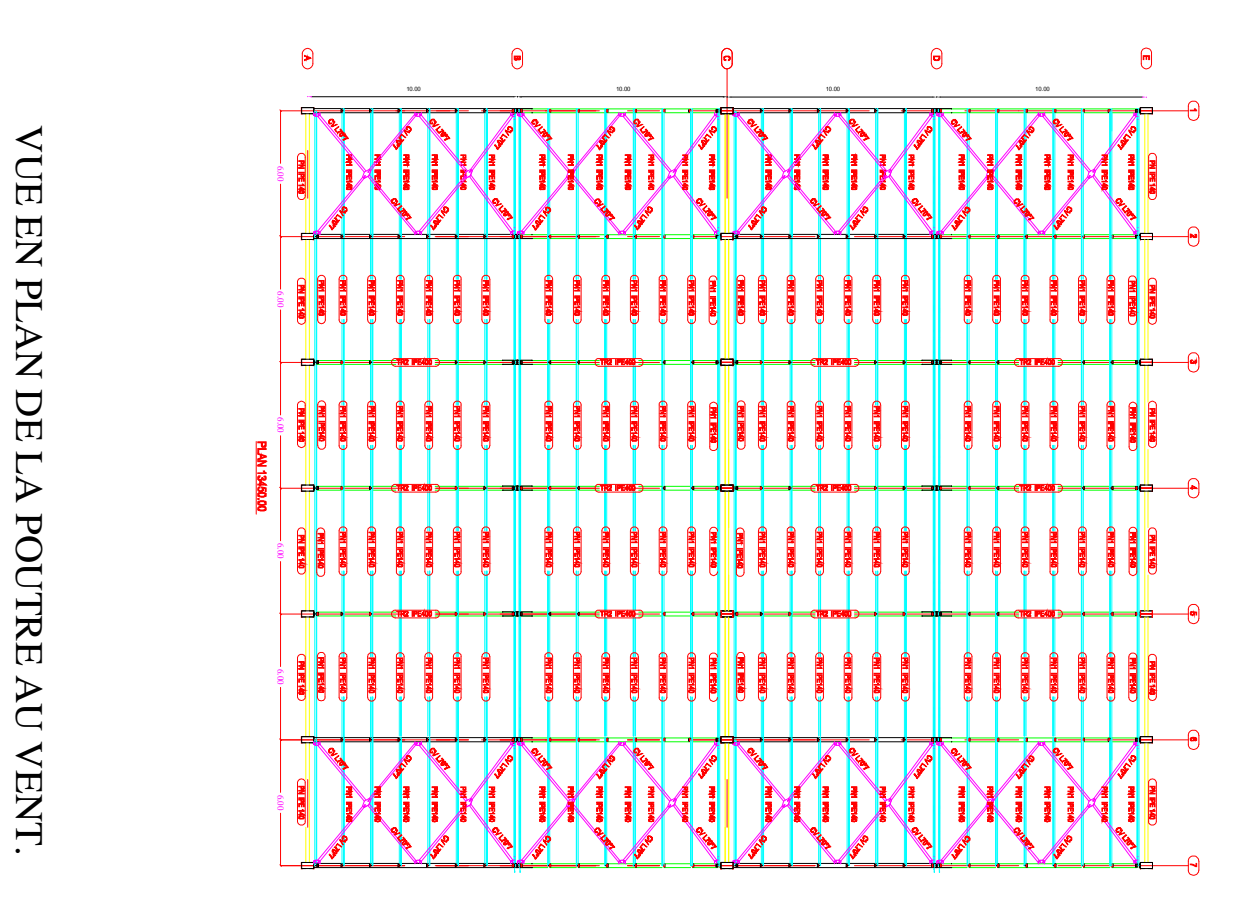

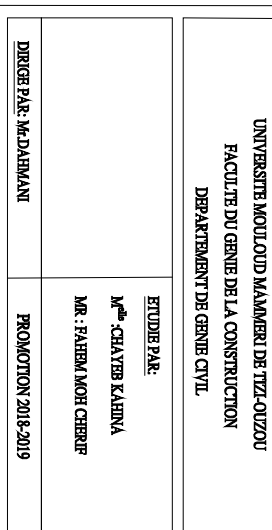

# VUE EN PLAN DU PALE'E DE STABILITE

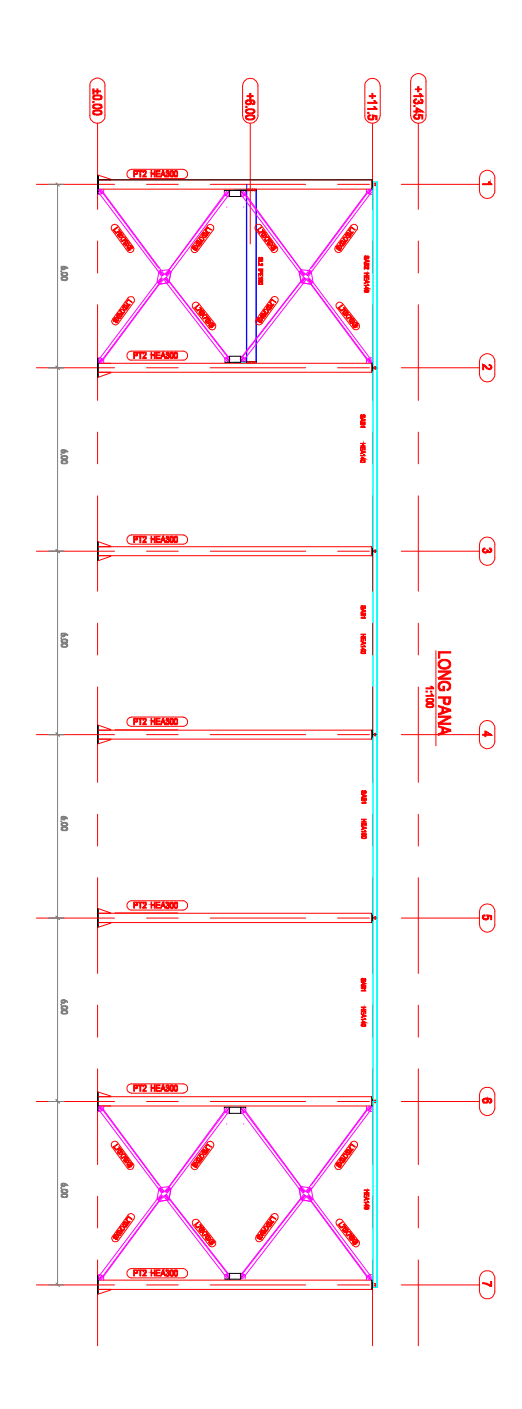

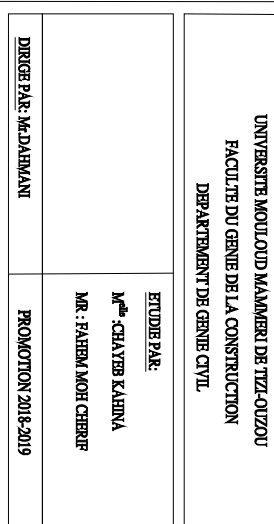

VUE EN PLAN PLANCHER NV $(6\;\mathrm{m})$ 

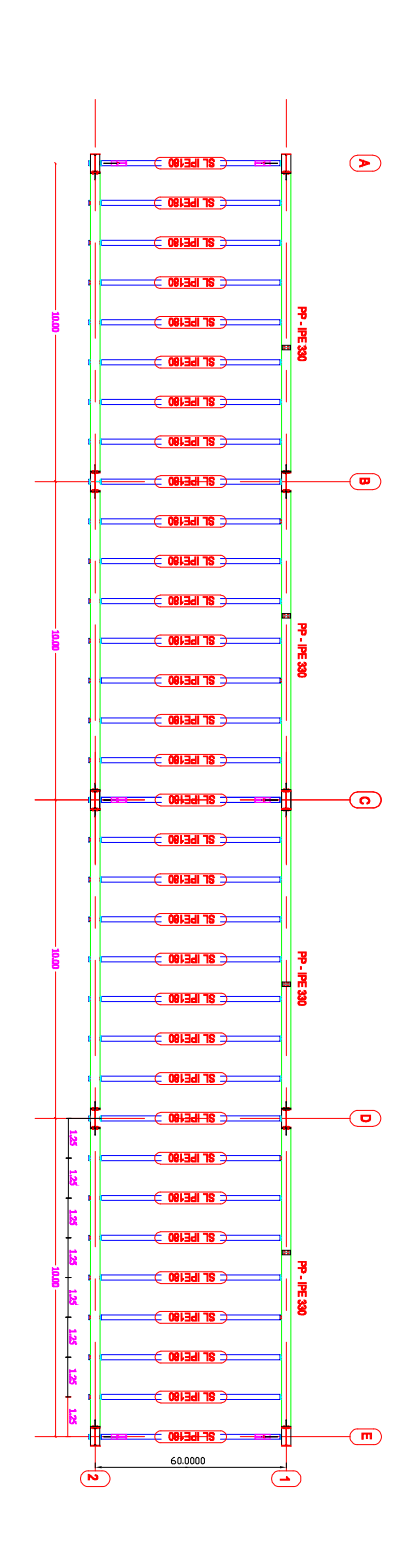

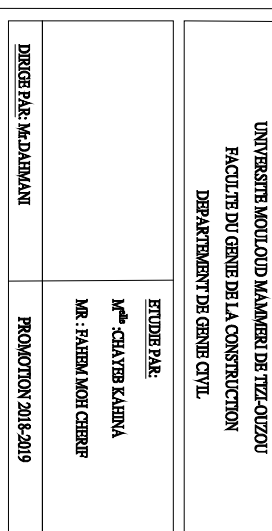

VUE EN PLAN DE D'IMPLANTATION. VUE EN PLAN DE D'IMPLANTATION.

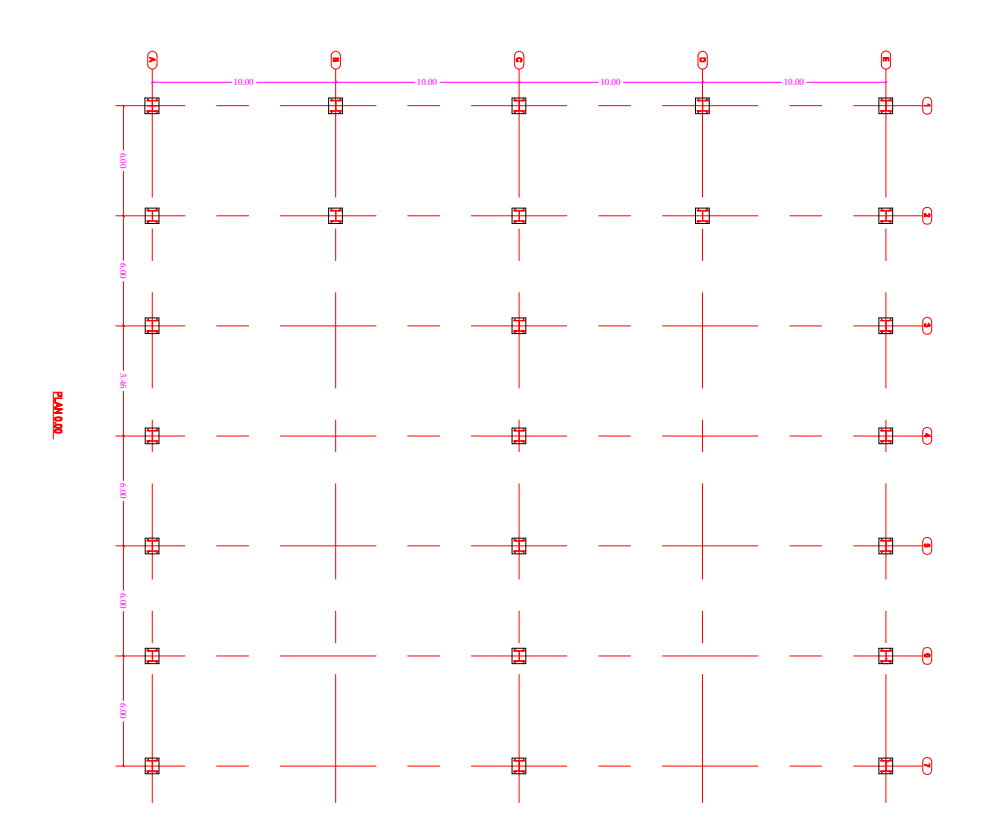

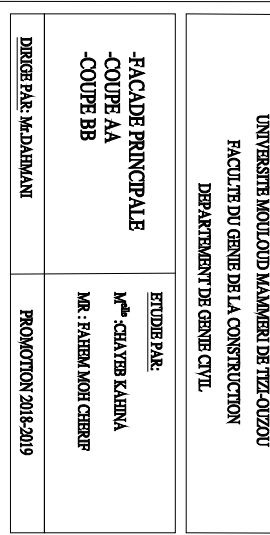

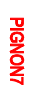

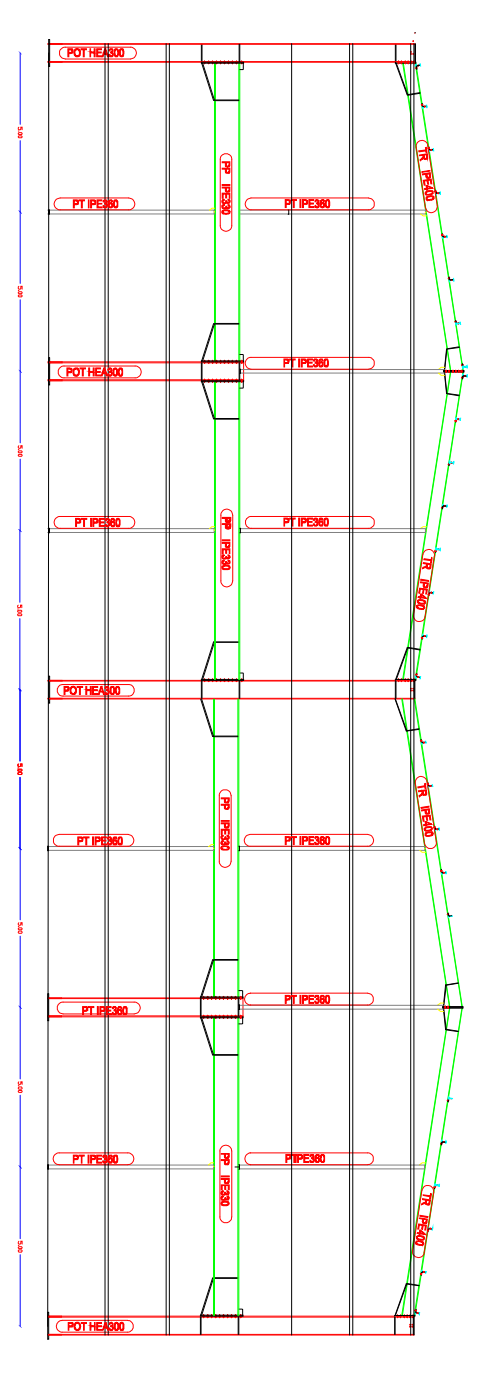

DIRIGE PAR: MLDAHMANI UNIVERSITE MOULOUD MAMMERI DE TEZ-OUZOU<br>FACTLITE DU GENEL DE LA CONSTRUCTION DEPARTEMENT DE GENIE CIVIL **ETUDIE PAR:** MR: FAHEM MOH CHERIF **MILYN REAKED CAHINA PROMOTION 2018-2019** 

**VUE DE TOITURE.** 

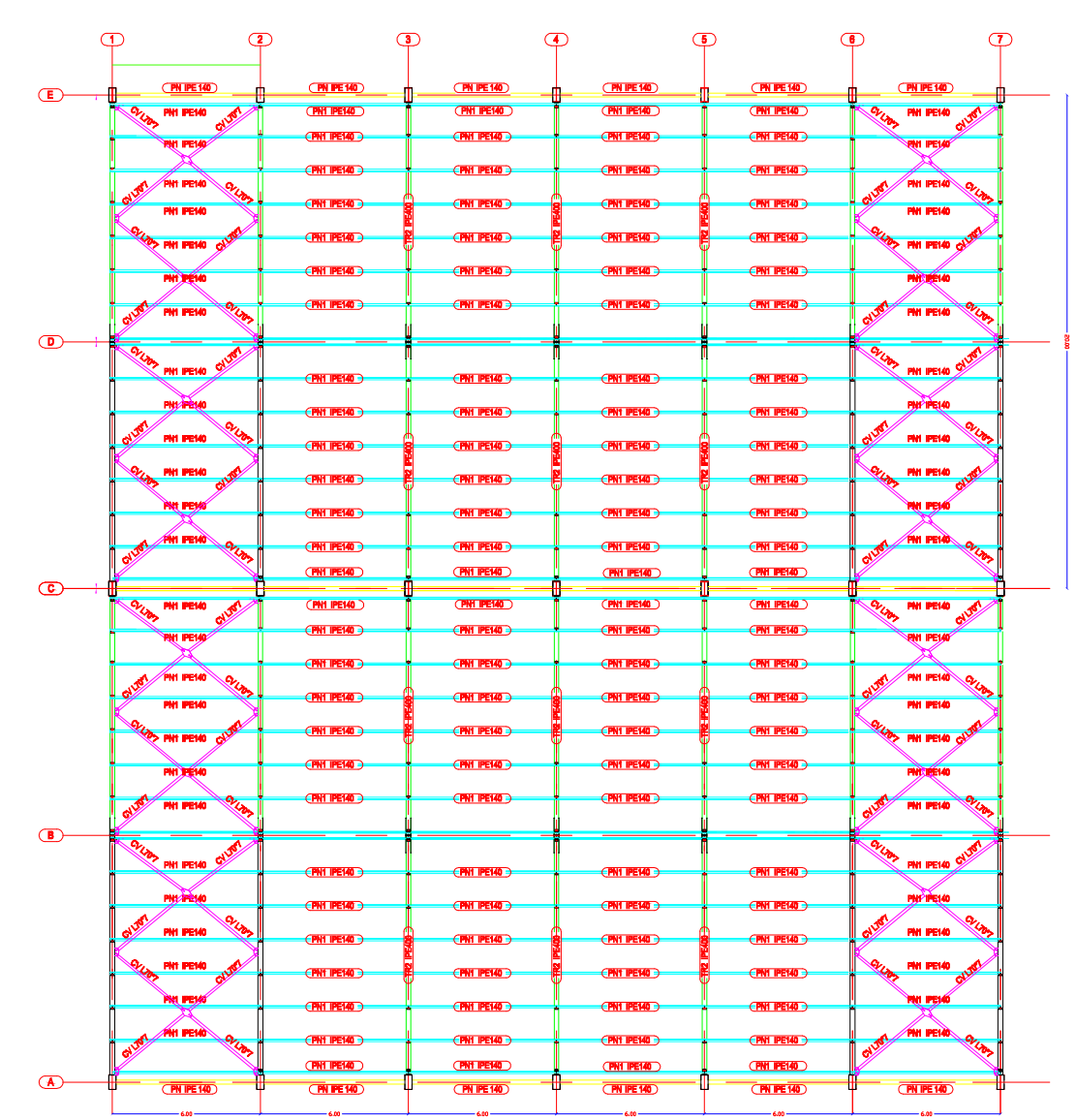

**PLAN 13450.00** 

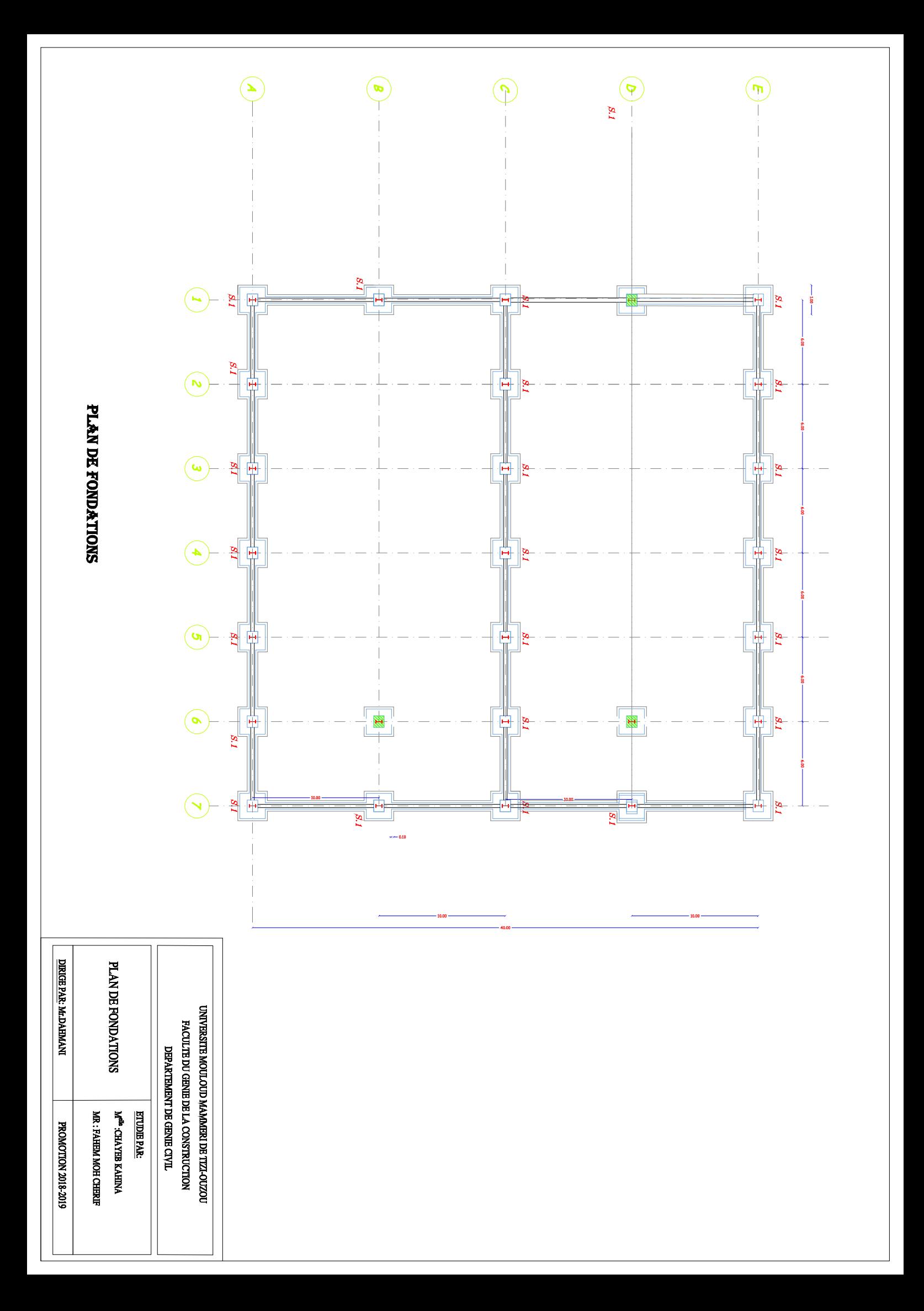

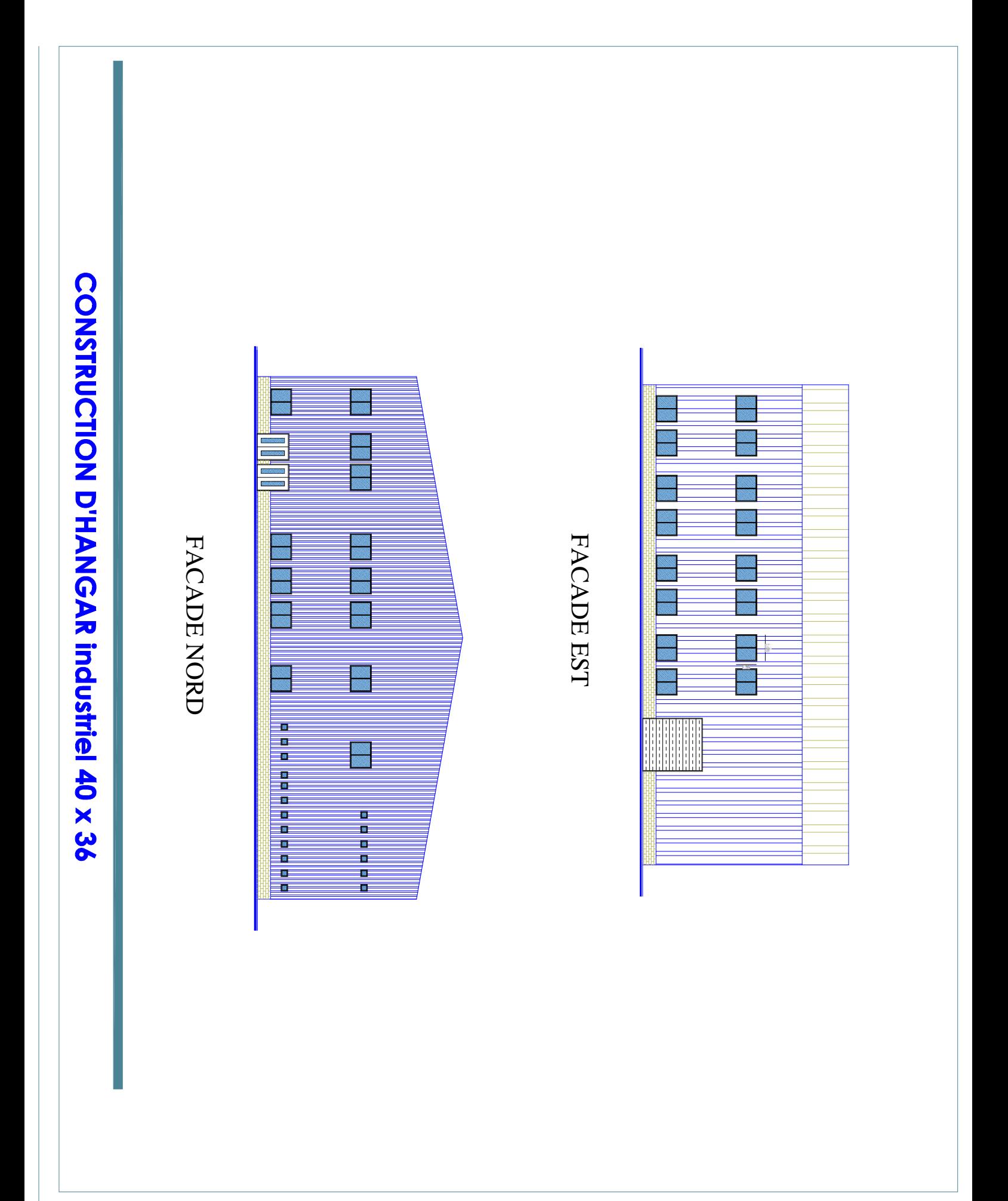
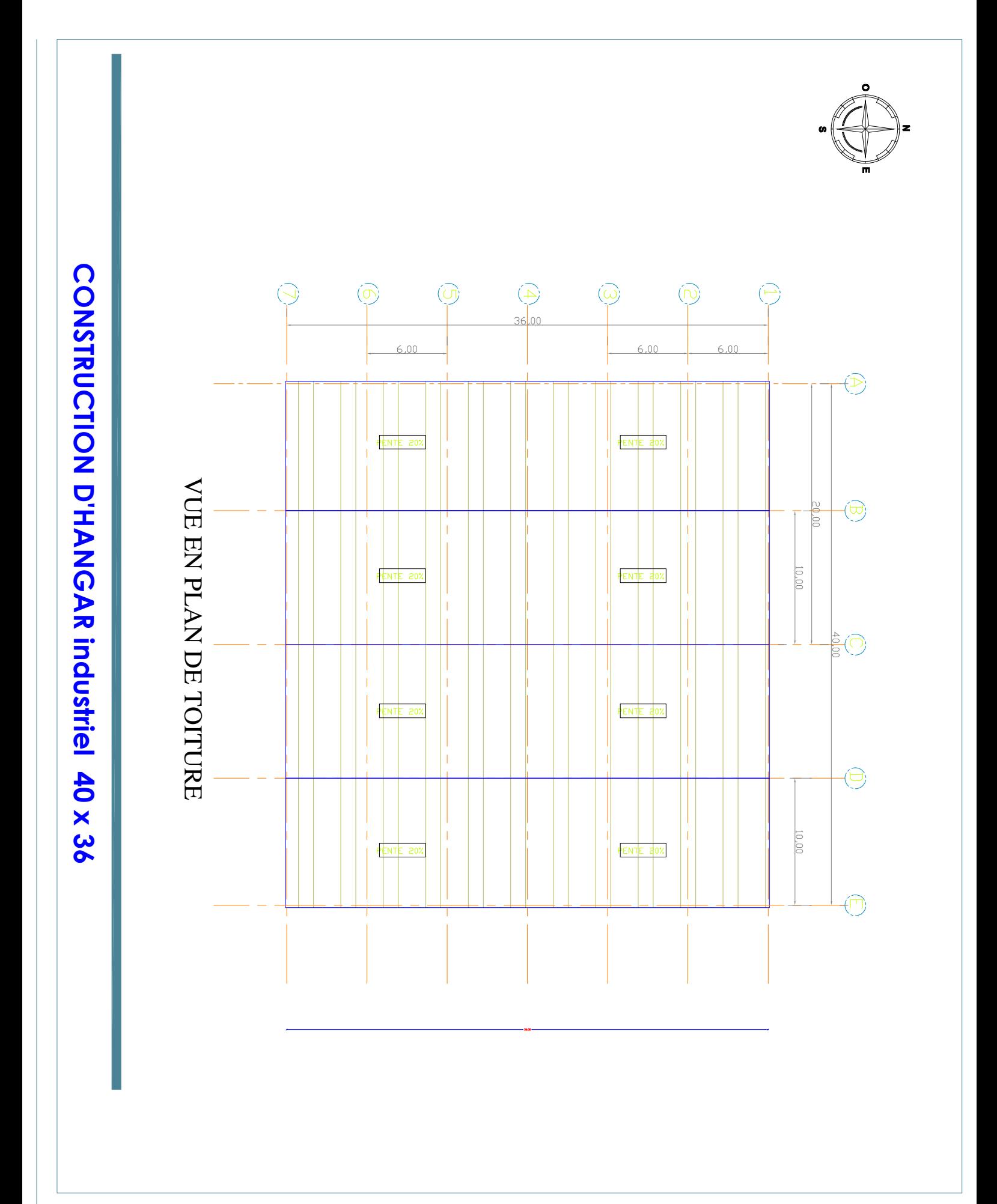

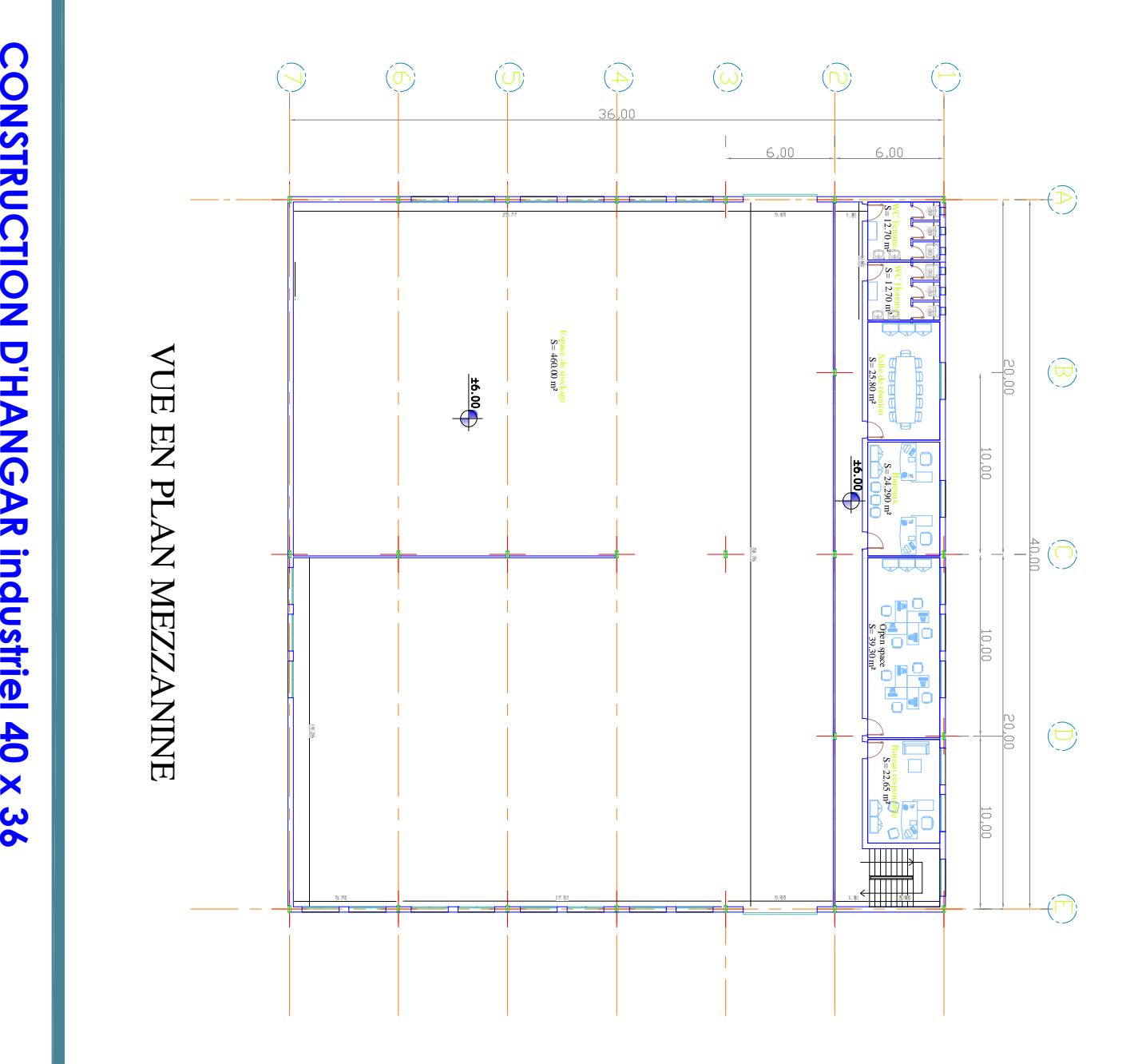

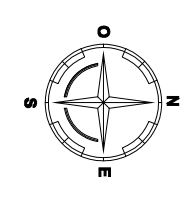

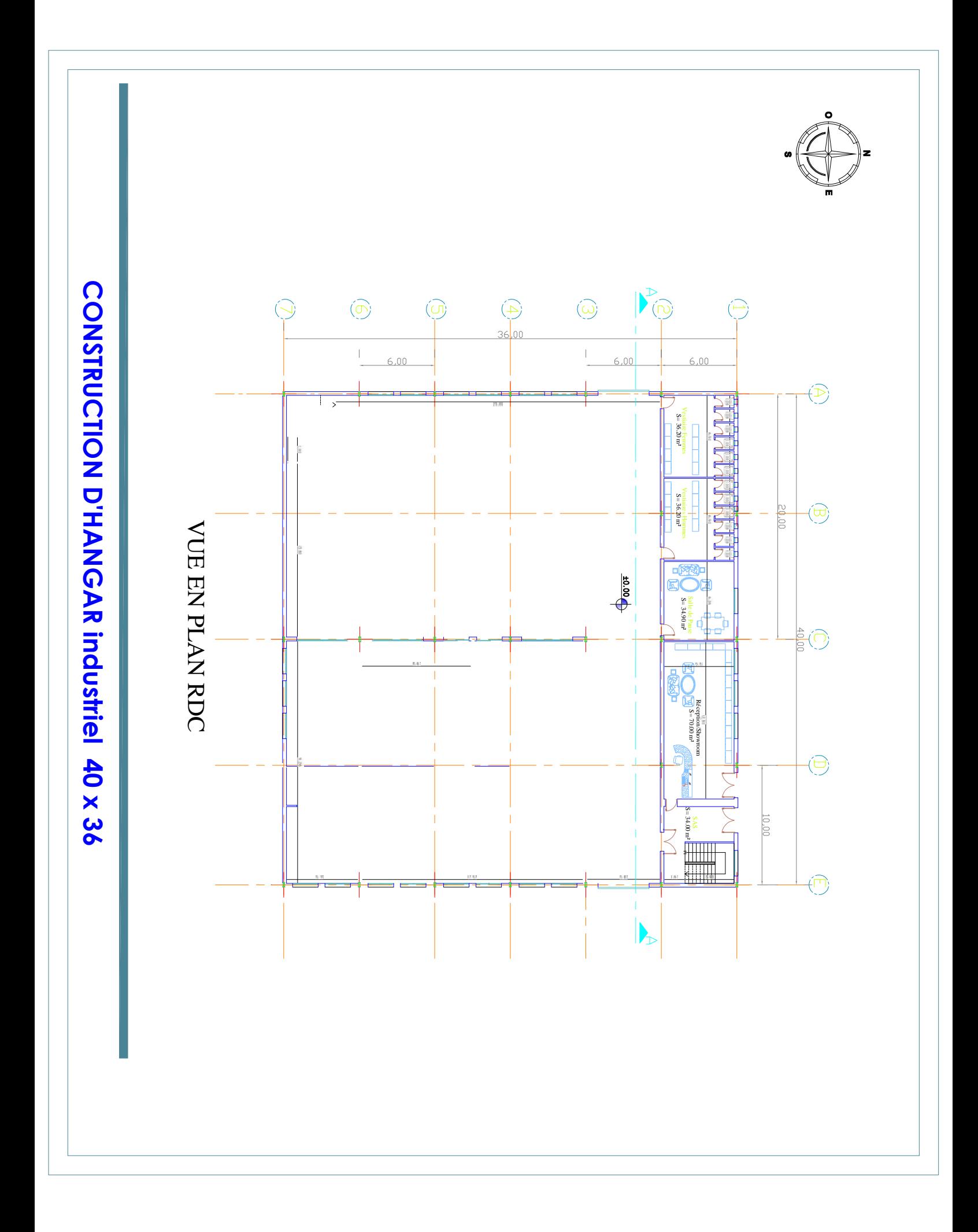

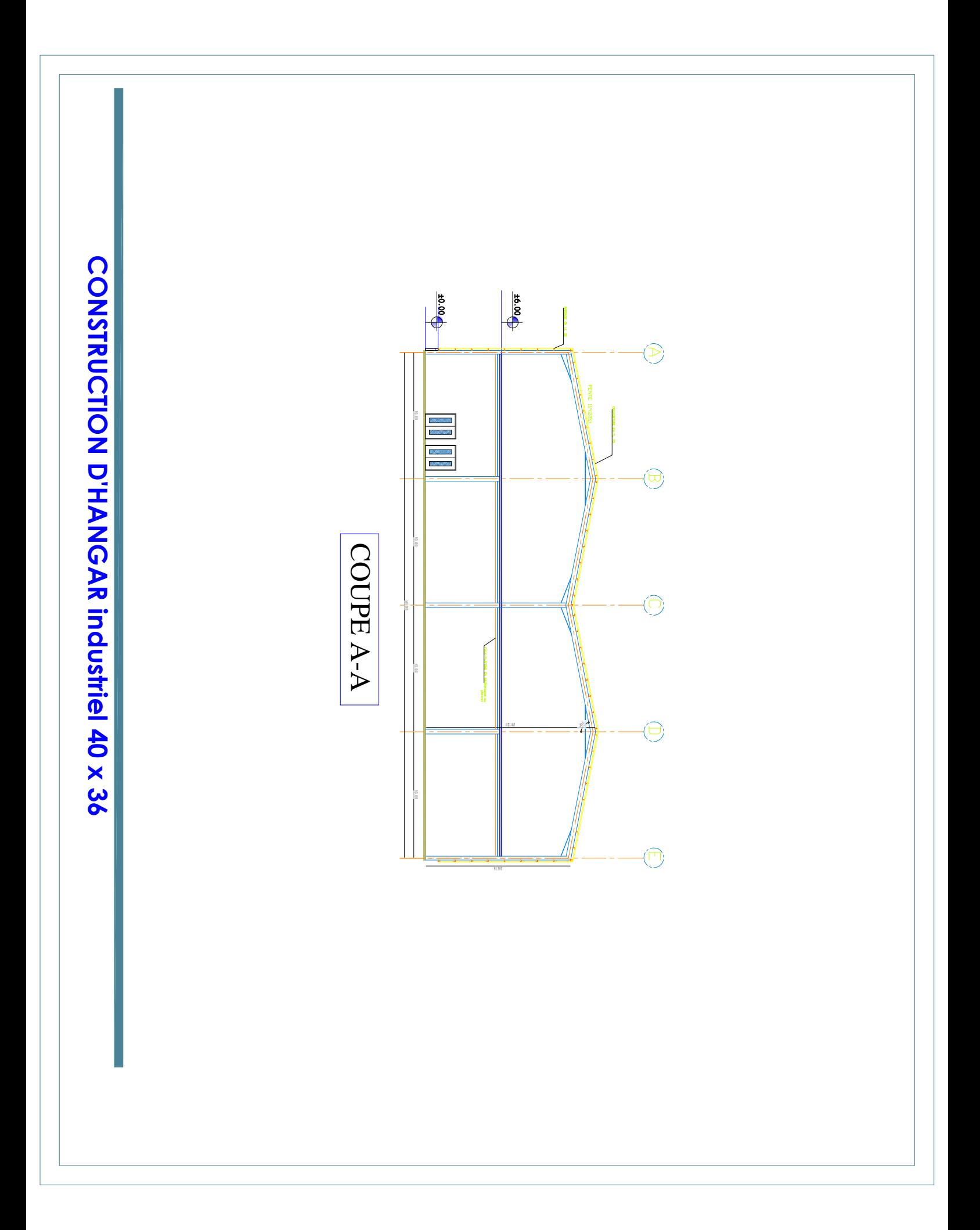

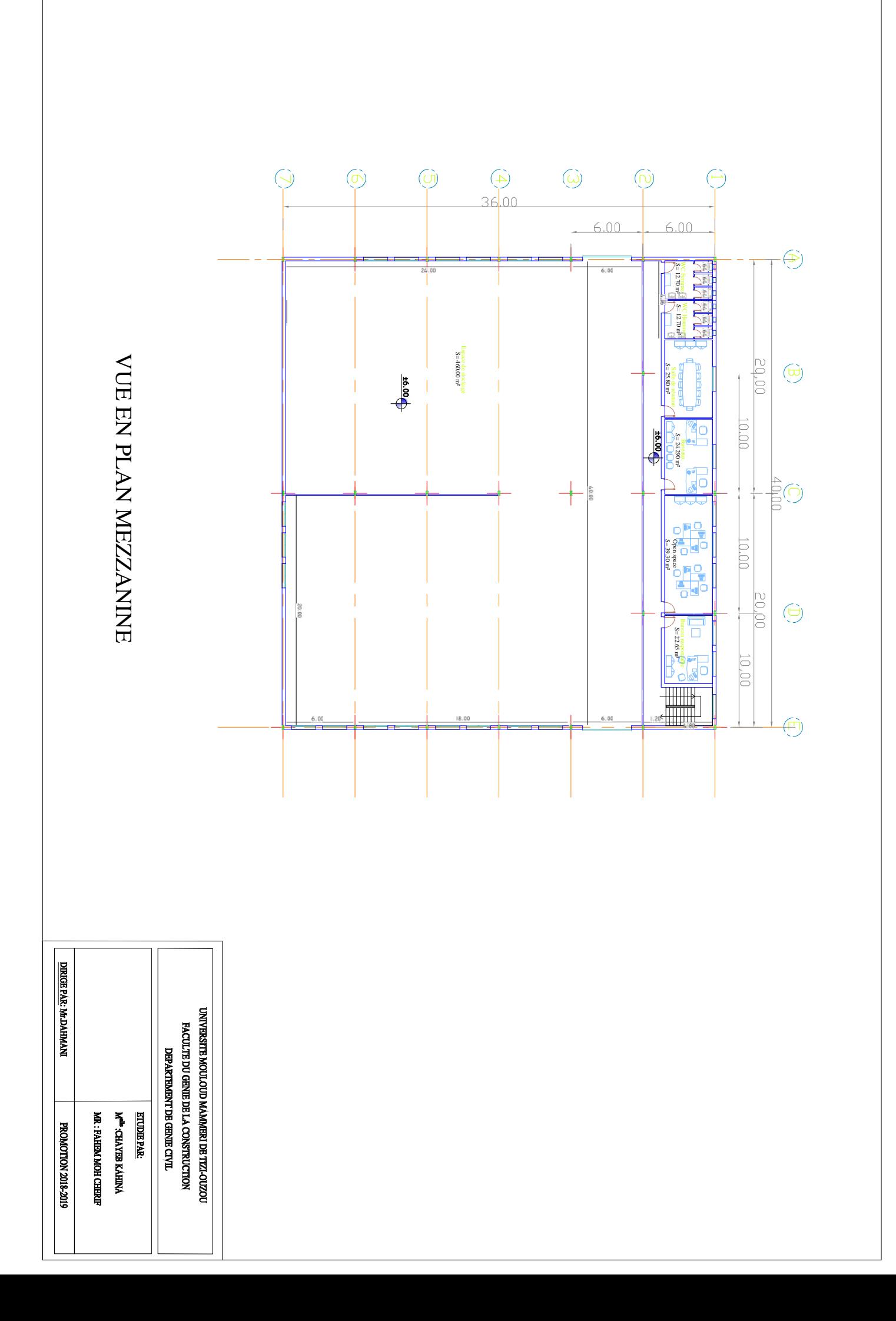

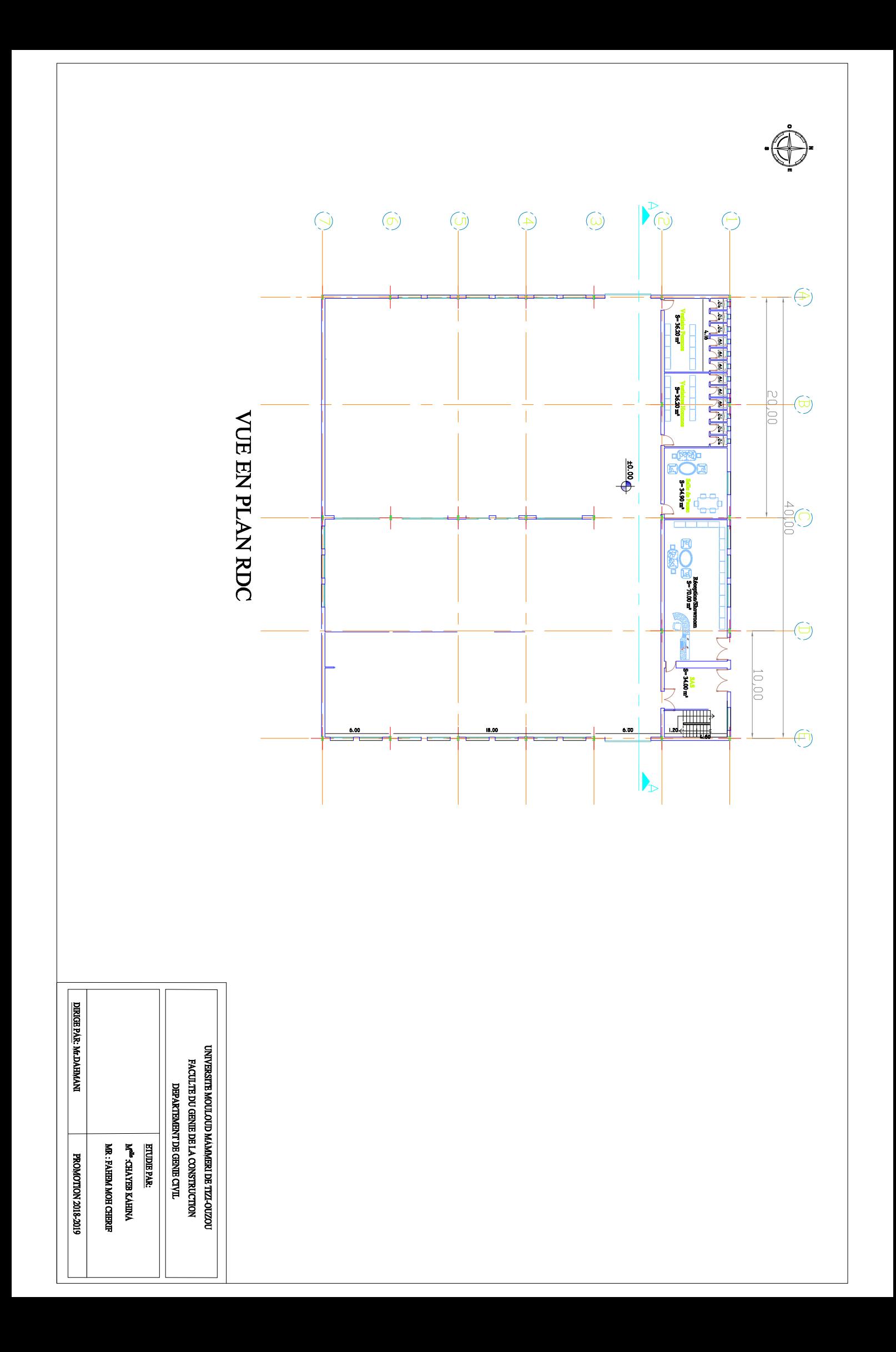

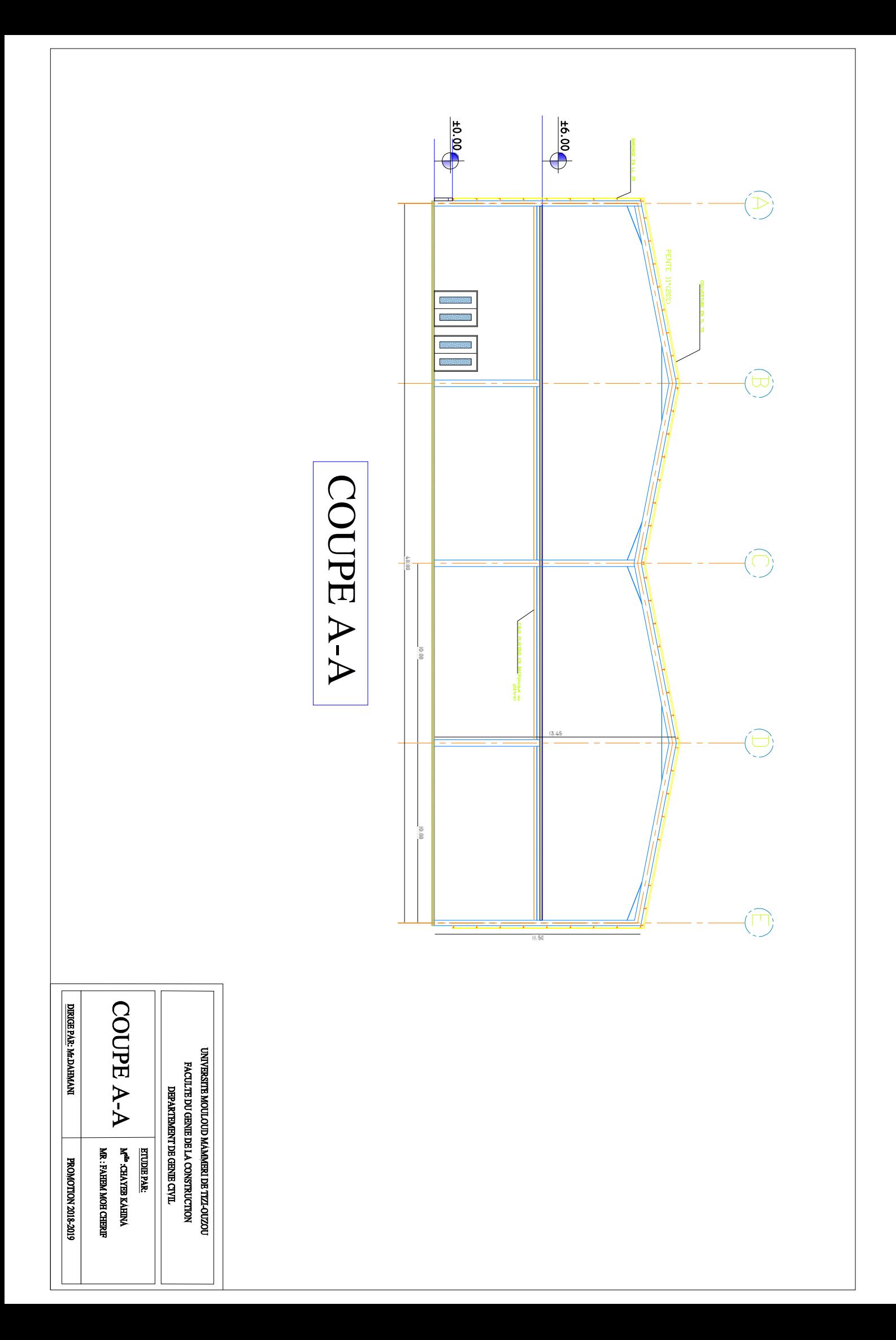

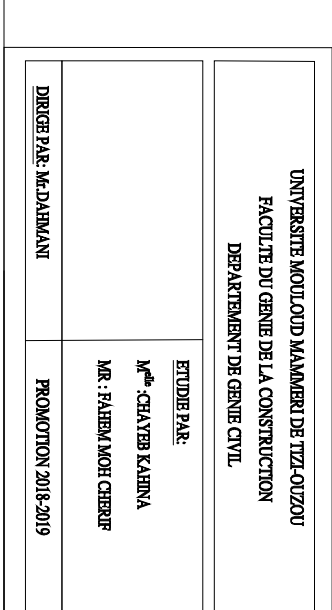

## VUE EN PLAN DES ASSEMBLAGES.

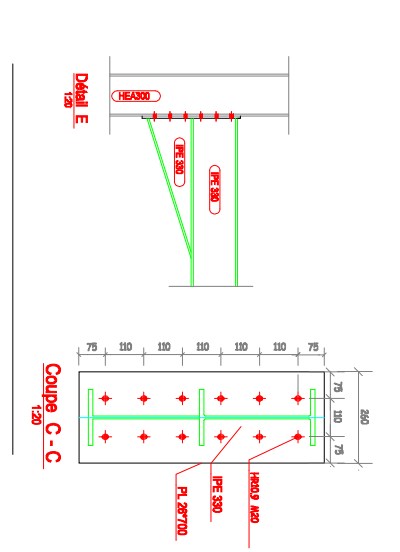

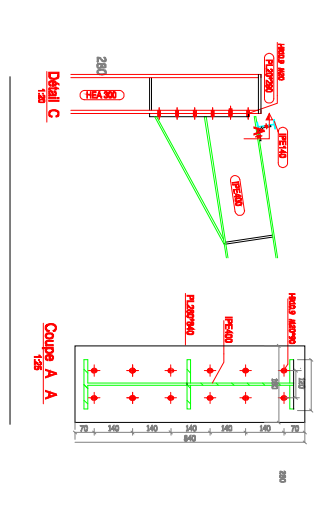

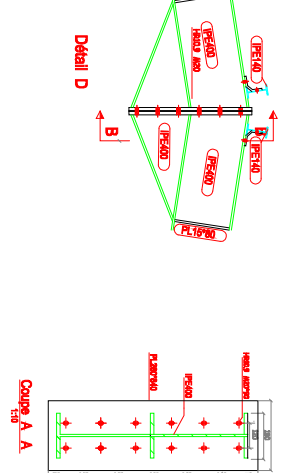

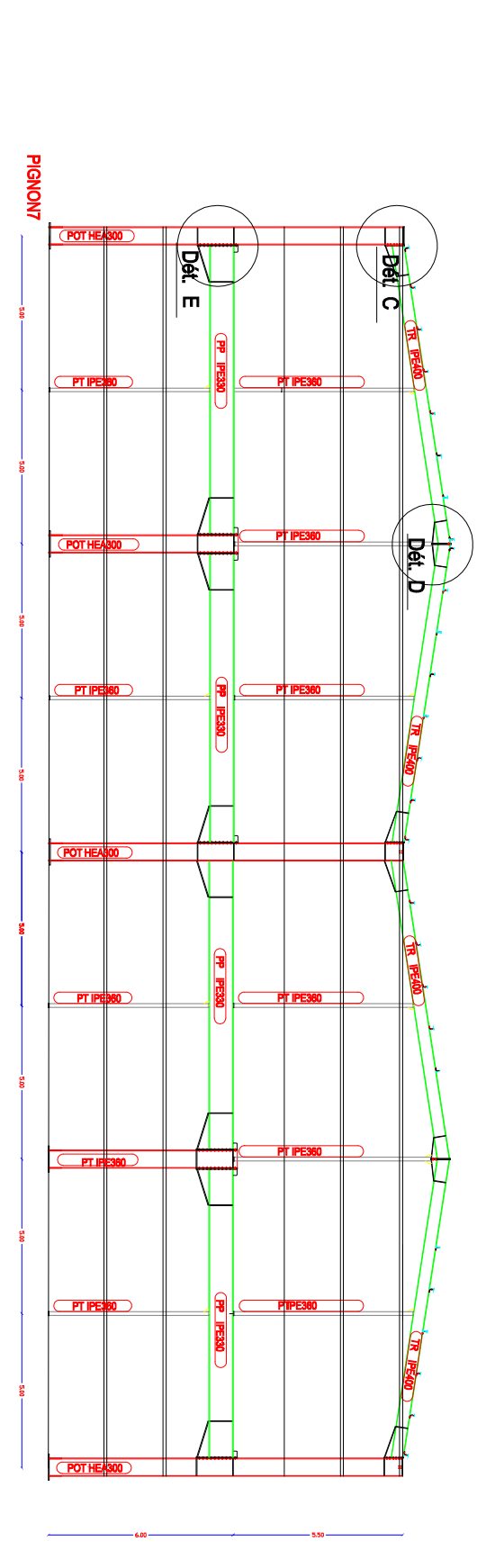